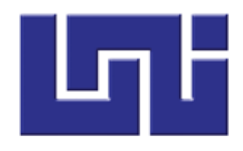

# **UNIVERSIDAD NACIONAL DE INGENIERÍA RECINTO UNIVERSITARIO "SIMÓN BOLÍVAR" FACULTAD DE ELECTROTECNIA Y COMPUTACIÓN**

# **TRABAJO MONOGRÁFICO**

**"SICOP - Sistema de información para el control de producción de materiales a la medida de la empresa "Materiales de la construcción El Halcón"**

# **PARA OPTAR AL TÍTULO DE INGENIERO EN COMPUTACIÓN**

# **ELABORADO POR:**

*Br. Fender Josué Mora Calero.*

# **TUTOR:**

*MSc. Gabriel Rafael Lacayo Saballos*

# **MANAGUA, NICARAGUA SEPTIEMBRE 2021**

# **Índice de contenido**

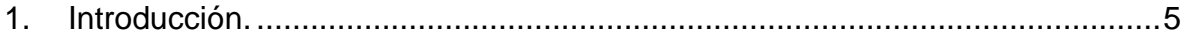

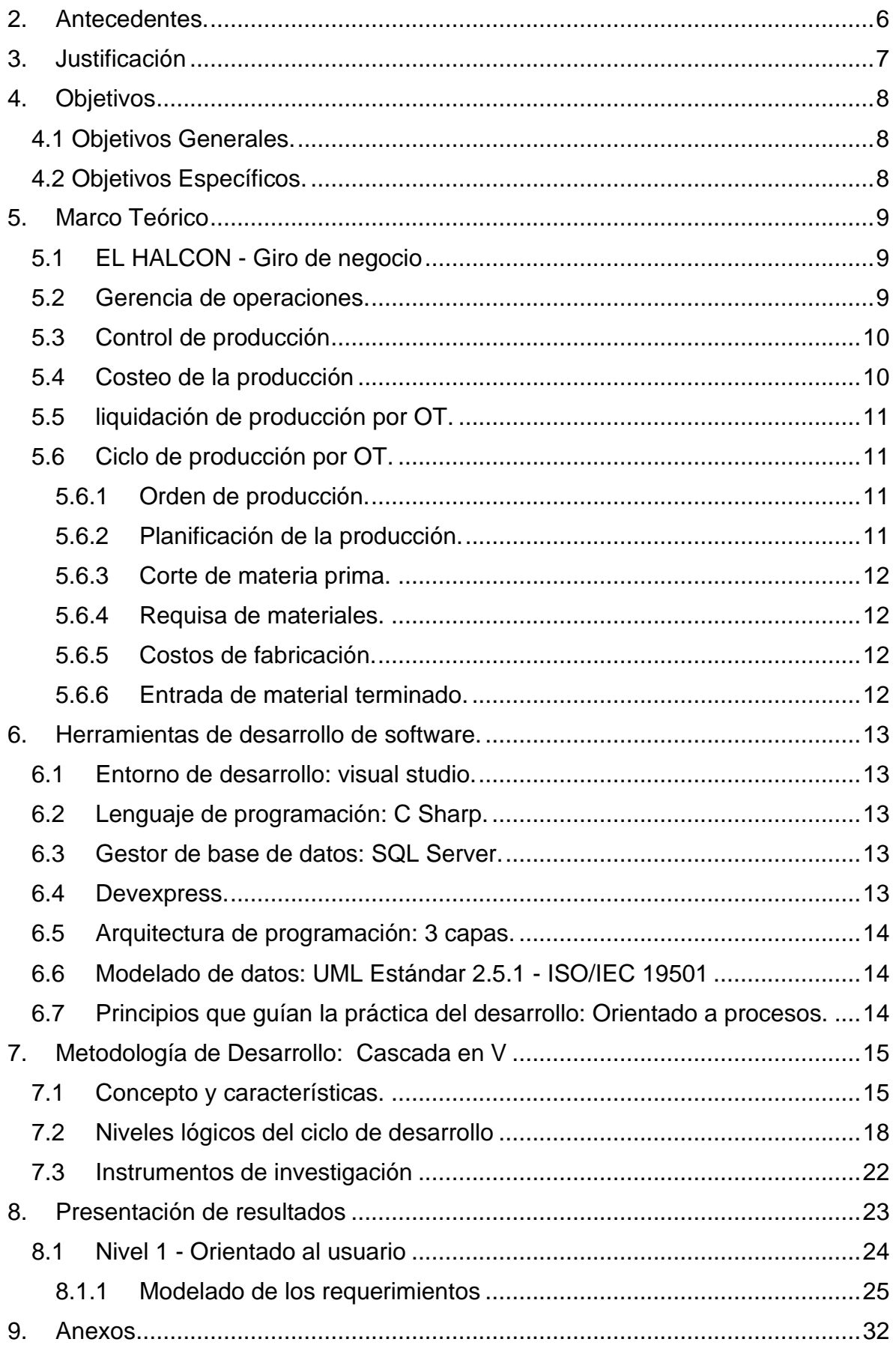

# **Índice de ilustraciones**

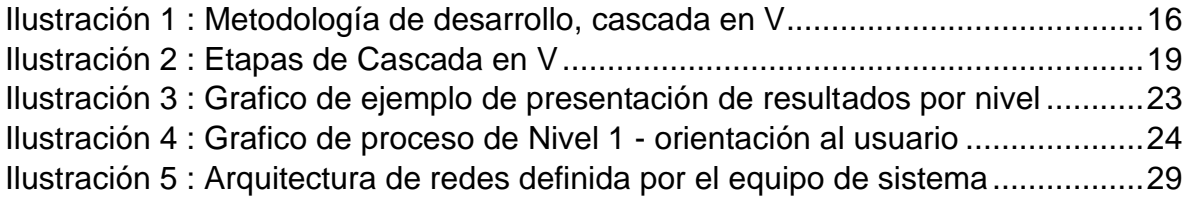

# **1. Introducción.**

<span id="page-4-0"></span>El presente documento expone el desarrollo de SICOP un sistema de información para el control de producción de materiales a la medida, para la empresa Material de la construcción el Halcón (EL HALCON) . Esta empresa familiar desde el año 2008 fabrica materiales tales como estructuras metálicas, techos y muebles del hogar.

La característica principal de SICOP es controlar el ciclo de producción, desde el presupuesto de los materiales hasta la entrega de material terminado. EL HALCON solicito que el desarrollo de este sistema informático cumpla con el proceso de producción personalizado con el que trabajan. Este proceso consiste en una fusión de los métodos de producción por pedido y por lotes<sup>1</sup>.

El interés académico por desarrollar un sistema de este tipo es aplicar los conocimientos adquiridos durante la carrera de ingeniería en computación para la automatización de procesos y el desarrollo de programas informáticos.

La metodología de desarrollo de software que se estará utilizando es cascada en V puesto que se tienen objetivos claros y definidos. Es importante destacar que este documento incluye toda la información correspondiente para el desarrollo del sistema informático, además este proyecto fue monitoreado por el jefe de departamento de informática de materiales de la construcción el halcón.

 $1$  Por pedidos a la medida o por lotes solicitado para abastecimiento con medidas estándar.

### **2. Antecedentes.**

<span id="page-5-0"></span>En el ámbito informático EL HALCON ha desarrollado herramientas de software (algunas emergentes y otras estables) para el control de la producción. A continuación, veremos los proyectos de desarrollo de software implementados en la empresa:

Un primer proyecto fue el "Sistema de Macros de producción Vb6.0" (SIMAP-Vb6); corresponde al piloto para producción de materiales, haciendo uso de hojas de cálculo de Excel. En este proyecto se manejaron todos los cálculos de forma manual, con la finalidad de dejar constancia de las ordenes de trabajo realizadas; desde el presupuesto de producción hasta los costos unitarios, de los materiales terminados de primera calidad.

Un segundo proyecto fue el "Sistema unitario Contable en VB6.0" (SUC2.0); consistía en integrar la producción al sistema de contable, movimientos de salidas de materiales para requisar materia prima y entradas de bodegas. Este recurso era utilizado para administrar costos de la producción a nivel contable.

Un tercer proyecto fue el "Sistema de inventario, ventas, compras y producción" (SIVPC). fue el utilizando desde de 2012, codificado empleando Visual Basic 2003 utilizando el ambiente de Windows 7. Esta herramienta es la más completa porque incluye apertura de órdenes, requisa de materia prima y entrada de material terminado. Con el paso del tiempo se ha vuelto obsoleta no permite la administración de desperdicios y calidad de los materiales terminados.

# **3. Justificación**

<span id="page-6-0"></span>El SIVPC que utiliza la empresa EL HALCON es lento, inseguro e inestable. No recibe mantenimiento porque los reportes que fueron diseñados en cristal Report 2002<sup>2</sup>; las interfaces en component One 2006<sup>3</sup> no permiten actualizarse de forma automática a una versión superior y con el paso del tiempo quedaron descontinuadas.

EL HALCON ha decidido reorganizar las operaciones con la finalidad de tener un mayor control de los procesos esenciales para el funcionamiento. Con el desarrollo del sistema informático de control de la producción de materiales a la medida, facilita el control del ciclo productivo por órdenes de trabajo , simplifica el cálculo del costo unitario de materiales ingresados en bodega y brindando opciones para la administración de desperdicios y control de calidad.

Se utilizo CSharp (C#) como lenguaje de programación, Devexpress como herramienta para desarrollo de SICOP y la arquitectura de 3 capas. Estas herramientas son útiles para brindar grandes soluciones ante problemáticas complejas y en poco tiempo. En paralelo se desarrolló una interfaz de programación de aplicaciones (API) que permite la conexión con sistemas externos tales como contabilidad e inventario.

<sup>2</sup> Crystal Reports es una aplicación de inteligencia empresarial que se utiliza para crear informes personalizados a partir de una variedad de fuentes de datos. (© Microsoft 2020, 2020)

<sup>3</sup> Component One 2006 es una herramienta que ofrece a los desarrolladores de aplicaciones con paquete de componentes de interfaz de usuario (UI) en todas las plataformas .Net (grapecity, 2020)

# **4. Objetivos**

## <span id="page-7-1"></span><span id="page-7-0"></span>*4.1 Objetivos Generales.*

• Desarrollar SICOP sistema de información de control de producción de materiales a la medida para la empresa "Materiales de la construcción El Halcón".

# <span id="page-7-2"></span>*4.2 Objetivos Específicos.*

- Analizar los requerimientos y alcances del sistema para los procesos de producción y fabricación de productos a la medida.
- Diseñar un modelo de aplicación de escritorio a partir de los requerimientos iniciales usando STAR UML como herramienta de diseño UML.
- Codificar un sistema de información con los procesos y funciones, en base al diseño realizado, empleando técnicas algorítmicas que permitan la eficiencia en la consulta, procesamiento y escritura de los datos usando el lenguaje de programación C#.
- Implementar el sistema de información que facilite a los usuarios el control de la producción de materiales a la medida, una vez realizadas las pruebas que garanticen el correcto funcionamiento del sistema.

# **5. Marco Teórico**

## <span id="page-8-1"></span><span id="page-8-0"></span>*5.1 EL HALCON - Giro de negocio*

La empresa EL HALCON inicio operaciones en el año 1994 , en la actualidad laboran 190 empleados distribuidos en un centro de producción, dos centros de distribución y ocho sucursales a nivel nacional ubicados en los departamentos de Chinandega, Estelí, Masaya, Rivas, Juigalpa y tres en managua.

Es una empresa familiar que importa, fabrica y comercializa materiales de construcción. La gerencia de operaciones es la encargada de supervisar el funcionamiento del departamento de producción.

### <span id="page-8-2"></span>*5.2 Gerencia de operaciones.*

La gerencia de operaciones se entiende como el diseño, la operación y la mejora de los sistemas que crean y entregan los productos y los servicios primarios de una empresa. Es un campo funcional de la empresa que tiene una clara línea de responsabilidades administrativas. (RICHARD B. C HASE et al., 2009)

La gerencia de operaciones de EL HALCON es la encargada de:

- Supervisar el funcionamiento del departamento de producción.
- Realizar la planificación de los materiales a producir.
- Determinar el factor del costo indirecto de fabricación.
- Negociar el costo de la mano de obra con operarios externos a la empresa.

### <span id="page-9-0"></span>*5.3 Control de producción*

El control de producción garantiza que los flujos de producción diseñados se cumplan garantizando las condiciones de calidad, plazos de entregas y costos planificación. (RICHARD B. C HASE et al., 2009)

El departamento de producción de EL HALCON está ubicado km 11 ½ carretera vieja león, un punto estratégico para la fabricación de materiales puesto que facilita el descargue de toneladas materia prima y la distribución de material terminado.

## <span id="page-9-1"></span>*5.4 Costeo de la producción*

Para desarrollar un sistema informático de costos de producción cada empresa debe diseñar, desarrollar e implantar su sistema de información de costos de acuerdo con sus características operativas y necesidades de información. (Colín, 2014)

Los costos de producción pueden de cualquier industria puede ser de dos formas:

- Producción por orden de trabajo (OT): cuando la producción tiene un carácter interrumpido, lotificado, diversificado, que responda a órdenes e instrucciones concretas y específicas de producir uno o varios artículos o un conjunto similar de los mismos.
- Producción por costos de procesos (OP): Se establece este sistema cuando la producción se desarrolla en forma continua e ininterrumpida, mediante una afluencia constante de materiales a los centros de costo productivos. La manufactura se realiza en grandes volúmenes de productos similares, a través de una serie de etapas de producción llamadas procesos.

### <span id="page-10-0"></span>*5.5 liquidación de producción por OT.*

La liquidación es la acción y el resultado de liquidar, que significa, entre otras cosas, concretar el pago total de una cuenta, ajustar un cálculo o finalizar un cierto estado de algo. (Colín, 2014) Por ende el liquidar ordenes de producción es el cálculo de todos los costos que interfiere el producir un material a partir de una orden de trabajo.

La producción tiene un carácter interrumpido, lotificado, diversificado, que responda a órdenes e instrucciones concretas y específicas de producir uno o varios artículos o un conjunto similar de los mismos (Colín, 2014, pág. 115)

Se utilizará el costo directo de producción donde se integra con todas aquellas erogaciones de materia prima, mano de obra y cargos indirectos que tengan un comportamiento variable en relación con los cambios en los volúmenes de producción. (Colín, 2014, pág. 120)

### <span id="page-10-1"></span>*5.6 Ciclo de producción por OT.*

A continuación, veremos las etapas del ciclo de producción utilizado en la empresa:

#### <span id="page-10-2"></span>**5.6.1 Orden de producción.**

Una orden de trabajo responde a órdenes e instrucciones concretas y específicas de producir uno o varios artículos. Debe contener el número de orden, la cantidad y características de los artículos que deban elaborarse, los costos de materia prima directa, de mano de obra directa y cargos indirectos, así como el costo unitario. (Colín, 2014, pág. 122)

#### <span id="page-10-3"></span>**5.6.2 Planificación de la producción.**

El área de costos coordina la información proveniente de todas las áreas involucradas (ventas, producción, compras, costos) y se responsabiliza de calcular los costos estándar por unidad de producto terminado. Esta área considera la capacidad de producción de la planta, la demanda de productos y los costos de almacenamiento de las unidades no vendidas, las condiciones económicas, horas-hombre de mano de obra directa, horas-máquina. (Colín, 2014, pág. 207)

#### <span id="page-11-0"></span>**5.6.3 Corte de materia prima.**

Este proceso es llamado Materia prima indirecta (MPI) cuando los elementos que serán sometidos a procesos de manufactura o transformación, para su cambio físico y/o químico, que no se pueden identificar o cuantificar plenamente con los productos terminados. (Colín, 2014, pág. 90)

#### <span id="page-11-1"></span>**5.6.4 Requisa de materiales.**

Es el proceso se distribuyen los materiales para que estos sean sometidos a cualquier proceso de manufactura o transformación. (Colín, 2014, pág. 70)

#### <span id="page-11-2"></span>**5.6.5 Costos de fabricación.**

El Costo indirecto de fabricación también conocido como gastos de fabricación son el conjunto de costos fabriles que intervienen en la transformación de las materias primas. (Colín, 2014, pág. 11)

La mano de obra es el esfuerzo humano que interviene en el proceso de transformar las materias primas en productos terminados. (Colín, 2014, pág. 90)

#### <span id="page-11-3"></span>**5.6.6 Entrada de material terminado.**

Son todos aquellos artículos que fueron sometidos a las operaciones de transformación necesarias, que cubren los requisitos de calidad, para poderlos destinar preferentemente a su venta. (Colín, 2014, pág. 275)

# **6. Herramientas de desarrollo de software.**

<span id="page-12-0"></span>Las herramientas de desarrollo del software son todos los elementos utilizados para el desarrollo del proyecto entre estos encontramos los siguientes:

### <span id="page-12-1"></span>*6.1 Entorno de desarrollo: visual studio.*

Microsoft Visual Studio 2019 es posiblemente el entorno de desarrollo (IDE) más avanzado disponible para programadores hoy. Brinda las mejores herramientas y servicios de su clase para cualquier desarrollador, cualquier aplicación y cualquier plataforma. (Johnson, 2018)

### <span id="page-12-2"></span>*6.2 Lenguaje de programación: C Sharp.*

C Sharp es un lenguaje de programación diseñados para crear una variedad de aplicaciones que se ejecutan en .net framework. Contiene muchos elementos de C++, pero también agrega las funciones orientadas a objetos de java. (Ryan, 2015)

### <span id="page-12-3"></span>*6.3 Gestor de base de datos: SQL Server.*

Microsoft SQL Server es un gestor de base de datos utilizado por una línea de comando, la versión 2019 potencia su organización al proporcionar un centro de datos que puede usar para acceder fuentes de datos estructuradas y no estructuradas de todo su estado de datos a través de una interfaz consistente. (Microsoft Corporation, 2018)

### <span id="page-12-4"></span>*6.4 Devexpress.*

Devexpress es una herramienta que ofrece a los desarrolladores de aplicaciones una de las suites más completas de componentes de interfaz de usuario (UI) en todas las plataformas

.NET tales como Windows Forms, MVC, ASP.NET, Silverlight y Windows XAML. Incluye distintos componentes tales como tablas, calendarios, editor de HTML, Hojas de cálculo, editores de datos o gráficas. (DevExpress, 2020)

### <span id="page-13-0"></span>*6.5 Arquitectura de programación: 3 capas.*

Esta arquitectura divide la creación de una aplicación en tres niveles: presentación, lógica, persistencia o datos. Está destinado a ayudar a construir componentes de software entre sí a partir de la división de los niveles lógicos. (Marcos Lopez Sanz et al, 2016)

### <span id="page-13-1"></span>*6.6 Modelado de datos: UML Estándar 2.5.1 - ISO/IEC 19501*

ISO / IEC 19501: 2004 describe el Lenguaje de modelado unificado (UML), un lenguaje gráfico para visualizar, especificar, construir y documentar los artefactos de un sistema intensivo en software. (iso.org, 2019)

UML ofrece una forma estándar de escribir los planos de un sistema, incluidos elementos conceptuales como procesos comerciales y funciones del sistema, así como elementos concretos como declaraciones de lenguaje de programación, esquemas de bases de datos y componentes de software reutilizables. (Booch, 2005)

StarUML es una herramienta para el modelamiento de software basado en los estándares UML (Unified Modeling Language) y MDA (Model Driven Arquitecture). (docs.staruml.io, 2018)

# <span id="page-13-2"></span>*6.7 Principios que guían la práctica del desarrollo: Orientado a procesos.*

La práctica de la ingeniería de software tiene un solo objetivo general: entregar a tiempo software operativo de alta calidad que contenga funciones y características que satisfagan las

necesidades de todos los participantes. Para lograrlo, debe adoptarse un conjunto de principios fundamentales que guíen el trabajo técnico. (Roger S. Pressman, 2010, pág. 90)

En este desarrollo se propone utilizar principios orientados al modelo del proceso con la finalidad de conocer el funcionamiento de los procesos que serán automatizados en el software. (Roger S. Pressman, 2010, pág. 91) Estos principios recomiendan no crear modelos más de los necesarios, crear modelos susceptibles al cambio, producir el modelo más sencillo que describa el problema.

# **7. Metodología de Desarrollo: Cascada en V**

## <span id="page-14-1"></span><span id="page-14-0"></span>*7.1 Concepto y características.*

El modelo de la cascada en V es la metodología que se utilizó en el desarrollo del sistema de información para el control de producción de materiales a la medida de la empresa "Materiales de la construcción El Halcón".

El modelo en V contiene las mismas etapas que el ciclo de vida en cascada puro, pero busca hacer la actividad de pruebas más efectiva y productiva, mediante la elaboración de planes y casos de prueba a medida que se avanza en el desarrollo del proyecto. (Sáez Martínez, Rodríguez Montequín, & Villanueva Balsera, 2014)

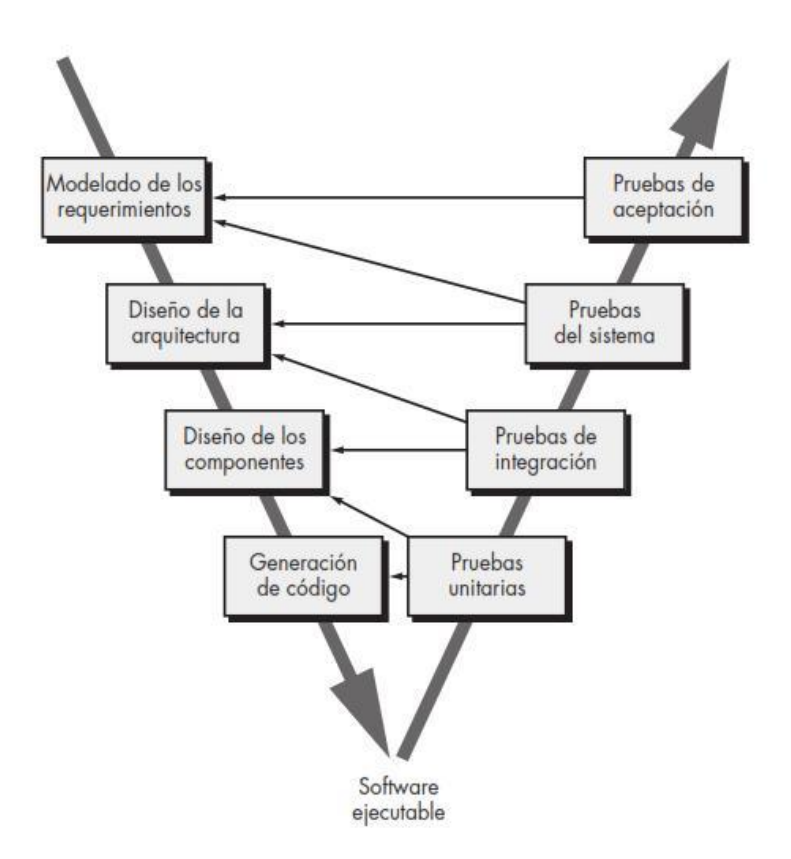

*Ilustración 1 : Metodología de desarrollo, cascada en V*

la Ilustración 1 muestra la representación gráfica de la metodología de cascada en V, describiendo un nivel alto de abstracción de las fases de ciclo de desarrollo en las que se involucran las pruebas.

Las fases de esta metodología son:

- **Modelado de los requerimientos :** comienza con una serie de tareas de modelado que conducen a la especificación de los requerimientos y a la representación de un diseño del software la primera representación técnica de un sistema. (Roger S. Pressman, 2010)
- **Diseño de la arquitectura :** es el proceso de etapas múltiples en el que, a partir de los requerimientos de información, se sintetizan las representaciones de los datos y la estructura del programa, las características de la interfaz y los detalles del

procedimiento. Considera el estilo de arquitectura que adoptará el sistema, la estructura y las propiedades de los componentes que lo constituyen y las interrelaciones que ocurren entre sus componentes arquitectónicos. (Roger S. Pressman, 2010)

- **Diseño de los componentes :** Se basa en la información desarrollada como parte del modelo de requerimientos y se representa como parte del modelo arquitectónico. Se centra en la elaboración de clases específicas del dominio del problema y en el refinamiento de las clases de infraestructura contenidas en el modelo de requerimientos. La descripción detallada de los atributos, operaciones e interfaces que emplean dichas clases es el detalle de diseño que se requiere como precursor de la actividad de construcción. (Roger S. Pressman, 2010)
- **Generación de código :** Una vez que se cuenta con los documentos de control de la fase de Análisis y del Diseño; se inicia la fase de Codificación. Evidentemente para codificar se necesita conocer la sintaxis del lenguaje de programación que se vaya a emplear. En esta parte, el desarrollador deberá seguir los lineamientos impuestos en el Diseño y tomando en consideración siempre los requisitos funcionales y no funcionales. (Roger S. Pressman, 2010)
- **Pruebas unitarias o de componentes :** se enfoca los esfuerzos de verificación en la unidad más pequeña del diseño de software, las rutas de control importantes se prueban para descubrir errores dentro de la frontera del módulo. Las pruebas de unidad se enfocan en la lógica de procesamiento interno y de las estructuras de datos dentro de las fronteras de un componente. (Roger S. Pressman, 2010)
- **Pruebas de integración:** Las pruebas de integración son una técnica sistemática para construir la arquitectura del software mientras se llevan a cabo pruebas para descubrir errores asociados con la interfaz. El objetivo es tomar los componentes probados de

manera individual y construir una estructura de programa que se haya dictado por diseño Todo el programa se prueba como un todo (Roger S. Pressman, 2010)

- **Pruebas del sistema :** es una serie de diferentes pruebas cuyo propósito principal es ejercitar por completo el sistema basado en computadora. Aunque cada prueba tenga un propósito diferente, funciona para verificar que los elementos del sistema se hayan integrado de manera adecuada y que se realicen las funciones asignadas. (Roger S. Pressman, 2010)
- **Pruebas de validación o aceptación :** son especificadas por el cliente y se centran en las características y funcionalidad generales del sistema que son visibles y revisables por parte del cliente a fin de permitir al cliente validar todos los requerimientos. (Roger S. Pressman, 2010)

Es importante mencionar que esta metodología se planificando implementar en el periodo estimado por la empresa materiales de la construcción el halcón de 16 semanas.

# <span id="page-17-0"></span>*7.2 Niveles lógicos del ciclo de desarrollo*

Para el desarrollo de este proyecto se procedió a implementar la metodología Cascada en V dividiéndola en 4 niveles lógicos del ciclo de desarrollo de vida del software. Esto con el objetivo de obedecer al principio de que para cada fase del desarrollo debe existir un resultado verificable.

En la ilustración 2 se muestra los 4 niveles del ciclo de vida del software. En los niveles lógicos del 1 al 4 , evidenciando que, para cada fase del desarrollo, existe una fase correspondiente o paralela de verificación y validación.

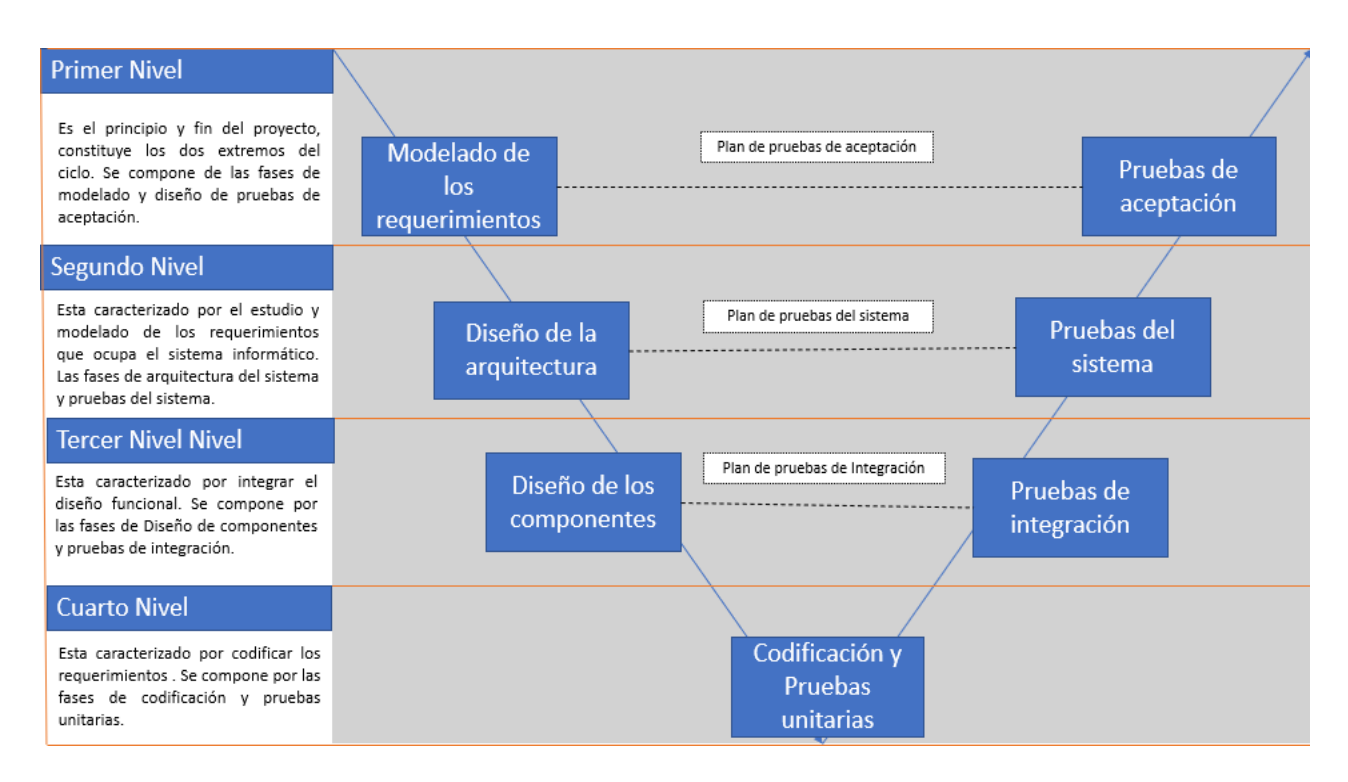

*Ilustración 2 : Etapas de Cascada en V*

<span id="page-18-0"></span>Los Niveles lógicos del ciclo de desarrollo son :

• **N1 - Orientado al usuario:** Es el principio y fin del proyecto, constituye los dos extremos del ciclo. Se compone de las fases de modelado y pruebas de aceptación.

En este nivel se cumple el objetivo específico número uno el cual es analizar los requerimientos y alcances del sistema para los procesos de producción y fabricación de productos a la medida.

Entre las principales actividades se encuentra recopilan los requerimientos que se necesitan para el sistema informático, requiere de la participación de los encargados del control de la producción, administración contable e importaciones. Se cumple la primera etapa de preparación de pruebas de aceptación, donde se realiza la planificación del plan cuando el sistema sea ejecutable.

Se estarán utilizando entrevistas de forma virtual como principal instrumento de investigación. El resultado de esta etapa es el listado de :

- ❖ Requerimientos funcionales
- ❖ Requerimientos no funcionales
- ❖ Requerimiento de los usuarios
- ❖ Plan de pruebas de aceptación.
- ❖ Factibilidad del proyecto.
- **N2 - Diseño Funcional:** Esta caracterizado por el estudio y modelado de los requerimientos que ocupa el sistema informático. Se compone por las fases de arquitectura del sistema y pruebas del sistema.

En este nivel se cumple el objetivo específico numero dos comprendido por diseñar un modelo de aplicación de escritorio a partir de los requerimientos iniciales usando STAR UML como herramienta de diseño UML.

Se cumple la primera etapa de preparación de las pruebas, donde se realiza la planificación del plan de pruebas del sistema cuando el sistema sea ejecutable.

Los modelos para realizarse son los siguiente:

- ❖ Identificación de actores
- ❖ Diagrama de casos de uso
- ❖ Tablas de requerimientos de casos de uso.
- ❖ Diagrama de actividades.
- ❖ Diagrama de secuencia.
- **N3 - Integración del diseño :** Esta caracterizado por integrar el diseño funcional. Se compone por las fases de Diseño de componentes y pruebas de integración.

En este nivel se cumple la primera parte del objetivo específico número tres comprendido por la selección de empleando técnicas algorítmicas y de diseño que

permitan la eficiencia en la consulta, procesamiento y escritura de los datos usando el lenguaje de programación C#.

En este nivel se realizan el diseño de base de datos, prototipos de interfaces y se implementa la arquitectura del software planteada en la etapa anterior.

Se estarán utilizando pruebas de integración incremental descendente para probar la infraestructura de la aplicación y todo el marco :

- ❖ Base de datos.
- ❖ Sistema de archivos.
- ❖ Dispositivos de red.
- ❖ Canalización de solicitud-respuesta.
- **N4 - Codificación y pruebas:** El desarrollador deberá seguir los lineamientos impuestos en los niveles anteriores. Se compone por las fases de codificación y pruebas unitarias.

En este nivel se cumple el objetivo específico número tres completamente puesto sé que se realiza la codificación completa del prototipo aprobado y el objetivo específico número cuatro porque realizaremos la implementación del sistema con los usuarios en un ambiente de prueba, que garanticen el correcto funcionamiento del sistema.

En este nivel se escribe el código fuente asegurándose de seguir las normas de código limpio, se realizan pruebas unitarias con el objetivo que los resultados devueltos sean correctos, pruebas de funcionalidad para asegurarse que los resultados sean los esperados.

Se las pruebas unitarias realizadas por los desarrolladores para verificar si el código cumple con las especificaciones.

Una vez que se descendió al final del modelo, se realiza las pruebas del proyecto e integración.

## <span id="page-21-0"></span>*7.3 Instrumentos de investigación*

Las técnicas de recopilación de datos utilizadas durante ese proceso son:

- **Tormenta de ideas**: La tormenta de ideas comprende dos partes: generación de ideas y análisis. La tormenta de ideas puede utilizarse para recopilar datos y soluciones o ideas a partir de los interesados, expertos en la materia y miembros del equipo al desarrollar el acta de constitución del proyecto. (Management, 2017)
- **Grupos focales:** Los grupos focales reúnen a interesados y expertos en la materia para conocer sobre el riesgo percibido del proyecto, los criterios de éxito y otros temas de un modo más coloquial que una entrevista individual. (Management, 2017)
- **Entrevistas.** Las entrevistas se utilizan para obtener información sobre requisitos de alto nivel, supuestos o restricciones, criterios de aprobación y demás información a partir de los interesados mediante el diálogo directo con ellos. (Management, 2017).

# **8. Presentación de resultados**

<span id="page-22-0"></span>La ilustración 3 muestra la presentación de los resultados en cada nivel muestra un gráfico donde refleja los procesos de entrada, Tareas realizadas y Salidas generadas por el nivel.

<span id="page-22-1"></span>*Ilustración 3 : Grafico de ejemplo de presentación de resultados por nivel*

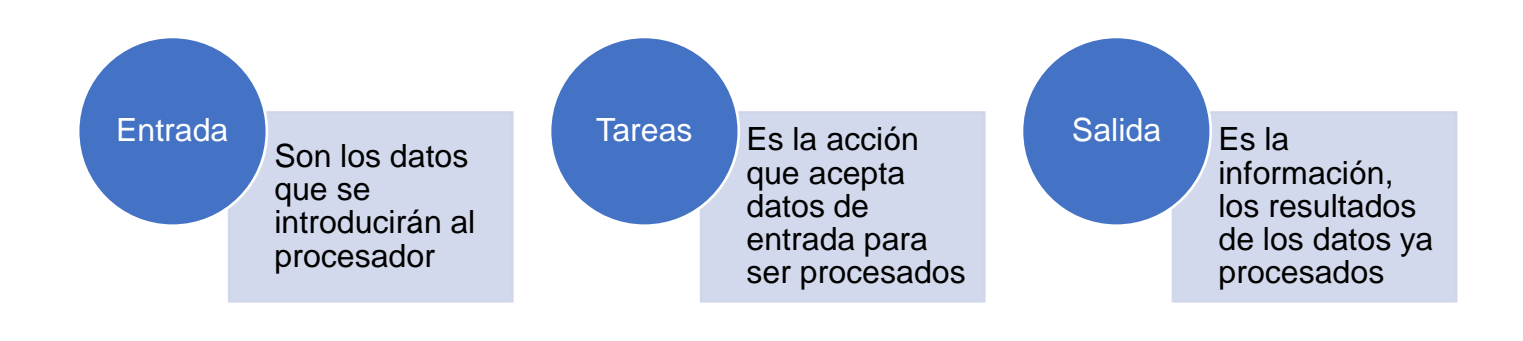

# <span id="page-23-0"></span>*8.1 Nivel 1 - Orientado al usuario*

Se realizaron las actividades planteadas en la metodología que comprende la etapa de Modelado de los requerimientos y Diseño de pruebas de aceptación. En la ilustración 4 , se muestra el proceso implicado en el Nivel 1 de orientación de usuario.

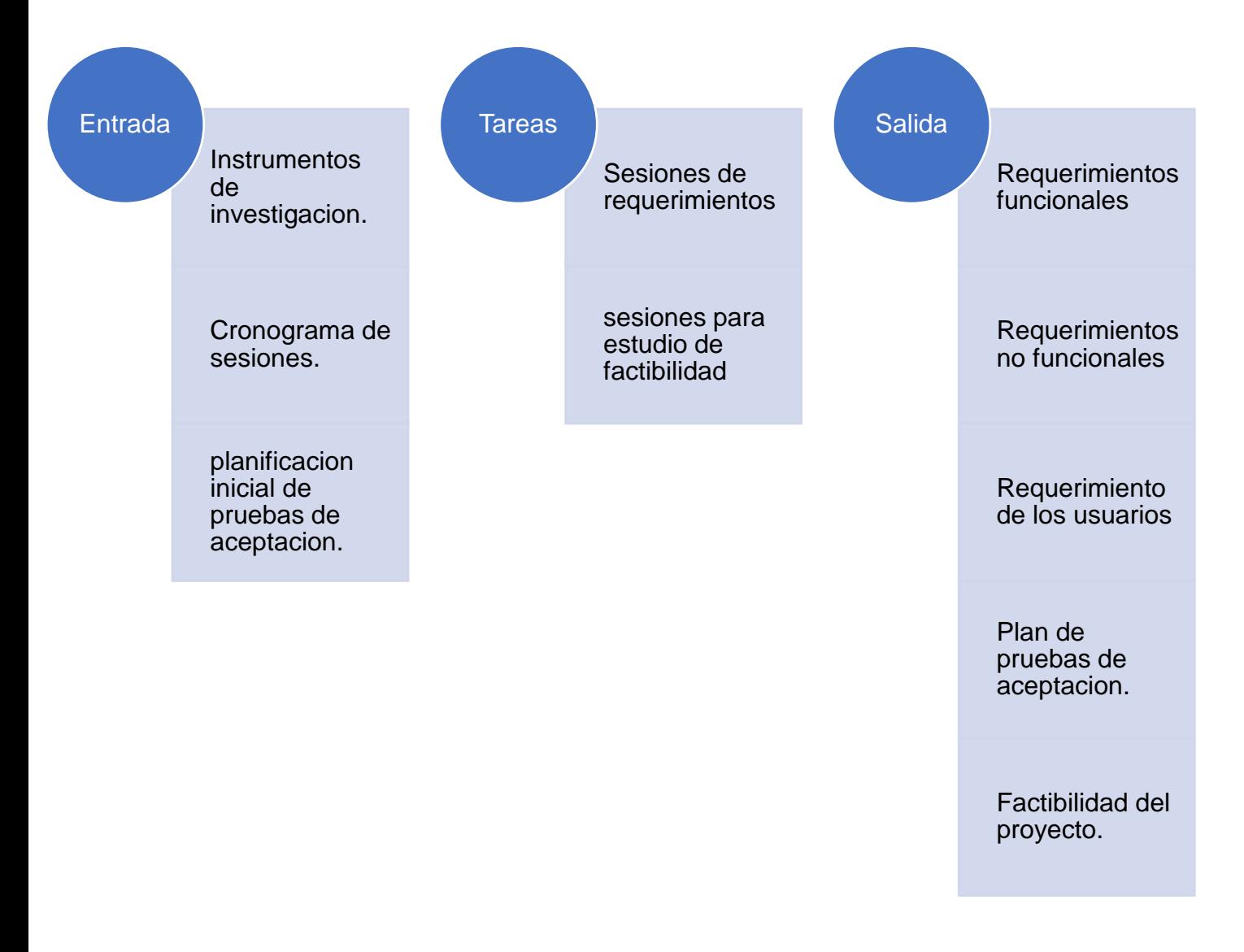

*Ilustración 4 : Grafico de proceso de Nivel 1 - orientación al usuario*

#### <span id="page-24-0"></span>**8.1.1 Modelado de los requerimientos**

Entre las principales actividades se encuentra recopilan los requerimientos que se necesitan para el sistema informático, requiere de la participación de los encargados del control de la producción, administración contable e importaciones.

Se estarán utilizando técnicas de recopilación de datos y múltiples reuniones de trabajo; entre los asistentes figuran el director del proyecto y el equipo del proyecto

#### *8.1.1.1 Sesiones de requerimientos*

Para la definición de los requerimientos era necesario realizar reuniones con los involucrados para definir los criterios de aprobación.

Véase la sección de Anexos, *Anexo A [: Bitácora de minutas de reuniones](#page-31-1)* [en la página 32.](#page-31-1) A continuación, se muestra un breve resumen de cada una de las sesiones establecidas:

- **S1 – Requerimientos del equipo de operaciones:** Esta sesión fue con la participación del gerente de operaciones y coordinador de producción. Se expuso los pasos del ciclo de producción por órdenes de trabajo y se define el flujo del proceso de producción materiales a la medida. Se recopilaron Plantillas de excel con los cálculos para corte de materia prima, requisa de materiales, costos de fabricación y entrada de material terminado.
- **S2 – Requerimientos del equipo de contabilidad:** Esta sesión fue con la participación de contador general, auxiliar de costos y jefe de auditoría interna. Se recibieron los métodos de contabilización de los documentos de producción y ejemplos de los comprobantes diarios que tienen que generarse de forma automática para los

documentos de: corte de materia prima, requisa de materiales, costos de fabricación y entrada de material terminado. Además, se definen los reportes necesarios para conciliarlos con los reportes financieros.

- **S3 – Requerimientos de equipo de inventario:** Esta sesión fue con la participación del jefe de control de inventarios, auxiliares de bodega de producción, gerente de operaciones. Se definen las estructuras de las bodegas y el inventario que afectara el sistema. Se reciben el diseño que deben tener los reportes de los documentos que afectan el inventario.
- **S4 - Requerimientos del equipo de informática:** Esta sesión fue con la participación del jefe de informática, el equipo de desarrollo encargado de dar soporte al sistema de inventario e importaciones. Se establecen los requerimientos de hardware y software con los que se debe desarrollar el sistema.
- **S5- Sesión de entendimiento con junta directiva y jefes departamentos implicados:** Esta sesión comprende a los jefes de los departamentos involucrados y junta directiva de la empresa. Se exponen los requerimientos levantados y se acordó la elaboración de un estudio de factibilidad que permita ajustarse a un método de amortización de costos. Se aclararon las dudas y se aprueba el inicio de la etapa de diseño funcional.

#### *8.1.1.2 Factibilidad del proyecto*

El estudio de factibilidad es una herramienta que se utiliza para determinar si la empresa cuenta con los recursos necesarios para llevar a cabo los objetivos planteados. Este estudio se fórmula para medir las posibilidades de éxito o fracaso del proyecto. Este estudio evalúa en tres formas: técnica, económica y operacional.

#### *8.1.1.2.1 Factibilidad Técnica*

Determina que herramientas de hardware y software se necesitan para llevar a cabo satisfactoriamente el proyecto. El estudio muestra la cantidad de equipos que deben adquirirse para la implementación del proyecto también muestra la arquitectura de comunicación necesaria para el funcionamiento del aplicativo en el servidor de la empresa.

Los requerimientos básicos para implementar el sistema informático para la producción de materiales a la medida con respecto a su hardware y software son los siguientes:

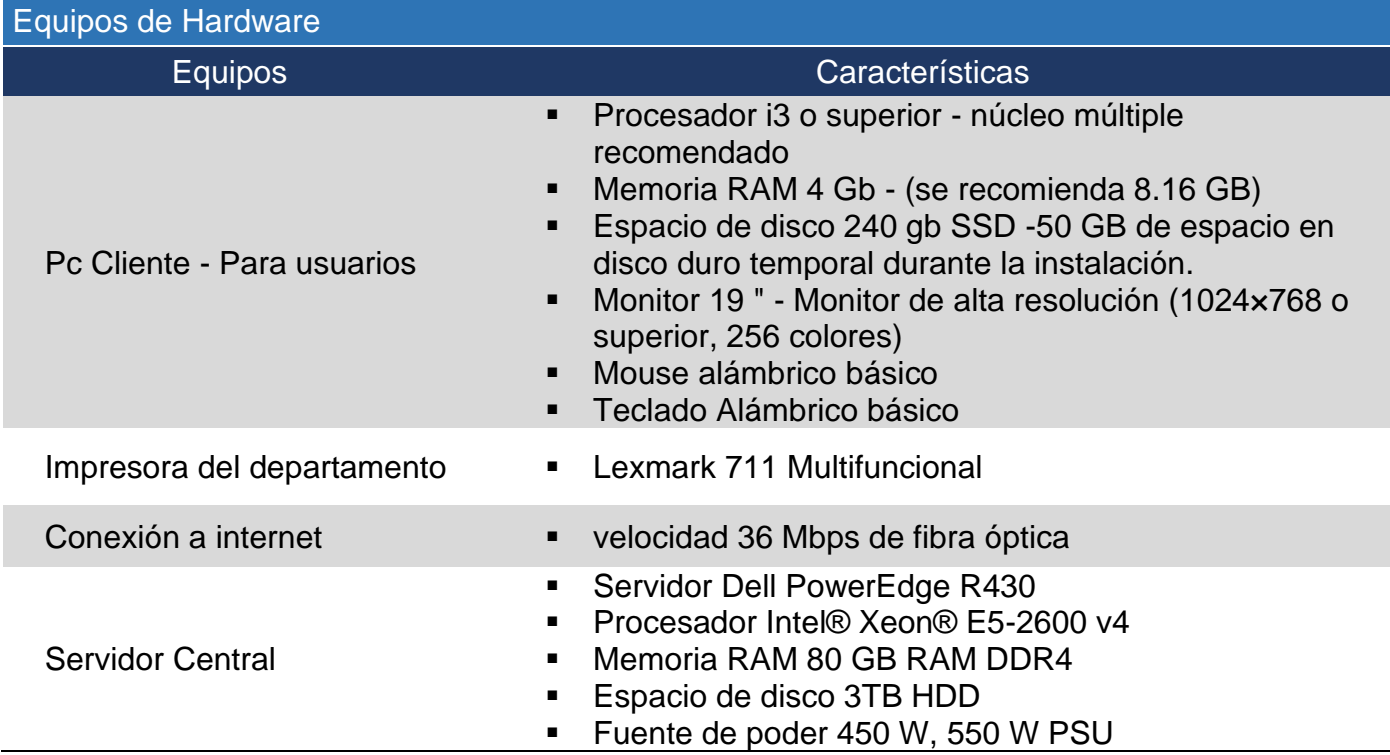

#### *Tabla 1: Requerimiento de hardware*

*Tabla 2: Requerimiento de software*

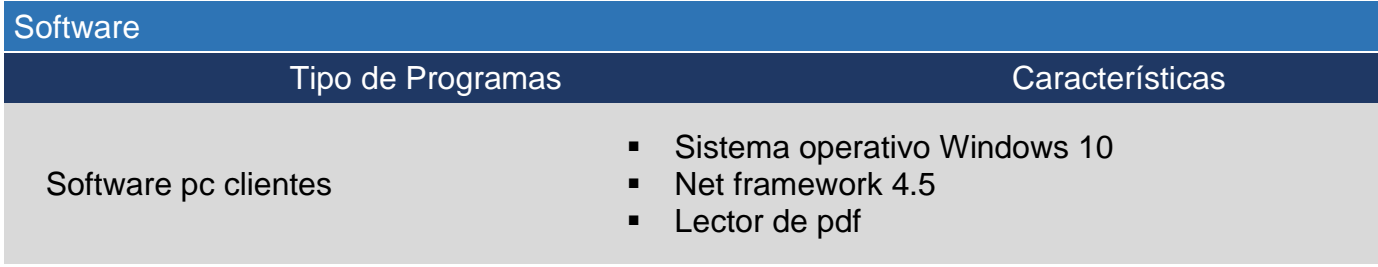

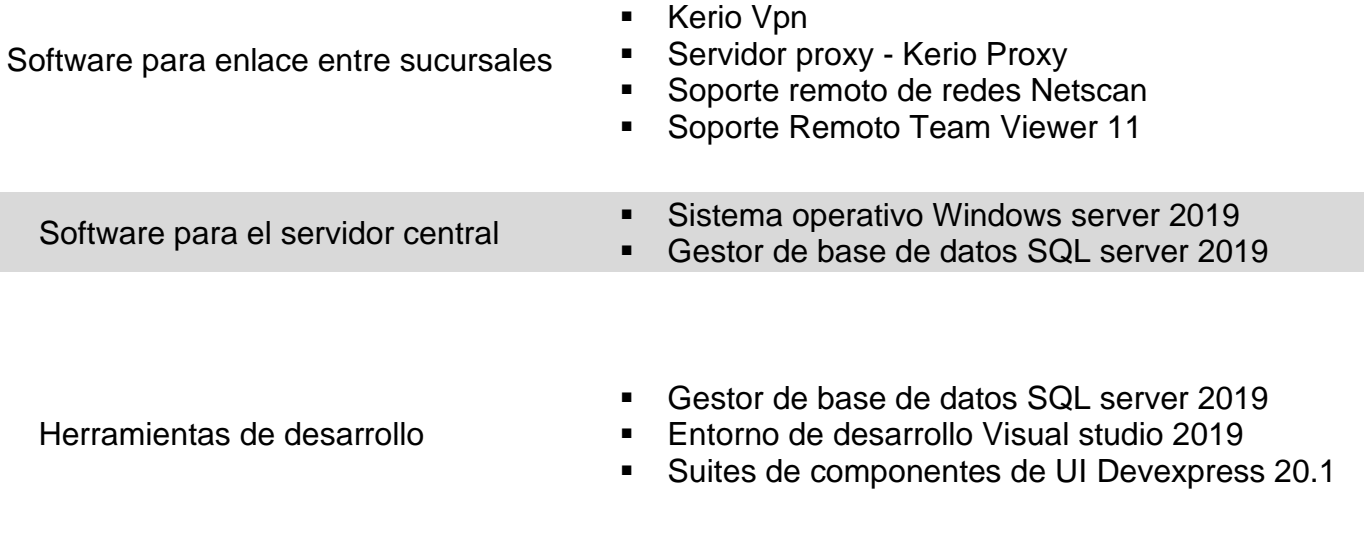

Materiales de la construcción el halcón cuenta con servidores físicos para servicio de base de datos. Estos servidores serán utilizados para la implementación del sistema, el departamento de producción cuenta con máquinas de escritorio, impresora, servidor de enlace y un servicio de internet satelital que será utilizado para conectarse al servidor central.

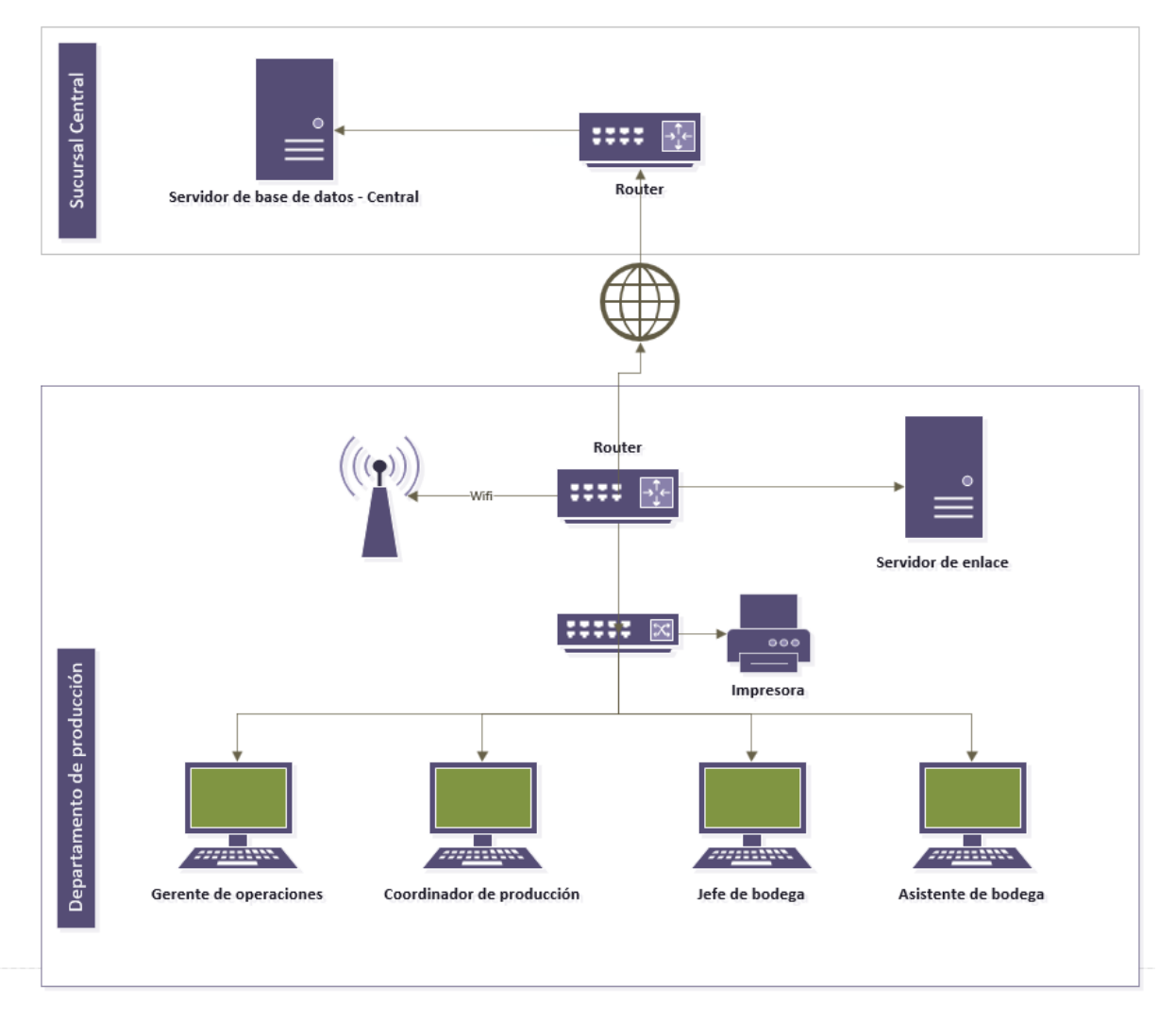

<span id="page-28-0"></span>*Ilustración 5 : Arquitectura de redes definida por el equipo de sistema*

#### *8.1.1.2.2 Factibilidad Económica*

Considera el costo estimado del hardware y del desarrollo de software. El estudio muestra:

• **Presupuesto de los equipos:** Un presupuesto es un cálculo anticipado de una actividad. Se realizo presupuesto de los equipos que se eran necesario para automatizar el proceso de control de producción de materiales a la medida de la empresa en el centro de distribución.

Véase la sección de Anexos, Anexo B [: Presupuesto de los equipos](#page-40-0) [en la página 41.](#page-40-0)

• **Calculo costo-beneficio y Plan de amortización**: Se realiza un cálculo del costo beneficio de la implementación del proyecto. El halcón al realizar la compra de equipos informáticos, llegar a formar parte de los activos de la empresa, por lo cual se realiza este análisis como parte de la documentación de la actualización de equipos informáticos de los usuarios.

Se realiza un plan de amortización de los bienes con ayuda del auxiliar contable encargado de administrar y amortizar activos. Este plan se rige bajo la ley de nicaragua "Ley de concertación tributaria" sobre la ley 822 de depreciación y amortización fiscal.

El nuevo sistema de información se ha proyectado para una amortización de 1 años y los equipos informáticos en base a la ley se amortizarán a 2 años. Teniendo como resultado que la empresa amortizará mensual un monto de \$ 2,070.00 en el primer año el monto será de \$ 5,756.50 y en el segundo año será de \$ 3,836.50.

Véase la sección de Anexos,

R-CR-PR-01

<span id="page-31-1"></span><span id="page-31-0"></span>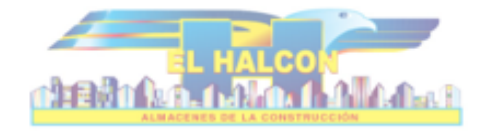

**ACTA DE REUNIONES** 

FECHA: 16 de noviembre de 2020

HORA: 5:00 a.m.

LUGAR: ZOOM

NOMBRE DEL PROYECTO/REUNIÓN: S1 - Requerimientos del equipo de operaciones

ACTA PREPARADA POR: Fender Mora- Programador

CONSECUTIVO:031

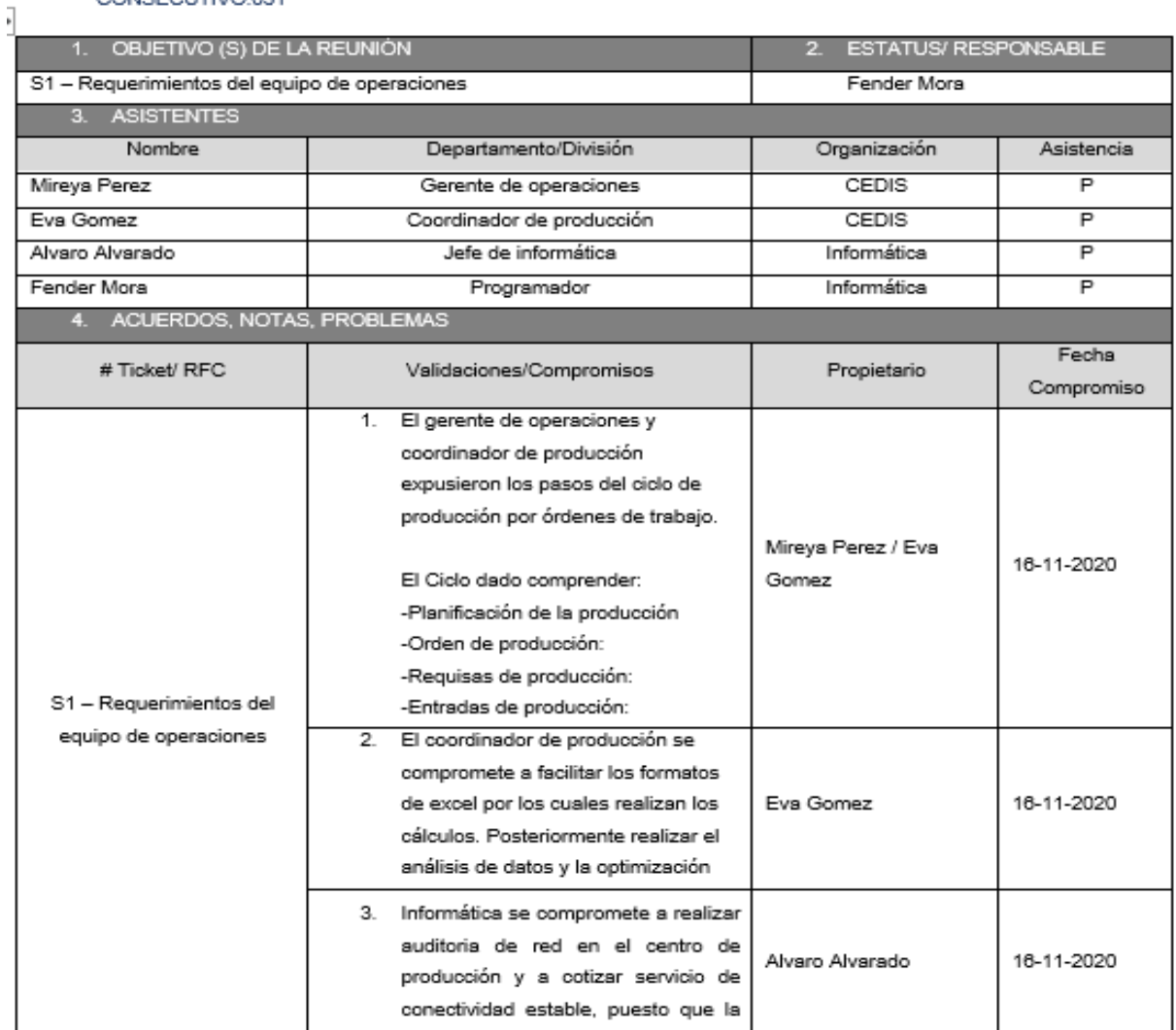

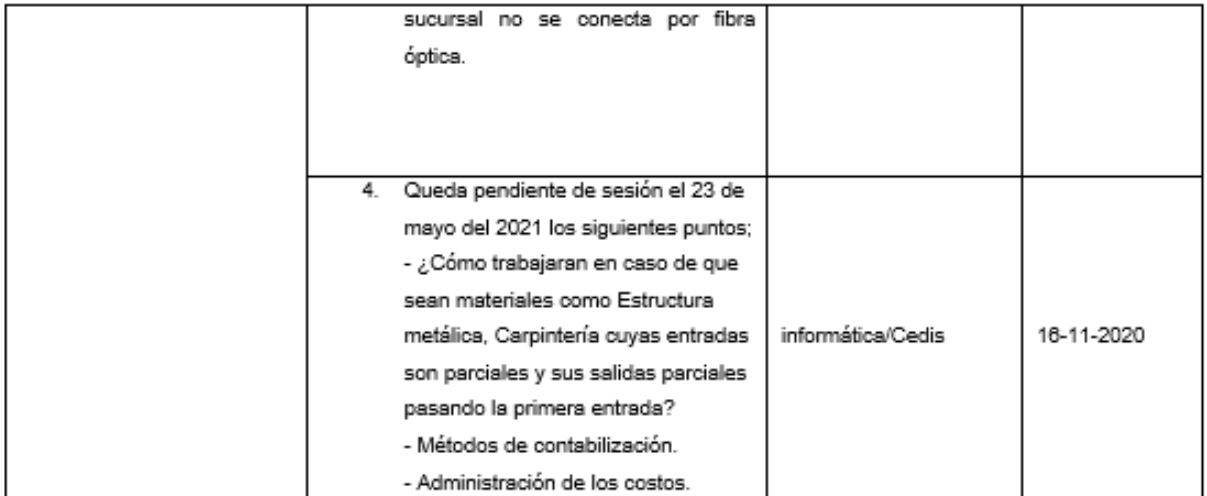

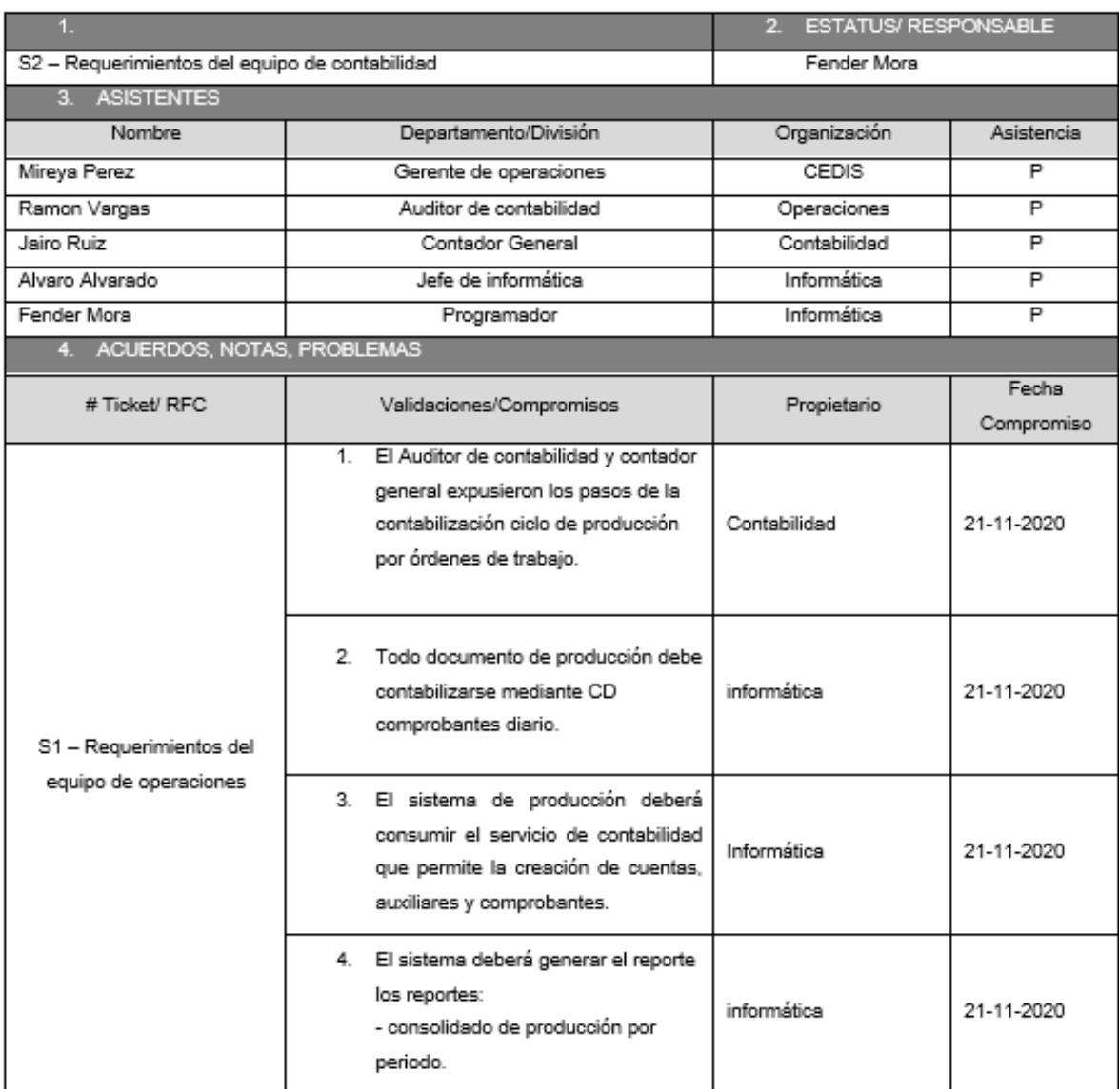

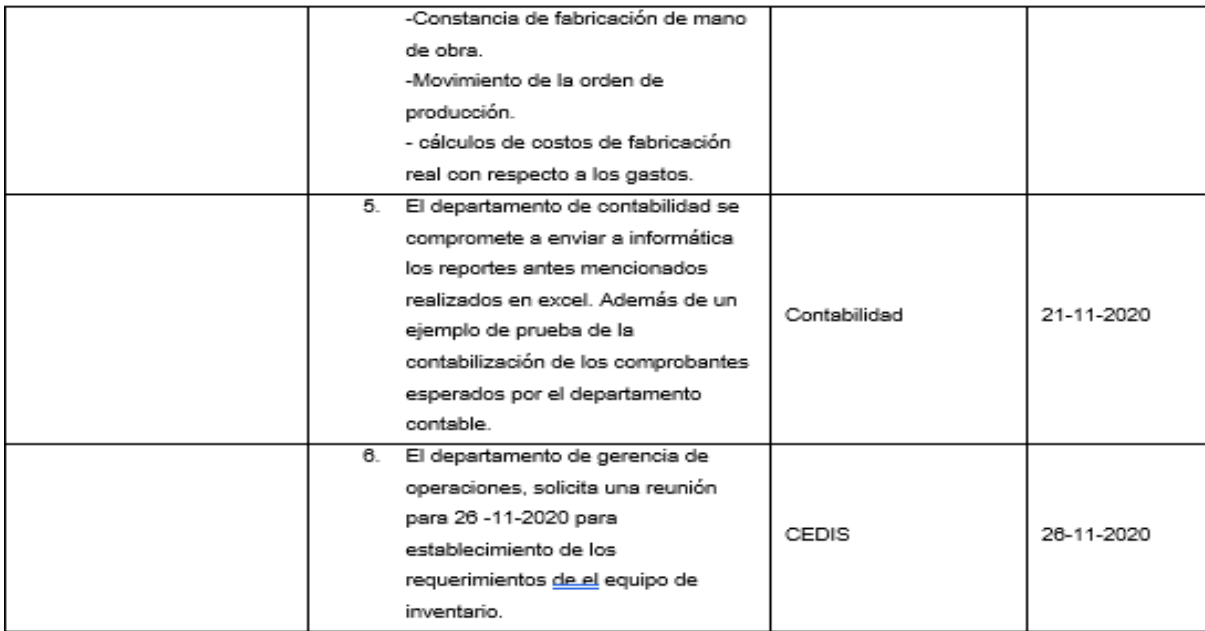

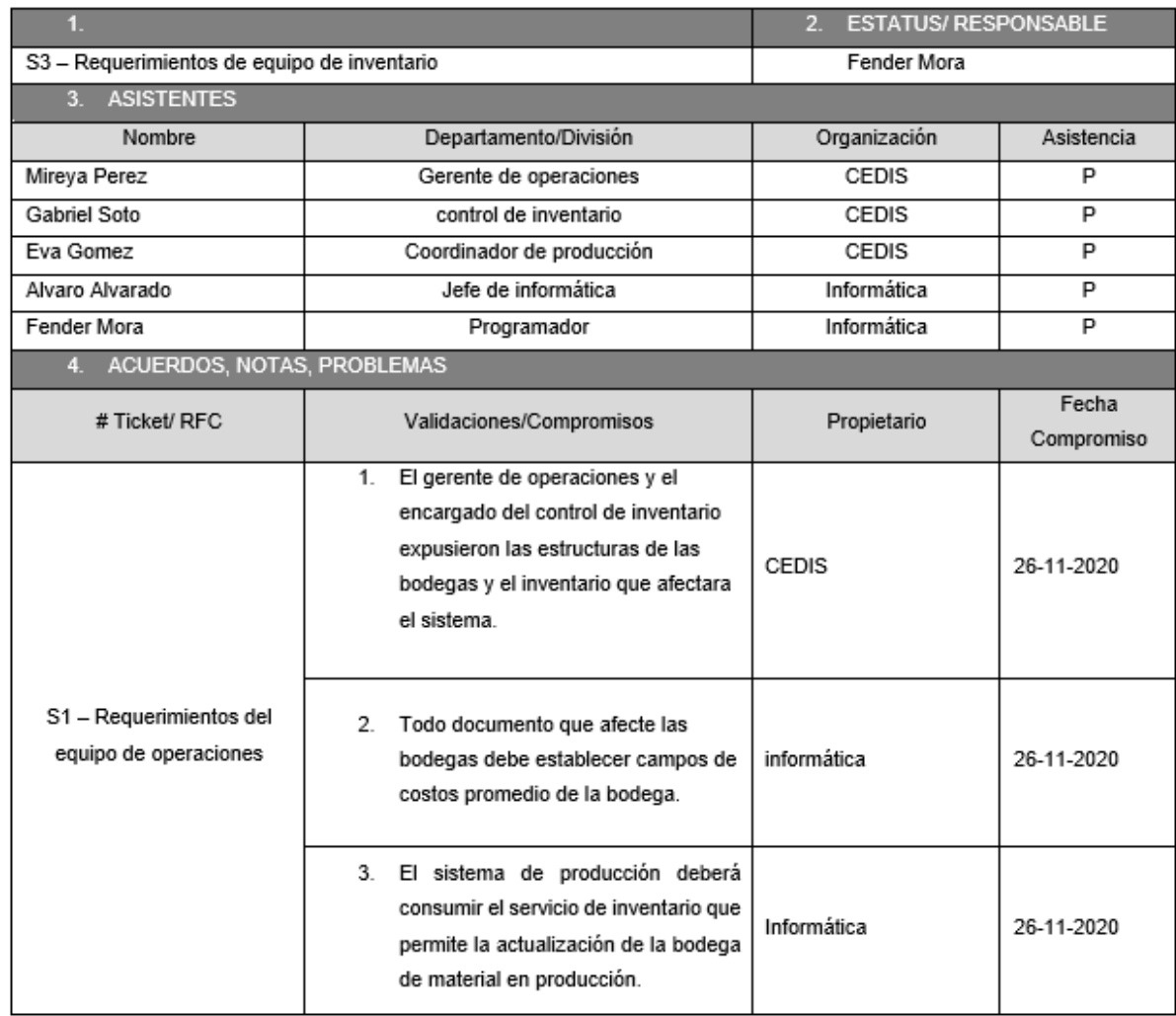

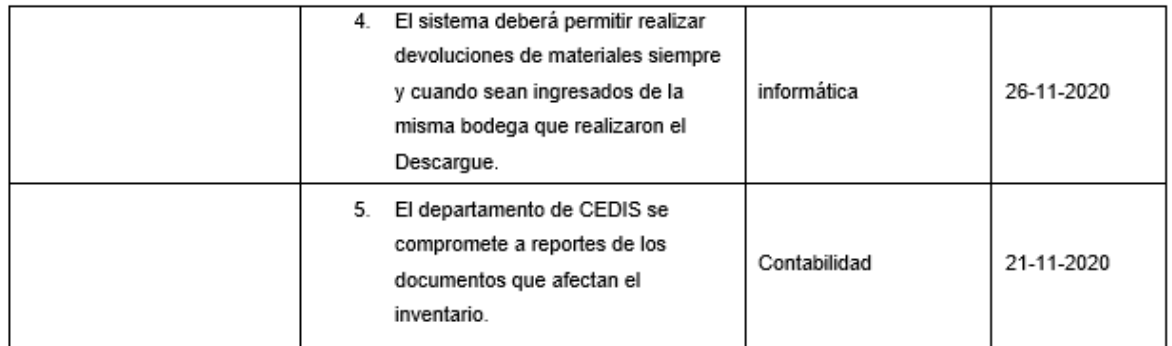

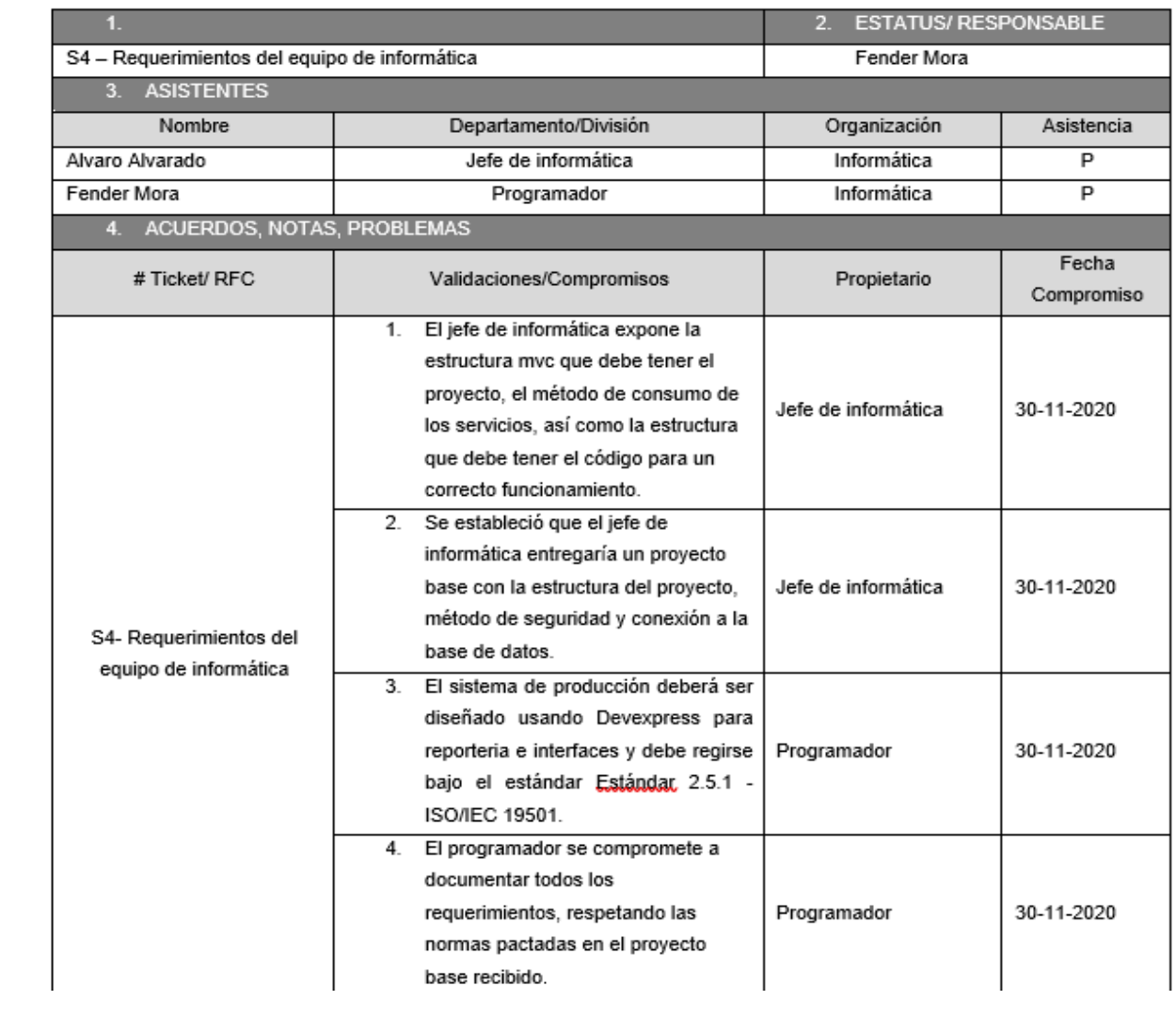

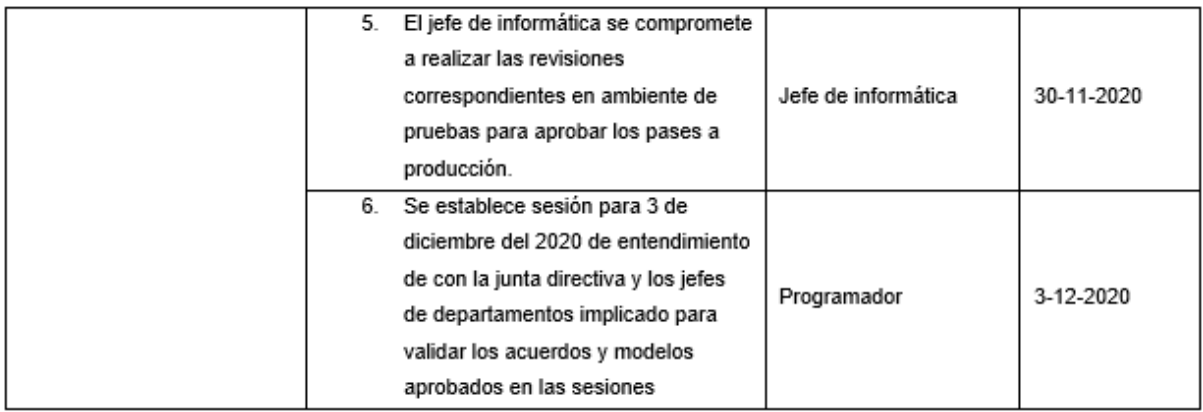

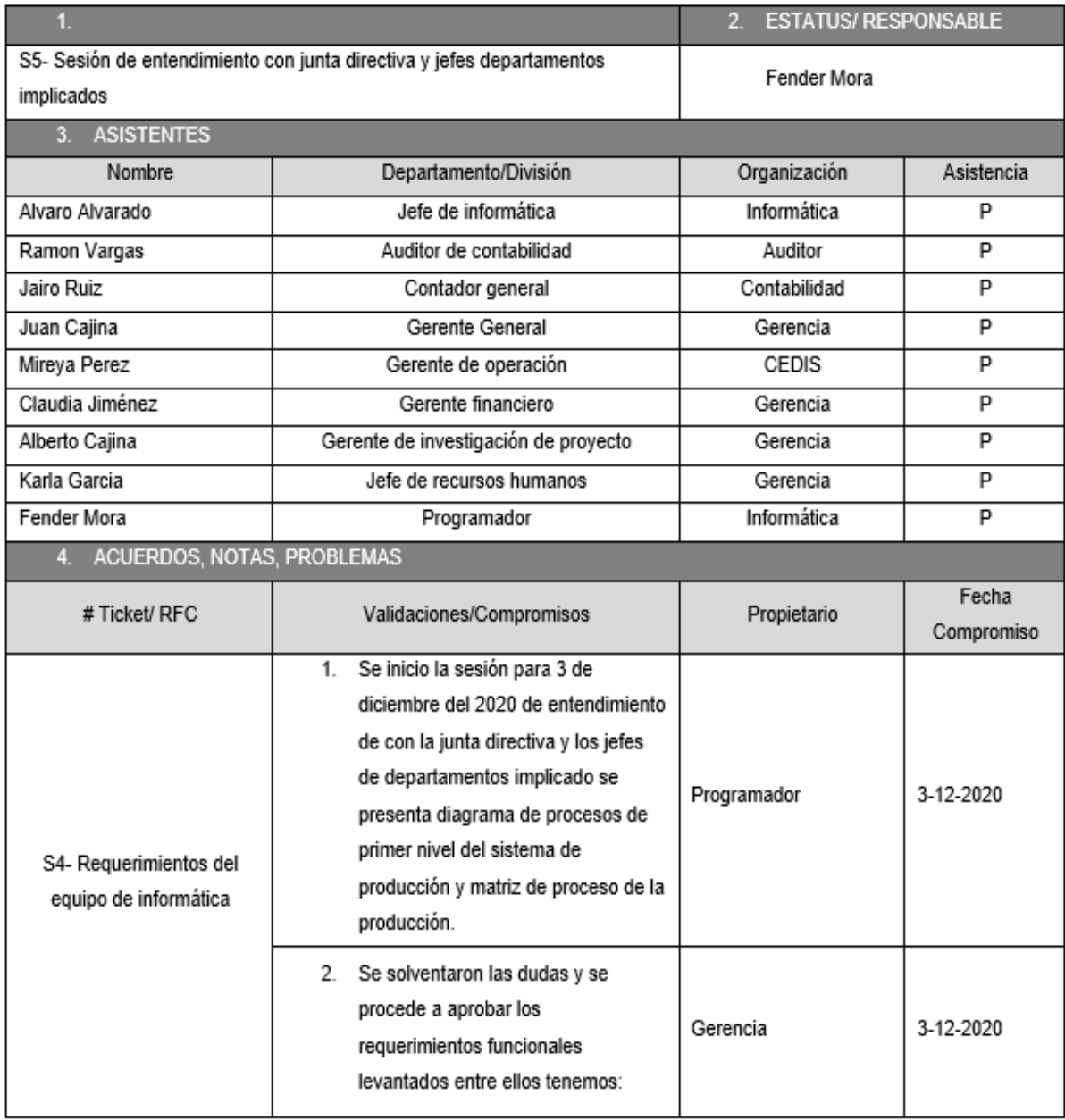
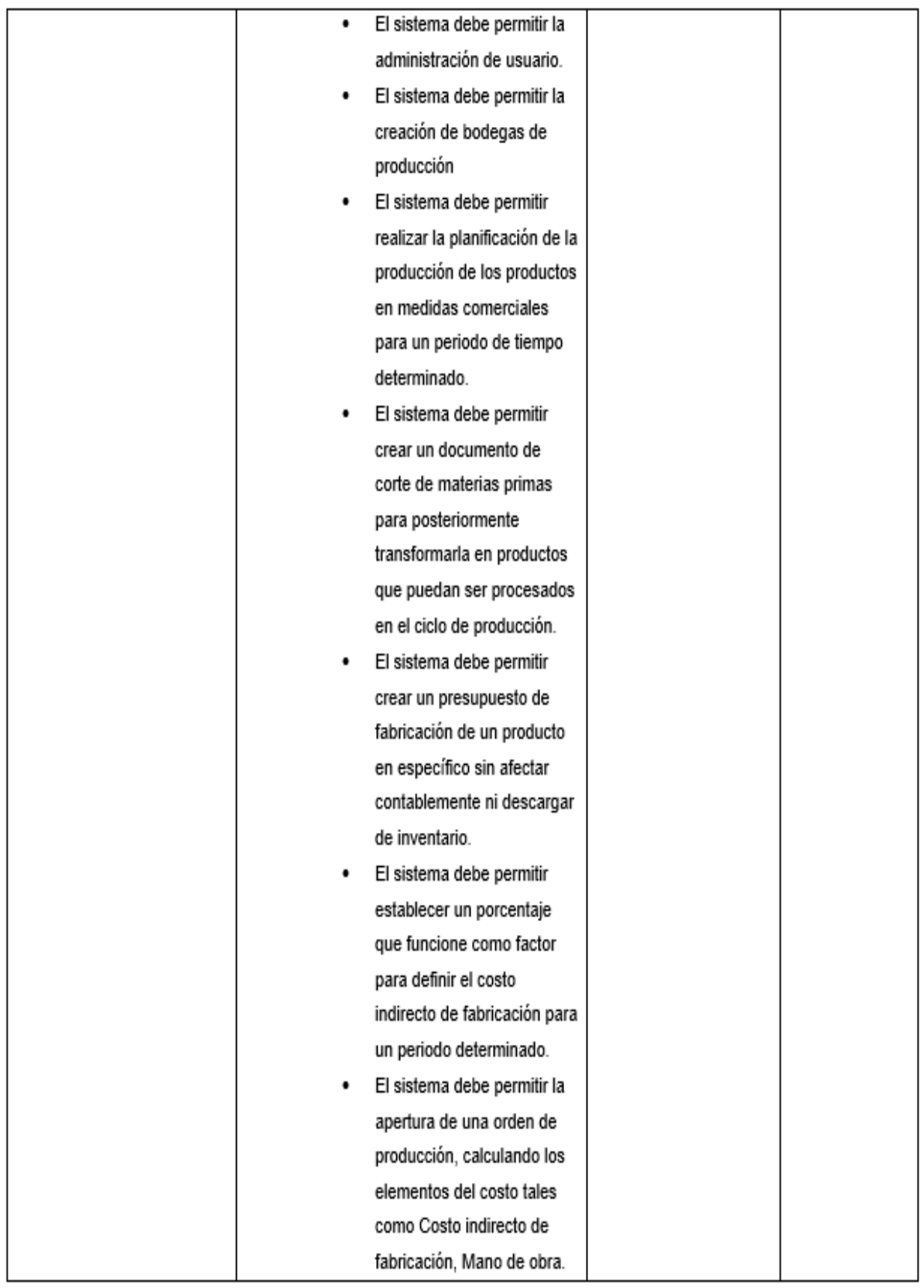

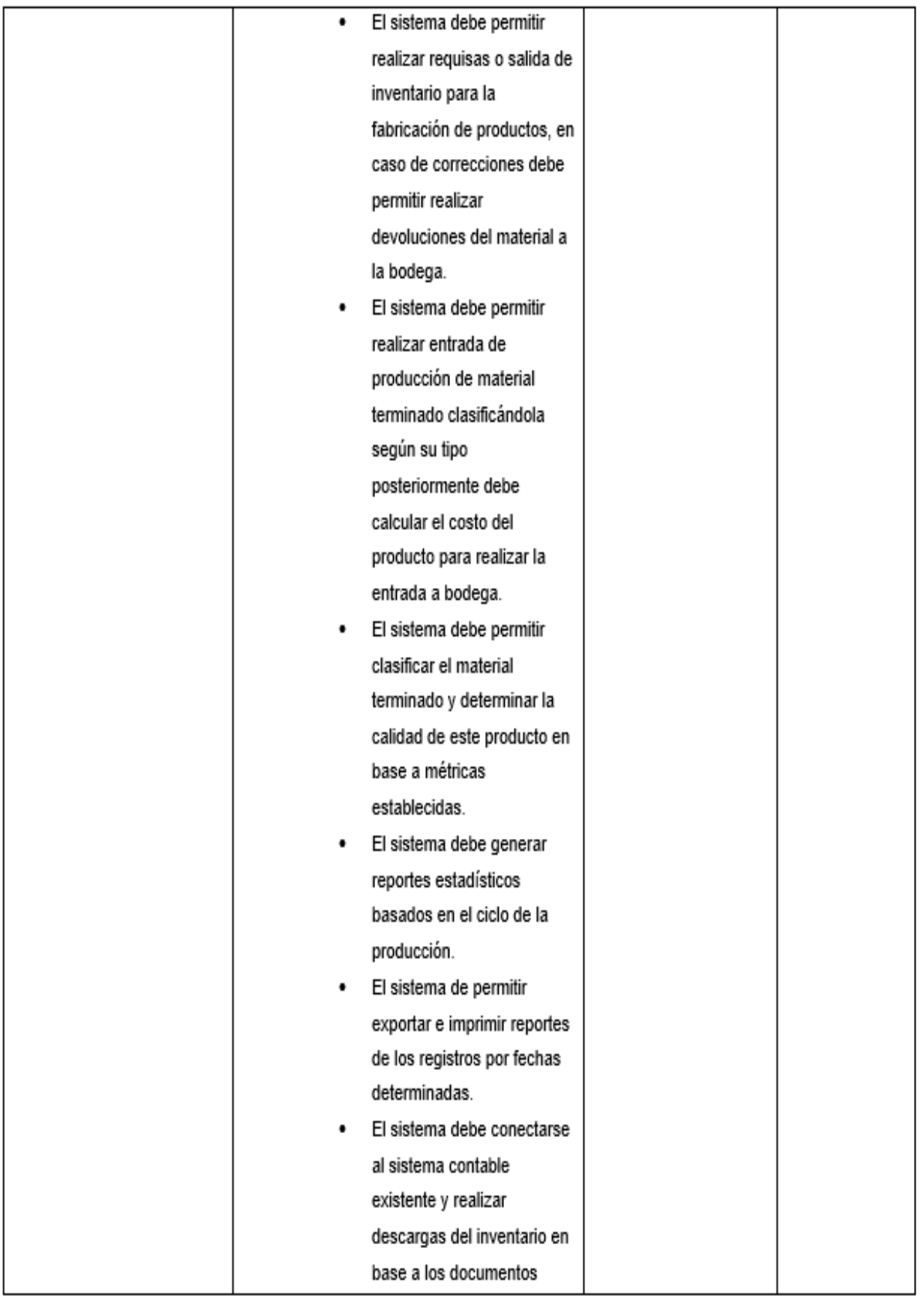

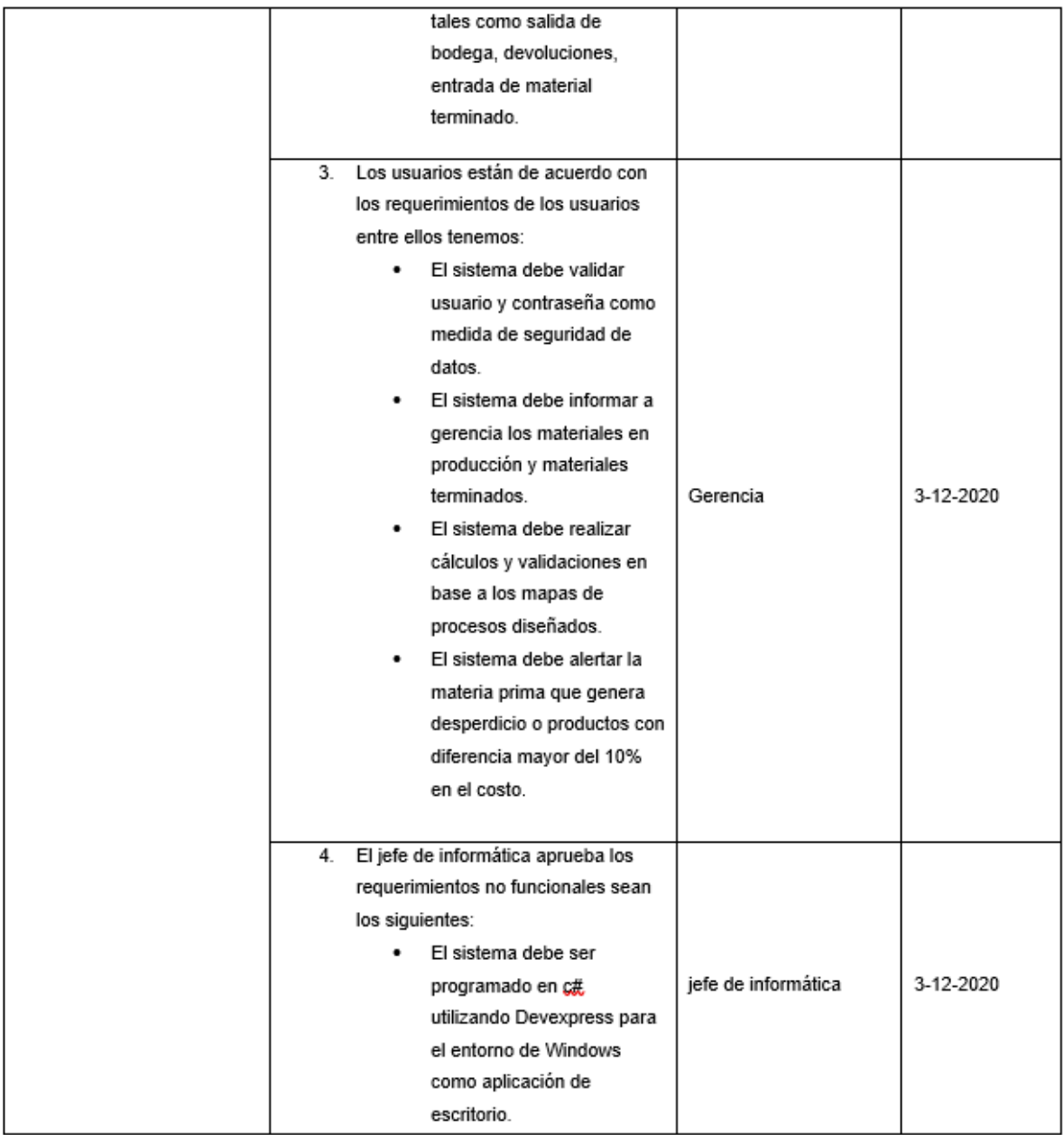

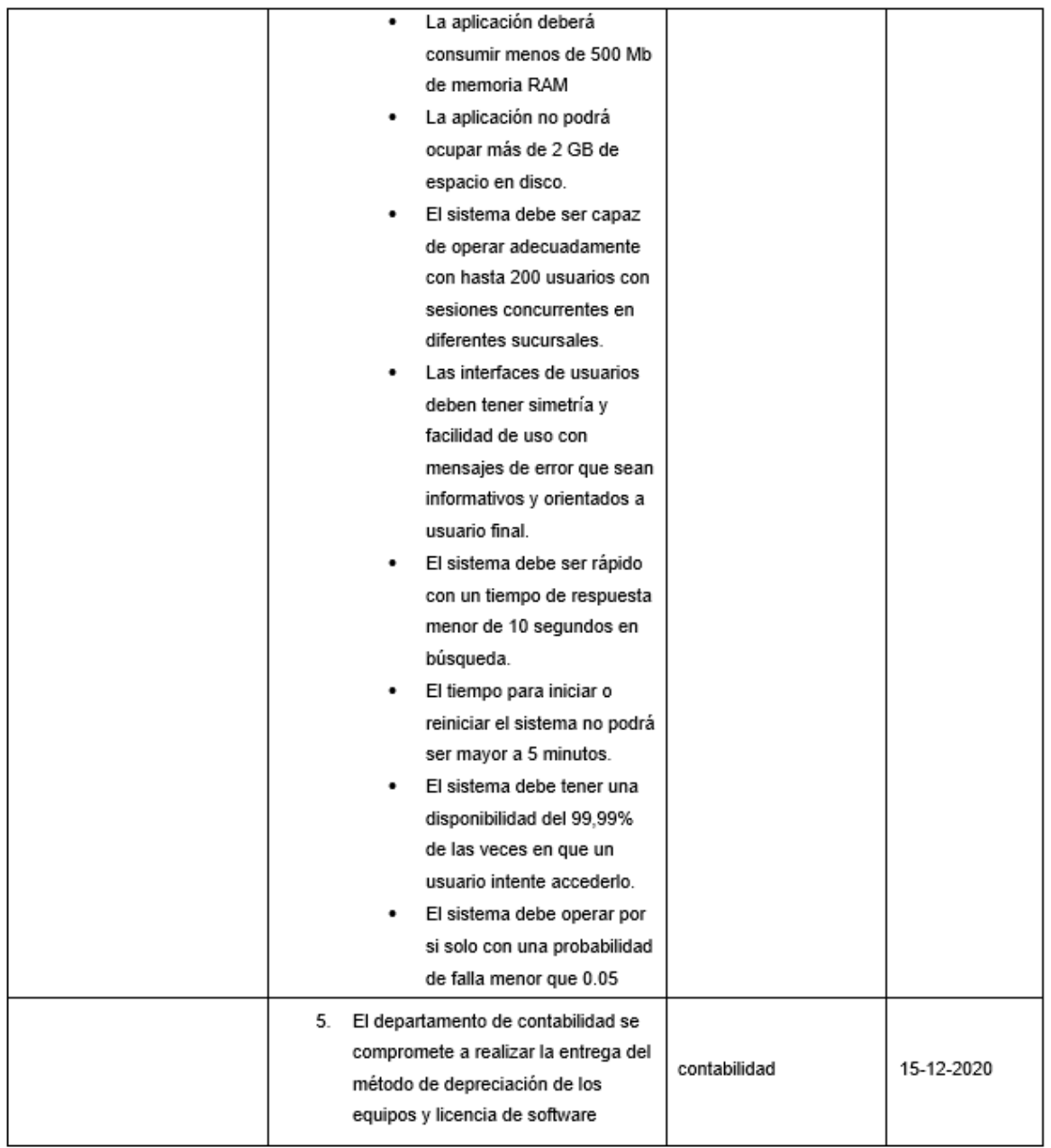

## *Anexo B : Presupuesto de los equipos*

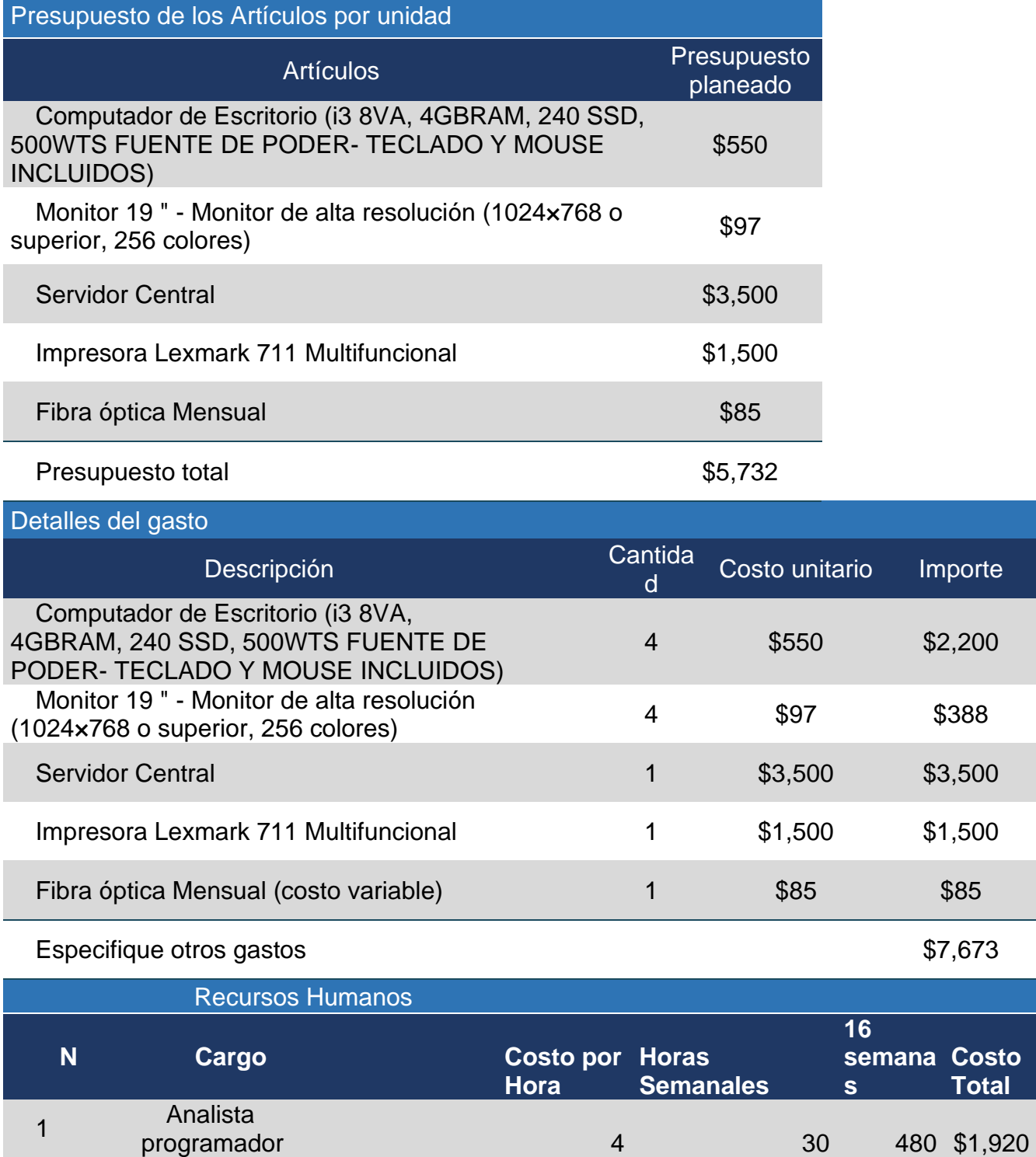

## *Anexo C : Calculo costo beneficio y plan de amortización*

Ley 822 - Articulo 34. Sistemas de depreciación y amortización

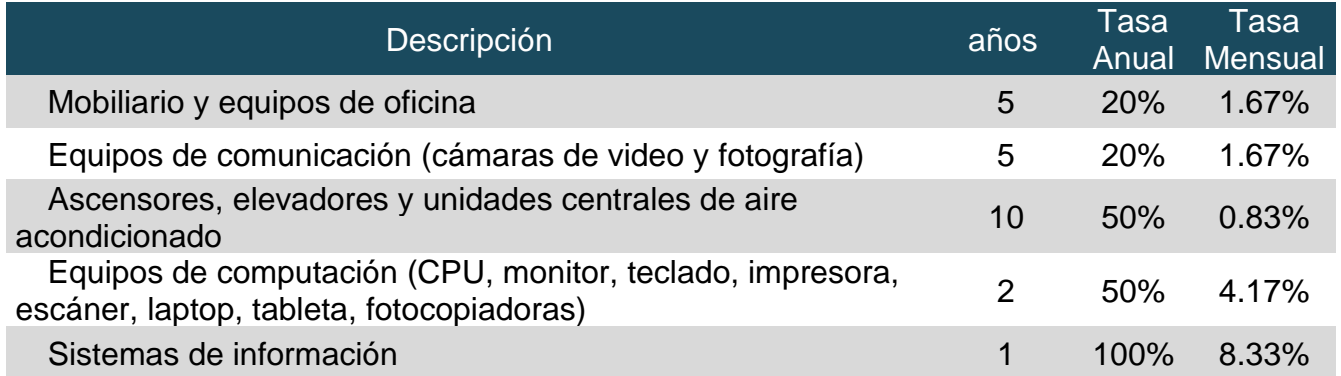

Para verificar cual fue el monto de inversión necesaria para la adquisición del equipo de cómputo y del software, así como sus complementos procederemos a realizar el cálculo de inversión requerida.

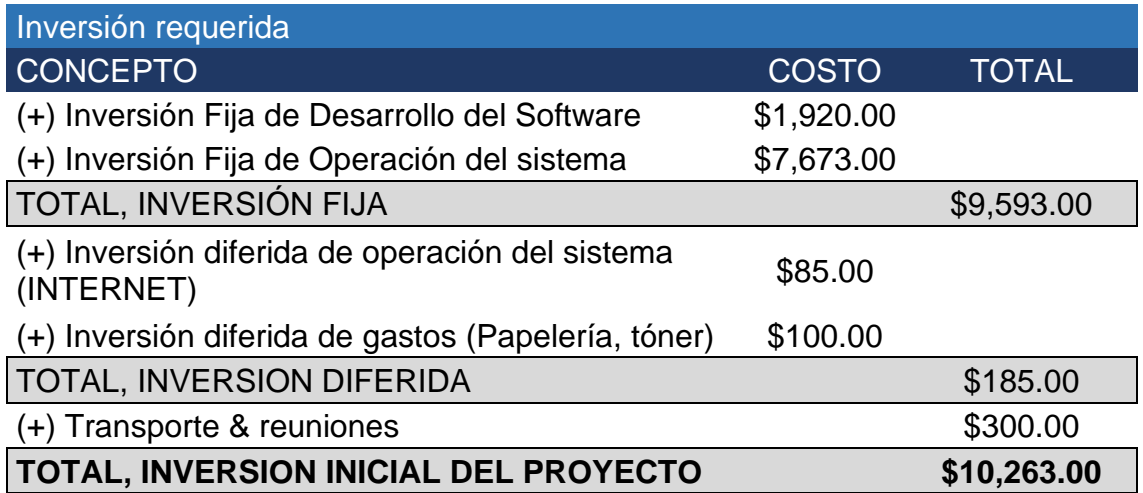

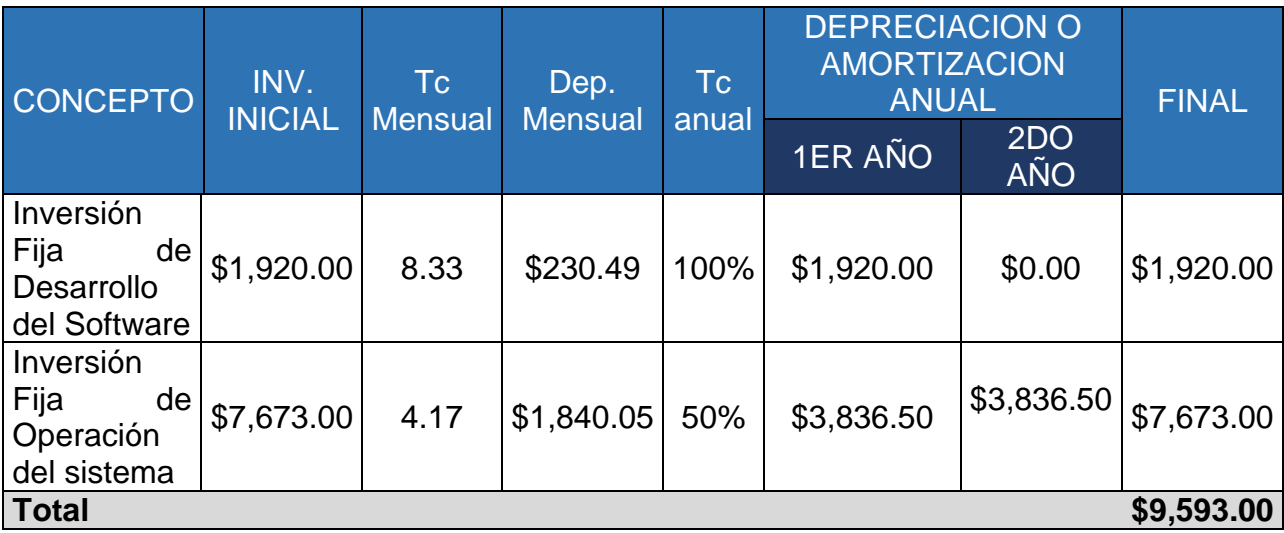

## Anexo D : Carta de jefe de departamento de autorización del proyecto.

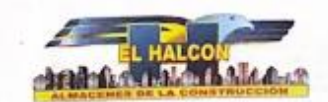

Managua 1 de Noviembre del 2020

Ing. Ronald Torres Torres Decano Facultad de Electrotecnia y Computación Su Oficina

**Estimado Ingeniero Torres:** 

Por medio de la presente hago contar que el br. Fender Josué Mora Calero con carnet #2014-0988U egresado de la carrera de Ingeniería en computación, está brindando servicios profesionales para la empresa "Materiales de la construcción El Halcón", en el área de informática, realizando un Sistema de información para el control de producción de materiales a la medida de la empresa "Materiales de la Construcción El Halcón".

Estaré encargado de supervisar, evaluar y aprobar el avance de cada una de las iteraciones que se realizaran por cada uno de los requerimientos del sistema.

Se otorga la presente constancia para los fines que el interesado considere conveniente.

Atentamente,

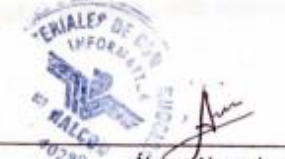

Álvaro Alvarado Jefe del Área de Informática Materiales de la construcción El Halcón

 $\begin{array}{c} \textbf{Cfclus Priesigai}\\ \textbf{Maxspace. Ken } \textbf{Lf-Certries Nerte}\\ \textbf{de duals fus la PLES 18 vv. arvhs}\\ \textbf{To } \textbf{220-7700-1349-7739}\\ \textbf{Vrofus. 1244-6200-6 uv. 1249-767}\\ \textbf{Vrofus. 1244-6200-6 uv. 1249-767} \end{array}$ 

 $\begin{array}{c} \textbf{S} \textbf{a} \textbf{c} \textbf{a} \textbf{a} \textbf{a} \textbf{b} \\ \textbf{G} \textbf{a} \textbf{a} \textbf{b} \textbf{a} \textbf{a} \textbf{b} \textbf{a} \textbf{b} \textbf{b} \textbf{a} \textbf{b} \textbf{b} \\ \textbf{B} \textbf{a} \textbf{A} \textbf{a} \textbf{a} \textbf{a} \textbf{b} \textbf{a} \textbf{b} \textbf{b} \textbf{b} \textbf{b} \textbf{b} \textbf{b} \\ \textbf{B}$ 

 $\begin{array}{c} \textbf{S} \textbf{normal C} \textbf{U} \textbf{in} \textbf{subgap} \\ \textbf{I} \textbf{I}$ 

Sunteni Riva<br>Km, 1113 Carretes Panamerica<br>Telu: 2863-5478 - 2963-5479

 $\begin{array}{c} \textbf{Second Current Name}\\ \textbf{Second A College Program & Data, \\ \textbf{Each, B11} \textbf{ Carner, a Message} \\ \textbf{The, B12} \textbf{Case 1279.826?} + \textbf{Totalface } 2279.9932 \end{array}$ 

Semidlatus 7 Sire, 180 nota al Sar<br>Frente a la Gasolinera Poma<br>Telu: 2271-3487 - 2271-3488

### Anexo E: Constancia de servicios brindando en el desarrollo del sistema

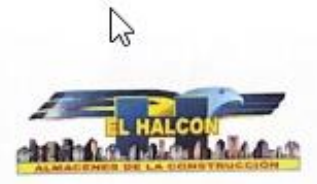

Constancia de Servicios.

A quien corresponda:

Por medio de la presente hago constar que FENDER JOSUÉ MORA CALERO. egresado de ingeniería en computación, con cédula de identidad número 001-230897-0016K, realizó servicios profesionales en esta empresa, el cuál consistió en el "Desarrollo del sistema de producción de materiales a la medida" que contiene los siguientes formularios y opciones:

- 1- Presupuesto de Producción
- 2- Corte de Bobina
- 3- Liquidación de Orden de Producción
- 4- Orden de Trabajo
- 5- Salida de Materiales de Bodega
- 6- Costo Indirecto de Fabricación
- 7- Mano de Obra
- 8- Entrada de Material Terminado
- 9- Cierre de Ordenes
- 10- Reportes de Proceso de Producción
- 11- Reporte Administrativos
- 12- Instalador del programa
- 13- Manual de Usuario

Se extiende la presente a petición del interesado y para todos los fines legales a que haya lugar.

RF Karla P. Gardia Sequeira Coordinador de Recursos Humanos

 $\begin{array}{l} \text{Mumpau~Km~13~Carrers Narte} \\ \text{de donk~flat~KFFS1~20~cm, are the}\\ \text{Teb~2149-7780-1240-7720}\\ \text{Vorsus~1244-030-161, 2140-7417} \end{array}$ 

**Oficias Pri** 

Sucureal Eatel<br>Indiana Star Mark, 500 rats, at Sur<br>Ins. Augustus C. Sandian<br>Tele: 2713-4512 - 2713-4820

 $\begin{array}{c} \textbf{Second Center} \textbf{Maxex} \\ \textbf{Entrate} \textbf{1} \textbf{ College } \textbf{Percus} \textbf{4} \textbf{P} \textbf{Maxia}, \\ \textbf{Km}, \textbf{15} \textbf{J} \textbf{ Carreterra} \textbf{A} \textbf{Maxya}, \\ \textbf{Tot-L279-82d2} \textbf{P} \textbf{1} \textbf{B} \textbf{1} \textbf{2} \textbf{2} \textbf{2} \textbf{2} \textbf{2} \textbf{2} \textbf{3} \textbf{3} \textbf{3} \textbf{2} \end{array}$ 

 $\begin{array}{c} \mbox{Semifures 7.5a}r, 100~\mbox{mfs}, al Sier\\ \mbox{Fremis a 3s Gamfmera Puma}\\ \mbox{Tala}: 2271~3687 \times 2271~3685 \end{array}$ 

### **CONTRATO DE SERVICIOS PROFESIONALES**

Nosotros, JUAN ALBERTO CAJINA MARTÍNEZ, soltero, empresario, con cédula de identidad ciudadana número cuatro, cuatro, cinco, guion, tres, cero, uno, uno, cinco, nueve, guion, cero, cero, cero, cero, letra "F" (445-301159-0000F), y FENDER JOSUÉ MORA CALERO, soltero, egresado de ingeniería en computación, con cédula de identidad número, cero, cero, uno, guion, dos, tres, cero, ocho, nueve, siete, guion, cero, cero, uno, seis, letra "K" (001-230897-0016K), ambos mayores de edad, de este domicilio y plena capacidad legal y civil para obligarnos, en especial para este acto en que el señor Juan Alberto Cajina Martínez actúa como Gerente Propietario de la empresa "Materiales de la Construcción El Halcón" (propiedad personal), y que en lo sucesivo será denominado EL CONTRATANTE, y Fender Josué Mora Calero lo hace en su propio nombre e interés, y que en lo sucesivo será<br>denominado EL CONTRATADO, hemos convenido celebrar el prevonte CONTRATO PRIVADO DE SERVICIOS PROFESIONALES, que se regirá por las siguientes cláusulas:

#### PRIMERA: OBJETO DEL CONTRATO

El presente contrato tiene por objeto normar los Servicios Profesionales que ofrece el Contratado al Contratante elaboración del módulo de producción que contiene los siguientes formularios y opciones:

- 1- Presupuesto de Producción
- 2- Corte de Bobina
- 3- Liquidación de Orden de Producción
- 4- Orden de Trabajo
- 5- Salida de Materiales de Bodega
- 6- Costo Indirecto de Fabricación
- 7- Mano de Obra
- 8- Entrada de Material Terminado
- 9- Cierre de Ordenes
- 10- Reportes de Proceso de Producción
- 11- Reporte Administrativos
- 12- Instalador del programa 13- Manual de Usuario

### SEGUNDA: HONORARIOS POR LOS SERVICIOS PROFESIONALES

EL CONTRATANTE pagará al CONTRATADO los precios estipulados como se detallan a continuación: Monto total del proyecto L ), menos el diez por ciento (10 %) de IR y uno por ciento (1%) de la Alcaldía de Managua, este proyecto se pagará una vez instalada todas las funcionalidades y que se haya cumplido el periodo de prueba de dos meses, posterior a esto se hará entrega formal del módulo con su respectivo manual técnico, manual de usuario y el informe ejecutivo.

### TERCERA: DURACIÓN DEL CONTRATO

El pago de los honorarios deberá efectuarse a la orden de Fender Josué Mora Calero por el tiempo que dure la realización de los servicios el cuál se deberá hacer contra entrega que deberá realizar EL CONTRATADO.

Anexo G: Tabla de especificaciones de los actores

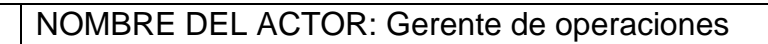

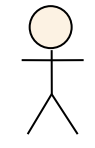

DESCRIPCIÓN: Es el encargado de vigilar la administración de

los recursos directos necesario para la fabricación de

Gerente de **Operaciones** 

materiales que se venderán a los clientes.

## CARACTERÍSTICAS:

- 1. Apertura bodegas de materiales en sistema.
- 2. Planificar la producción de materiales.
- 3. Establecer el factor de costo indirecto de fabricación.
- 4. Revisar el correcto uso de los recursos por orden de producción y justificar los gastos de fabricación.

RELACIONES: jefe de departamento al mando del trabajo de los usuarios coordinador de

producción, operario de maquinaria y auditor de calidad.

NOMBRE DEL ACTOR: Coordinador de producción.

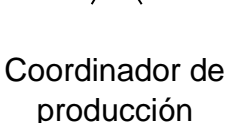

DESCRIPCIÓN: Es el encargado de garantizar el cumplimiento

de la planificación de producción realizada por el gerente de

operaciones debe garantizar la fluidez de la operación desde la

requisa de materiales hasta la entrega del material terminado.

Cumpliendo las metas y estándares establecidos.

CARACTERÍSTICAS: Realizar presupuesto de producción por pieza. Apertura orden de

trabajo, Requisa de materia prima de bodega.

- 1. Devoluciones de materia prima excedente.
- 2. Entrada de material terminado.

RELACIONES: Subordinando del gerente de operaciones, a cargo de los operarios de maquinaria. NOMBRE DEL ACTOR: Operario de maquinaria. DESCRIPCIÓN: El operario de maquinaria trabaja en las líneas de producción manipulando materia prima para obtener el material terminado. CARACTERÍSTICAS: Ver las ordenes de producción por fabricar. RELACIONES: Subordinando de coordinador de producción. NOMBRE DEL ACTOR: Auditor de calidad. DESCRIPCIÓN: Es el encargado de clasificar los materiales según los requisitos establecidos, con la finalidad de determinar si el material cumple con la medida estándar y calidad comercial. CARACTERÍSTICAS: Ver reportes, 1. Llenar el formulario de la calidad y normativa. RELACIONES: Subordinado del gerente de operaciones. Operario de maquinaria Auditor de calidad

*Anexo H . Casos de uso del sistema*

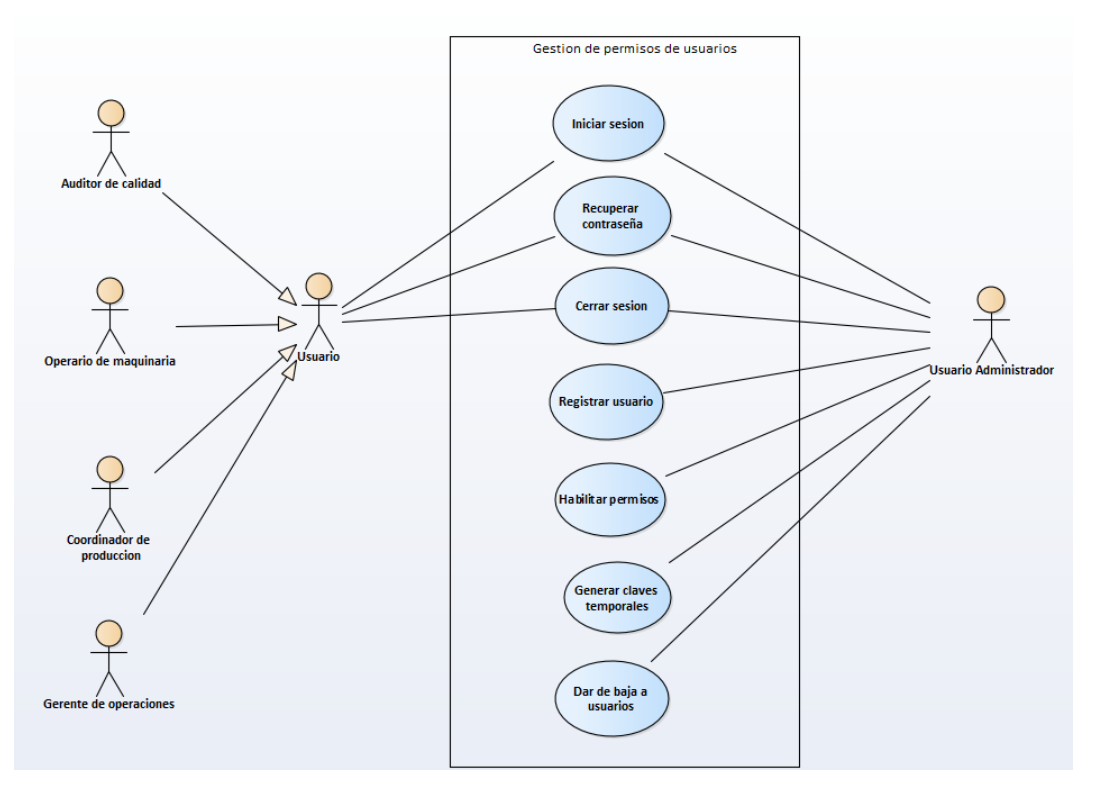

*Ilustración 6: Caso de uso N° 1, Administración de usuarios*

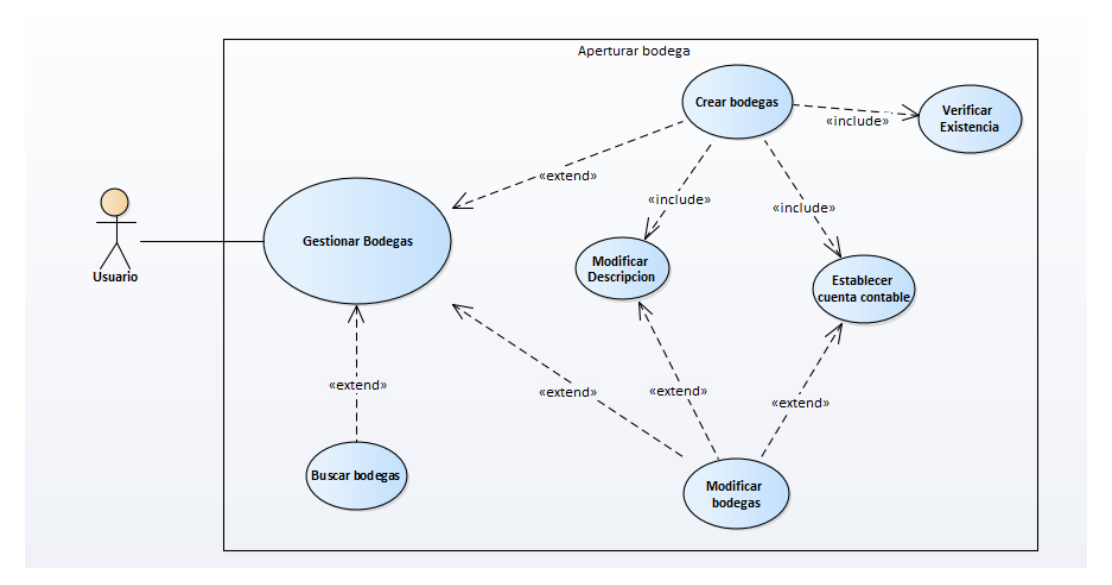

*Ilustración 7: Caso de uso N° 2, Apertura de bodega para realizar entrada o salida de materiales*

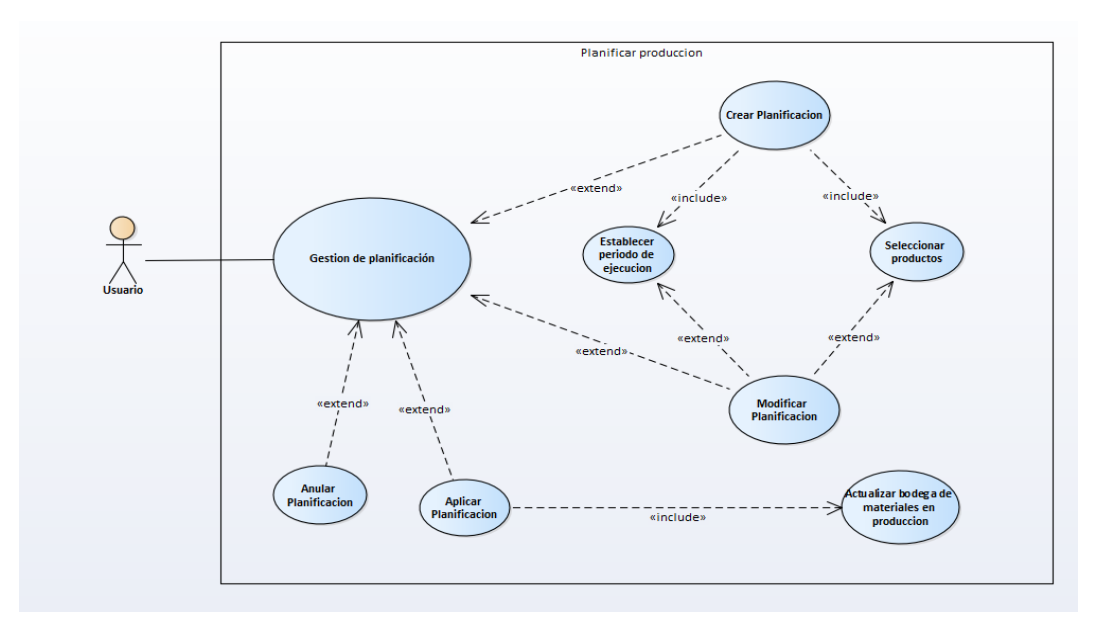

*Ilustración 8 : Caso de uso N° 3, gestión de planificación de la producción*

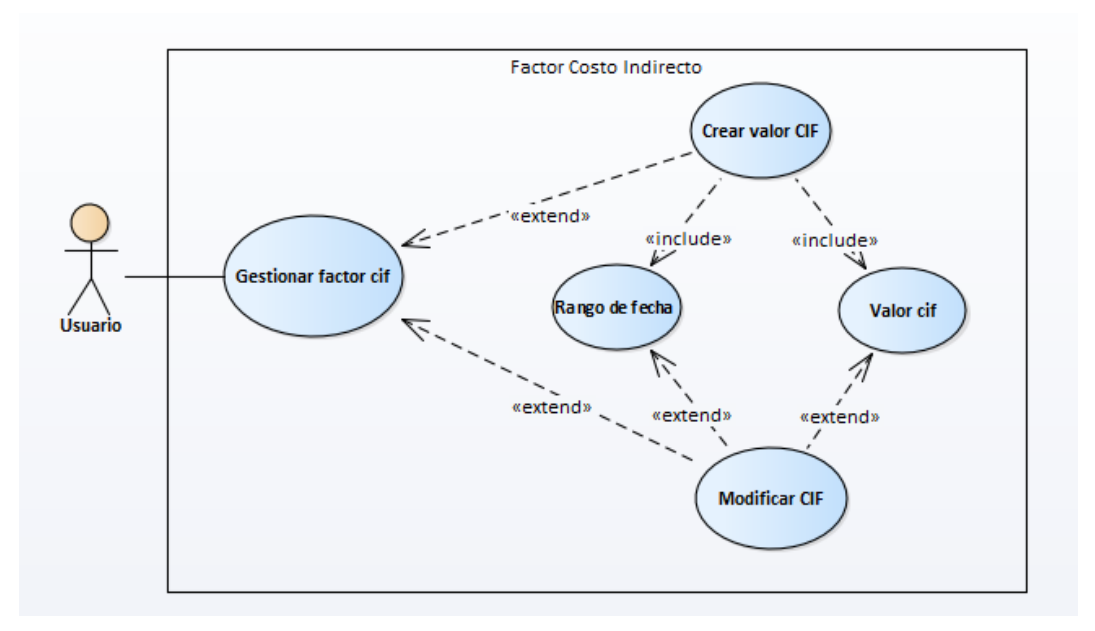

*Ilustración 9 : Caso de uso N° 4, gestión de establecer costos indirectos de fabricación*

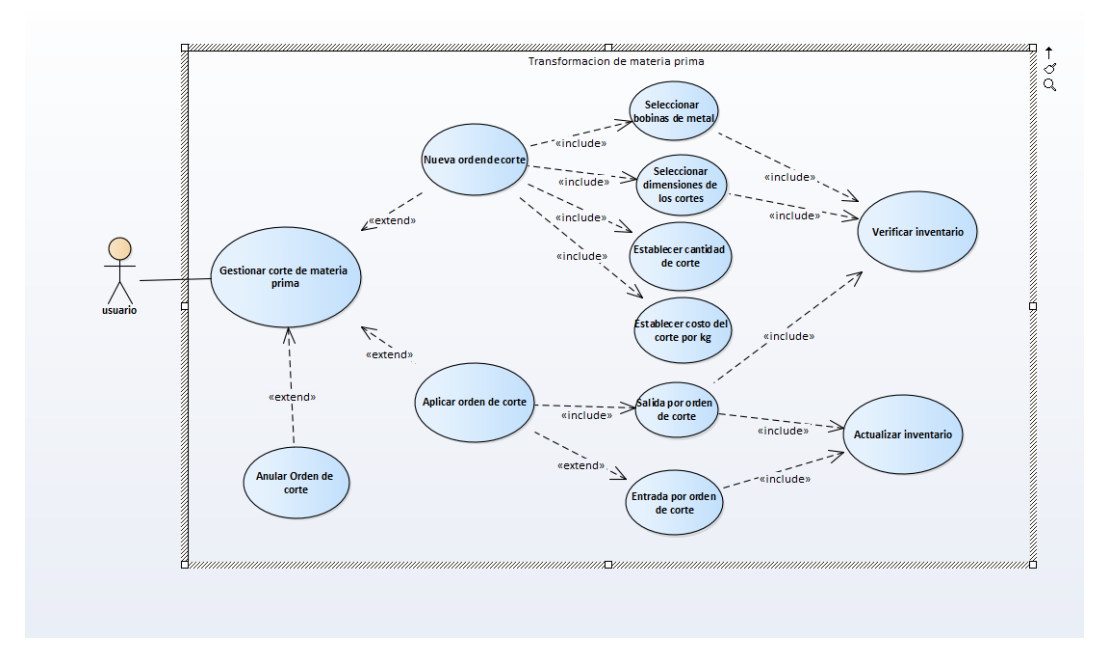

*Ilustración 10: Caso de uso N° 5, gestión de corte de materia prima.*

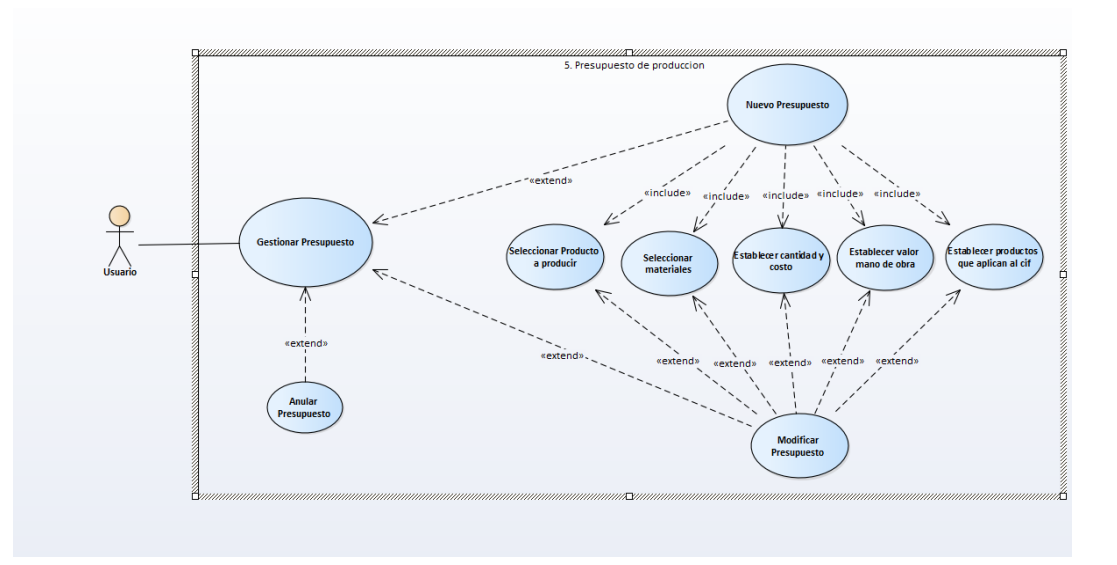

*Ilustración 11 : Caso de uso N° 6, gestión de presupuesto de producción de material, establecimiento de medidas*

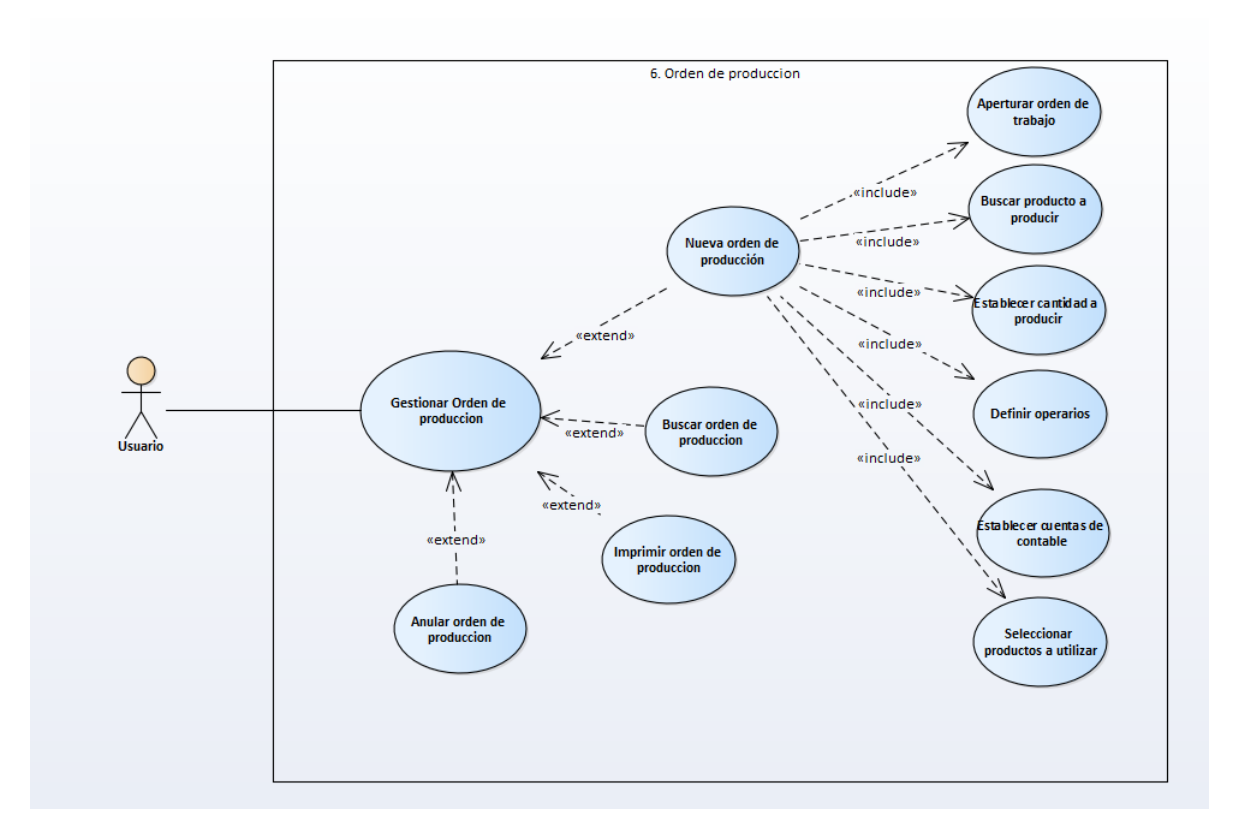

*Ilustración 12: Caso de uso N° 7, gestión de Orden de producción de materiales*

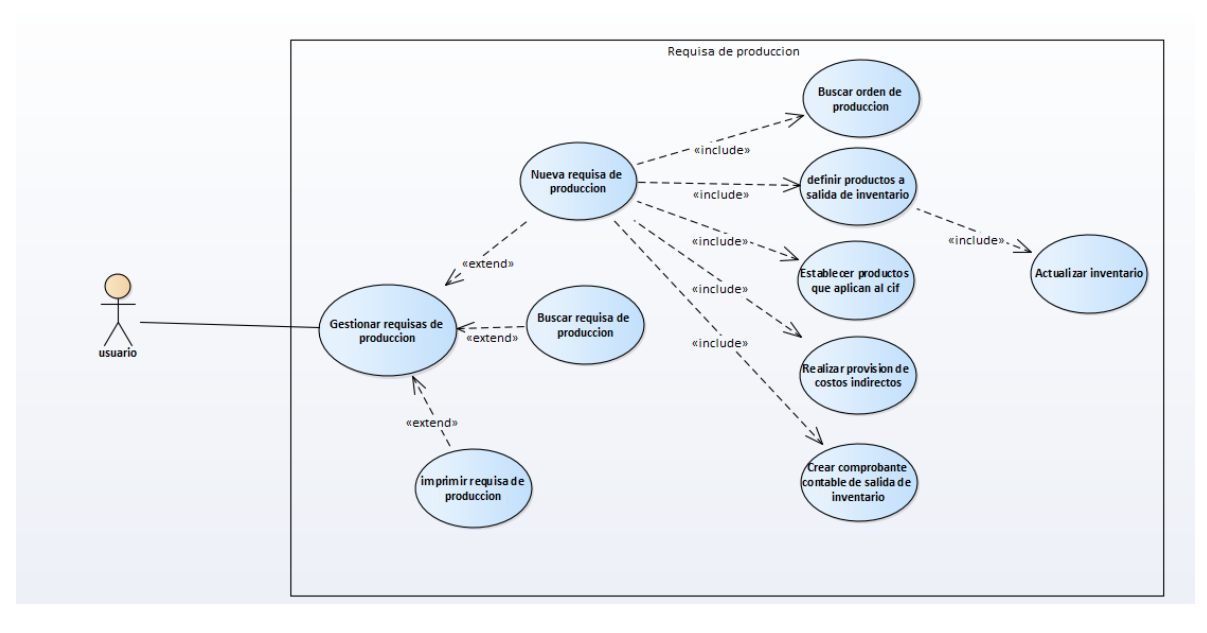

*Ilustración 13 : Caso de uso N°8, Salida de materia prima a línea de producción*

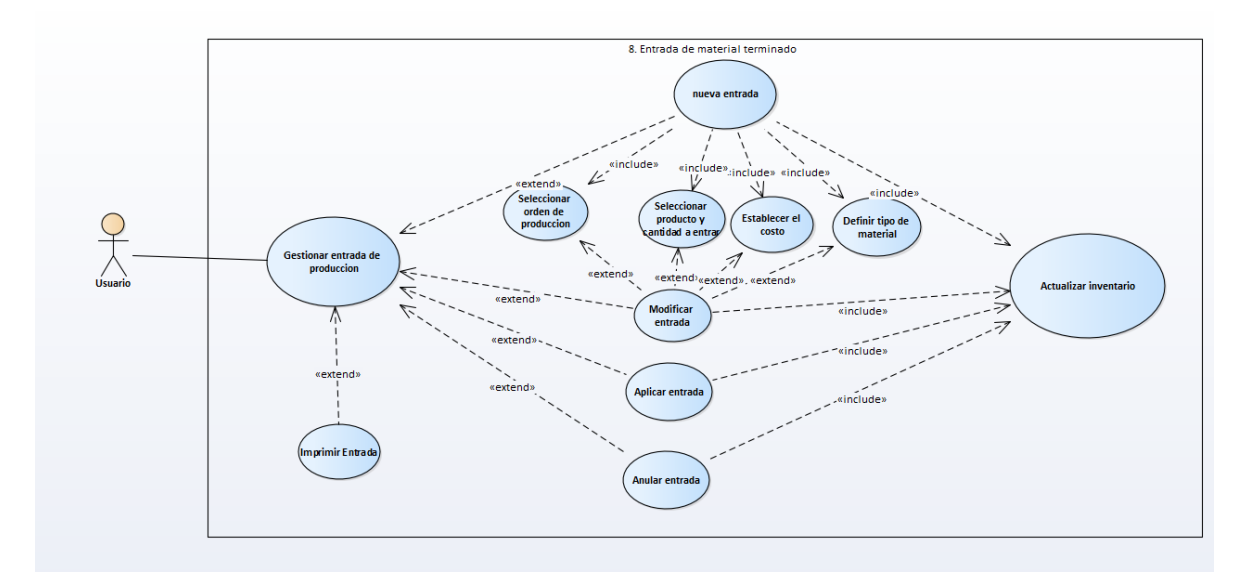

*Ilustración 14: Caso de uso N° 8, Entrada de material terminado a bodega.*

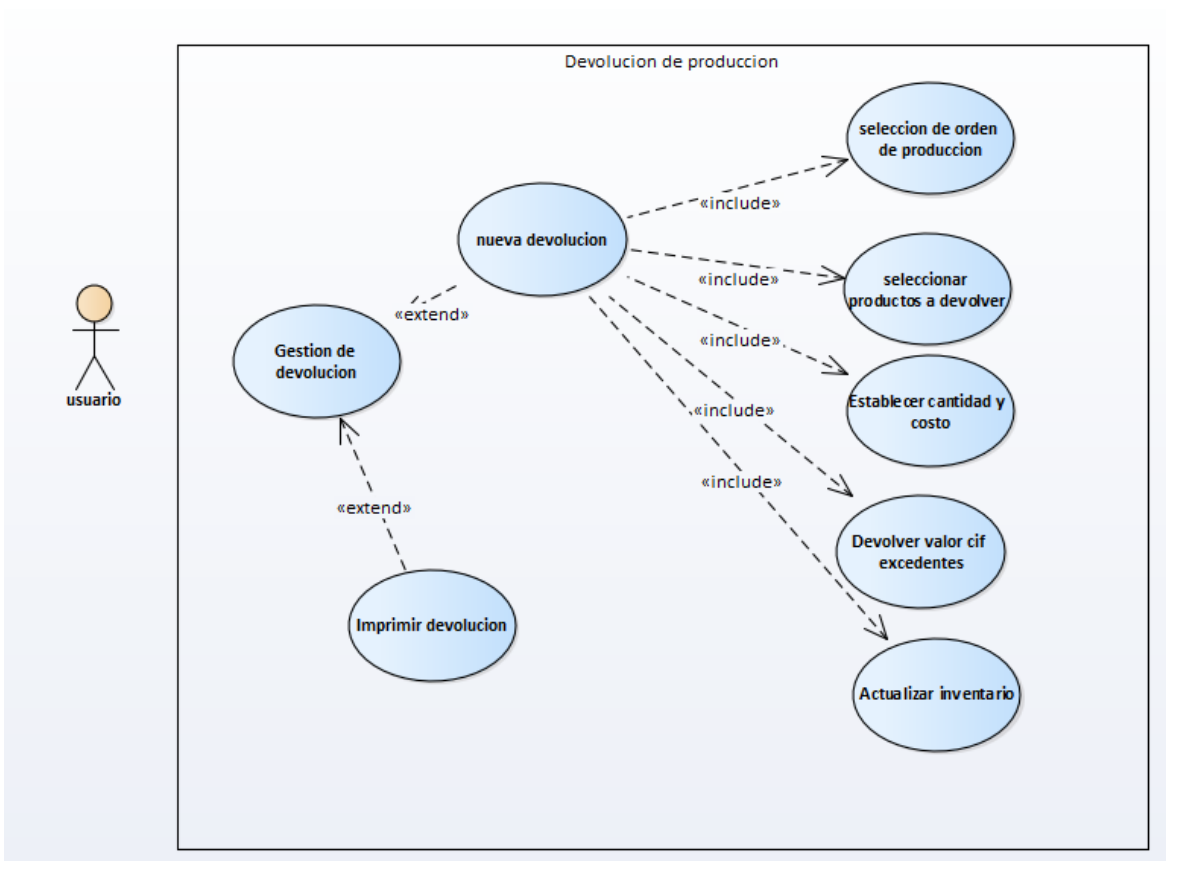

*Ilustración 15 : Caso de uso N° 9, devolución de materia prima sobrante*

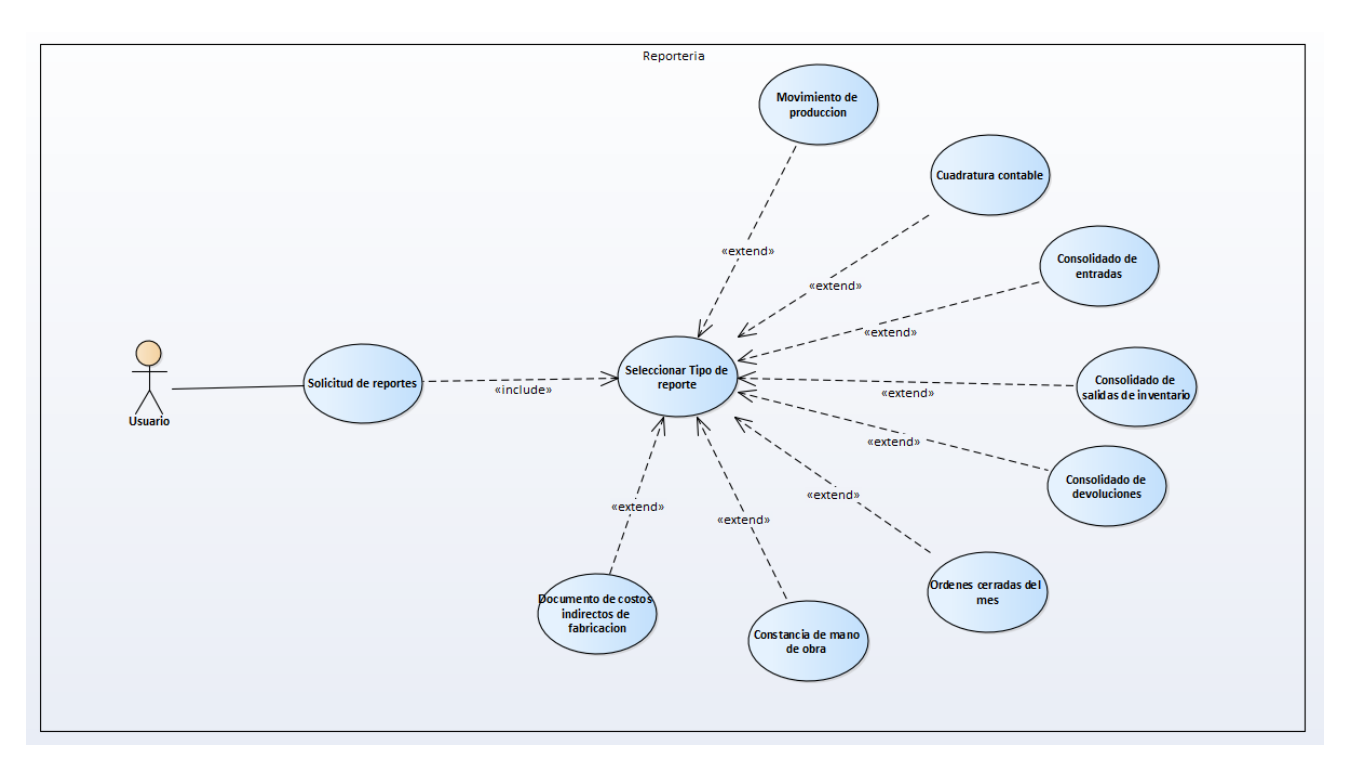

*Ilustración 16 : Caso de uso N° 10, gestión de reportes*

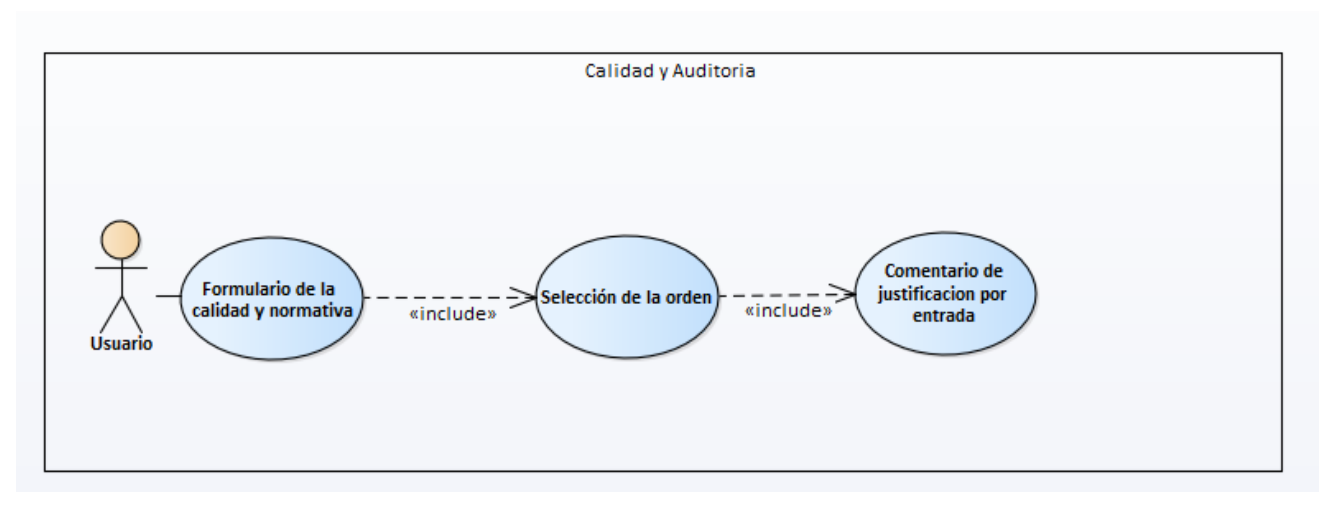

*Ilustración 17 :Caso de uso N°11, gestión de auditoría y calidad*

# *Anexo I : Tabla de requerimiento de caso de usos.*

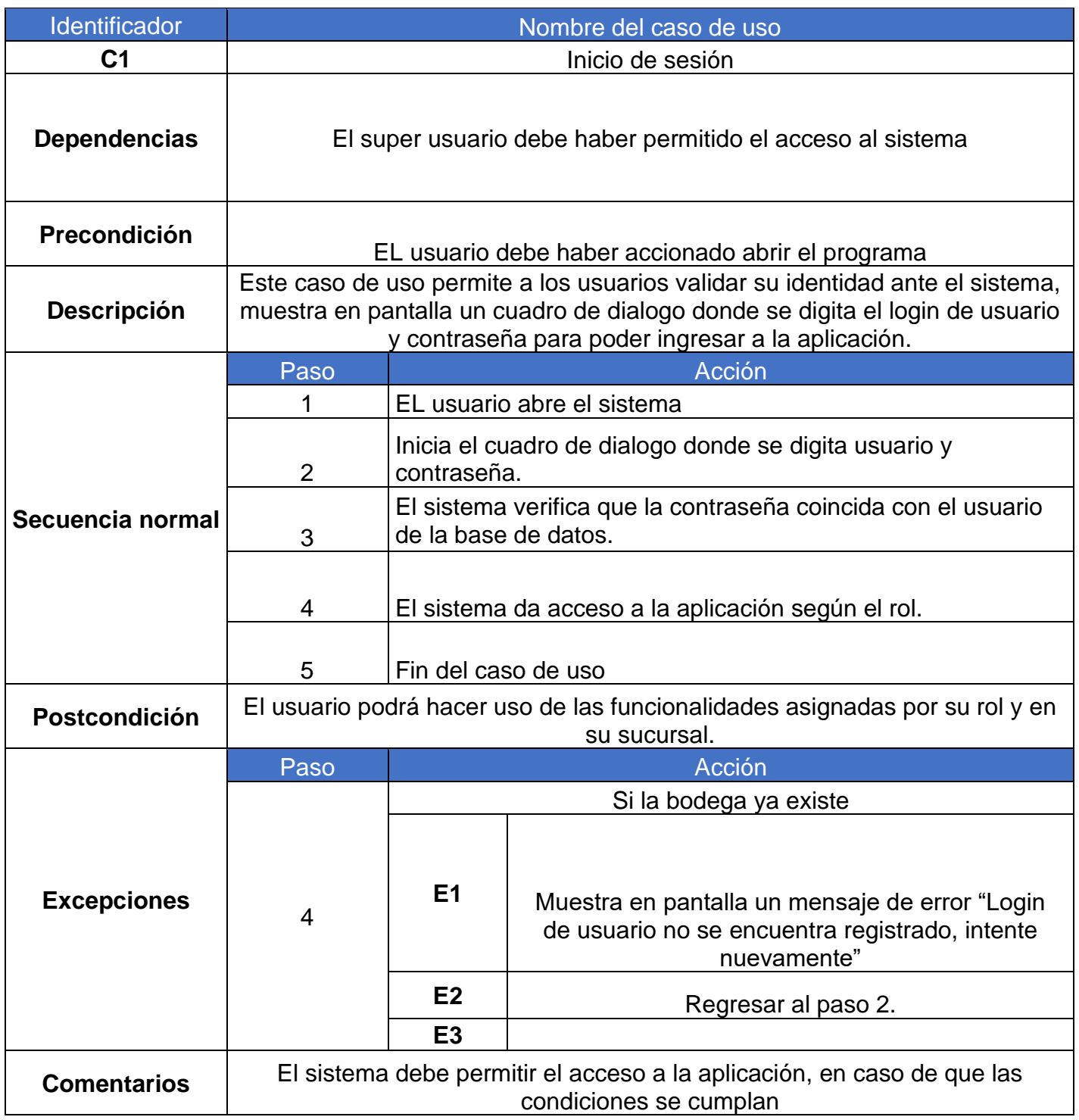

## *Tabla 3: Caso de uso N°1, Inicio de sesión.*

# *Tabla 4 : Caso de uso N° 2, Gestión de bodegas.*

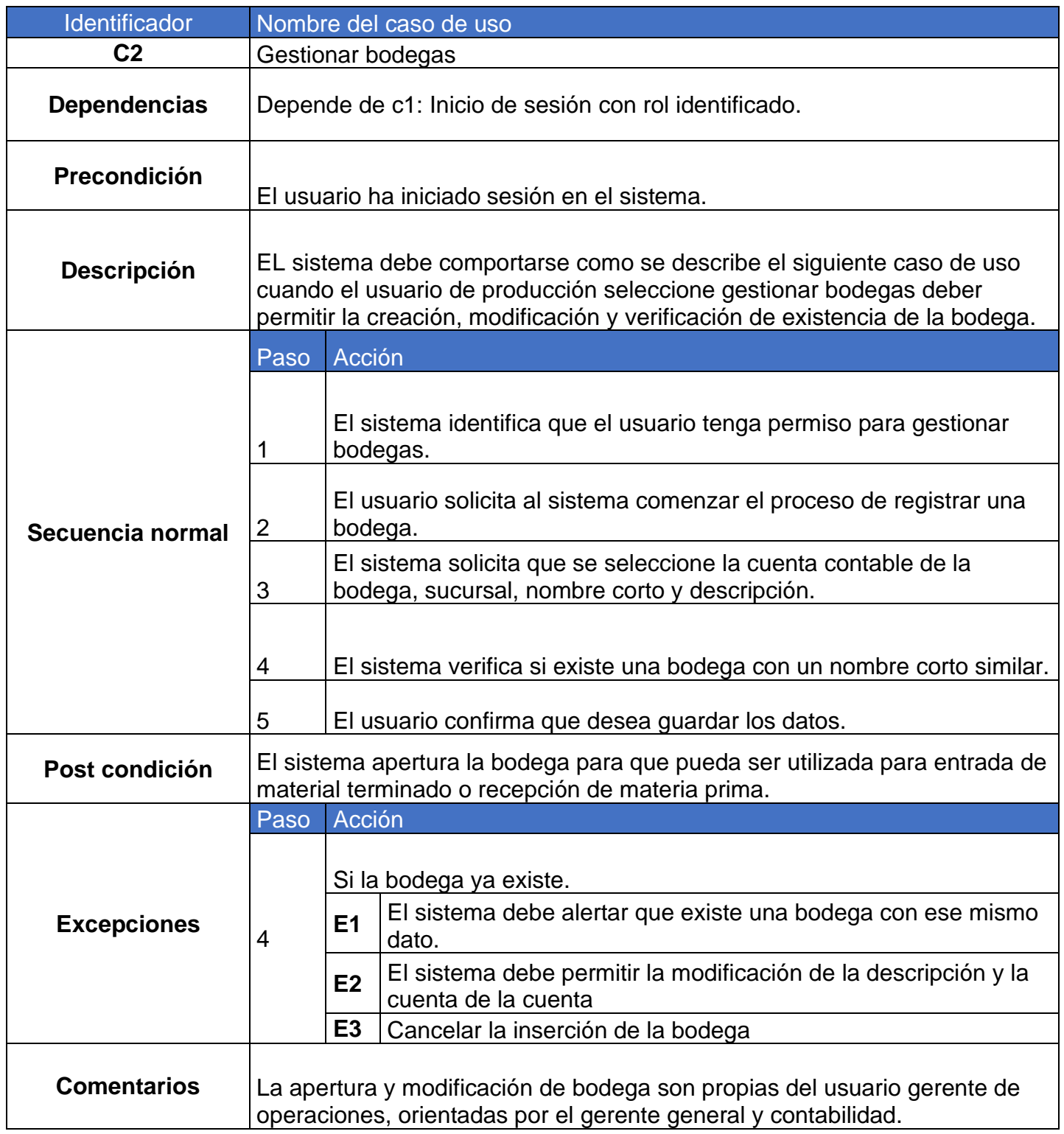

*Tabla 5: Caso de uso N° 3, Gestión de planificación de la producción.*

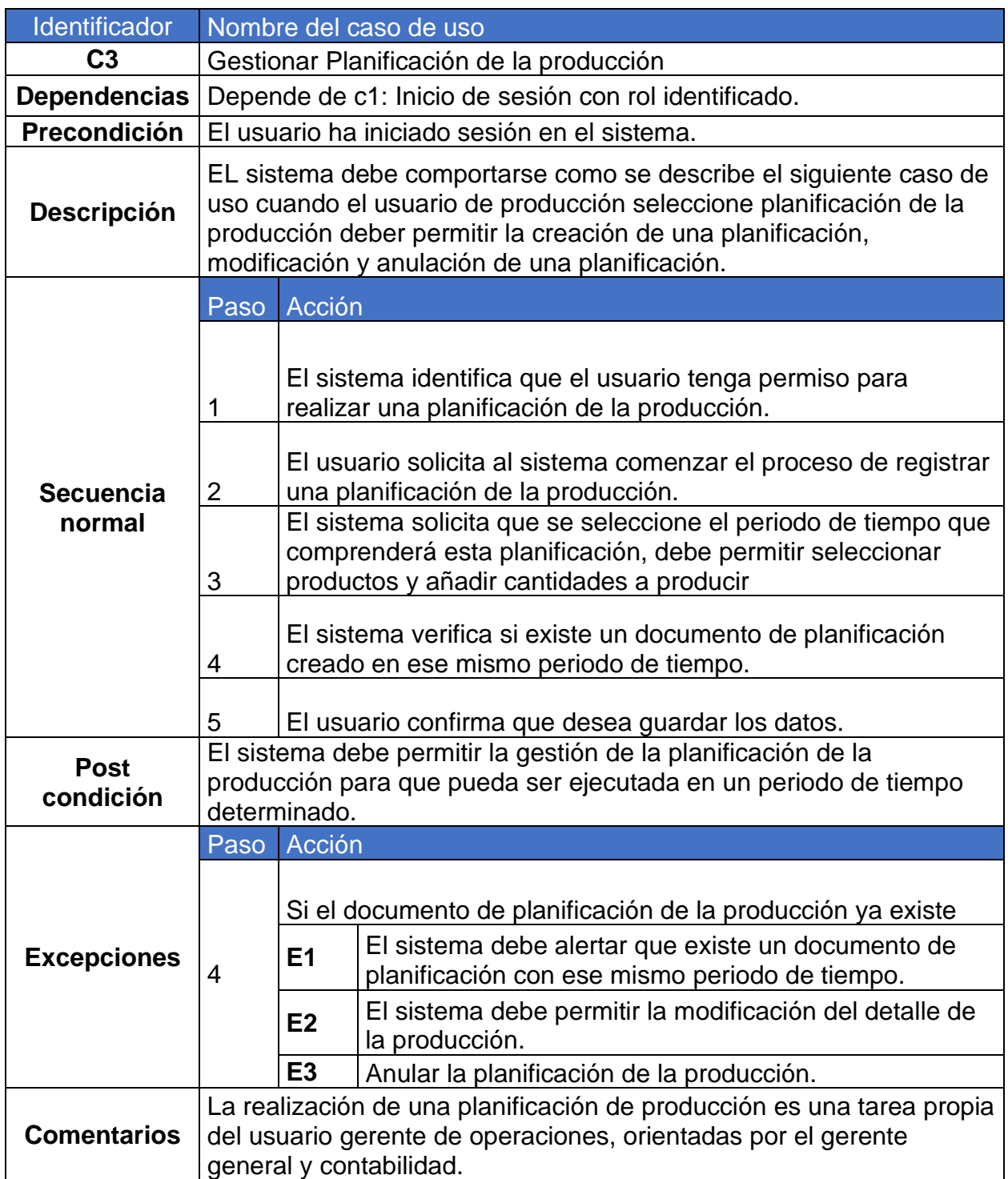

# *Tabla 6 : Caso de uso N° 4, Gestionar el CIF.*

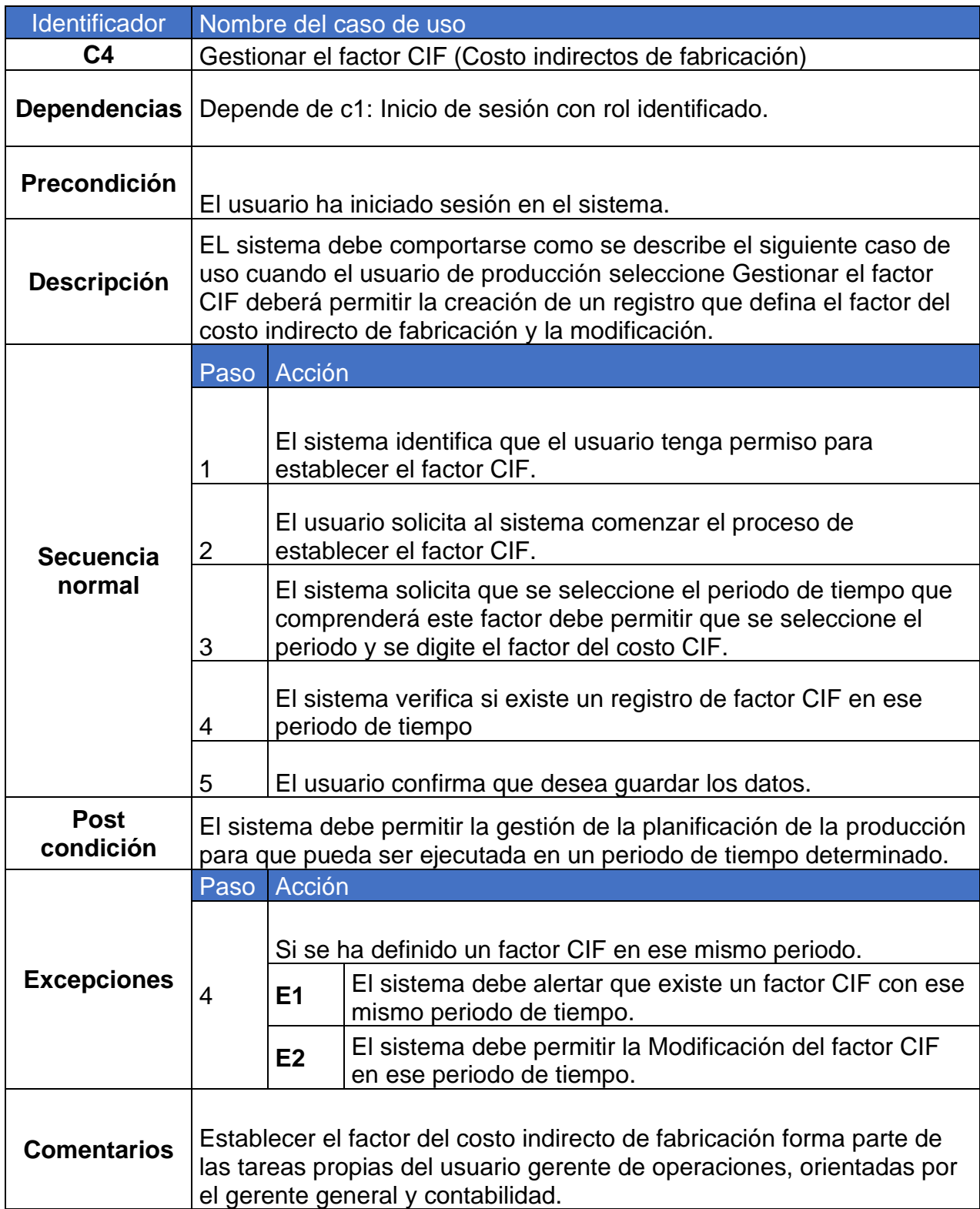

# *Tabla 7 : Caso de uso N° 5, Gestionar corte de materia prima.*

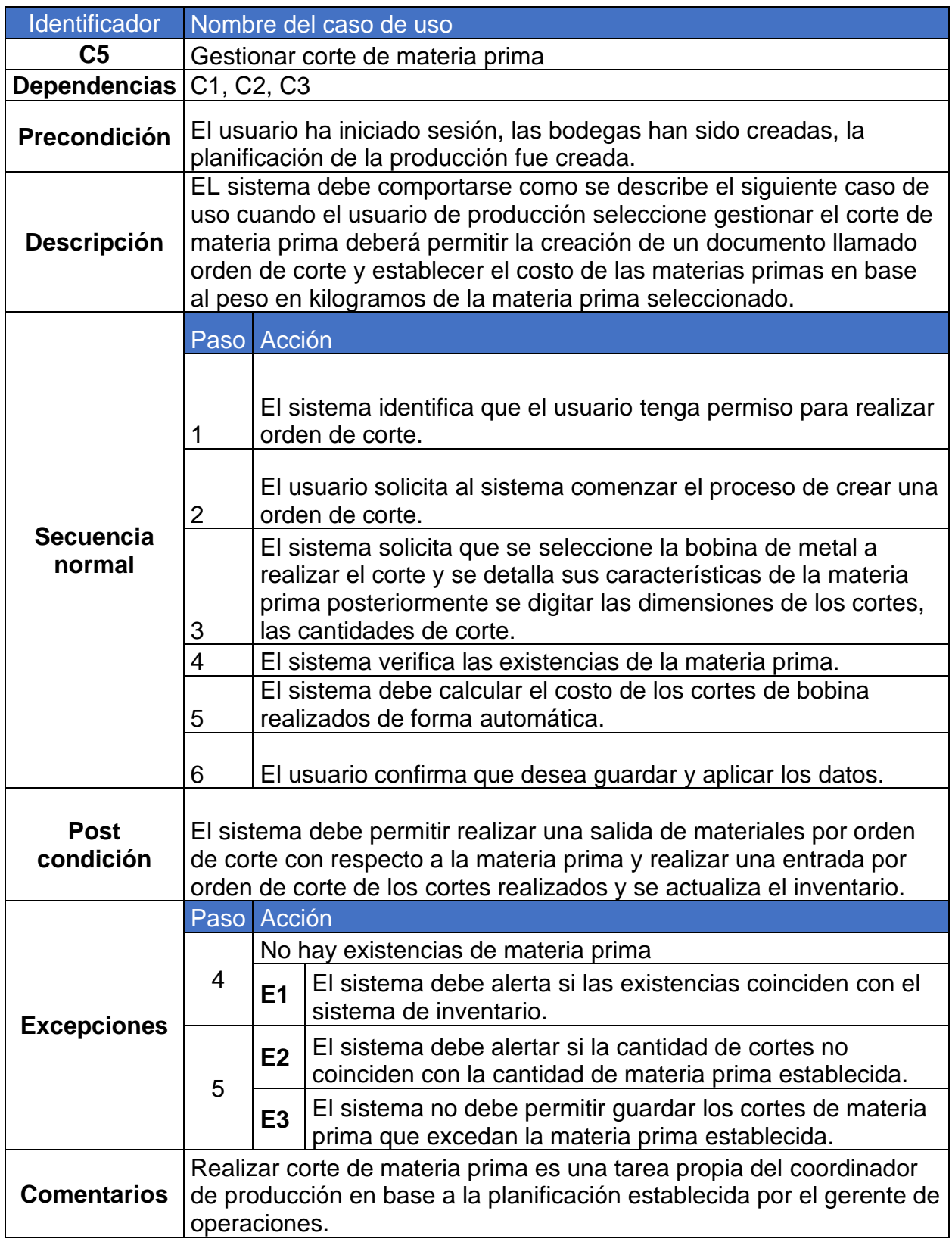

# *Tabla 8 : Caso de uso 6, Gestionar el presupuesto de producción*

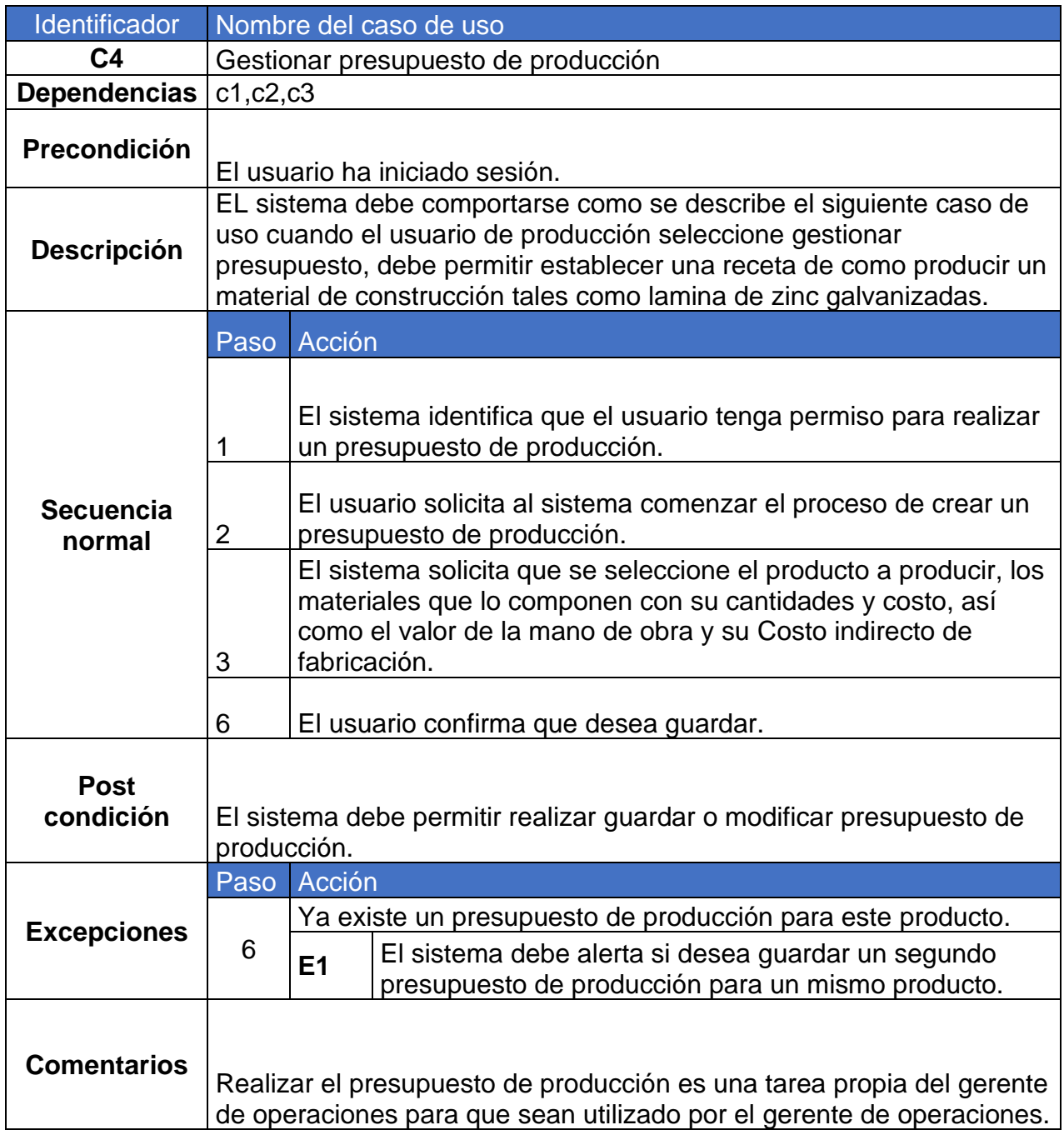

*Tabla 9 : Caso de uso 7, Gestionar Orden de producción*

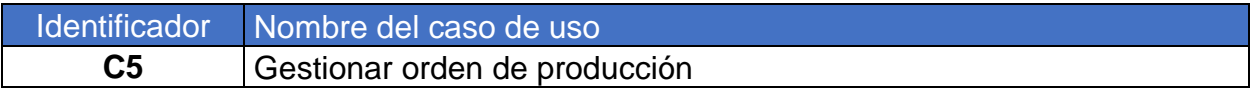

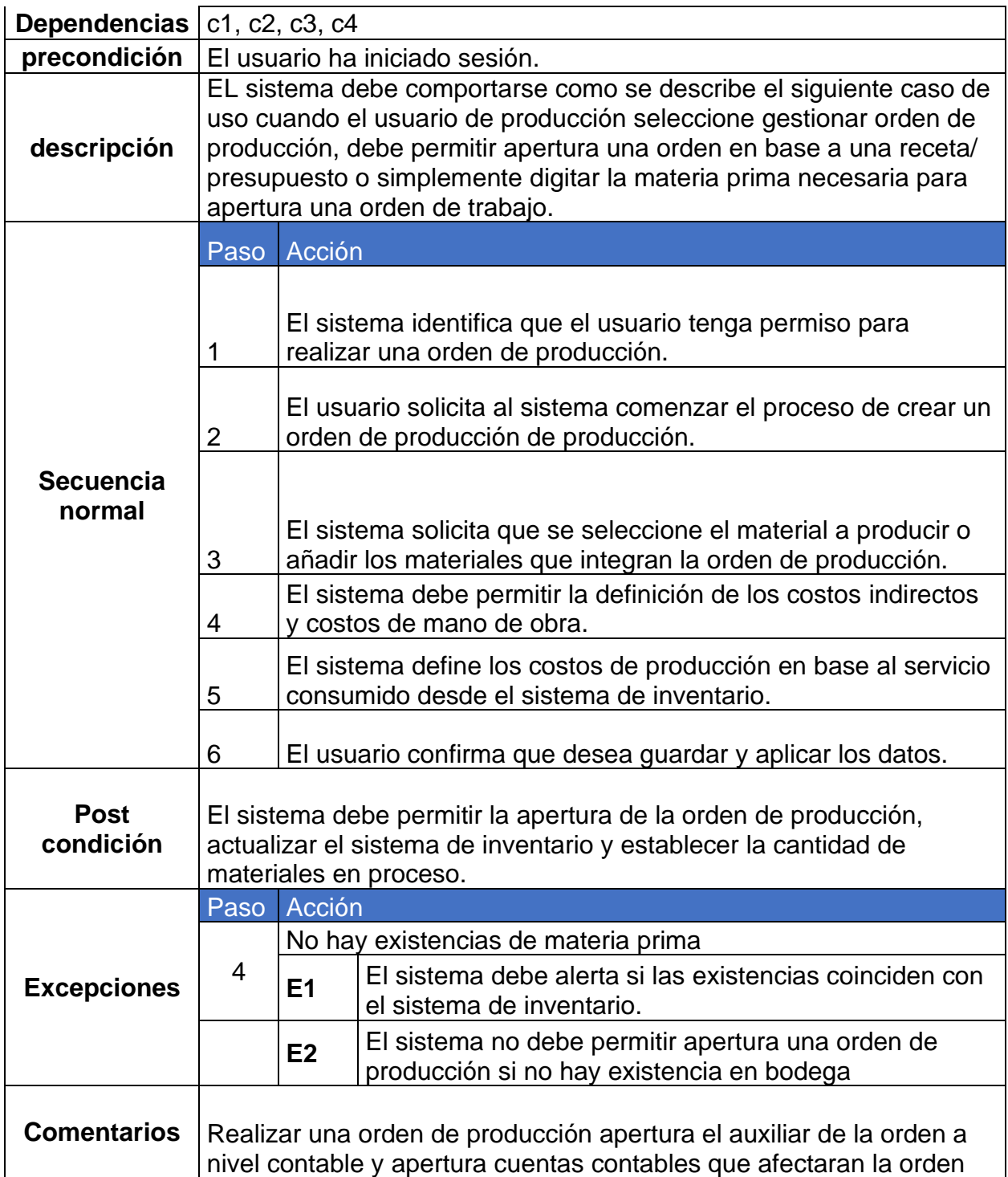

# *Tabla 10 : Caso de uso 8, Gestionar Requisa de producción*

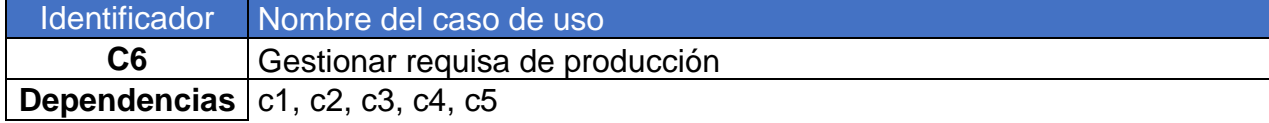

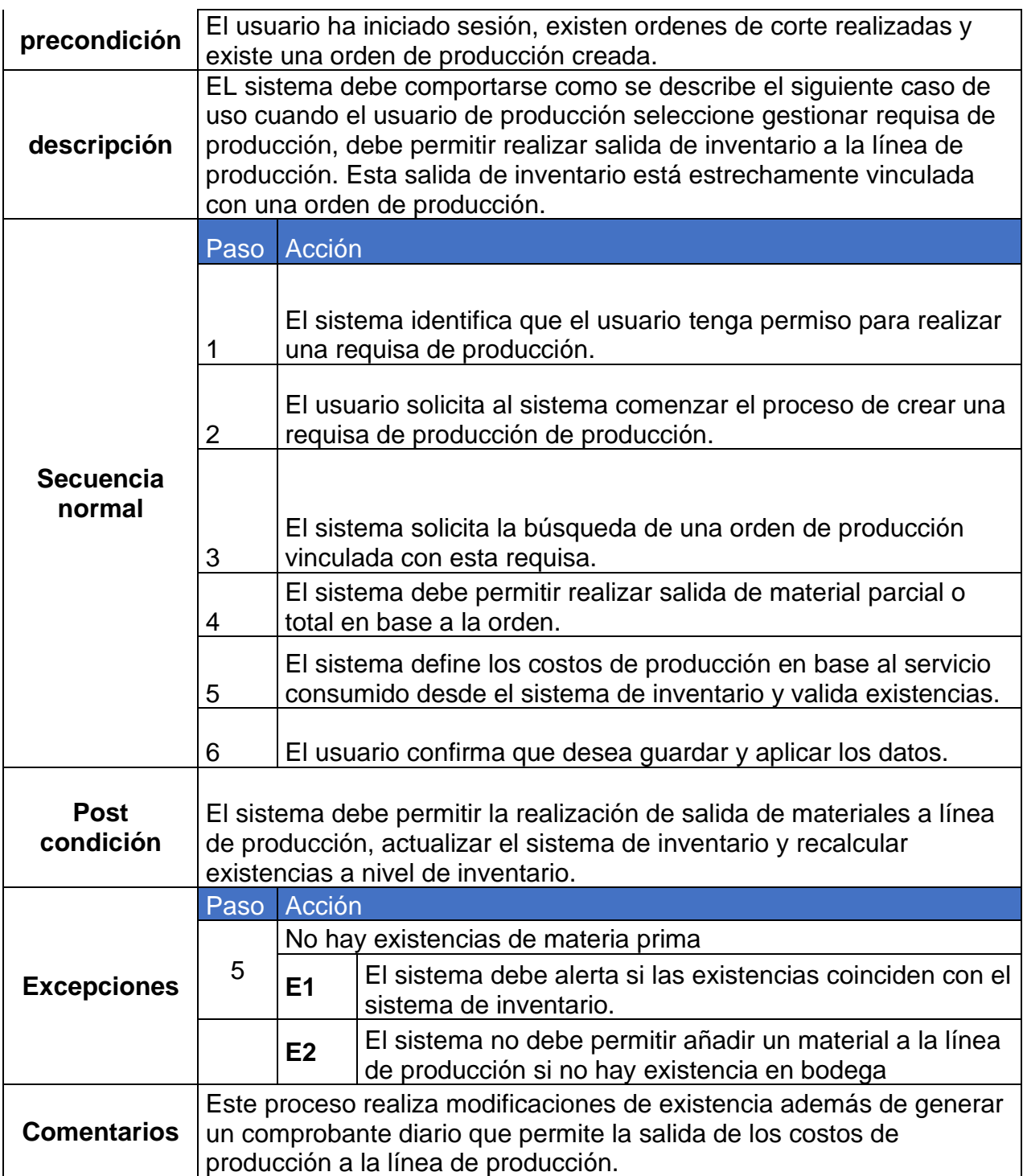

*Tabla 11 : Caso de uso 9, Gestionar devolución de producción*

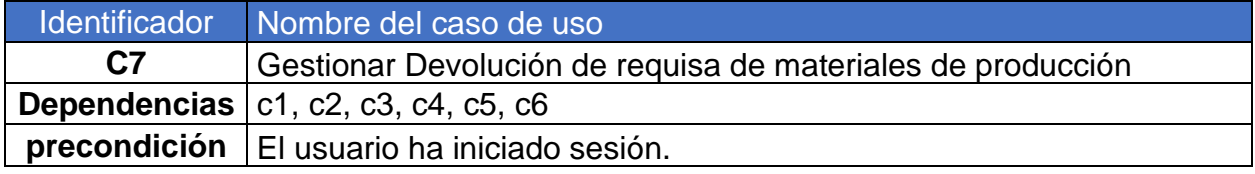

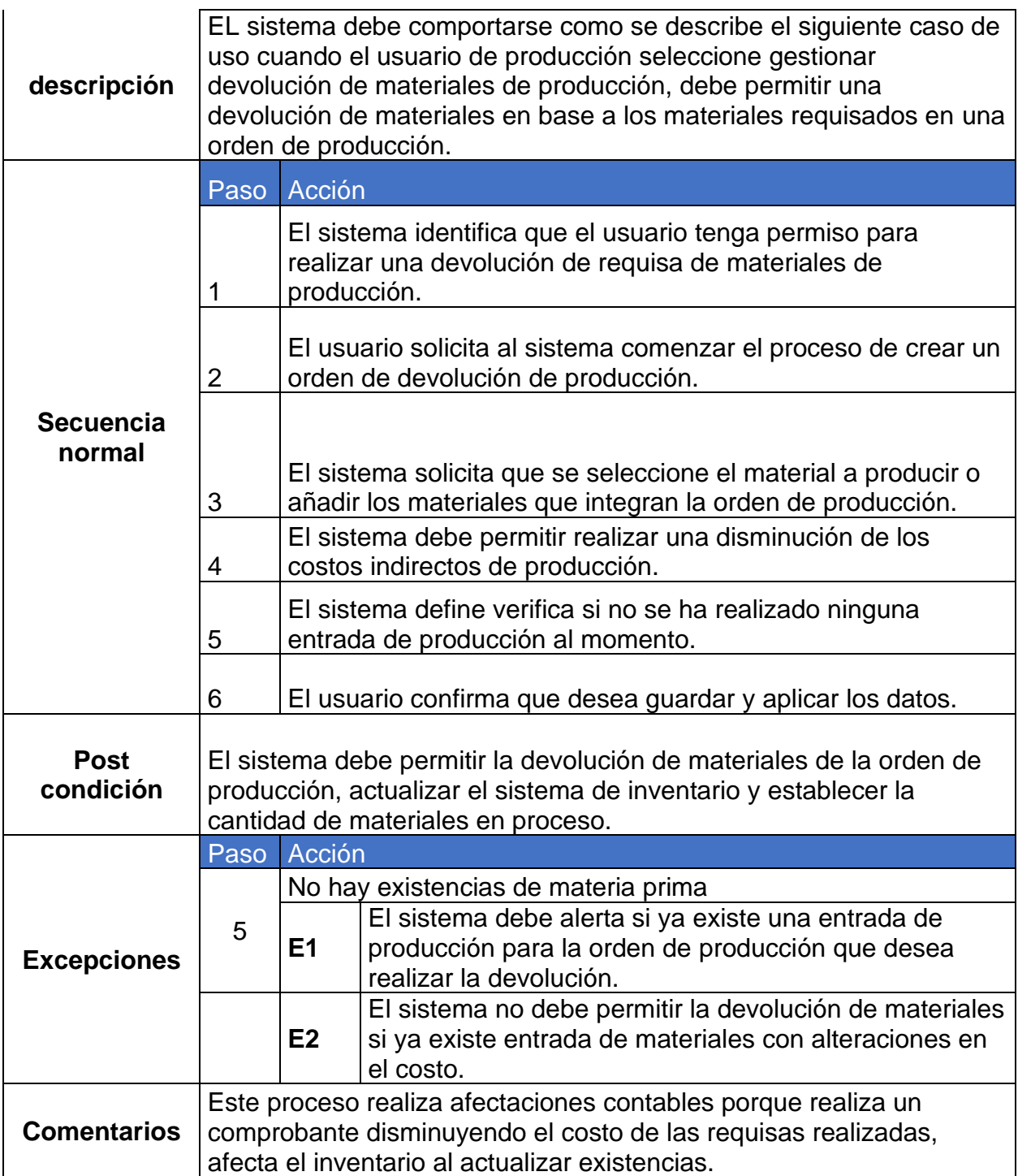

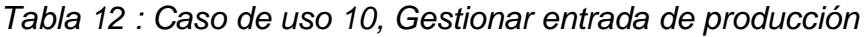

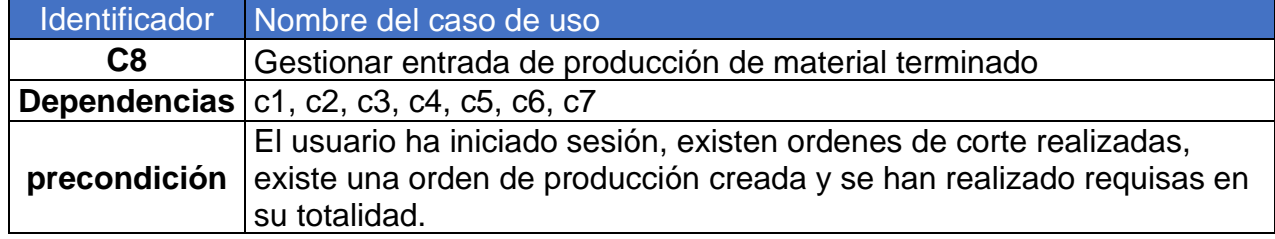

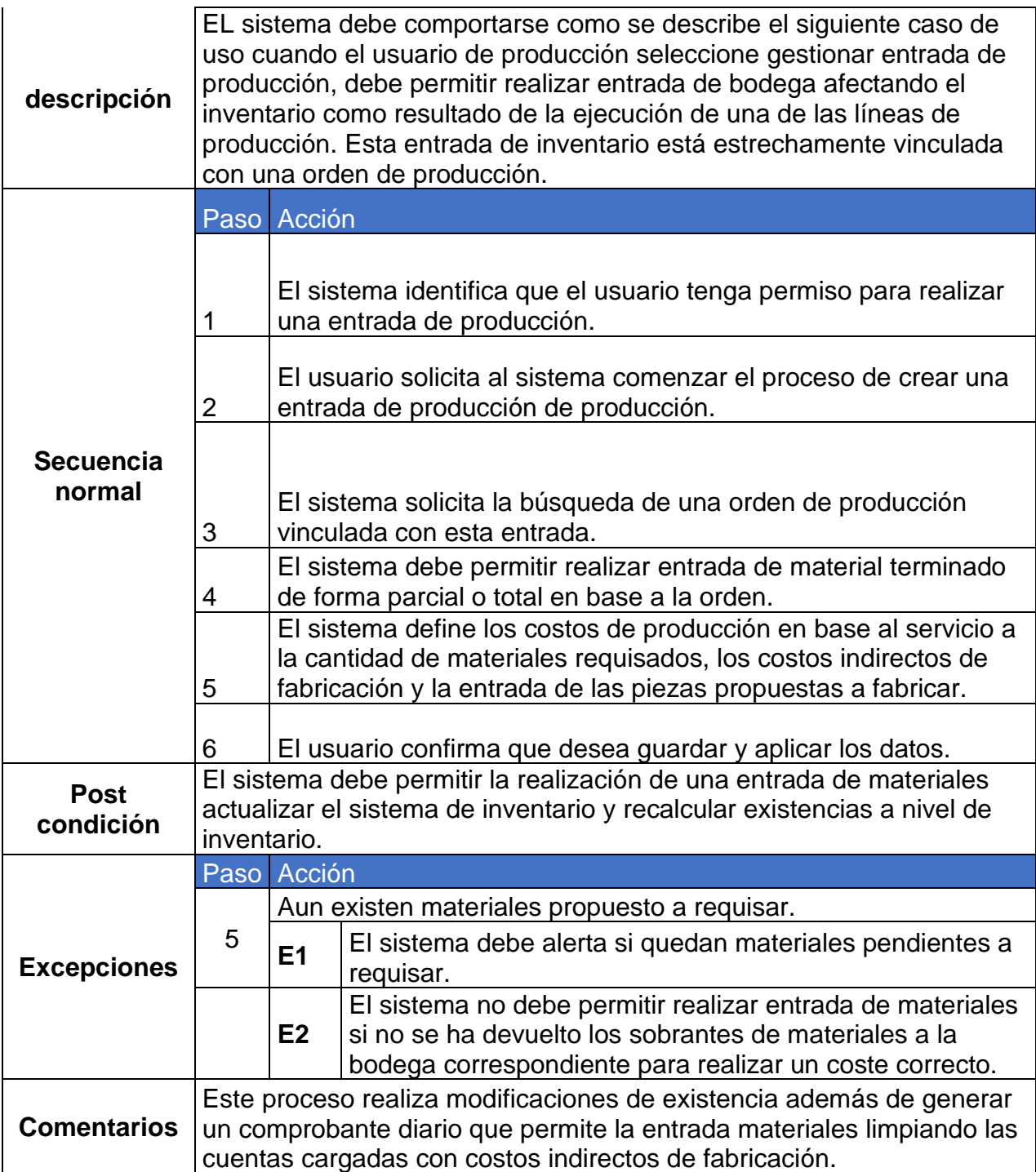

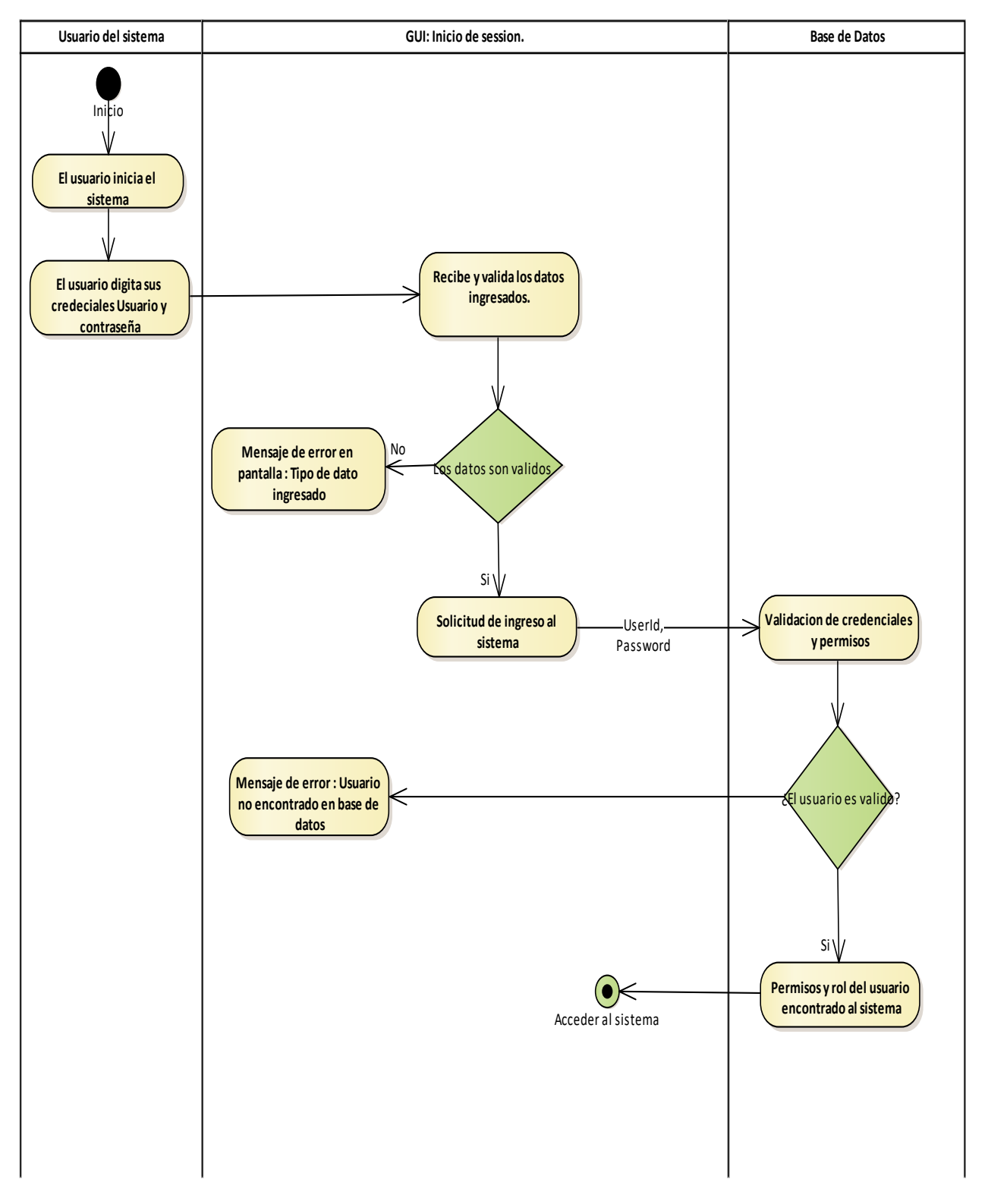

# *Anexo J : Diagramas de actividades.*

*Ilustración 18: Diagrama de actividades 1, Inicio de sesión*

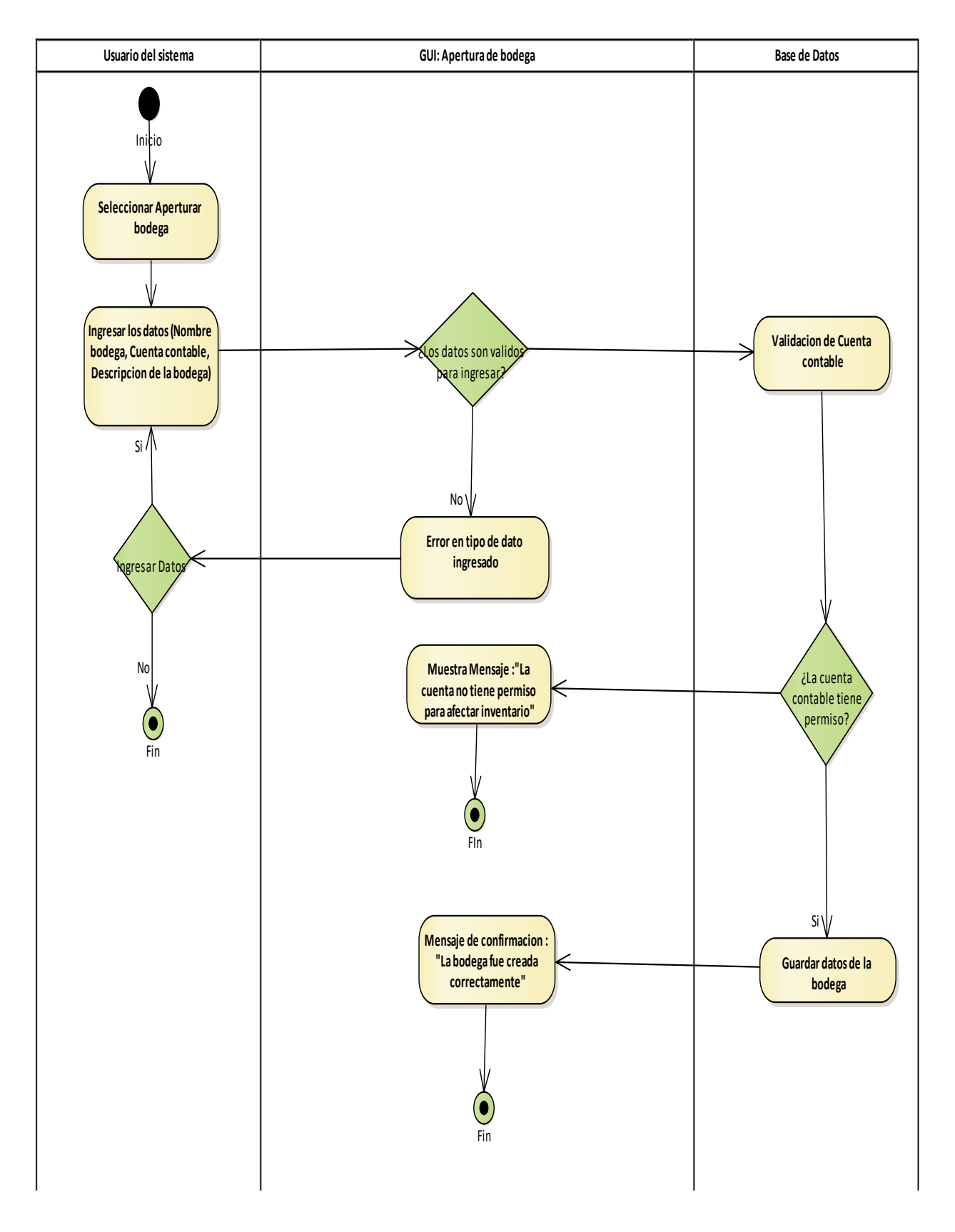

*Ilustración 19 : Diagrama de actividad 2, Apertura de bodega*

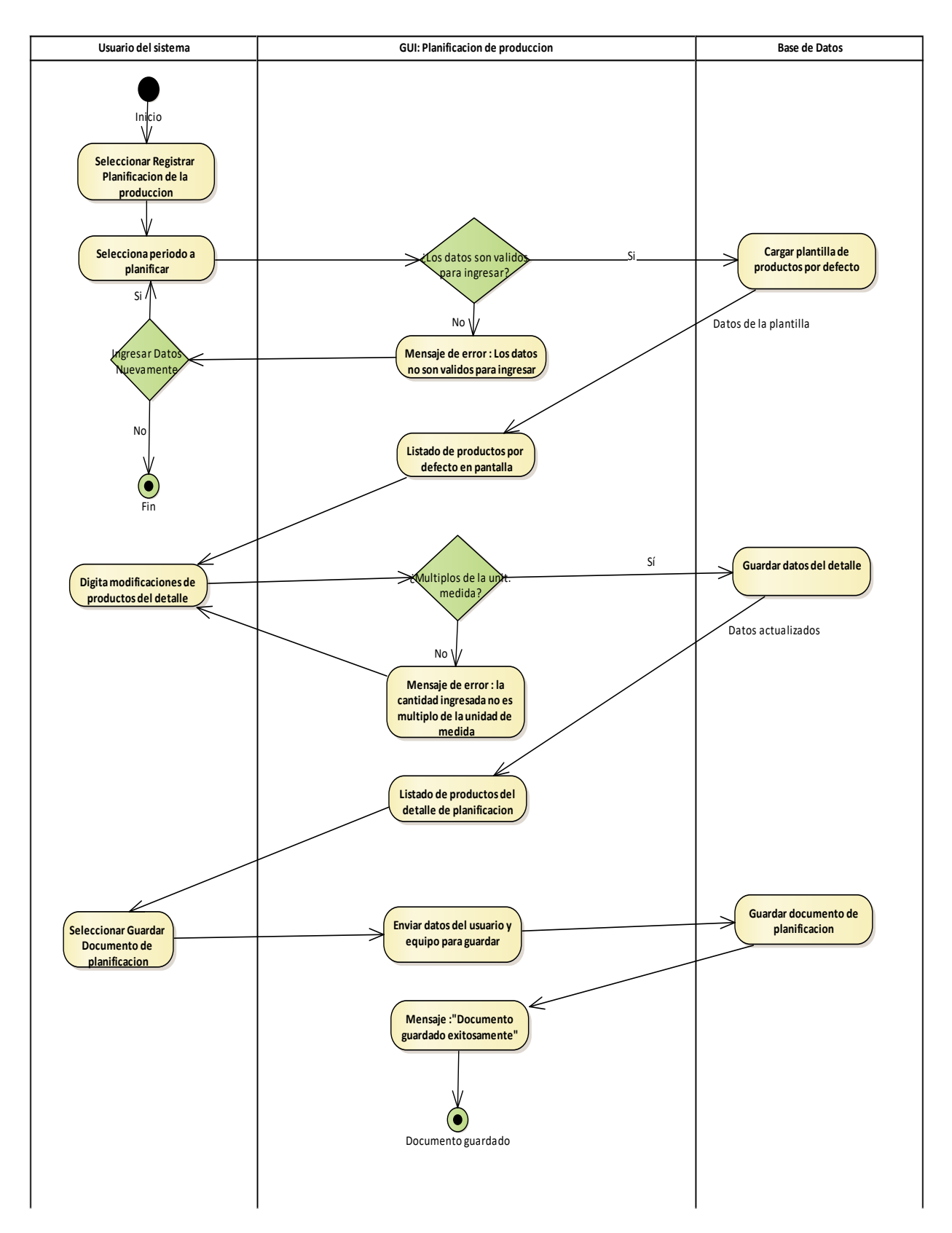

*Ilustración 20 : Diagrama de actividad 3, Planificación de la producción*

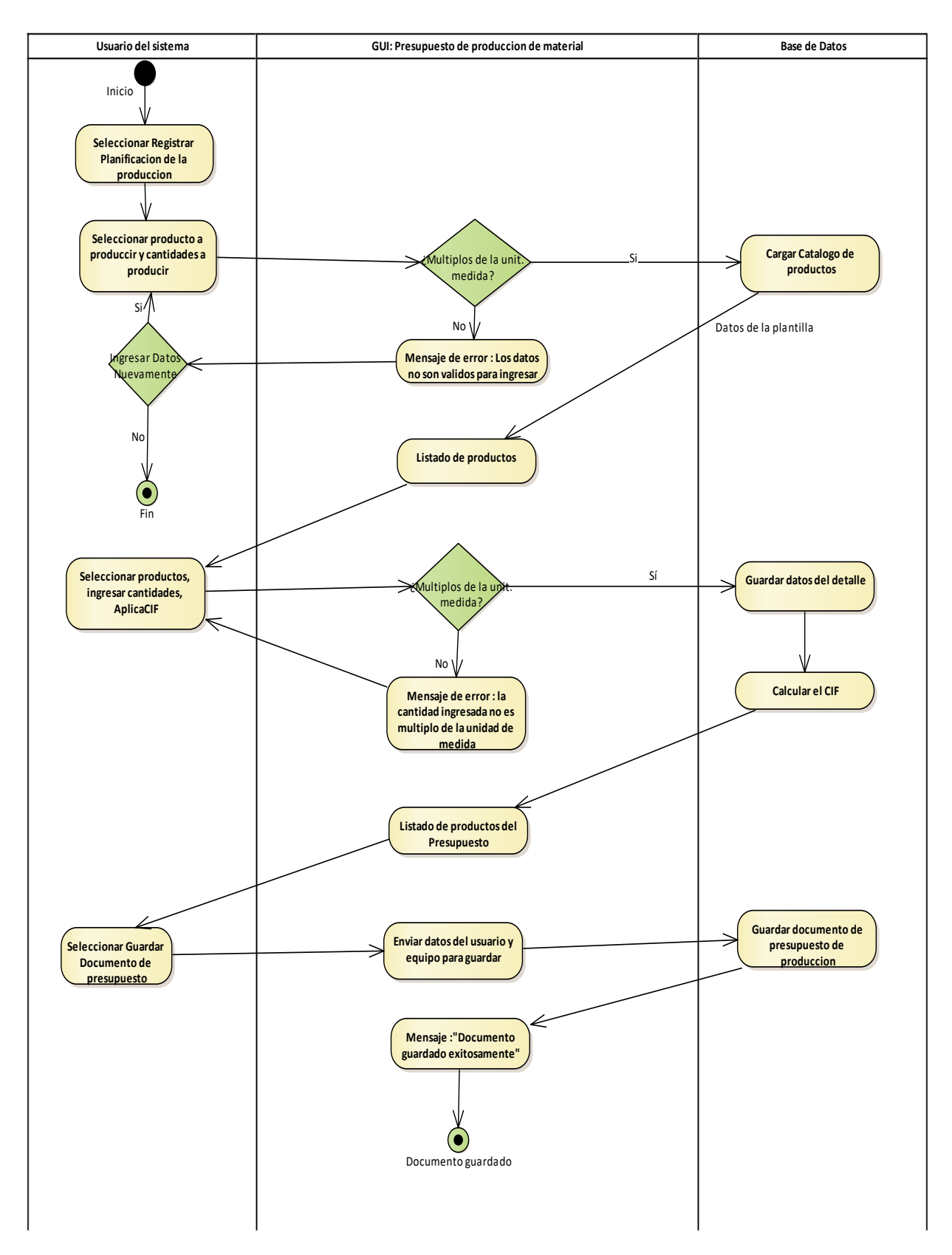

*Ilustración 21 : Diagrama de actividades 4, Presupuesto de la producción*

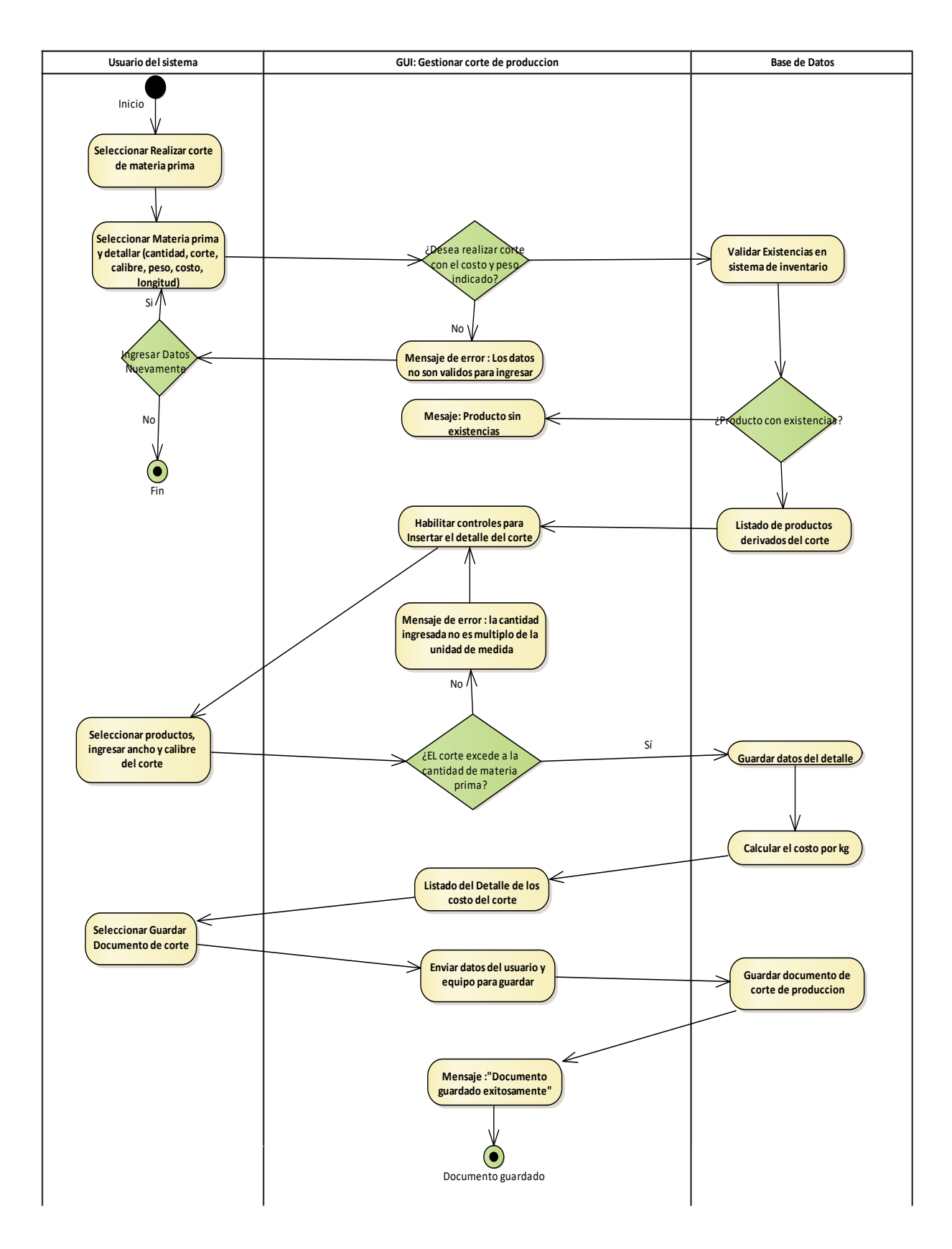

*Ilustración 22 : Diagrama de actividades 5, Corte de materia prima*

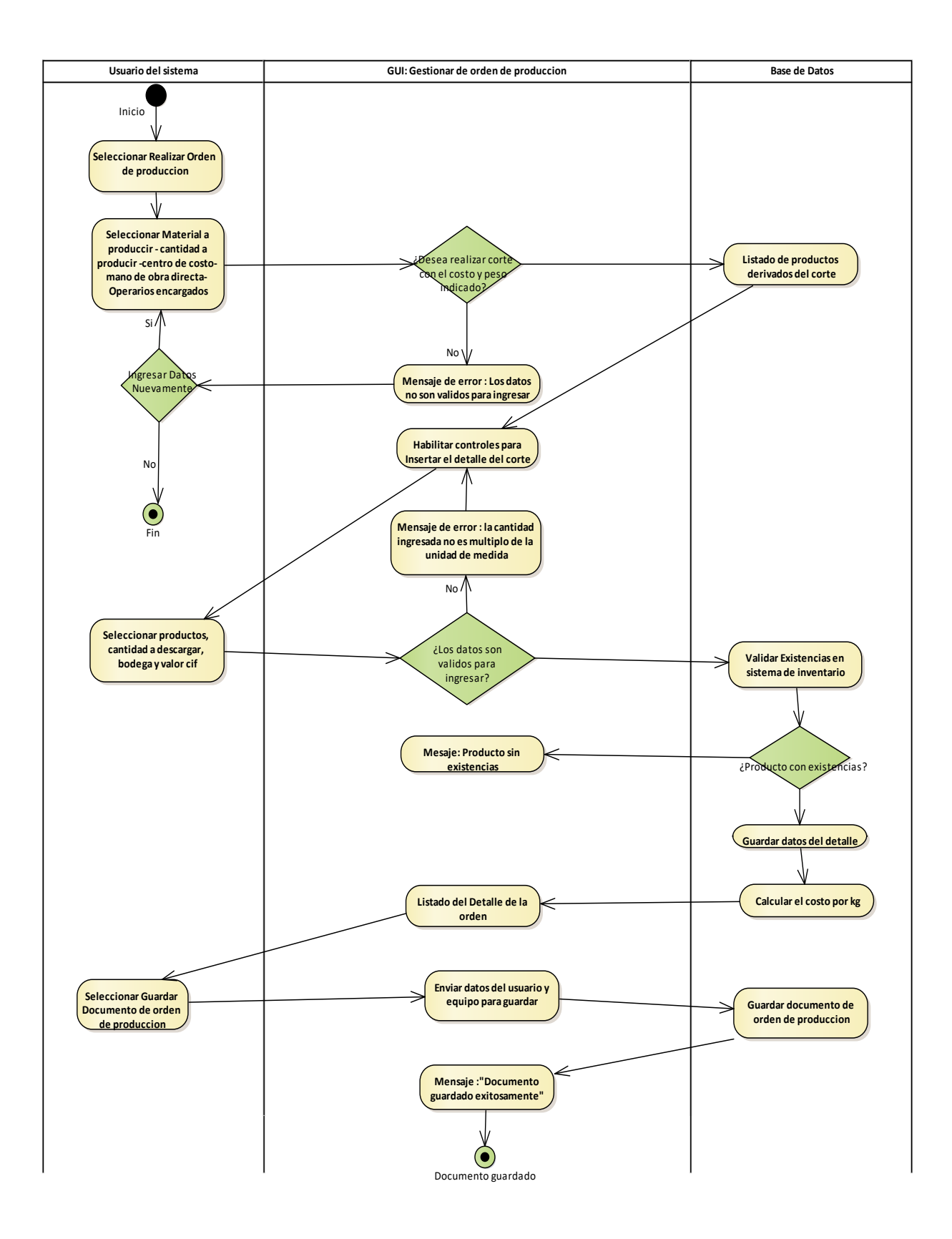

*Ilustración 23 : Diagrama de actividades 6, Ordenes de producción*

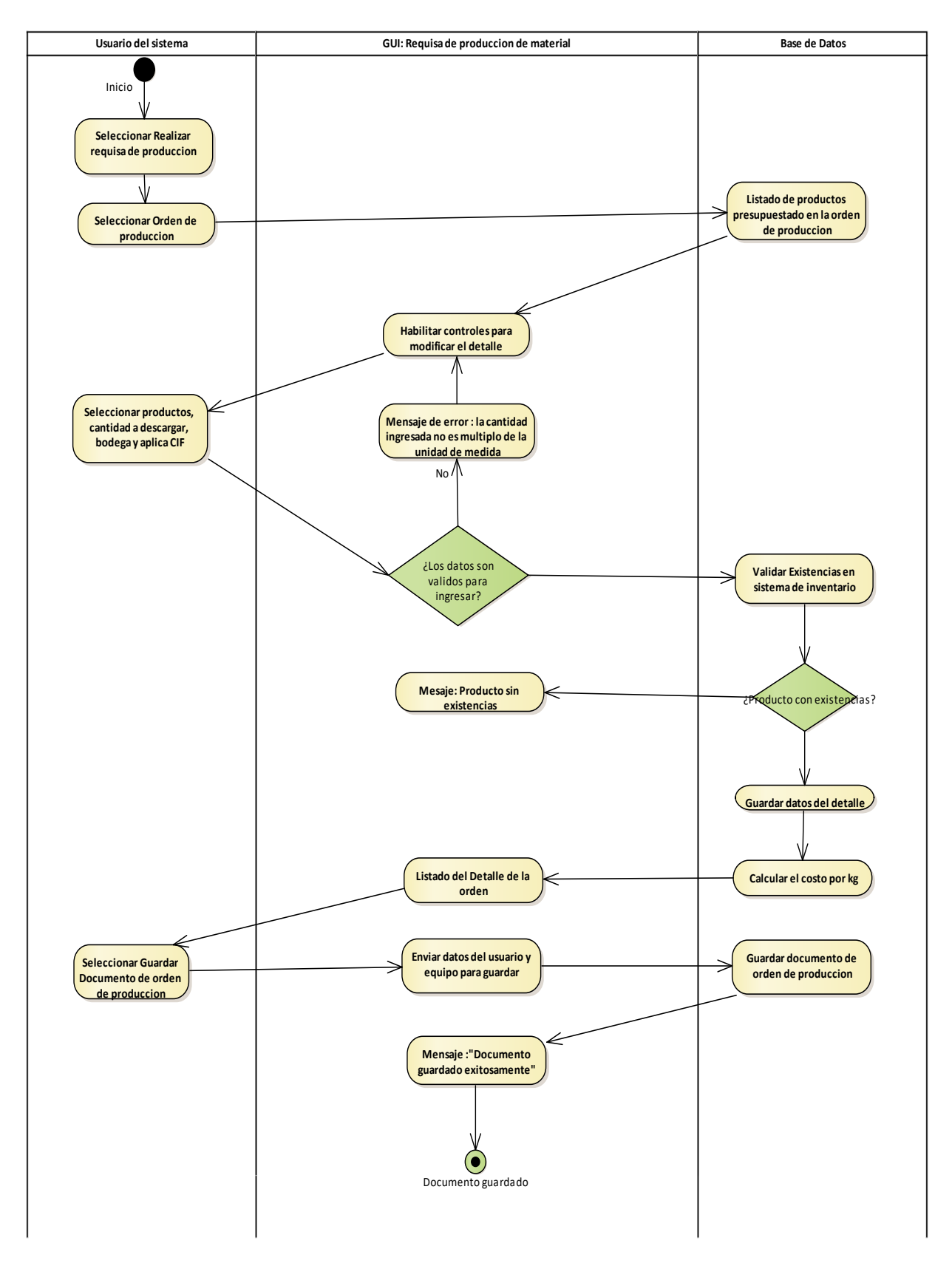

*Ilustración 24 : Diagrama de actividades 7, Requisa de producción*

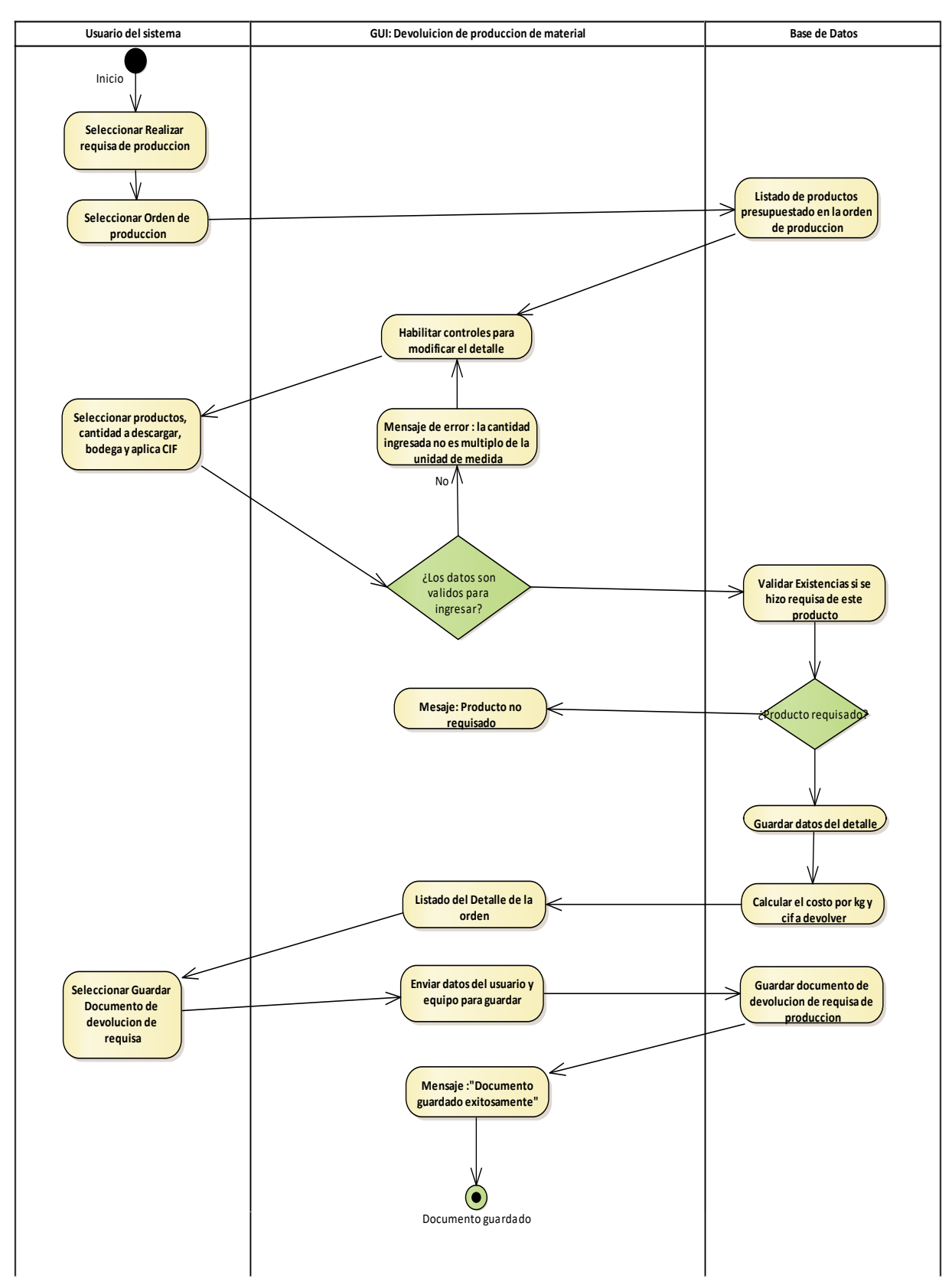

*Ilustración 25 : Diagrama de actividades 8, Devolución de la producción*
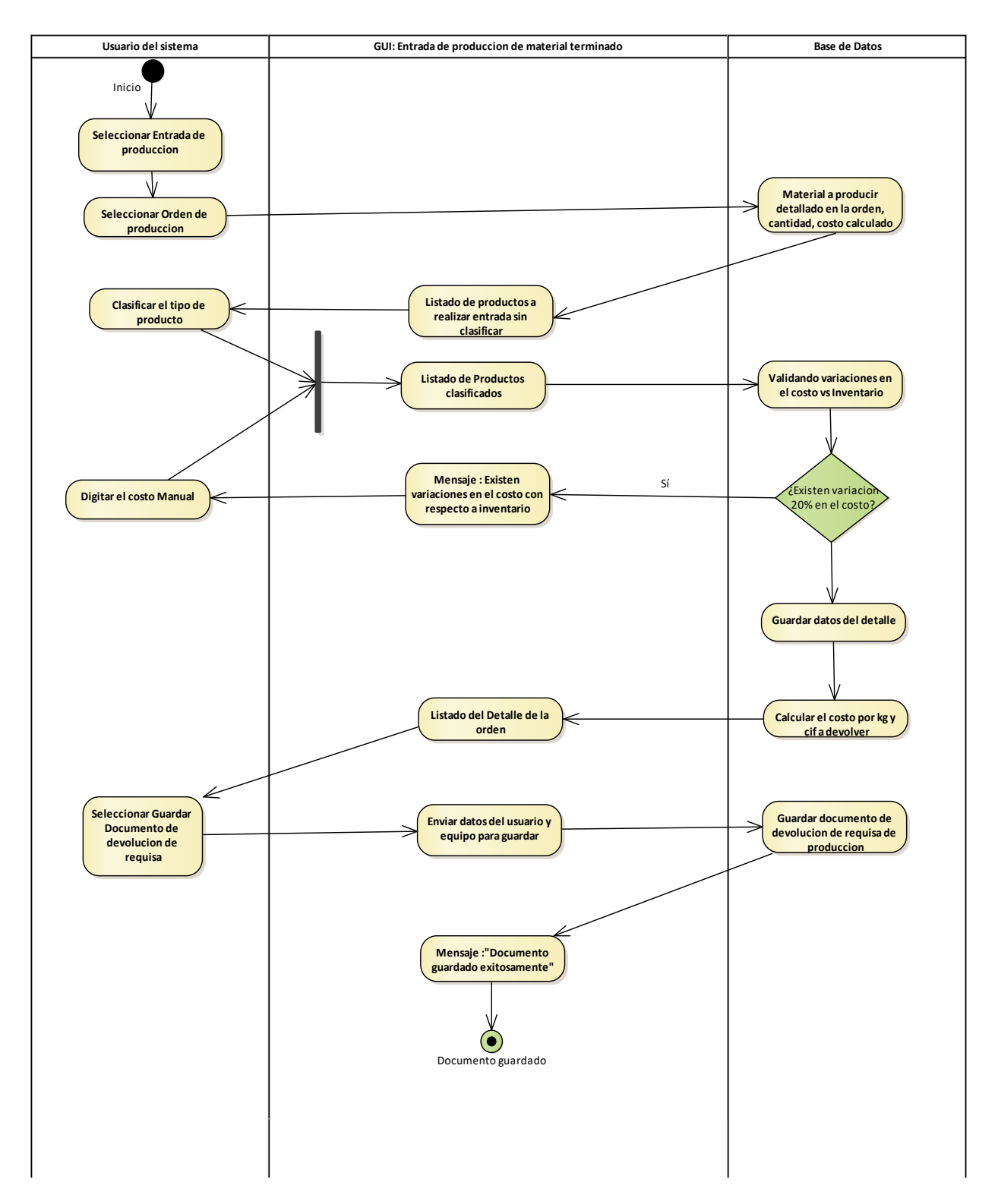

*Ilustración 26 : Diagrama de actividades 9, Entrada de material terminado*

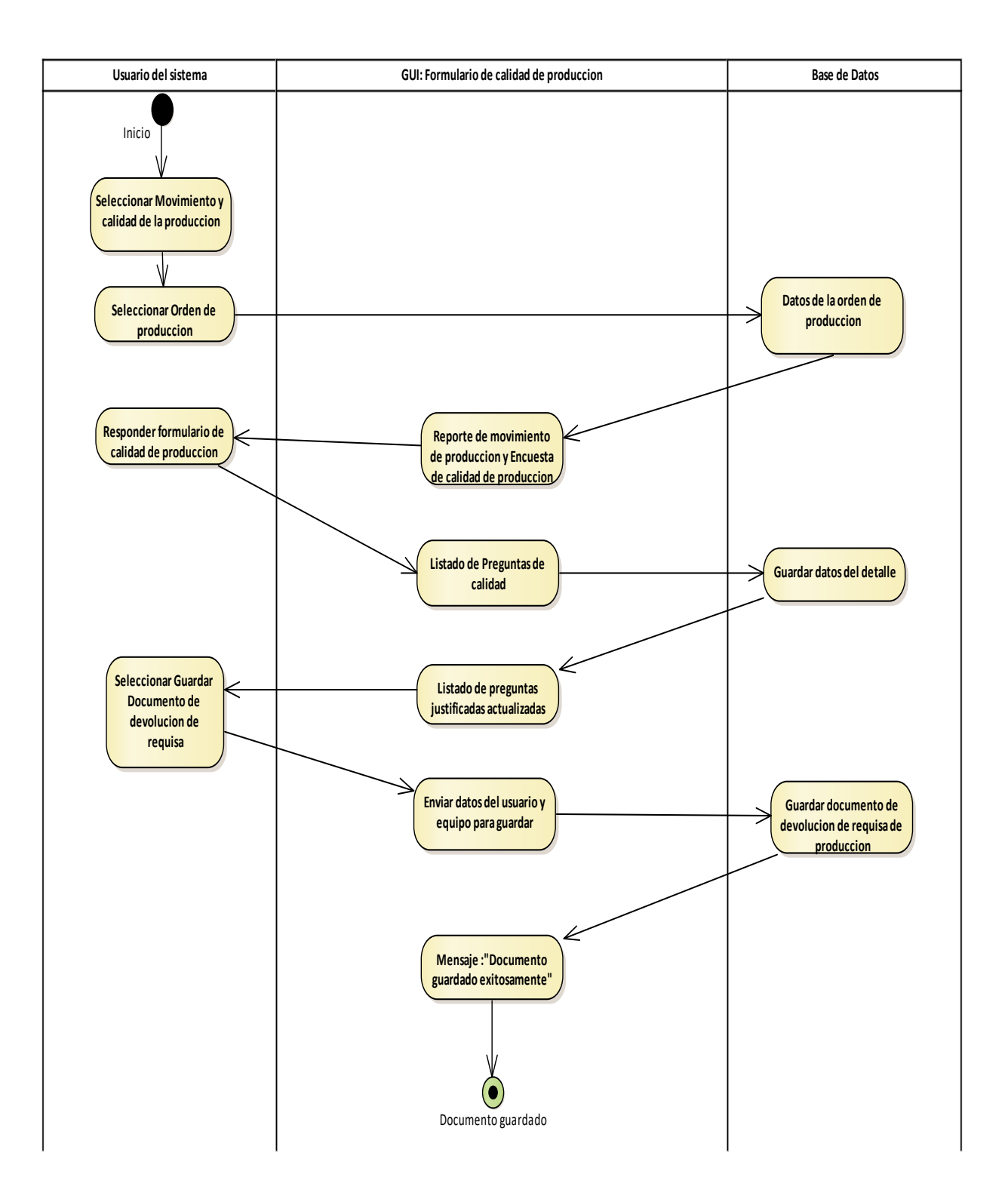

*Ilustración 27 : Diagrama de actividades 10, formulario de calidad de producción*

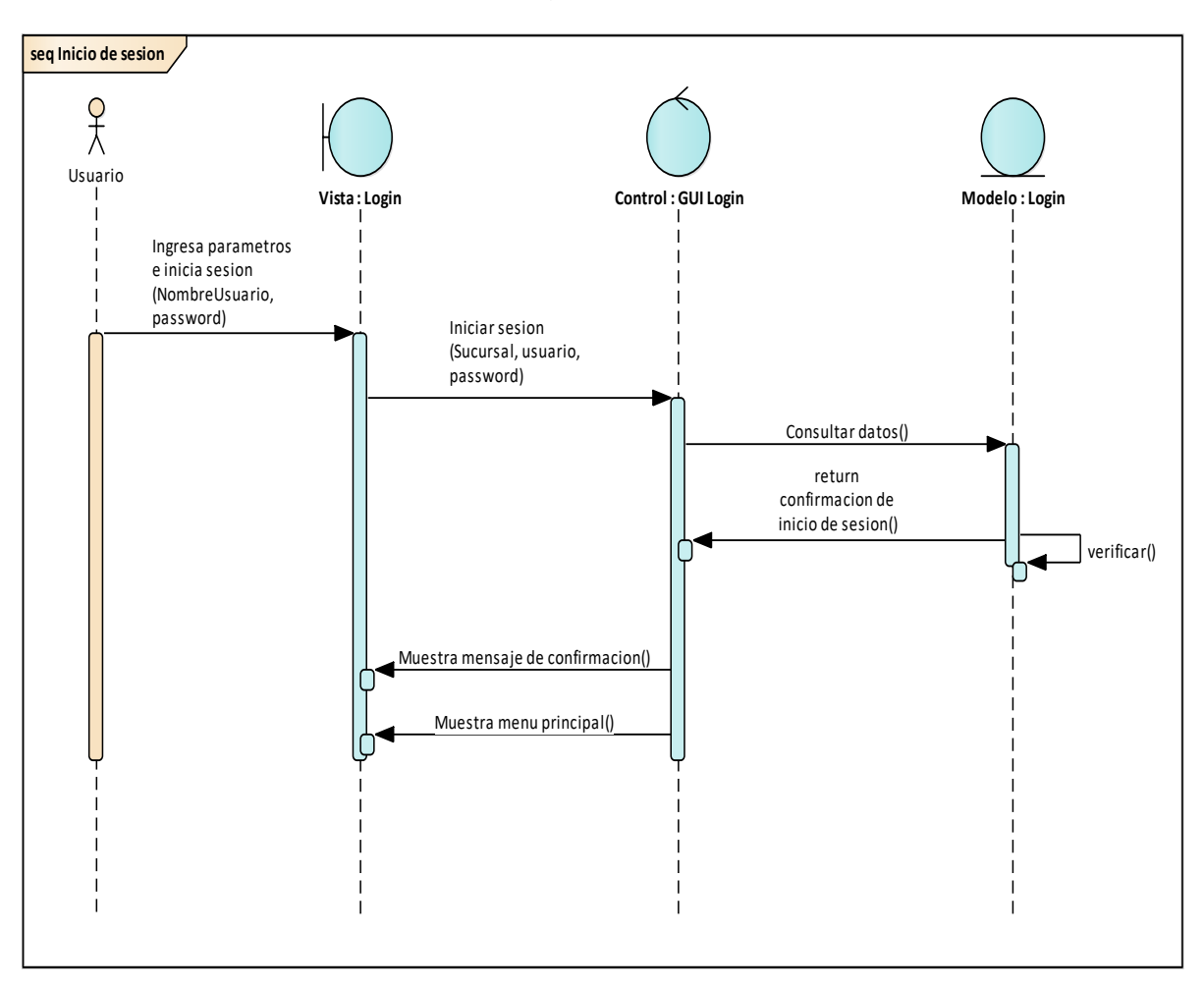

*Anexo K : Diagramas de secuencia*

*Ilustración 28 : Diagrama de secuencia 1, Inicio de sesión*

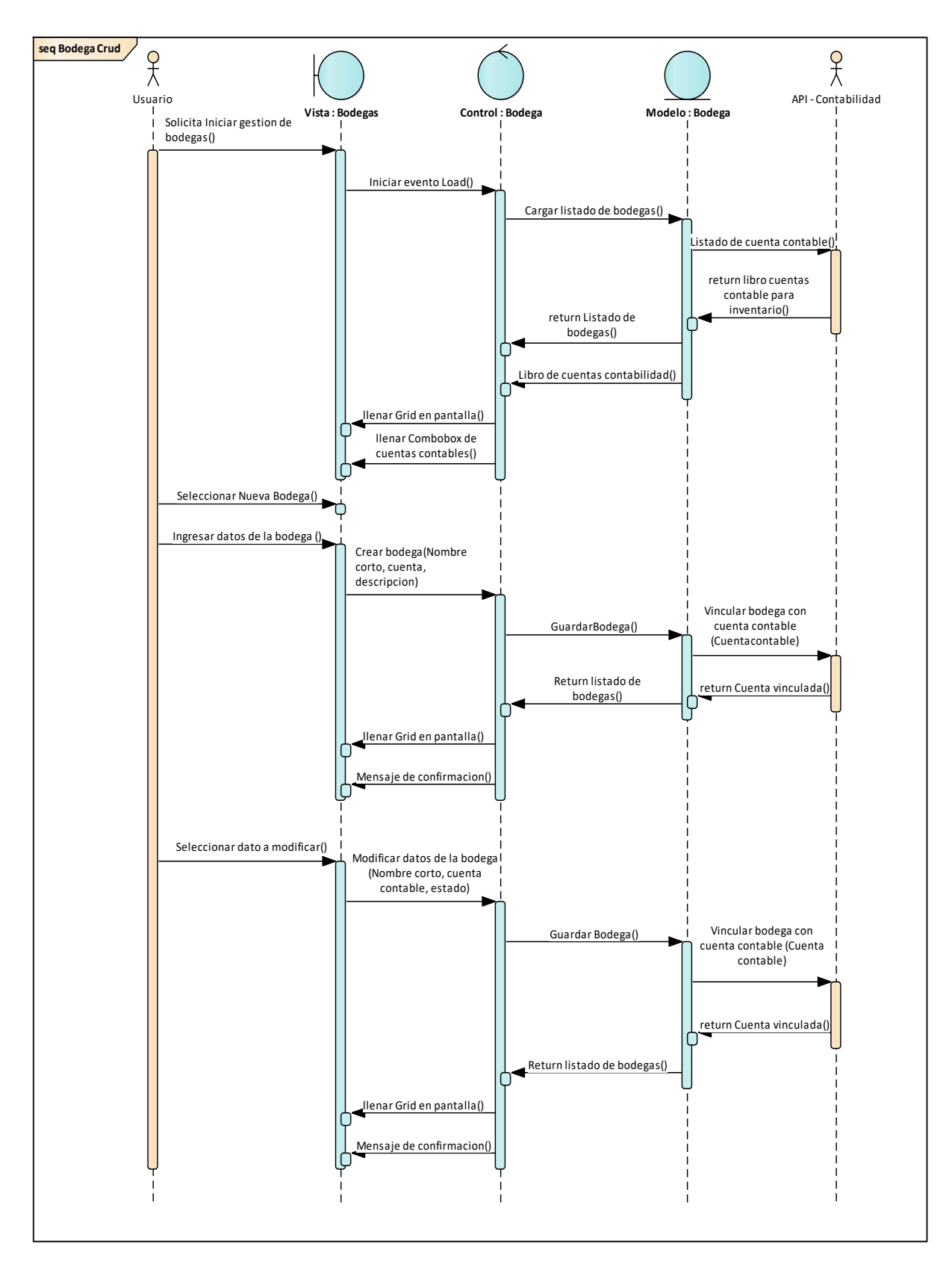

*Ilustración 29 : Diagrama de secuencia 2, Gestión de bodega*

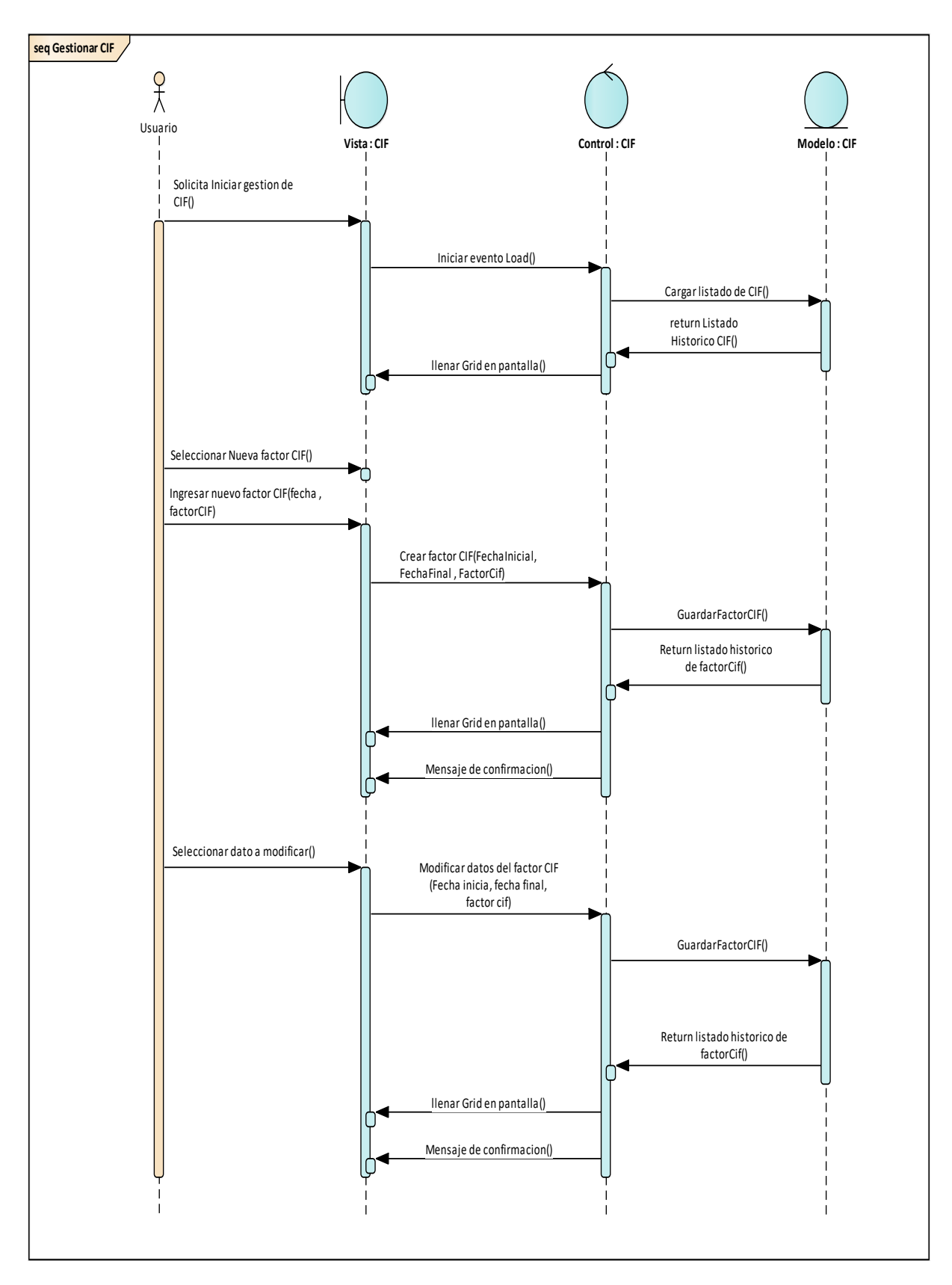

*Ilustración 30 : Diagrama de secuencia 3, gestión de CIF*

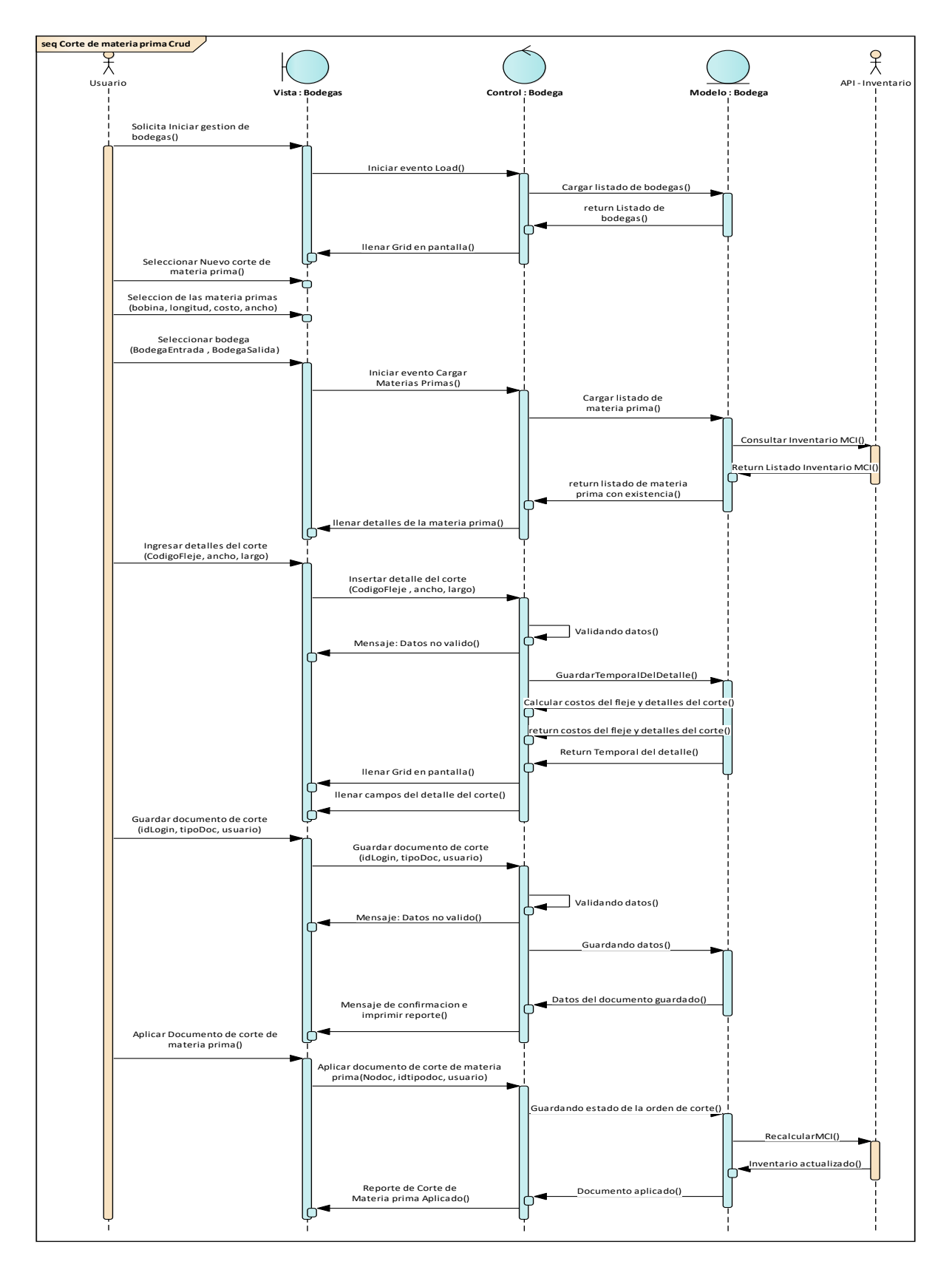

*Ilustración 31 : Diagrama de secuencia 4, Gestión de corte de materia prima*

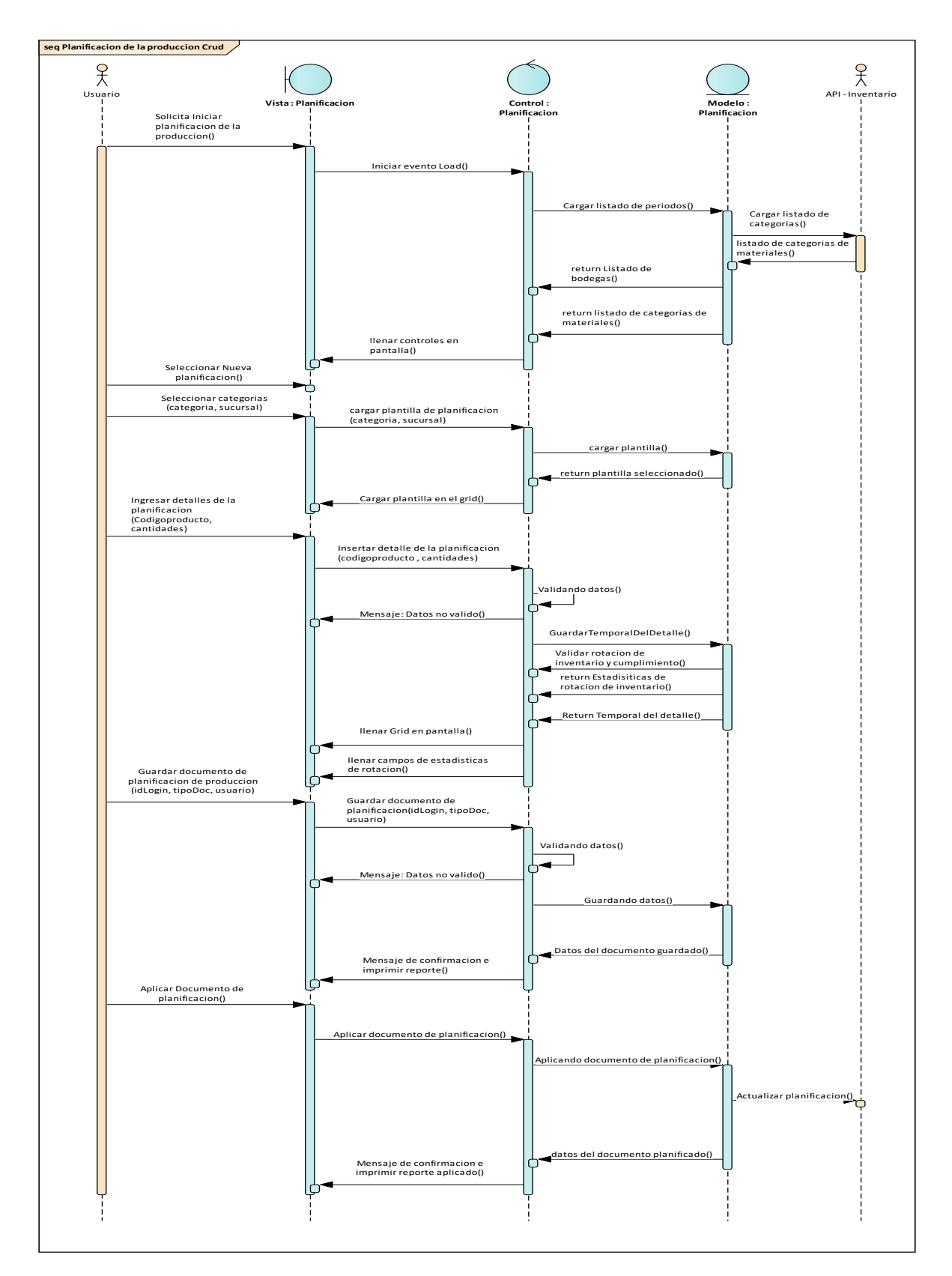

*Ilustración 32 : Diagrama de secuencia 5, gestión de la planificación*

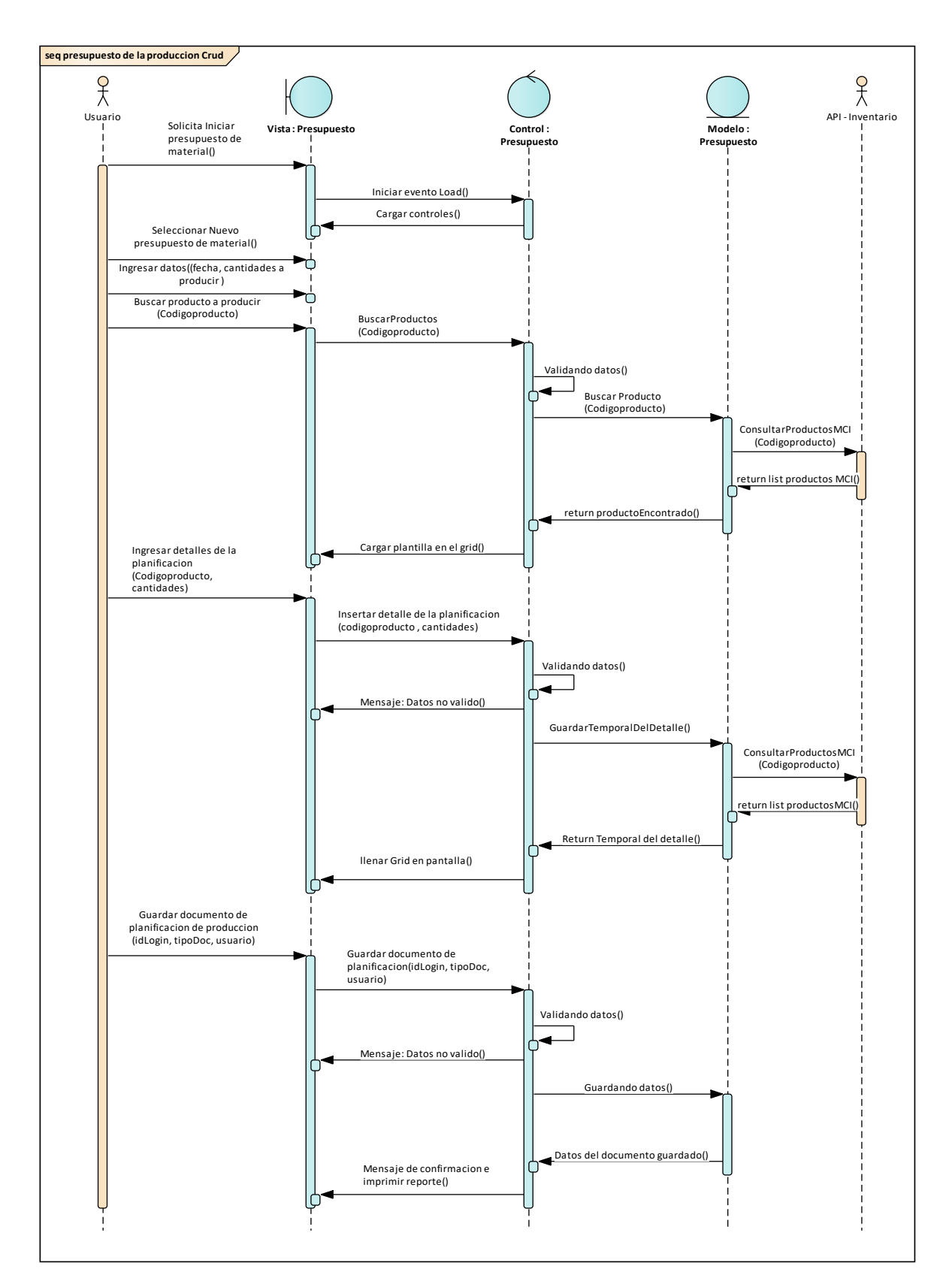

*Ilustración 33: Diagrama de secuencia 7, Gestión de presupuesto de materiales.*

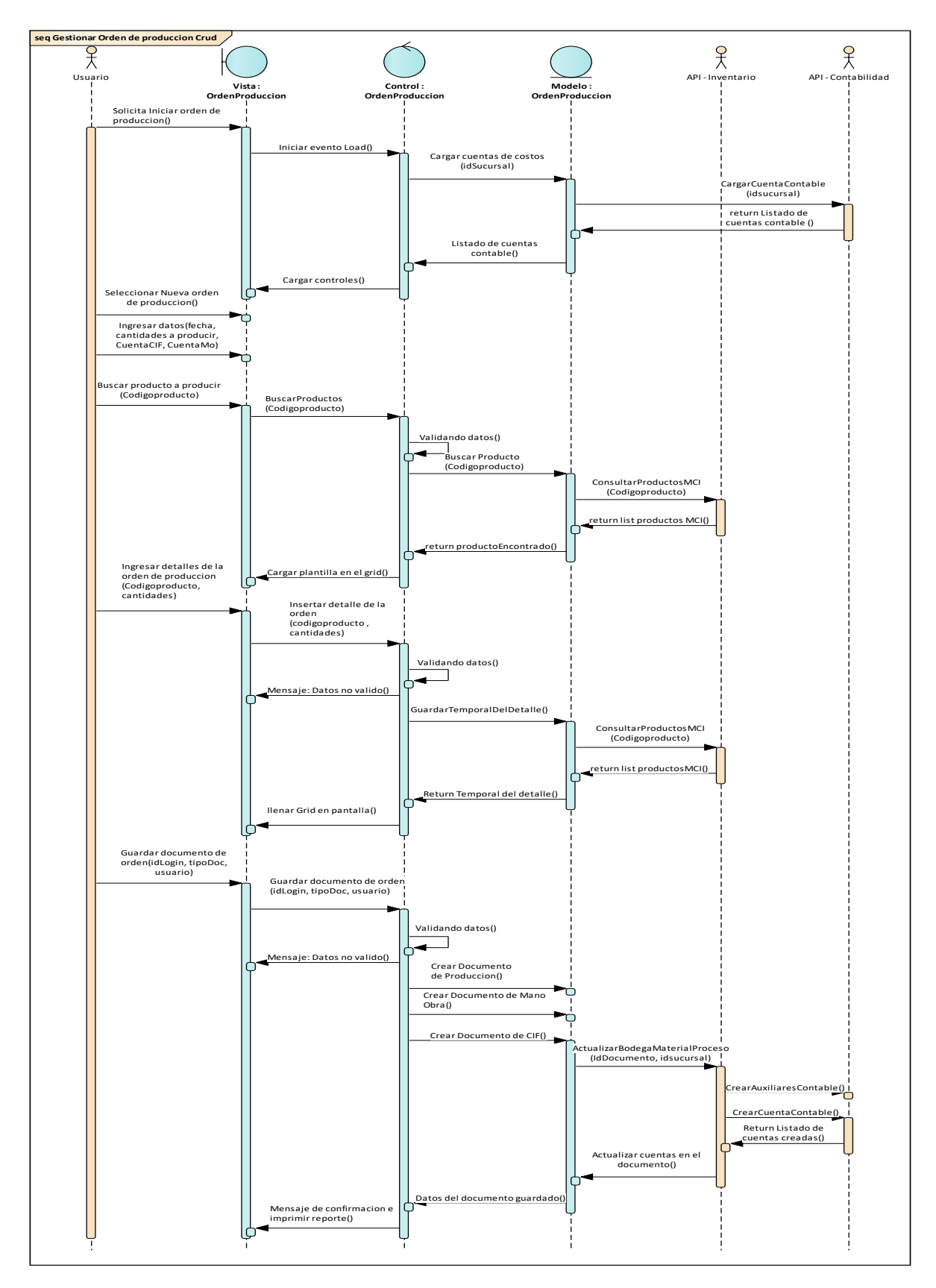

*Ilustración 34 : Diagrama de secuencia 8, gestión de orden de producción.*

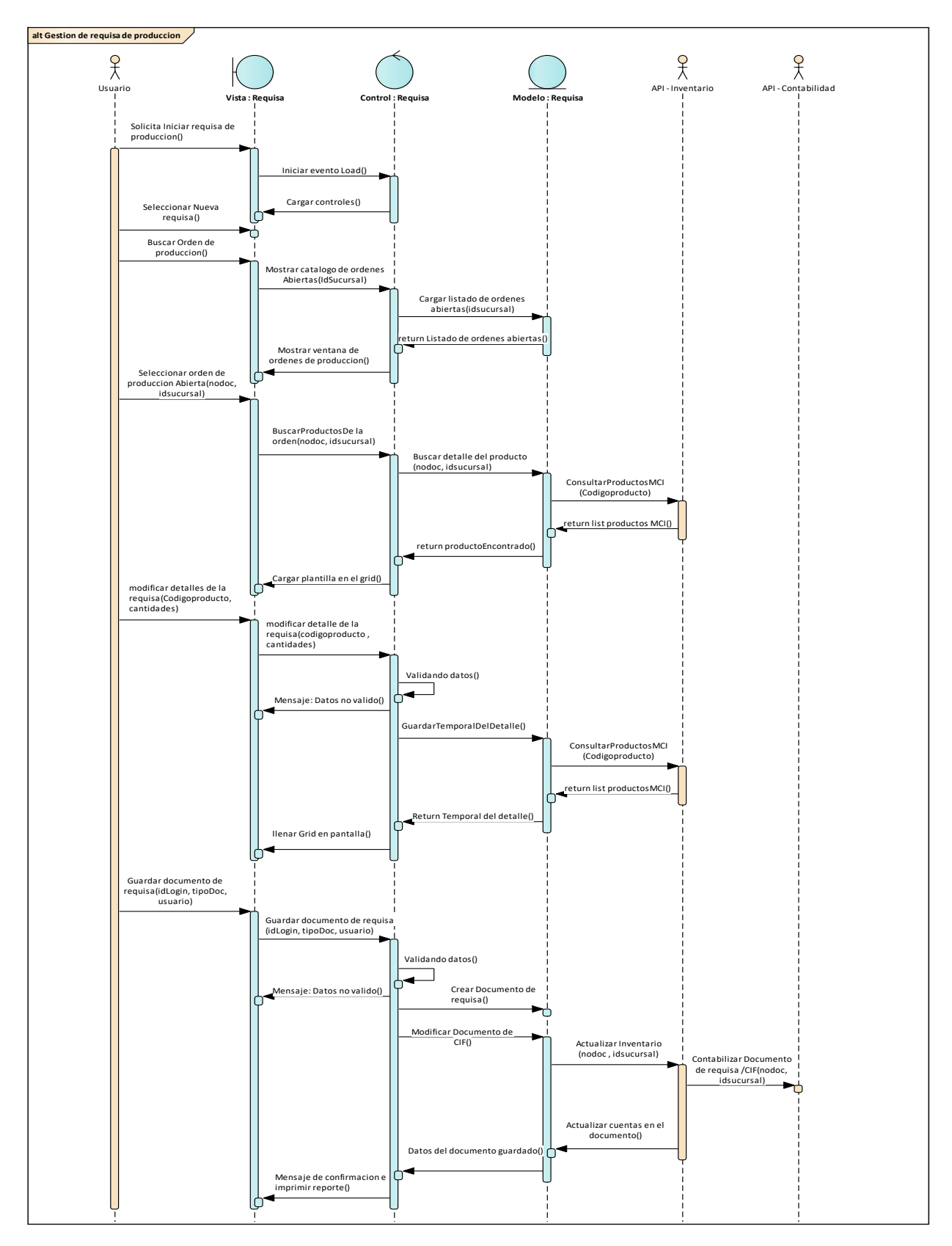

*Ilustración 35 : Diagrama de secuencia 9, Gestión de requisas de producción.*

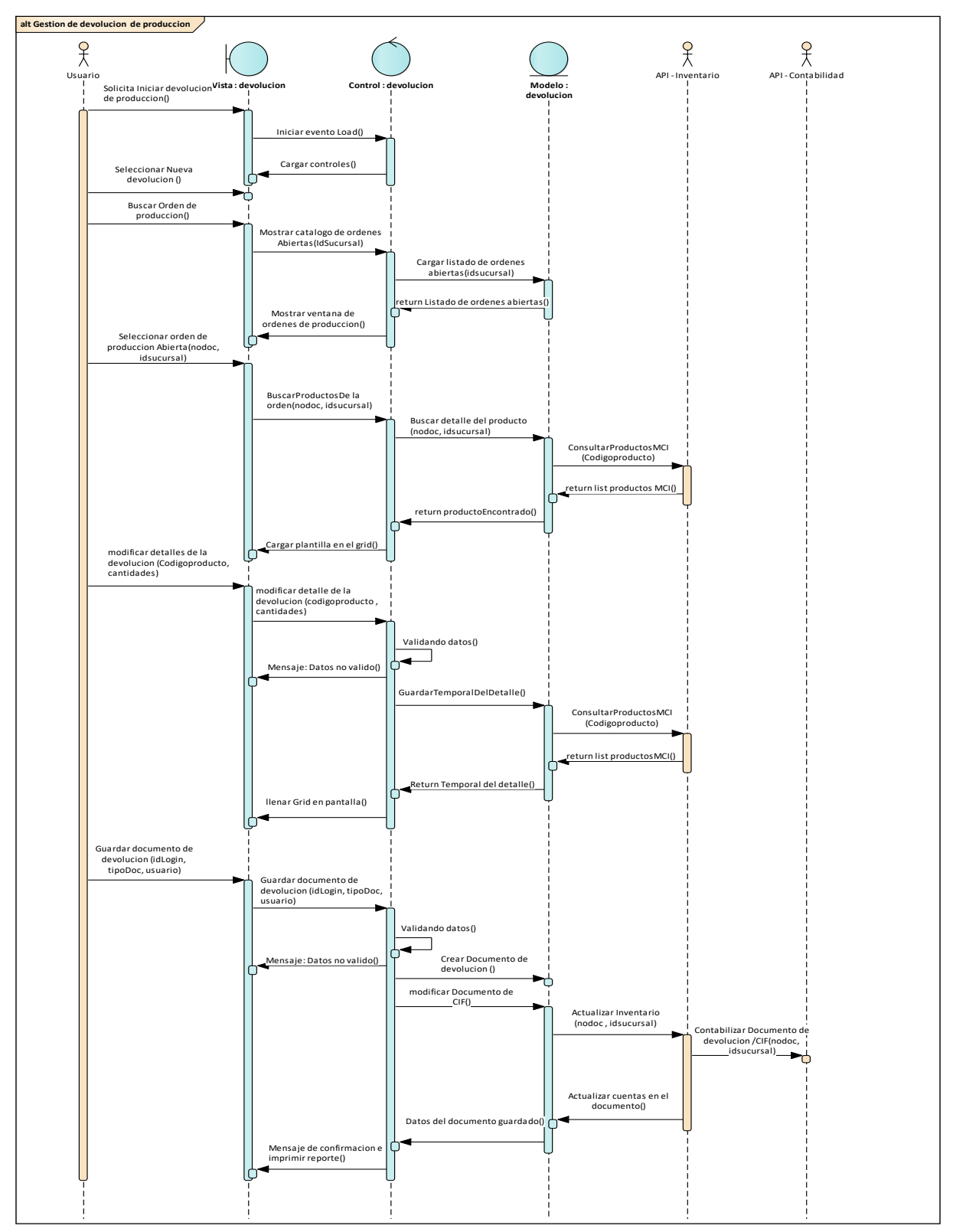

Ilustración 36 : Diagrama de secuencia 10, Gestión de devolución de producción

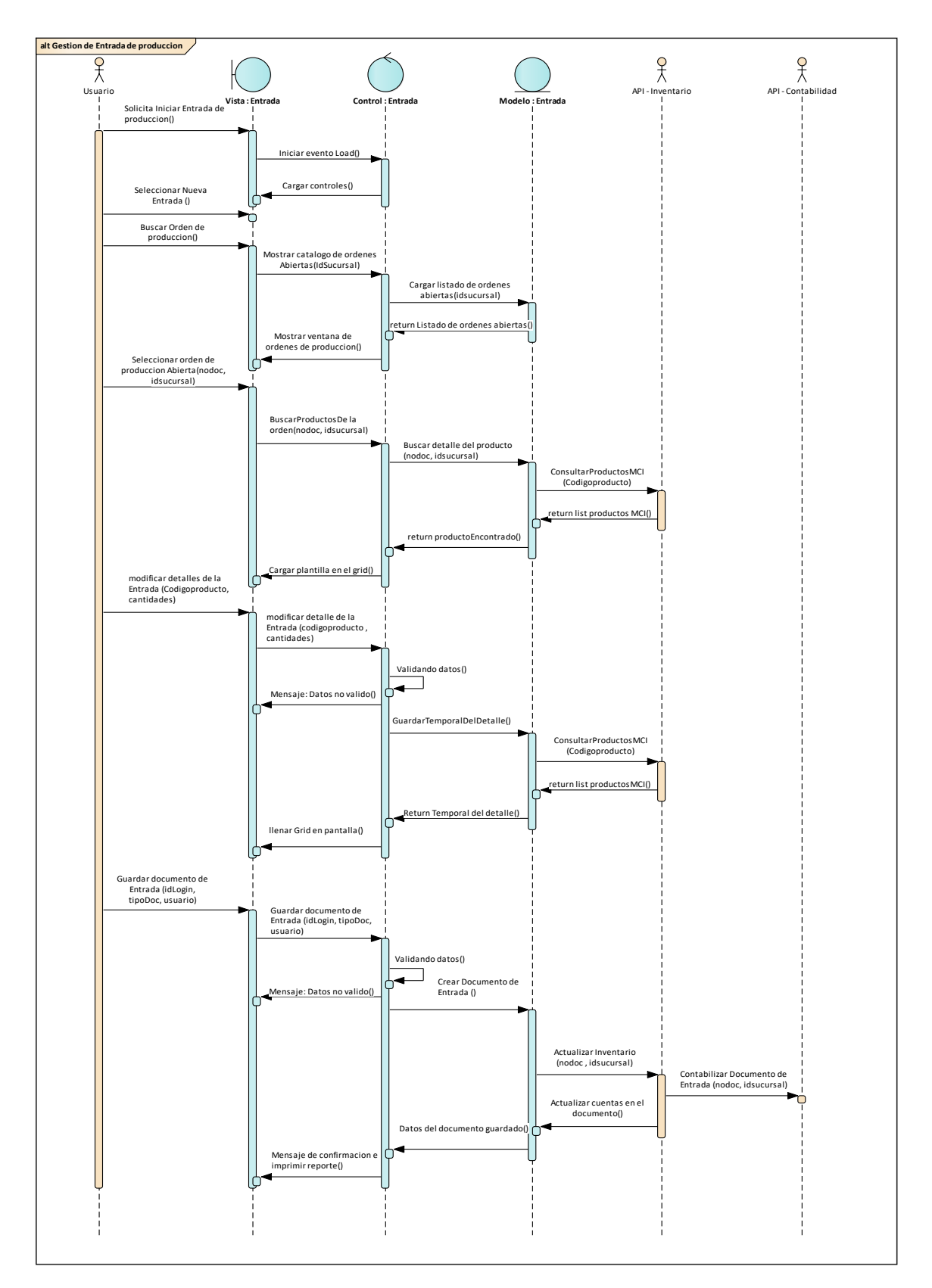

*Ilustración 37 : Diagrama de secuencia 11, Gestión de entrada de producción*

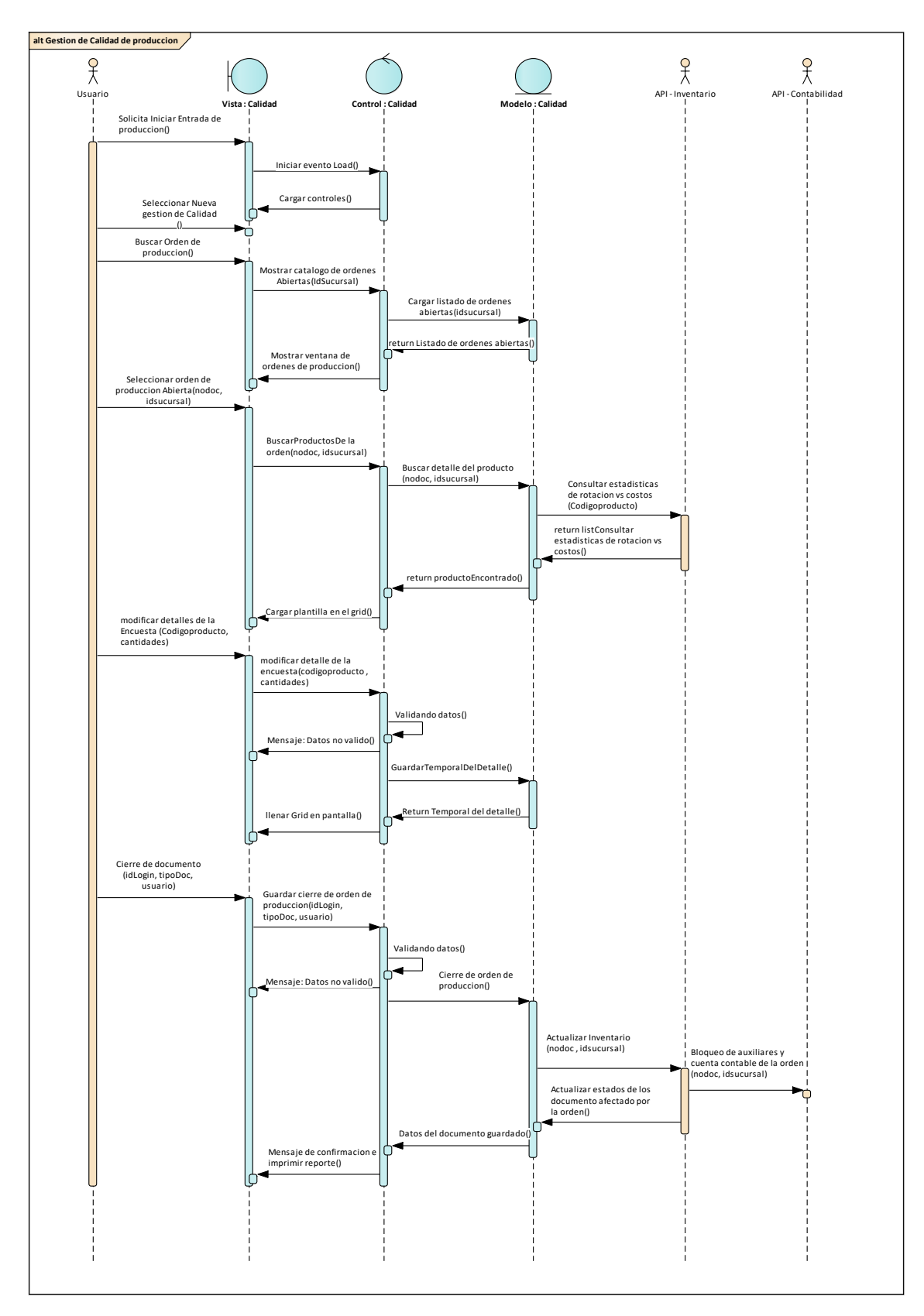

*Ilustración 38 : Diagrama de secuencia 12, Gestión de la calidad*

*Anexo L : Documento de planificación e implementación de prueba*

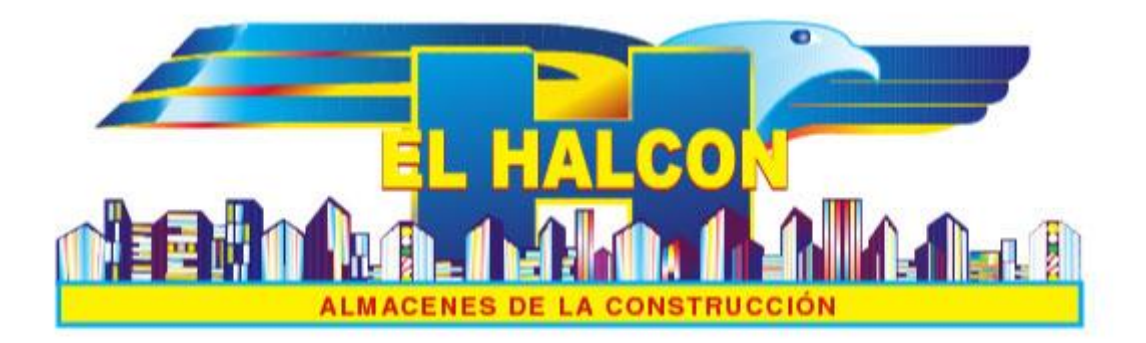

# **"Sistema de información para el control de producción de materiales a la medida de la empresa "Materiales de la construcción El Halcón"**

Plan de Pruebas

Versión: 0100 Fecha: 01/12/2020

[2.0]

Queda prohibido cualquier tipo de explotación y, en particular, la reproducción, distribución, comunicación pública y/o transformación, total o parcial, por cualquier medio, de este documento sin el previo consentimiento expreso y por escrito de la Junta del halcón.

# **HOJA DE CONTROL**

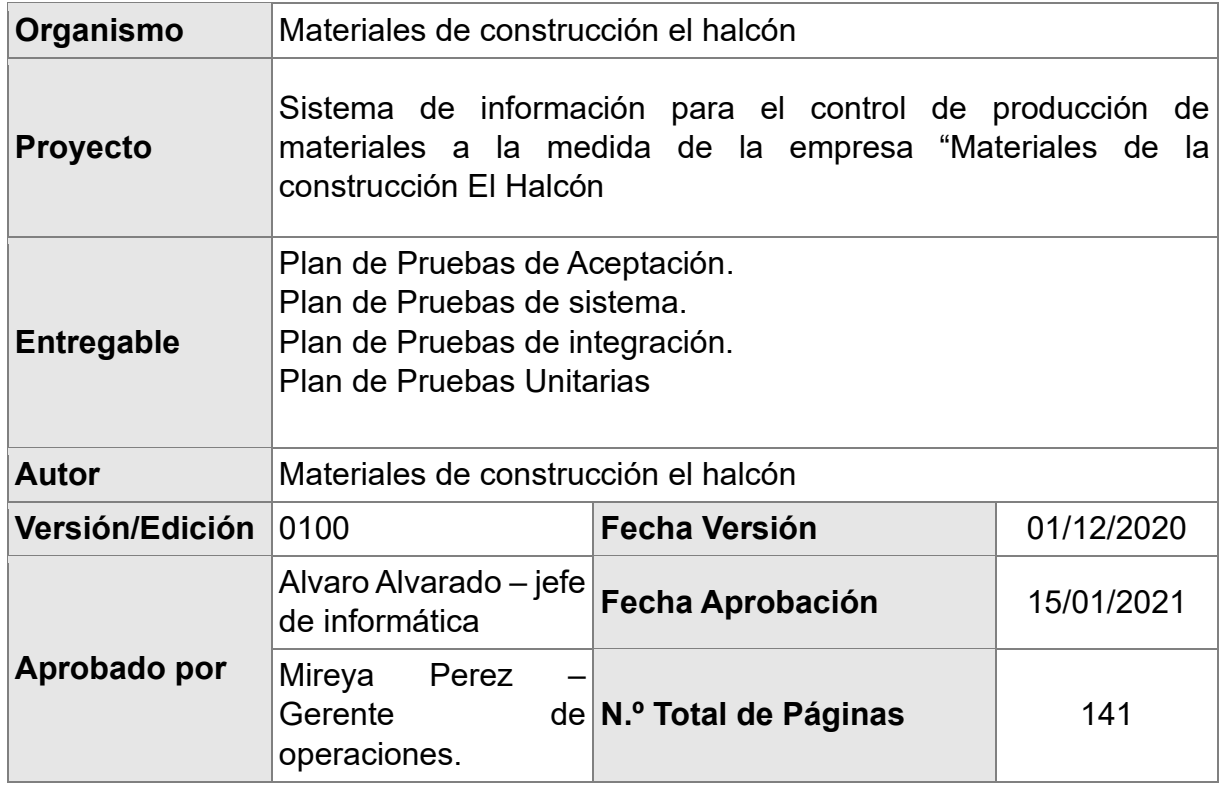

### REGISTRO DE CAMBIOS

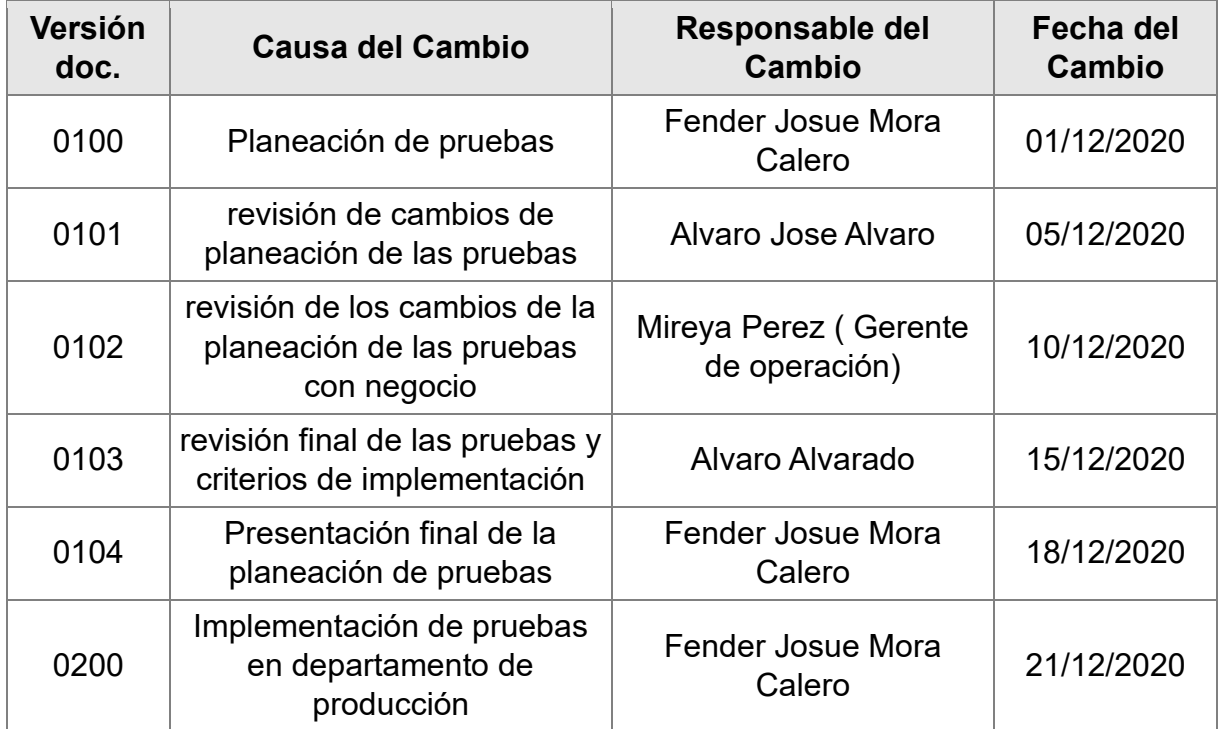

#### CONTROL DE DISTRIBUCIÓN

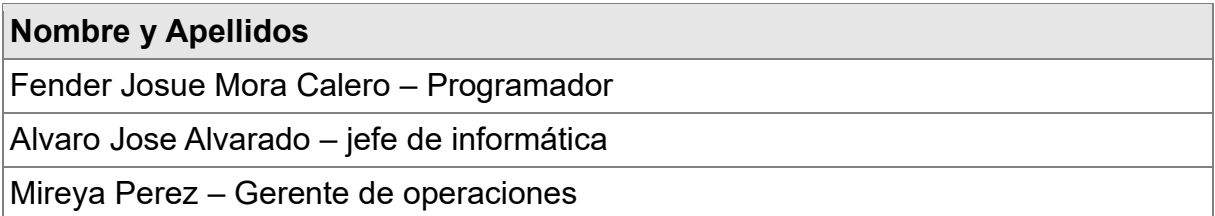

# **INTRODUCCIÓN**

#### **Objetivo**

El objetivo de este documento es definir el conjunto de pruebas que deberán se ejecutadas por los usuarios del sistema para validar si el sistema cumple con los requisitos de funcionamiento esperado y proceder así a la aceptación del sistema.

#### **Alcance**

Este documento se centra en definir y ejecutar el conjunto de pruebas para validar si el sistema cumple con los requisitos de funcionamiento esperado y proceder así a la aceptación del sistema.

En primer lugar, las pruebas de aceptación son especificadas por el cliente él es responsable de validar todos los requerimientos y la realización en de estas con colaboración de informática.

En segundo lugar, las pruebas de sistema verificar que los elementos del sistema se hayan integrado de manera adecuada y que se realicen las funciones asignadas.

En tercer lugar, las pruebas de integración se tomaron los componentes probados de manera individual y construir una estructura de programa que se haya dictado por diseño Todo el programa se prueba como un todo.

En cuarto lugar, las pruebas de unitarias se enfocan en la lógica de procesamiento

interno y de las estructuras de datos dentro de las fronteras de un componente.

# **PLANES DE PRUEBA**

# **Pruebas de aceptación**

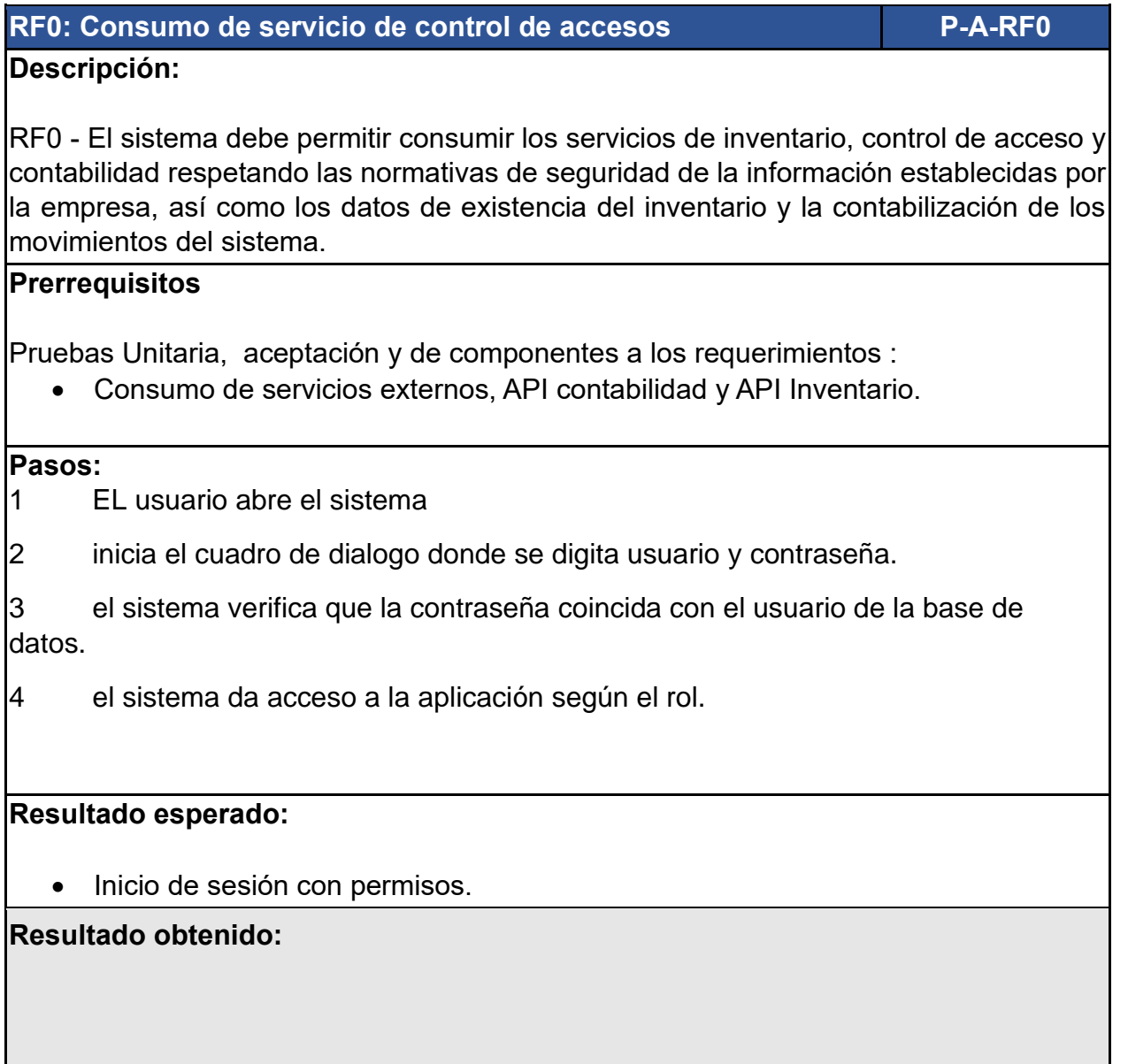

#### **RF1: Corte de materia prima P-A-RF4**

#### **Descripción:**

RF1 - El sistema debe permitir crear un documento de corte de materias primas para posteriormente transformarla en productos que puedan ser procesados en el ciclo de producción.

#### **Prerrequisitos**

Pruebas Unitaria, aceptación y de componentes a los requerimientos :

• RF0 - El sistema debe permitir consumir los servicios de inventario, control de acceso y contabilidad respetando las normativas de seguridad de la información establecidas por la empresa, así como los datos de existencia del inventario y la contabilización de los movimientos del sistema.

#### **Pasos:**

- 1. El sistema identifica que el usuario tenga permiso para realizar orden de corte.
- 2. El usuario solicita al sistema comenzar el proceso de crear una orden de corte.
- 3. El sistema solicita que se seleccione la bobina de metal a realizar el corte y se detalla sus características de la materia prima posteriormente se digitar las dimensiones de los cortes, las cantidades de corte.
- 4. El sistema verifica las existencias de la materia prima.
- 5. El sistema debe calcular el costo de los cortes de bobina realizados de forma automática.
- 6. El usuario confirma que desea guardar y aplicar los datos.

#### **Resultado esperado:**

- Orden de corte guardada,
- Creación de Documento de inventario de salida de material por orden de corte y entrada de material por orden de corte.
- Contabilización de Salida de material por orden de corte y entrada de material por orden de corte.
- Re-contabilización de existencias.

**RF2: Presupuesto de fabricación P-A-RF4**

#### **Descripción:**

RF2 - El sistema debe permitir crear un presupuesto de fabricación de un producto en específico sin afectar contablemente ni descargar de inventario.

#### **Prerrequisitos**

Pruebas Unitaria, aceptación y de componentes a los requerimientos :

• RF1 - El sistema debe permitir consumir los servicios de inventario, control de acceso y contabilidad respetando las normativas de seguridad de la información establecidas por la empresa, así como los datos de existencia del inventario y la contabilización de los movimientos del sistema.

Pasos:

1 El sistema identifica que el usuario tenga permiso para realizar un presupuesto de producción.

El usuario solicita al sistema comenzar el proceso de crear un presupuesto de producción.

3 El sistema solicita que se seleccione el producto a producir, los materiales que lo componen con su cantidades y costo, así como el valor de la mano de obra y su Costo indirecto de fabricación.

4 El usuario confirma que desea guardar.

#### **Resultado esperado:**

- Presupuesto guardado.
- Creación de Documento de Presupuesto .
- Re-contabilización de existencias.
- Realizar el presupuesto de producción es una tarea propia del gerente de operaciones para que sean utilizado por el gerente de operaciones.

#### **RF3: Establecer Porcentaje CIF Annual External Activities Annual P-A-RF4**

#### **Descripción:**

RF3 - El sistema debe permitir establecer un porcentaje que funcione como factor para definir el costo indirecto de fabricación para un periodo determinado.

#### **Prerrequisitos**

Pruebas Unitaria, aceptación y de componentes a los requerimientos :

• RF1 - El sistema debe permitir consumir los servicios de inventario, control de acceso y contabilidad respetando las normativas de seguridad de la información establecidas por la empresa, así como los datos de existencia del inventario y la contabilización de los movimientos del sistema.

#### **Pasos:**

1 El sistema identifica que el usuario tenga permiso para establecer el factor CIF.

2 El usuario solicita al sistema comenzar el proceso de establecer el factor CIF.

3 El sistema solicita que se seleccione el periodo de tiempo que comprenderá este factor debe permitir que se seleccione el periodo y se digite el factor del costo CIF.

4 El sistema verifica si existe un registro de factor CIF en ese periodo de tiempo

5 El usuario confirma que desea guardar los datos.

#### **Resultado esperado:**

• EL sistema debe comportarse como se describe el siguiente caso de uso cuando el usuario de producción seleccione Gestionar el factor CIF deberá permitir la creación de un registro que defina el factor del costo indirecto de fabricación y la modificación.

#### **RF4: Orden de trabajo P-A-RF4**

#### **Descripción:**

RF4 - El sistema debe permitir establecer un porcentaje que funcione como factor para definir el costo indirecto de fabricación para un periodo determinado.

#### **Prerrequisitos**

Pruebas Unitaria, aceptación y de componentes a los requerimientos :

• RF1 - El sistema debe permitir consumir los servicios de inventario, control de acceso y contabilidad respetando las normativas de seguridad de la información establecidas por la empresa, así como los datos de existencia del inventario y la contabilización de los movimientos del sistema.

#### **Pasos:**

El sistema identifica que el usuario tenga permiso para realizar una orden de producción.

2 El usuario solicita al sistema comenzar el proceso de crear un orden de producción de producción.

3 El sistema solicita que se seleccione el material a producir o añadir los materiales que integran la orden de producción.

4 El sistema debe permitir la definición de los costos indirectos y costos de mano de obra.

5 El sistema define los costos de producción en base al servicio consumido desde el sistema de inventario.

6 El usuario confirma que desea guardar y aplicar los datos.

#### **Resultado esperado:**

• EL sistema debe comportarse como se describe el siguiente caso de uso cuando el usuario de producción seleccione gestionar orden de producción, debe permitir apertura una orden en base a una receta/ presupuesto o simplemente digitar la materia prima necesaria para apertura una orden de trabajo.

**RF5: Requisa de producción de trabajo P-A-RF4**

#### **Descripción:**

RF5 - El sistema debe permitir realizar requisas o salida de inventario para la fabricación de productos, en caso de correcciones debe permitir realizar devoluciones del material a la bodega.

#### **Prerrequisitos**

Pruebas Unitaria, aceptación y de componentes a los requerimientos :

- RF1 El sistema debe permitir consumir los servicios de inventario, control de acceso y contabilidad respetando las normativas de seguridad de la información establecidas por la empresa, así como los datos de existencia del inventario y la contabilización de los movimientos del sistema.
- RF3- El sistema debe permitir establecer un porcentaje que funcione como factor para definir el costo indirecto de fabricación para un periodo determinado.
- RF4- El sistema debe permitir la apertura de una orden de producción, calculando los elementos del costo tales como Costo indirecto de fabricación, Mano de obra.

#### **Pasos:**

1 El sistema identifica que el usuario tenga permiso para realizar una requisa de producción.

2 El usuario solicita al sistema comenzar el proceso de crear una requisa de producción de producción.

3 El sistema solicita la búsqueda de una orden de producción vinculada con esta requisa.

4 El sistema debe permitir realizar salida de material parcial o total en base a la orden.

5 El sistema define los costos de producción en base al servicio consumido desde el sistema de inventario y valida existencias.

6 El usuario confirma que desea guardar y aplicar los datos.

#### **Resultado esperado:**

• EL sistema debe comportarse como se describe el siguiente caso de uso cuando el usuario de producción seleccione gestionar orden de producción, debe permitir apertura una orden en base a una receta/ presupuesto o simplemente digitar la materia prima necesaria para apertura una orden de trabajo.

#### **RF6: devolución de producción de trabajo P-A-RF4**

#### **Descripción:**

RF6 El sistema debe permitir realizar devolución de inventario para la fabricación de productos, en caso de correcciones del material a la bodega.

#### **Prerrequisitos**

Pruebas Unitaria, aceptación y de componentes a los requerimientos :

- RF1 El sistema debe permitir consumir los servicios de inventario, control de acceso y contabilidad respetando las normativas de seguridad de la información establecidas por la empresa, así como los datos de existencia del inventario y la contabilización de los movimientos del sistema.
- RF3- El sistema debe permitir establecer un porcentaje que funcione como factor para definir el costo indirecto de fabricación para un periodo determinado.
- RF4- El sistema debe permitir la apertura de una orden de producción, calculando los elementos del costo tales como Costo indirecto de fabricación, Mano de obra.
- RF5 El sistema debe permitir realizar requisas o salida de inventario para la fabricación de productos, en caso de correcciones debe permitir realizar devoluciones del material a la bodega.

#### **Pasos:**

El sistema identifica que el usuario tenga permiso para realizar una devolución de requisa de materiales de producción.

El usuario solicita al sistema comenzar el proceso de crear un orden de devolución de producción.

El sistema solicita que se seleccione el material a producir o añadir los materiales que integran la orden de producción.

4 El sistema debe permitir realizar una disminución de los costos indirectos de producción.

5 El sistema define verifica si no se ha realizado ninguna entrada de producción al momento.

6 El usuario confirma que desea guardar y aplicar los datos.

#### **Resultado esperado:**

• EL sistema debe comportarse como se describe el siguiente caso de uso cuando el usuario de producción seleccione gestionar devolución de materiales de producción, debe permitir una devolución de materiales en base a los materiales requisados en una orden de producción.

# **RF7: entrada de producción de trabajo, R08: Clasificación de materiales P-A-RF4**

#### **Descripción:**

RF07 El sistema debe permitir realizar entrada de producción de material terminado clasificándola según su tipo posteriormente debe calcular el costo del producto para realizar la entrada a bodega.

RF08 El sistema debe permitir clasificar el material terminado y determinar la calidad de este producto en base a métricas establecidas.

#### **Prerrequisitos**

Pruebas Unitaria, aceptación y de componentes a los requerimientos :

- RF1 El sistema debe permitir consumir los servicios de inventario, control de acceso y contabilidad respetando las normativas de seguridad de la información establecidas por la empresa, así como los datos de existencia del inventario y la contabilización de los movimientos del sistema.
- RF3- El sistema debe permitir establecer un porcentaje que funcione como factor para definir el costo indirecto de fabricación para un periodo determinado.
- RF4- El sistema debe permitir la apertura de una orden de producción, calculando los elementos del costo tales como Costo indirecto de fabricación, Mano de obra.
- RF5 El sistema debe permitir realizar requisas o salida de inventario para la fabricación de productos, en caso de correcciones debe permitir realizar devoluciones del material a la bodega.

#### **Pasos:**

1 El sistema identifica que el usuario tenga permiso para realizar una entrada de producción.

El usuario solicita al sistema comenzar el proceso de crear una entrada de producción de producción.

3 El sistema solicita la búsqueda de una orden de producción vinculada con esta entrada.

4 El sistema debe permitir realizar entrada de material terminado de forma parcial o total en base a la orden.

5 El sistema define los costos de producción en base al servicio a la cantidad de materiales requisados, los costos indirectos de fabricación y la entrada de las piezas propuestas a fabricar.

6 El usuario confirma que desea guardar y aplicar los datos.

#### **Resultado esperado:**

• EL sistema debe comportarse como se describe el siguiente caso de uso cuando el usuario de producción seleccione gestionar entrada de producción, debe permitir realizar entrada de bodega afectando el inventario como resultado de la ejecución de una de las líneas de producción. Esta entrada de inventario está estrechamente vinculada con una orden de producción.

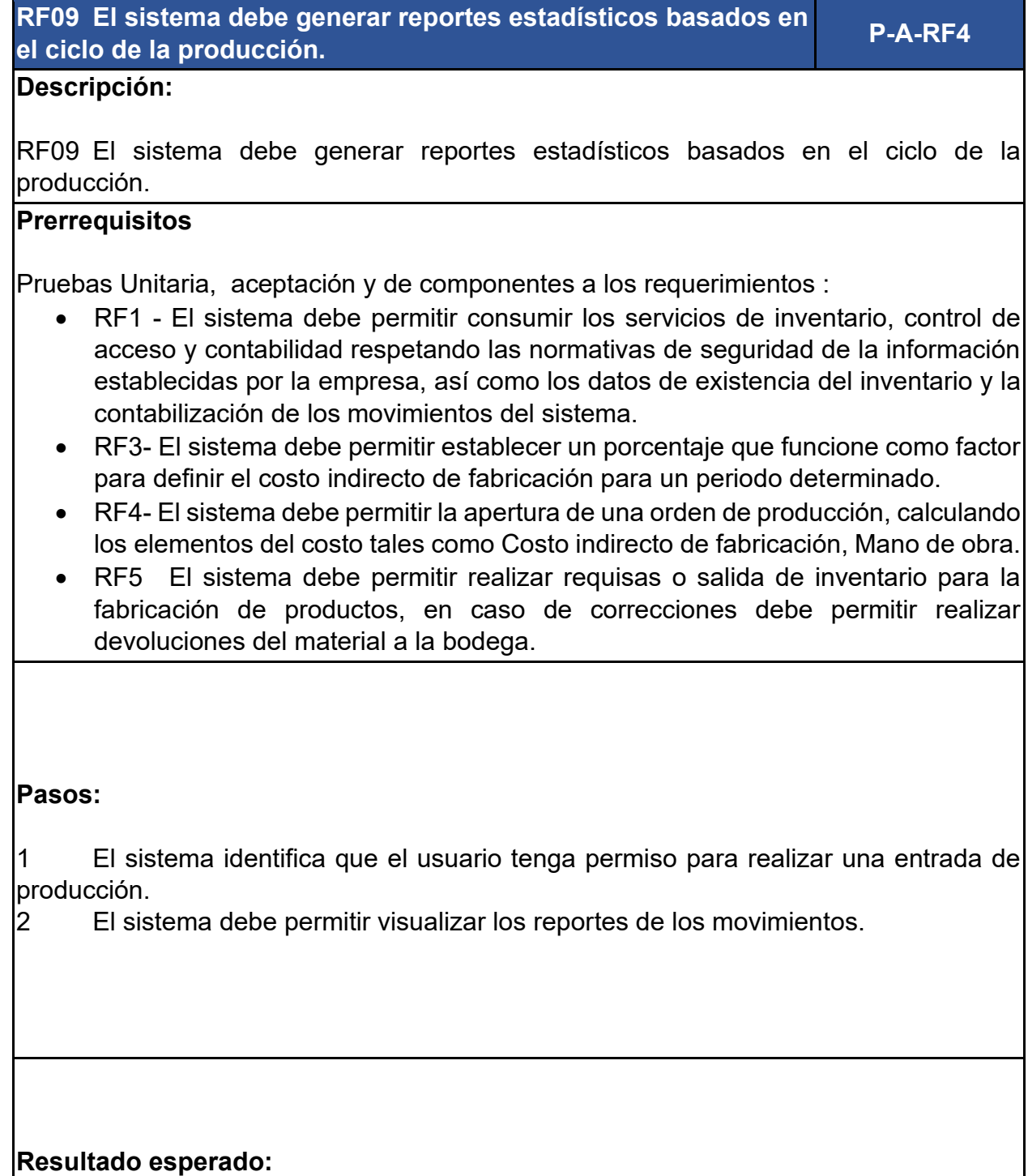

• Cumplimiento de criterios del cliente

#### **RF09** Exportar e imprimir reportes **P-A-RF4**

#### **Descripción:**

RF10 El sistema de permitir exportar e imprimir reportes de los registros por fechas determinadas.

#### **Prerrequisitos**

Pruebas Unitaria, aceptación y de componentes a los requerimientos :

- RF1 El sistema debe permitir consumir los servicios de inventario, control de acceso y contabilidad respetando las normativas de seguridad de la información establecidas por la empresa, así como los datos de existencia del inventario y la contabilización de los movimientos del sistema.
- RF3- El sistema debe permitir establecer un porcentaje que funcione como factor para definir el costo indirecto de fabricación para un periodo determinado.
- RF4- El sistema debe permitir la apertura de una orden de producción, calculando los elementos del costo tales como Costo indirecto de fabricación, Mano de obra.
- RF5 El sistema debe permitir realizar requisas o salida de inventario para la fabricación de productos, en caso de correcciones debe permitir realizar devoluciones del material a la bodega.

#### **Pasos:**

1 El sistema identifica que el usuario tenga permiso para realizar una entrada de producción.

2 El sistema debe permitir visualizar los reportes de los movimientos.

#### **Resultado esperado:**

• Exportar a Excel, pdf e imprimir la reporteria del sistema.

**RF11- Conexiones con otros aplicativos P-A-RF4**

#### **Descripción:**

RF11 El sistema debe conectarse al sistema contable existente y realizar descargas del inventario en base a los documentos tales como salida de bodega, devoluciones, entrada de material terminado.

#### **Prerrequisitos**

Pruebas Unitaria, aceptación y de componentes a los requerimientos :

- RF1 El sistema debe permitir consumir los servicios de inventario, control de acceso y contabilidad respetando las normativas de seguridad de la información establecidas por la empresa, así como los datos de existencia del inventario y la contabilización de los movimientos del sistema.
- RF3- El sistema debe permitir establecer un porcentaje que funcione como factor para definir el costo indirecto de fabricación para un periodo determinado.
- RF4- El sistema debe permitir la apertura de una orden de producción, calculando los elementos del costo tales como Costo indirecto de fabricación, Mano de obra.
- RF5 El sistema debe permitir realizar requisas o salida de inventario para la fabricación de productos, en caso de correcciones debe permitir realizar devoluciones del material a la bodega.

#### **Pasos:**

1. El sistema debe ejecutar tareas de envió de datos a contabilidad e inventario cada 5 minutos.

#### **Resultado esperado:**

• Documento contabilizado.

# **Pruebas del sistema**

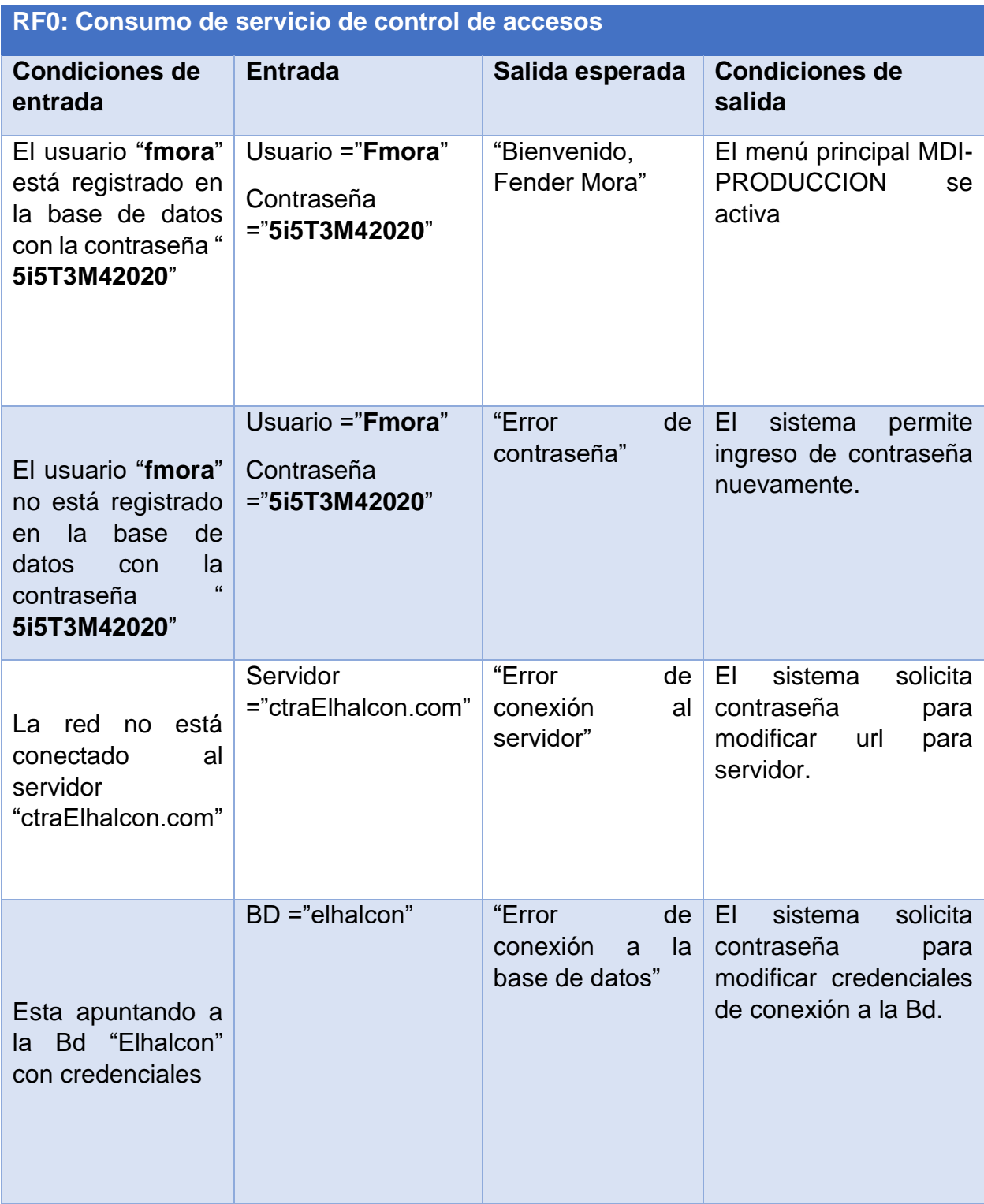

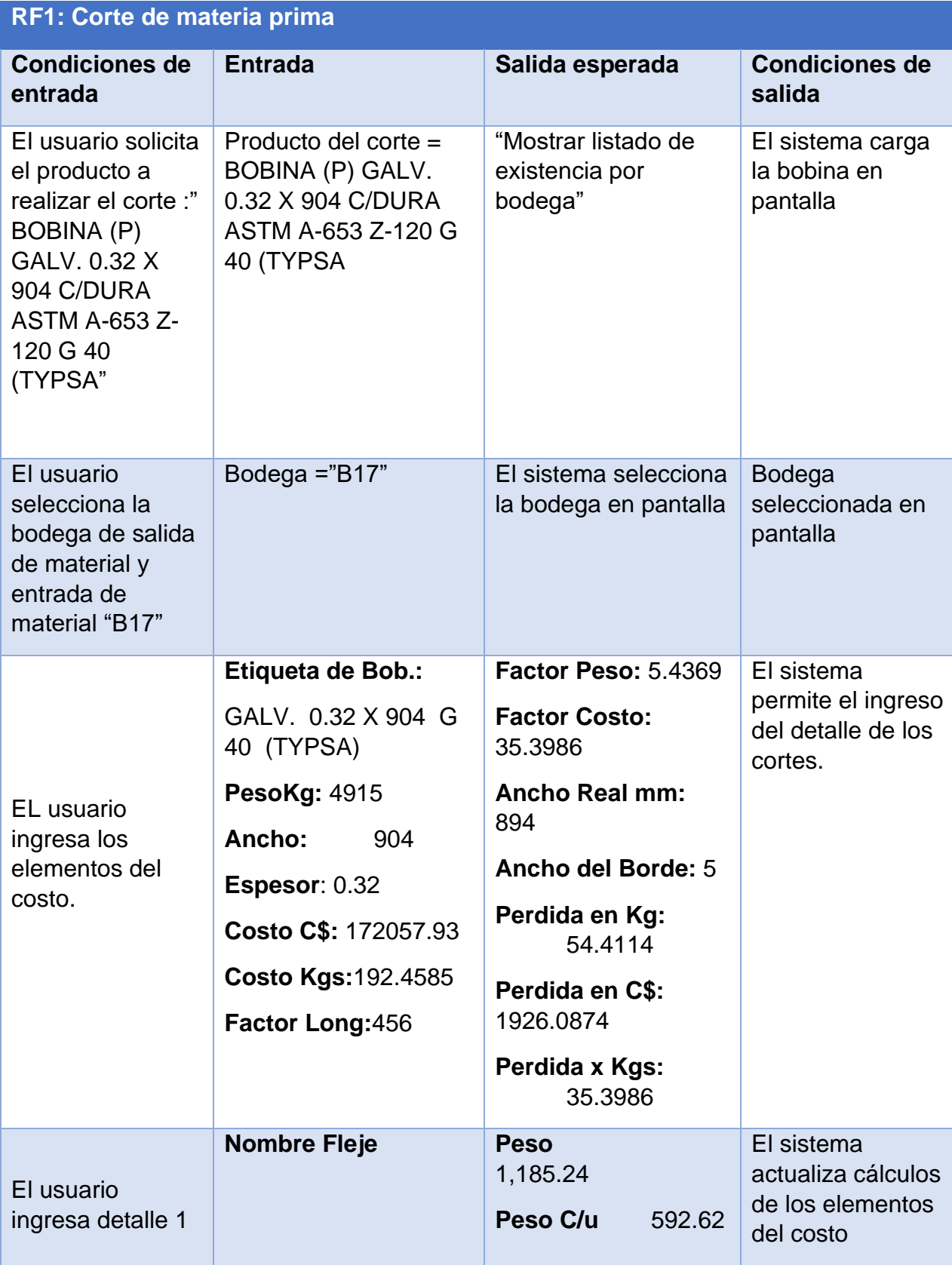

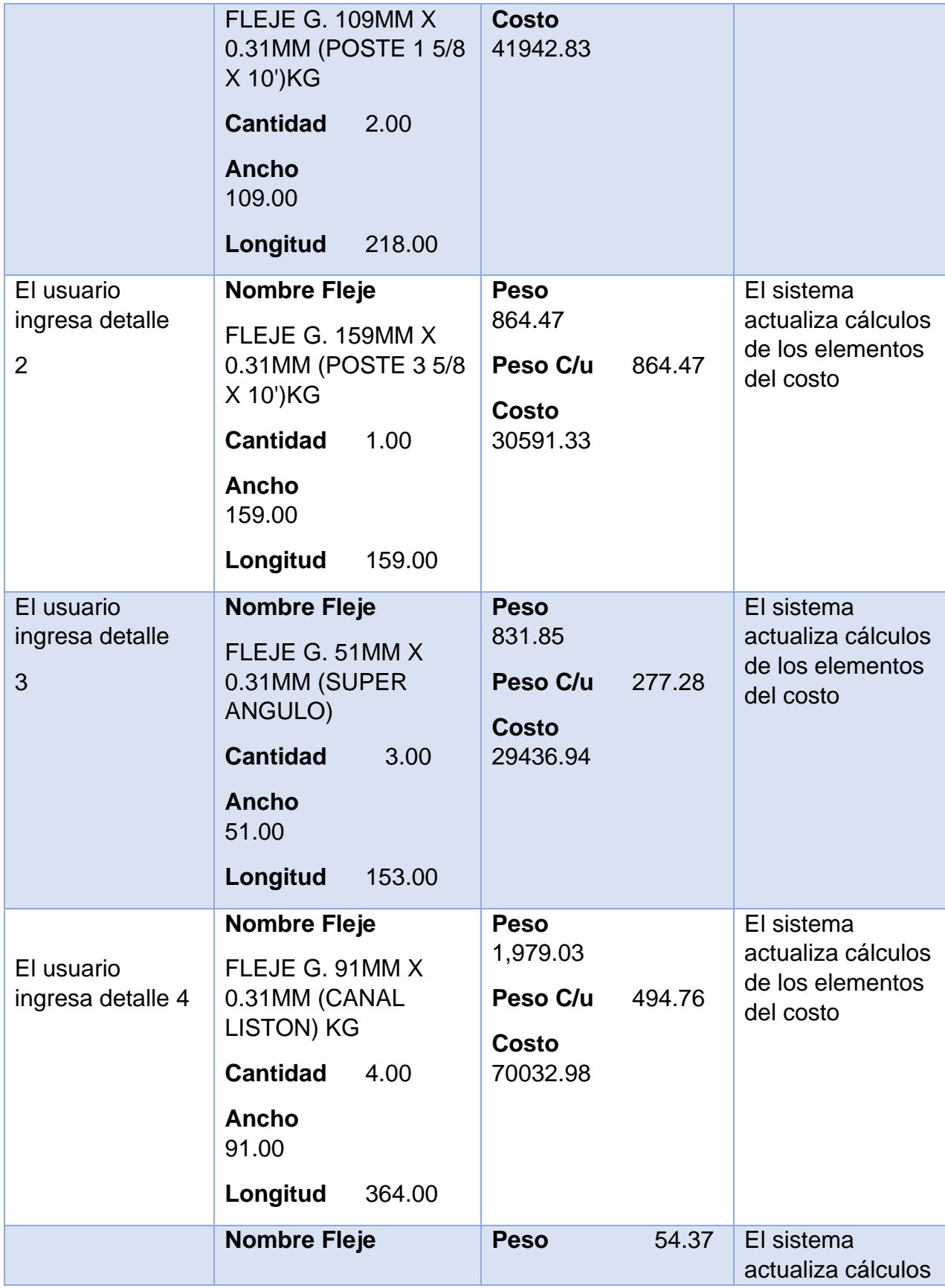

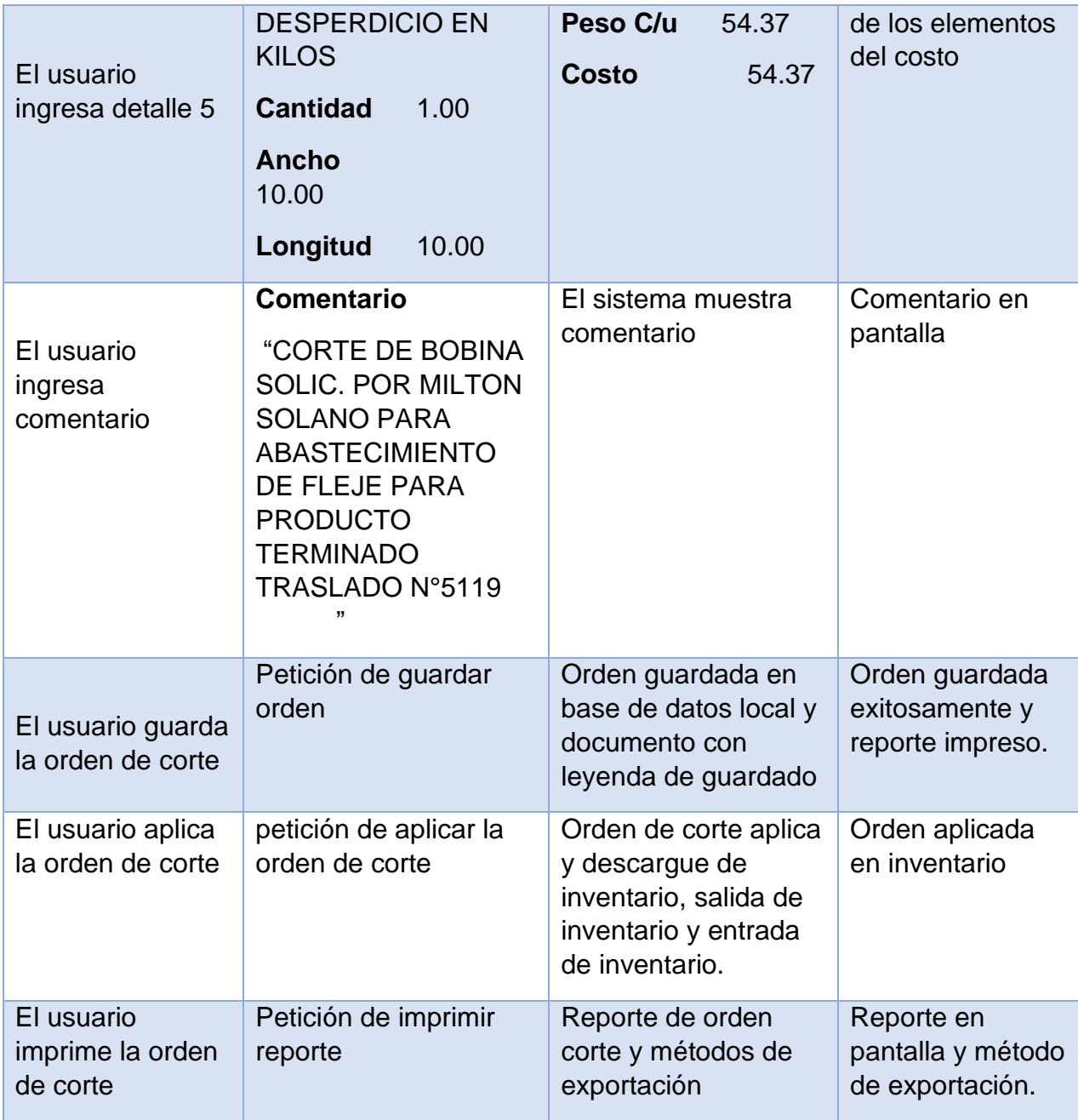

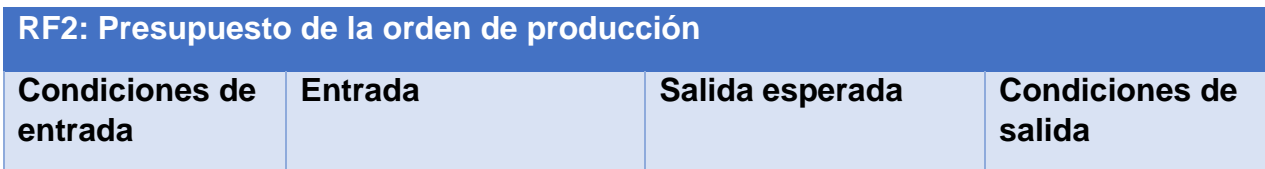

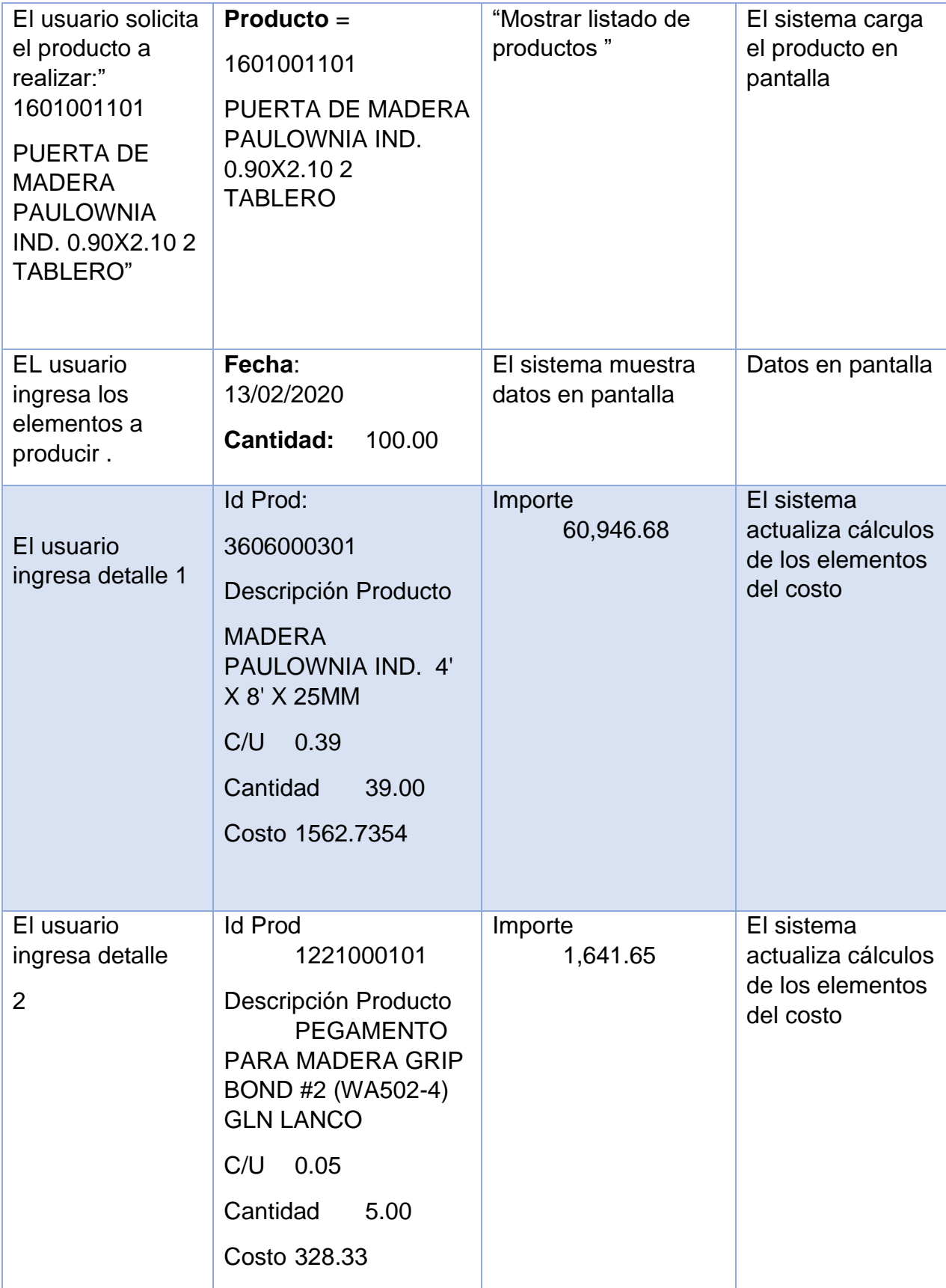

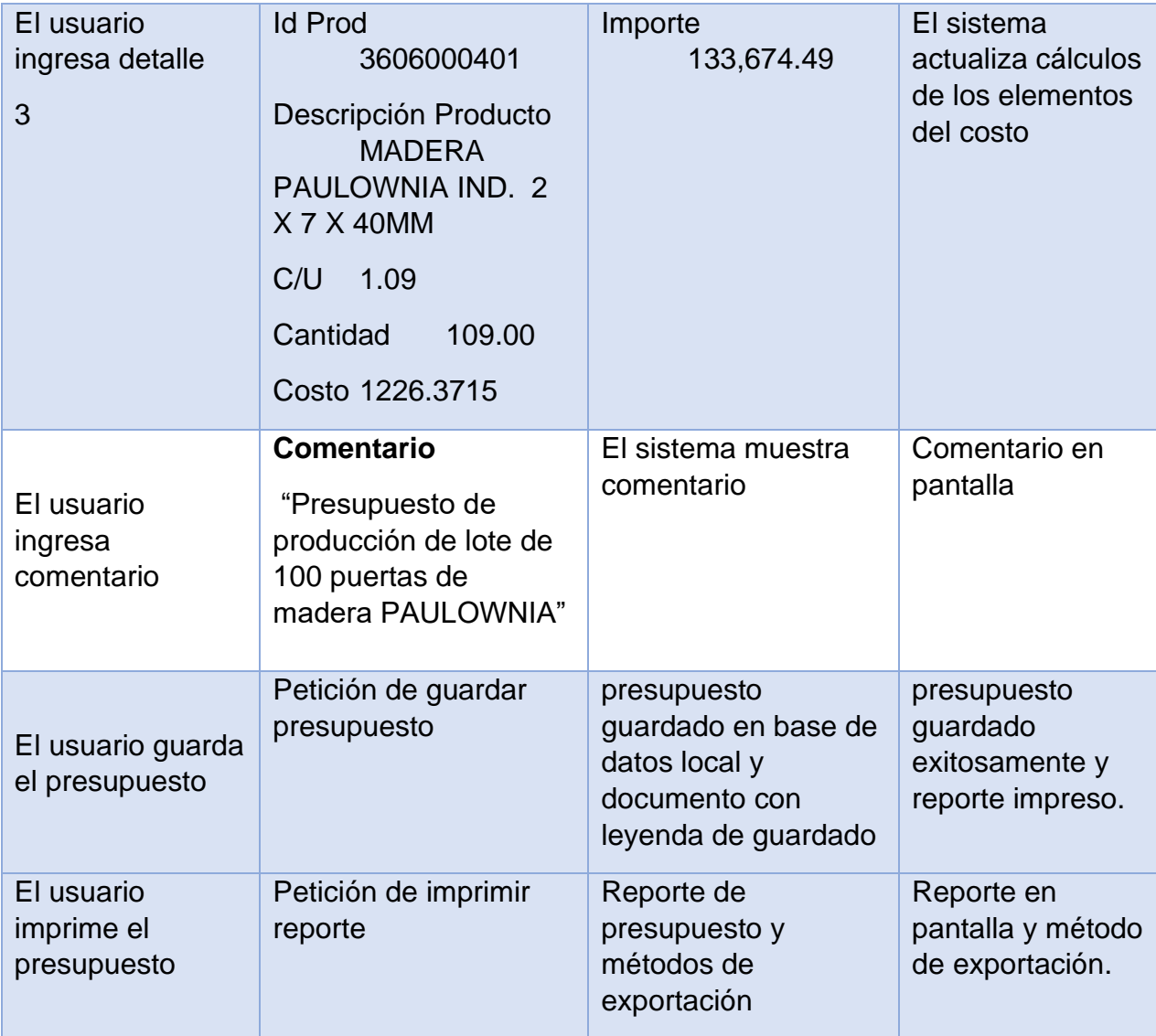

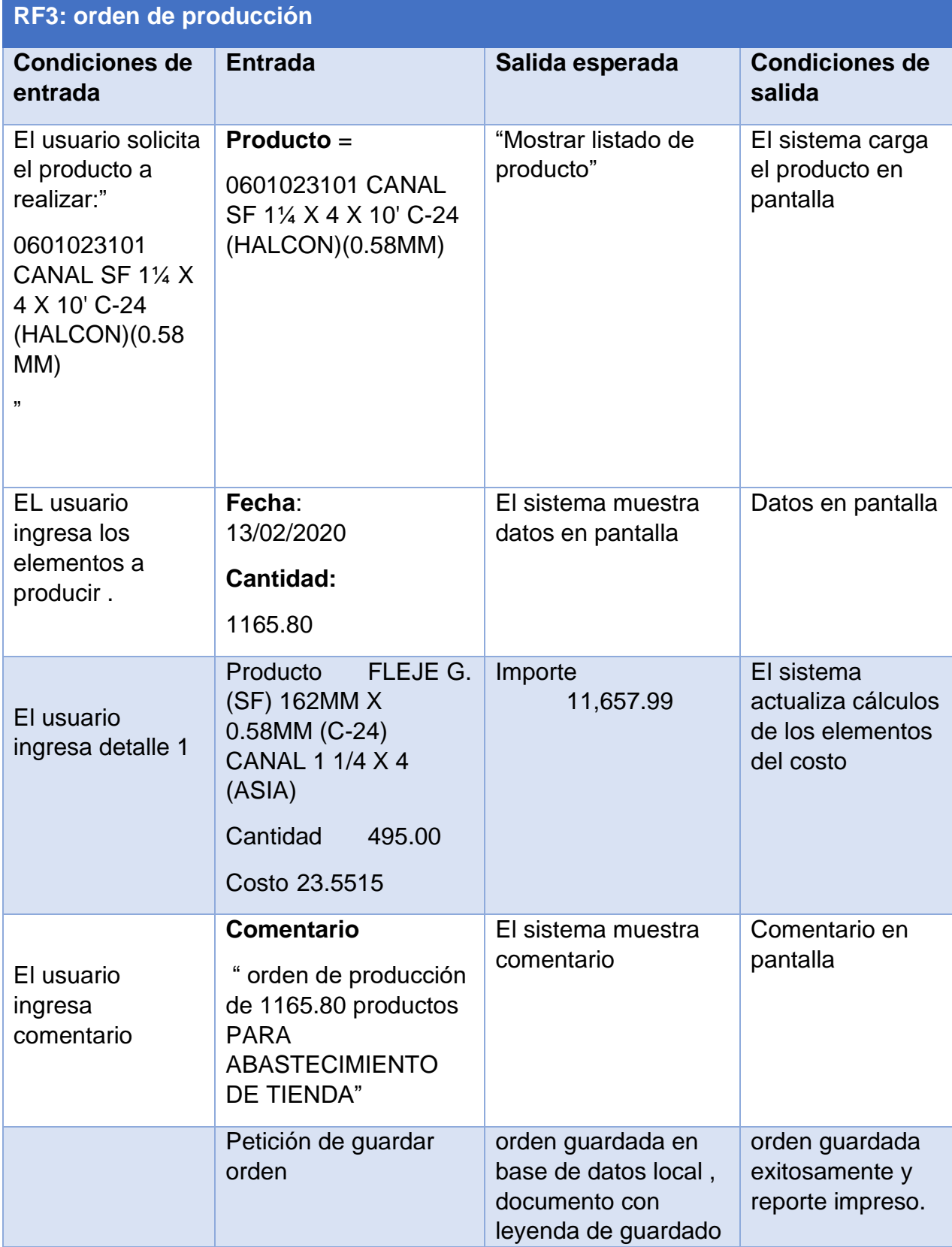

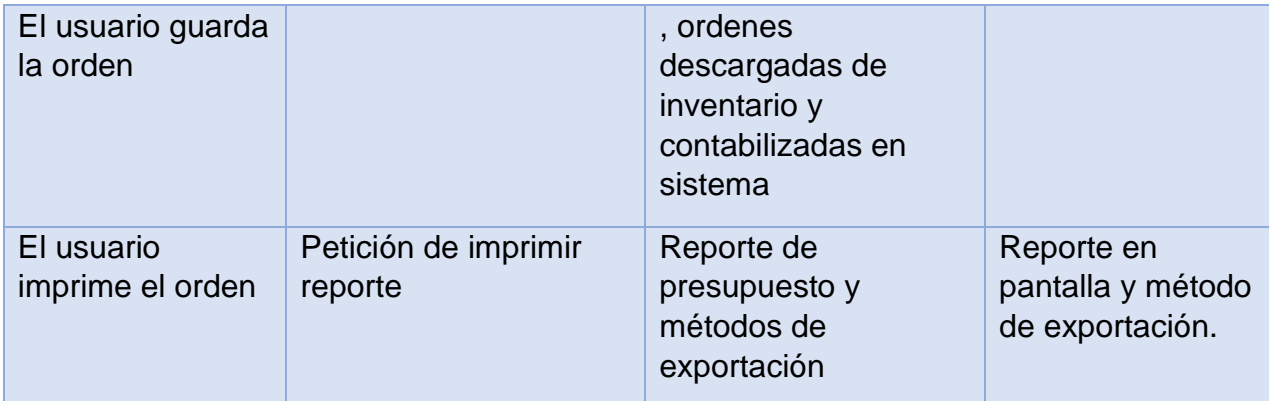

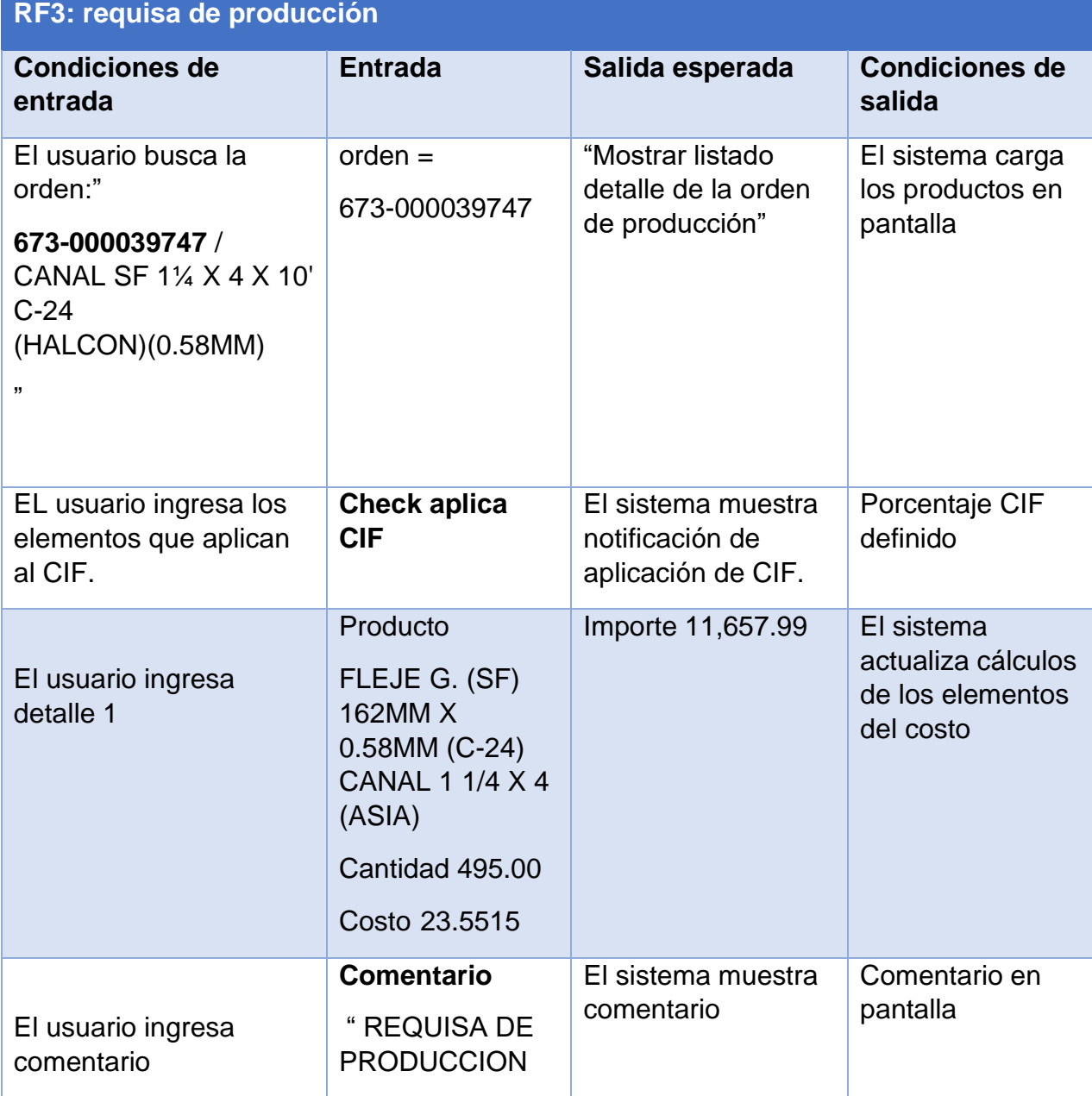

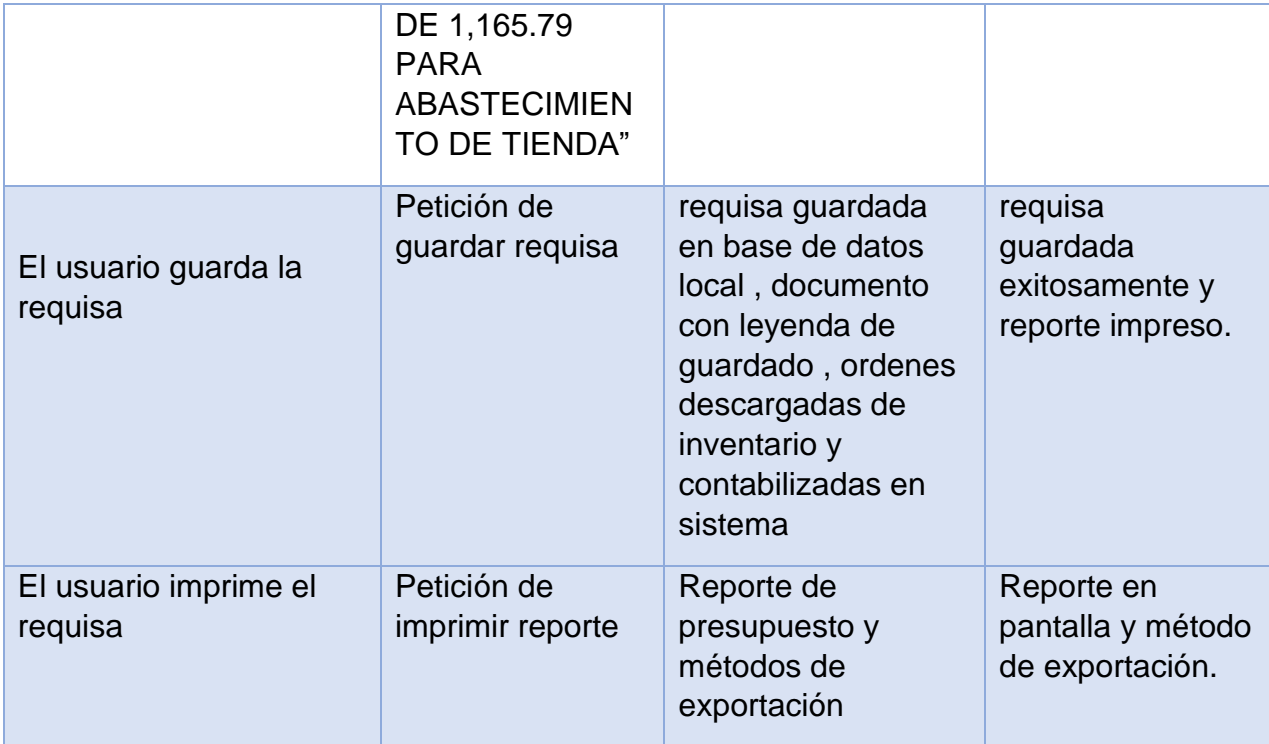

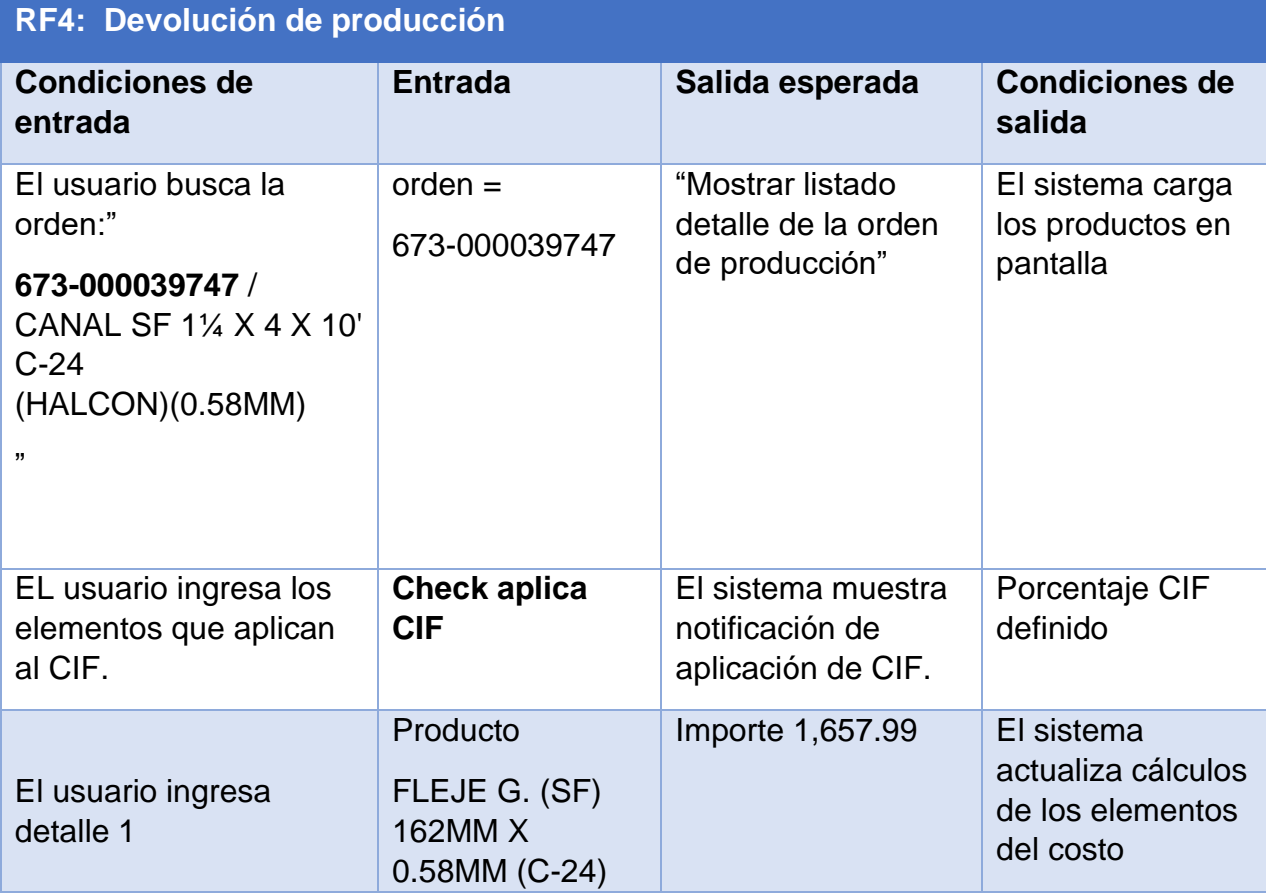
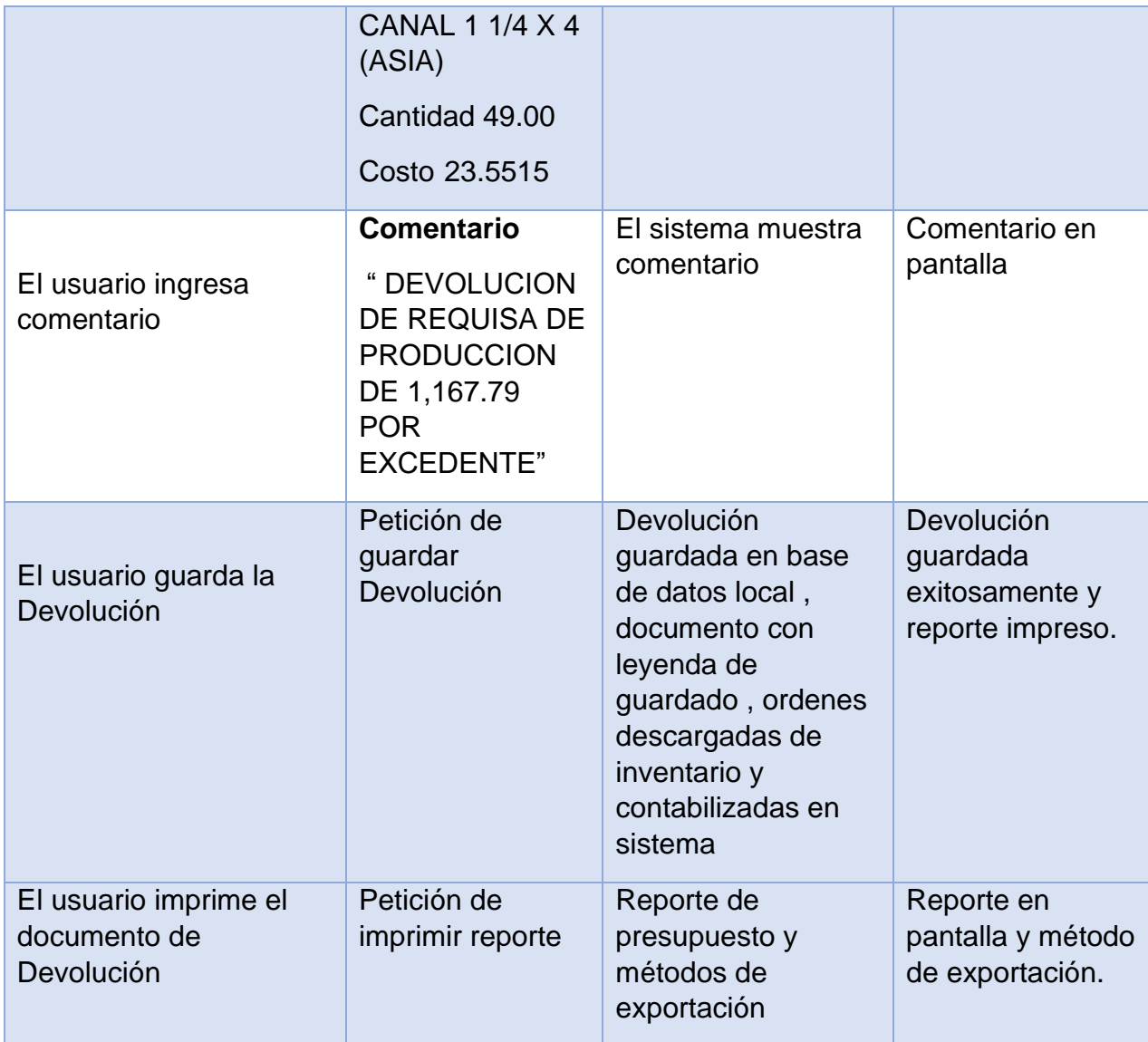

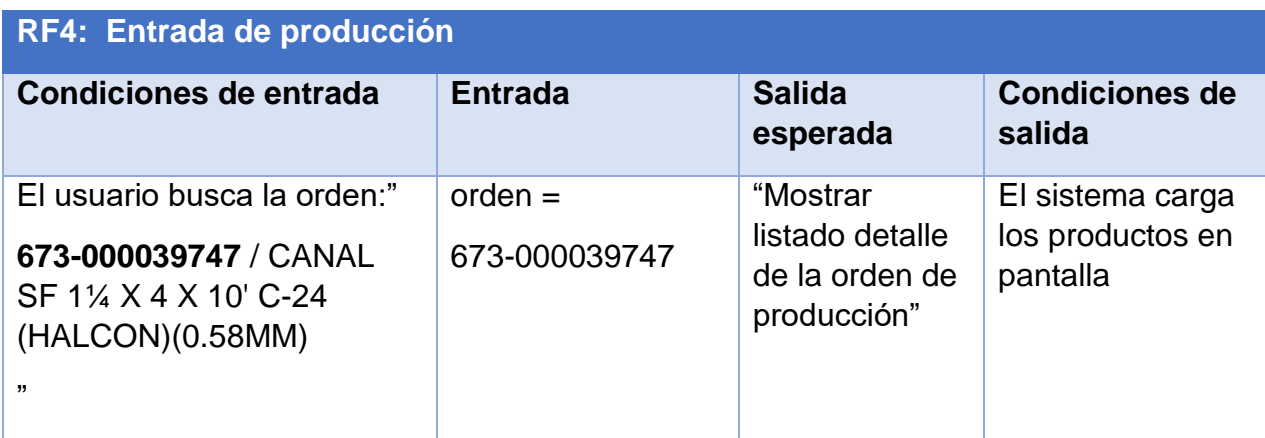

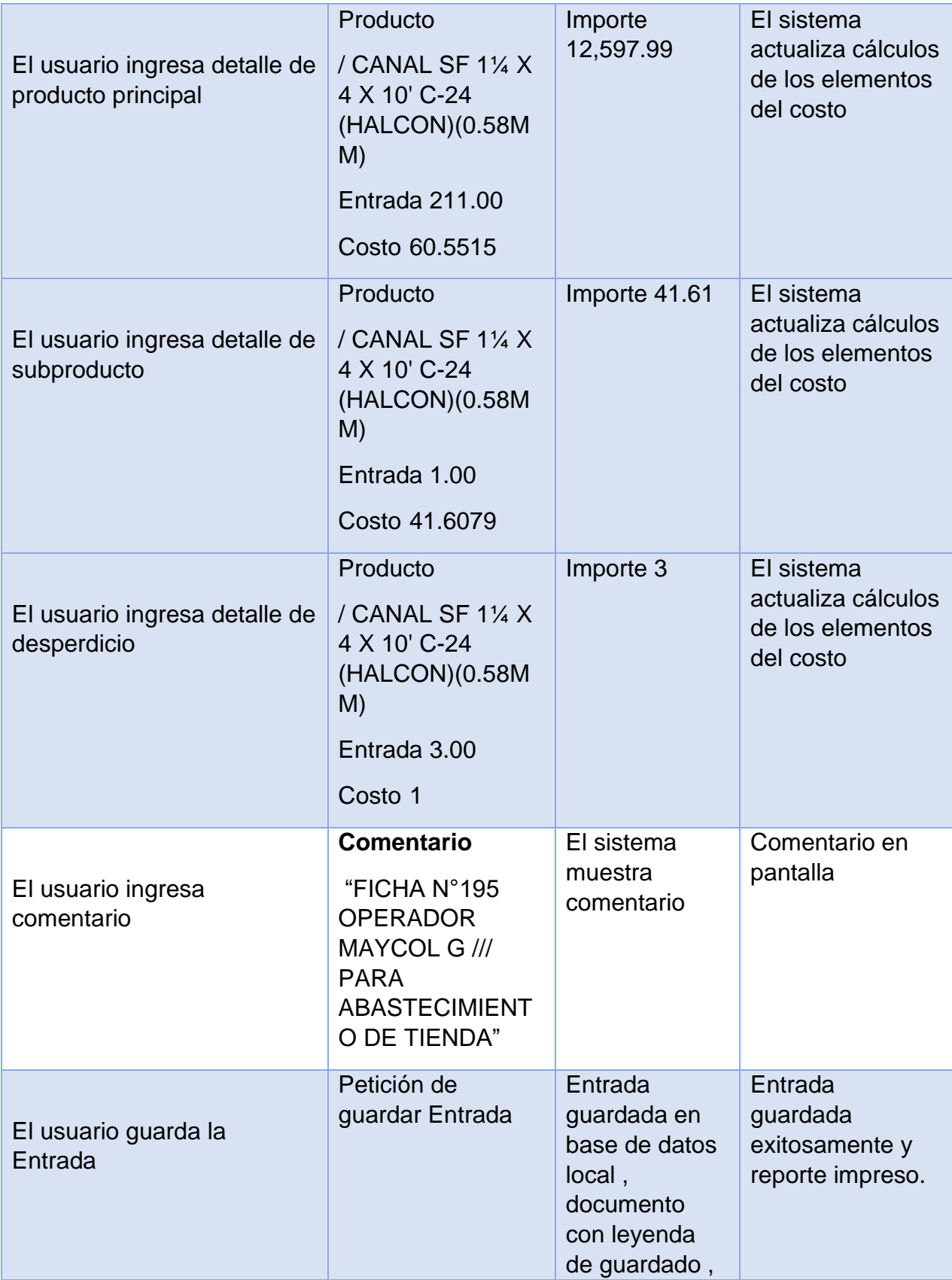

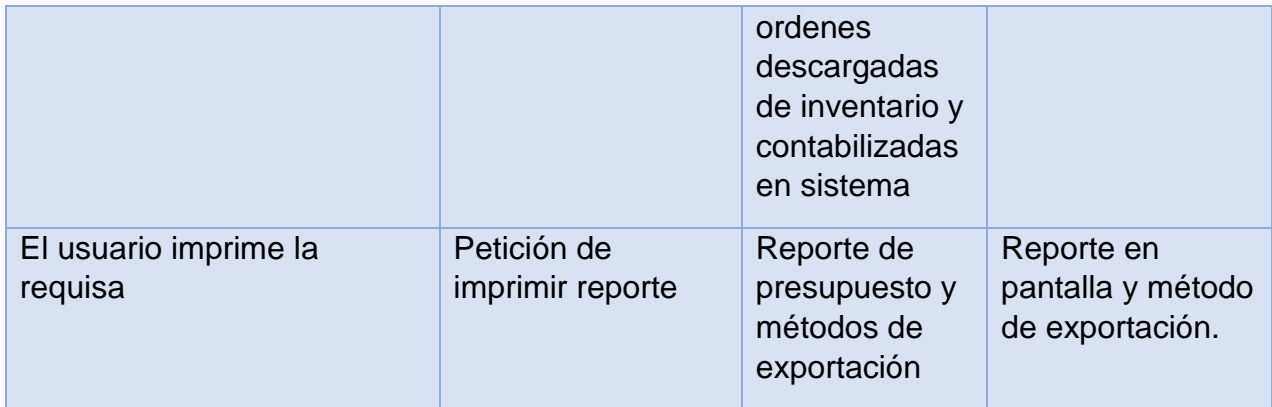

Pruebas de integración

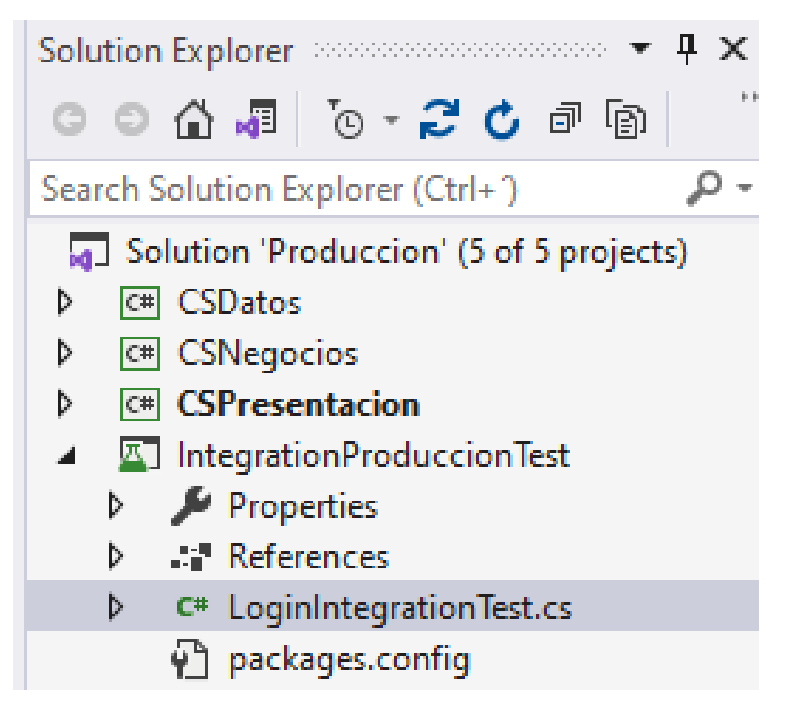

*Ilustración 39:Estructura de proyecto de pruebas de integración*

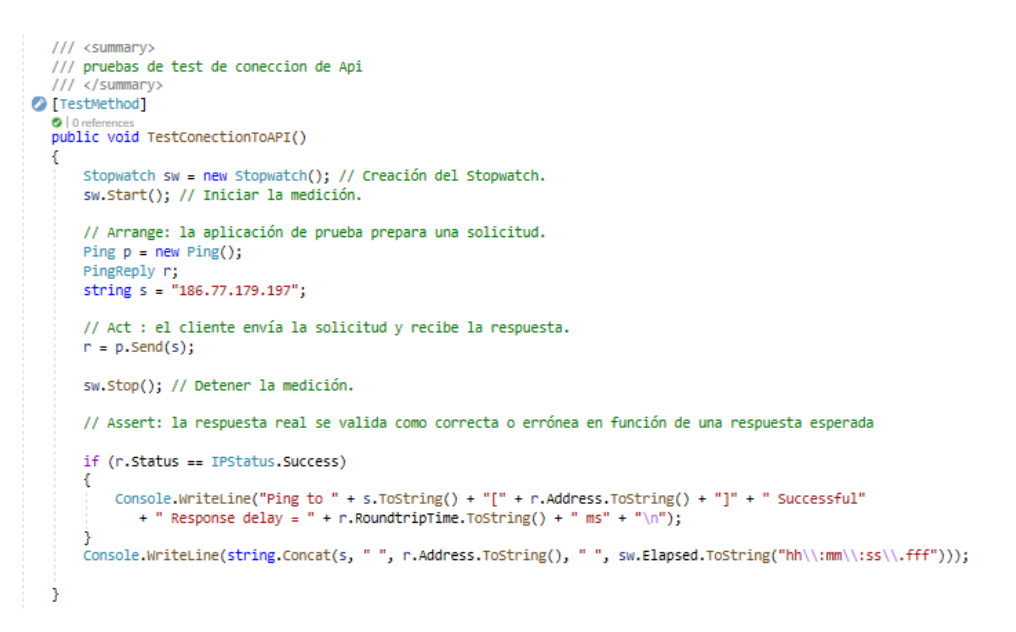

## *Ilustración 40: Prueba de integración de conexión a la API*

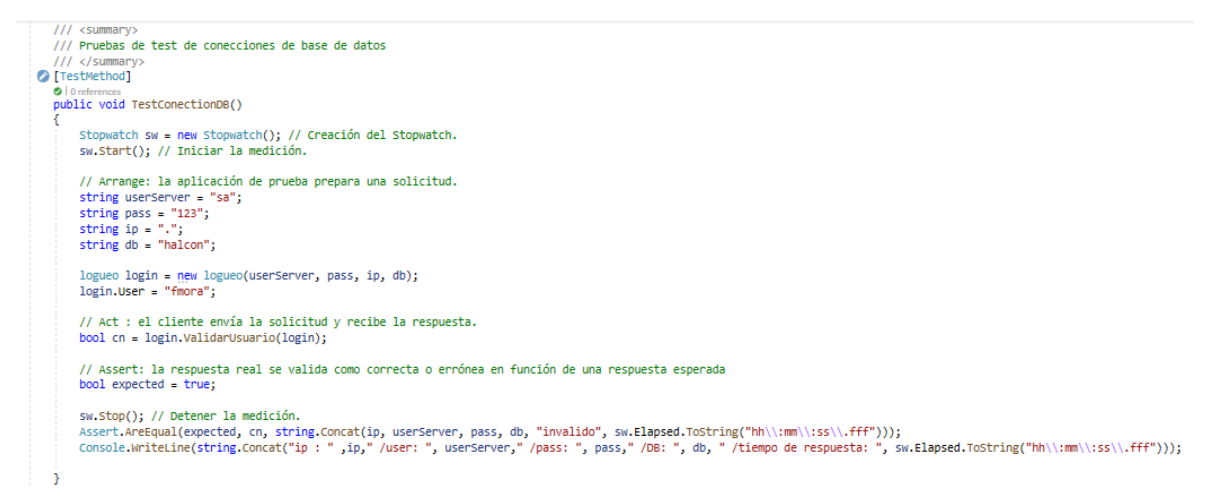

## *Ilustración 41: Pruebas de integración de conexión a la BD*

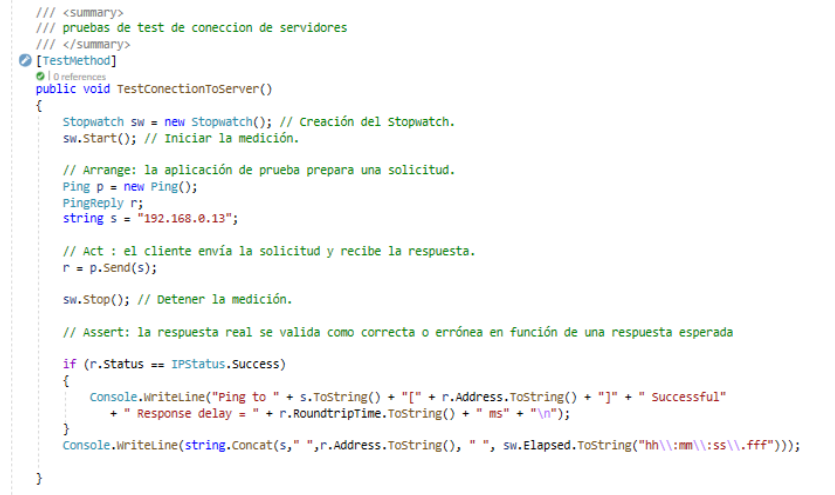

## *Ilustración 42: Pruebas de integración de conexión al servidor*

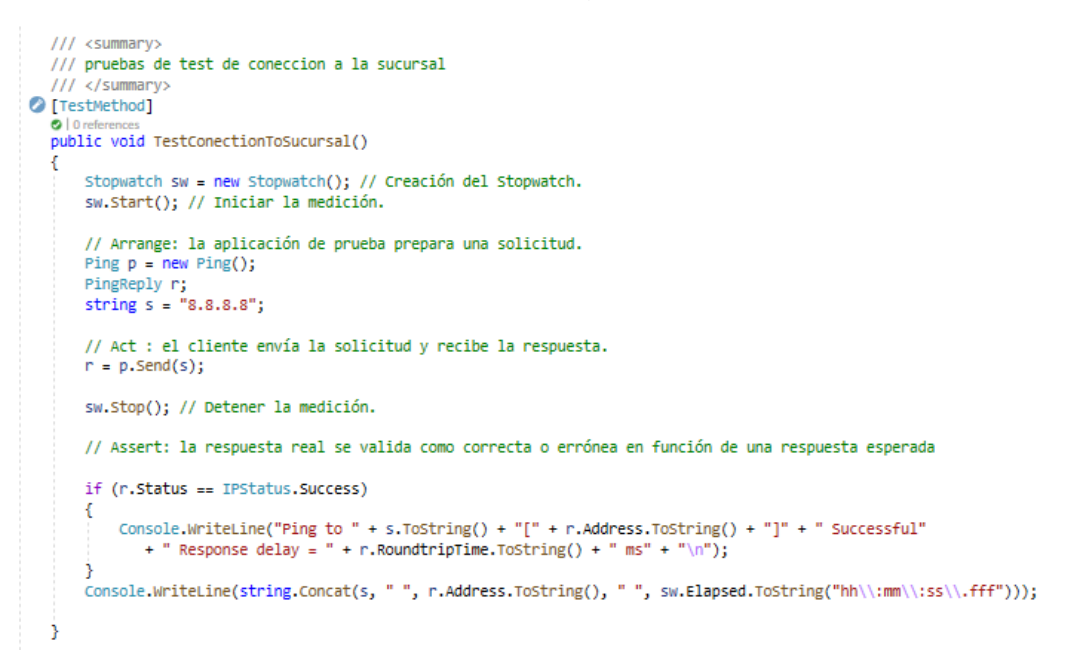

*Ilustración 43: Prueba de integración Test de conexión a la sucursal*

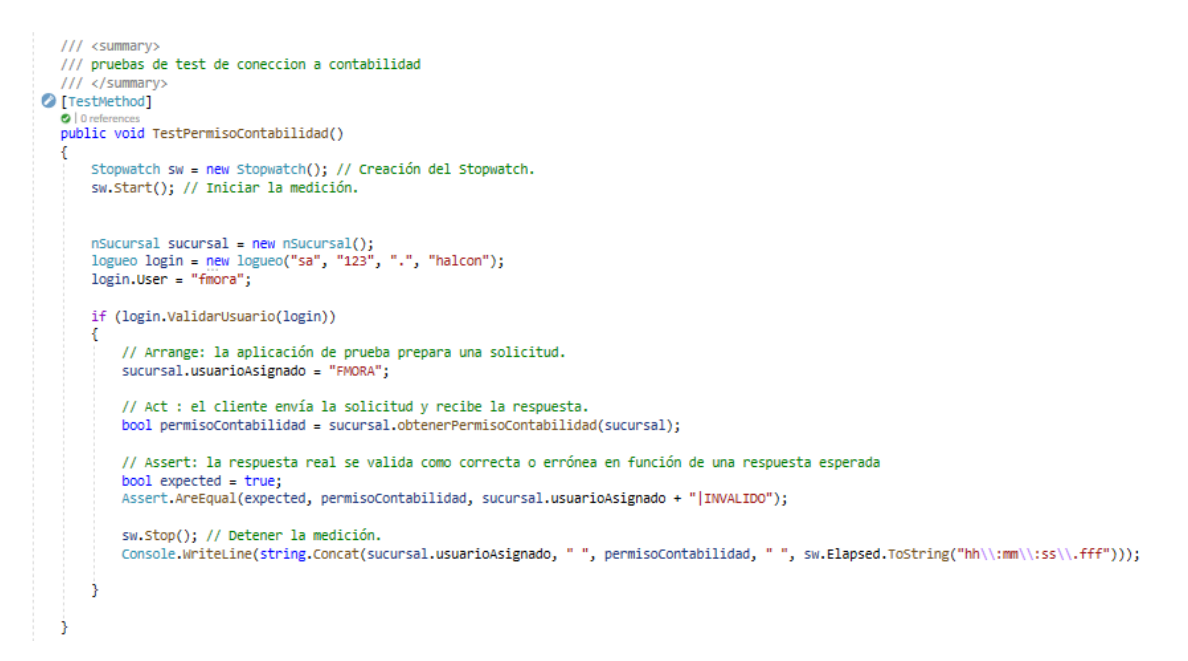

*Ilustración 44: Pruebas de test de permiso a la contabilidad*

## **Pruebas unitarias**

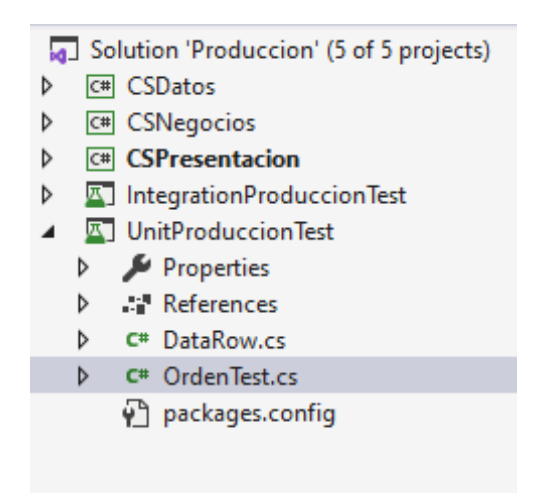

*Ilustración 45: Estructura del proyecto de pruebas unitarias*

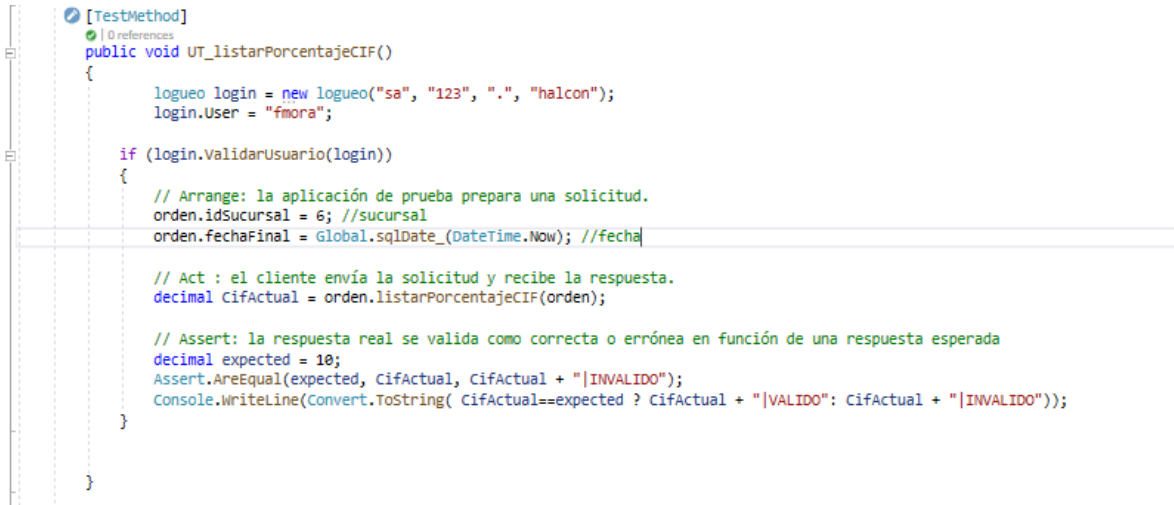

*Ilustración 46: Pruebas unitarias CIF*

```
111 <summary>
  /// pruebas de ordenes a liquidar
   /// </summary>
O [TestMethod]
   public void UT_LiquidarOrden()
   Ŧ
      logueo login = new logueo("sa", "123", ".", "halcon");<br>login.User = "fmora";
       if (login.ValidarUsuario(login))
       -0
           // Arrange: la aplicación de prueba prepara una solicitud.
            orden.cerrado = 0;orden.referencia = "673-000039747";
           // Act : el cliente envía la solicitud y recibe la respuesta.
           int i = orden.LiquidarOrden(orden);
           // Assert: la respuesta real se valida como correcta o errónea en función de una respuesta esperada<br>Console.WriteLine(Convert.ToString(i + "|VALIDO"));
       \mathcal{Y}Ä
```
*Ilustración 47: Pruebas unitarias liquidar orden*

```
/// <summary>
  /// pruebas de listado de documentos a liquidar
   /// </summary>
O [TestMethod]
   0<sup>10<sub>ref</sub></sup>public void UT_listarDocumentosLiquidar()
      logueo login = new logueo("sa", "123", ".", "halcon");<br>login.User = "fmora";
      if (login.ValidarUsuario(login))
      -{
           // Arrange: la aplicación de prueba prepara una solicitud.
           orden.tipOMov = 15;orden.idSucursal = 6;
           orden.tipoDoc = 673;orden.fechaInit = Global.sqlDate_(DateTime.Now.AddMonths(-1));
           orden.fechaFinal = Global.sqlDate_(DateTime.Now);
           // Act : el cliente envía la solicitud y recibe la respuesta.
          DataTable dt = new DataFrame();
          dt = orden.listarDocumentosLiquidar(orden);
           // Assert: la respuesta real se valida como correcta o errónea en función de una respuesta esperada
           for (int j = 0; j < dt. Rows. Count; j++)\left\{ \right.for (int i = 0; i < dt. Columns. Count; i++)€
                    Console.Write(dt.Columns[i].ColumnName + " ");
                   Console.WriteLine(dt.Rows[j].ItemArray[i]);
               ŀ
           3
      Ĵ.
  j.
```
## *Ilustración 48: Pruebas unitarias documentos liquidados*

```
/// <summary>
  /// pruebas para listar cuentas de documentos<br>/// </summary>
O [TestMethod]
  o|0references<br>public void UT_listarCuentaDoc()
  ¥
       logueo login = new logueo("sa", "123", ".", "halcon");
       login.Wser = "fmora";if (login.ValidarUsuario(login))
       €
           // Arrange: la aplicación de prueba prepara una solicitud.<br>//orden.noOrden = "000039747"; //sucursal
            order.\text{tipoNov} = 15;orden.idSucursal = 6;
           orden.tipoDoc = 673;orden.fechaInit = Global.sqlDate_(DateTime.Now.AddMonths(-1));
           orden.fechaFinal = Global.sqlDate_(DateTime.Now);
           orden.AplicarCif = 0;
           orden.no0rden = "0";
            // Act : el cliente envía la solicitud y recibe la respuesta.
            DataTable dt = new DataFrame():
           dt = orden.listarOrdenesProduccion(orden);
            // Assert: la respuesta real se valida como correcta o errónea en función de una respuesta esperada for (int j = 0; j < dt.Rows.Count; j++)
            €
                 for (int i = 0; i < dt. Columns. Count; i++)
                 К
                     Console.Write(dt.Columns[i].ColumnName + " ");
                     Console.WriteLine(dt.Rows[j].ItemArray[i]);
                -3
           \mathbf{a}\rightarrow\overline{\mathbf{r}}
```
*Ilustración 49: Pruebas unitaria de consulta de cuentas contables*

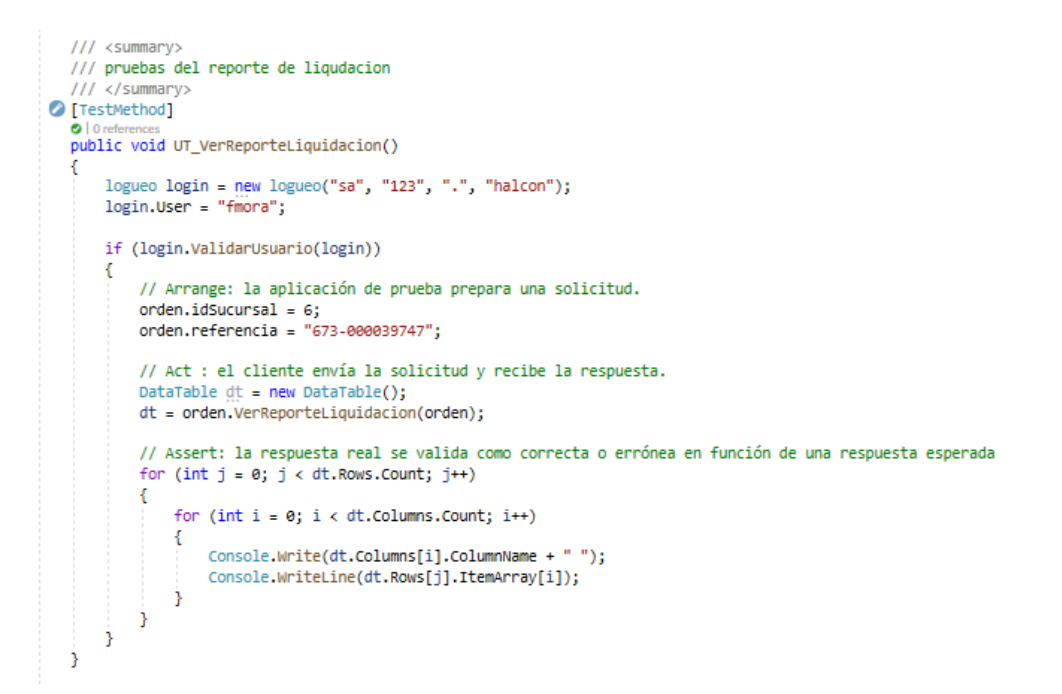

*Ilustración 50: Pruebas unitarias al reporte de ordenes liquidadas*

```
/// <summary>
  /// pruebas de reporte del detalle del movimiento
  /// </summary>
O [TestMethod]
  \bullet | 0 refer
  public void UT_VerReporteMovimientoDetalle()
      logueo login = new logueo("sa", "123", ".", "halcon");
      login.User = "fmora";
      if (login.ValidarUsuario(login))
      ₹
          // Arrange: la aplicación de prueba prepara una solicitud.
          orden.referencia = "673-000039747"; //sucursal
          orden.idSucursal = 6;
          // Act : el cliente envía la solicitud y recibe la respuesta.
          DataTable dt = new DataFrame();
          dt = orden.VerReporteMovimientoDetalle(orden);
          // Assert: la respuesta real se valida como correcta o errónea en función de una respuesta esperada
           for (int j = 0; j < dt. Rows. Count; j++)\mathcal{L}_{\mathcal{L}}for (int i = 0; i < dt. Columns. Count; i++)-f
                   Console.Write(dt.Columns[i].ColumnName + " ");
                   Console.WriteLine(dt.Rows[j].ItemArray[i]);
              3
          ŀ
      Ĵ.
  ł
```
*Ilustración 51: Pruebas unitarias al reporte de movimiento con detalle*

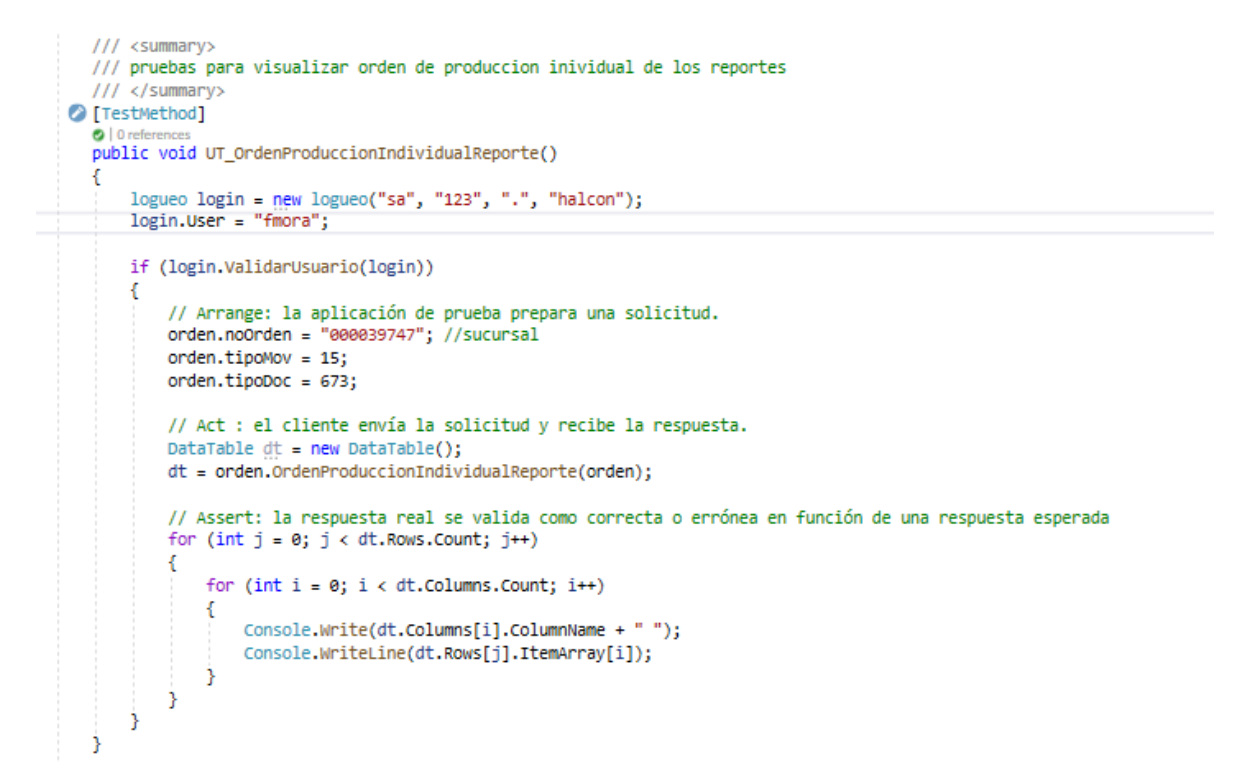

*Ilustración 52: pruebas unitarias al reporte de producción individual*

```
/// <summary>
  /// pruebas del reporte de movimiento de produccion
  /// </summary>
O [TestMethod]
  0<sup>10</sup>public void UT_VerReporteMovimiento()
  Æ.
      logueo login = new logueo("sa", "123", ".", "halcon");
      login.User = "fmora";if (login.ValidarUsuario(login))
          // Arrange: la aplicación de prueba prepara una solicitud.
          orden.referencia = "673-000039747"; //sucursal
          orden.idSucursal = 6;// Act : el cliente envía la solicitud y recibe la respuesta.
          DataTable dt = new DataFrame();
          dt = orden. VerReporteMovimientoDetalle(orden);// Assert: la respuesta real se valida como correcta o errónea en función de una respuesta esperada
          for (int j = 0; j < dt.RowsCount; j++)for (int i = 0; i < dt. Columns. Count; i++)
              Ł
                  Console.Write(dt.Columns[i].ColumnName + "");
                  Console.WriteLine(dt.Rows[j].ItemArray[i]);
              Þ
          - 3
      Ĵ
  P
```
*Ilustración 53: Pruebas unitarias al movimiento del reporte*

```
/// <summary>
  /// pruebas del reporte de documentos
  /// </summary>
C [TestMethod]
  \bulletpublic void UT_VerReporteDocumentos()
  ₹
      logueo login = new logueo("sa", "123", ".", "halcon");<br>login.User = "fmora";
      if (login.ValidarUsuario(login))
           // Arrange: la aplicación de prueba prepara una solicitud.
          order.\text{tipo} = 15;
          orden.idSucursal = 6order.tipoboc = 673:
          orden.fechaInit = Global.sqlDate_(DateTime.Now.AddMonths(-1));
          orden.fechaFinal = Global.sqlDate_(DateTime.Now);
          orden.cerrado = 0;orden.config// Act : el cliente envía la solicitud y recibe la respuesta.
          DataTable dt = new DataFrame();
          dt = orden.VerReporteDocumentos(orden);
           // Assert: la respuesta real se valida como correcta o errónea en función de una respuesta esperada
           for (int j = 0; j < dt. Rows. Count; j++)\epsilonfor (int i = 0; i < dt. Columns. Count; i++)\mathcal{L}Console.Write(dt.Columns[i].ColumnName + "");
                  Console.WriteLine(dt.Rows[j].ItemArray[i]);
              -3
          \rightarrow\mathbf{a}
```
j.

## *Ilustración 54: Pruebas unitarias al reporte de documentos*

```
/// <summary>
/// pruebas para visualizar ordenes de produccion inidividual
/// </summary>
 O [TestMethod]
    O | 0 references
    public void UT_OrdenProduccionIndividual()
    Ł
        logueo login = new logueo("sa", "123", ".", "halcon");
       login.User = "fmora";if (login.ValidarUsuario(login))
        €
           // Arrange: la aplicación de prueba prepara una solicitud.
           orden.no0rden = "000039747";
           orden.tipoMov = 15;orden.tipoDoc = 673;// Act : el cliente envía la solicitud y recibe la respuesta.
            orden.OrdenProduccionIndividual(orden);
       Þ
    Ÿ
```
*Ilustración 55: pruebas unitarias reporte de orden de producción individual*

```
/// <summary>
   /// pruebas para ver reporte de solicitud de mano de obra
   /// </summary>
C [TestMethod]
   0|Oreferences<br>public void UT_VerReporteSolicitudMo()
   -f
       logueo login = new logueo("sa", "123", ".", "halcon");<br>login.User = "fmora";
        if (login.ValidarUsuario(login))
        €
            // Arrange: la aplicación de prueba prepara una solicitud.<br>orden.tipoMov = 15;
            orden.idSucursal = 6;orden.tipoDoc = 673;<br>orden.noOrden = "000039747";<br>orden.neferencia = "673-000039747";
            // Act : el cliente envía la solicitud y recibe la respuesta.
            DataTable dt = new DataTable();<br>dt = orden.VerReporteSolicitudMo(orden);
            // Assert: la respuesta real se valida como correcta o errónea en función de una respuesta esperada
            for (int j = 0; j < dt. Rows. Count; j++)\left\{ \right.for (int i = 0; i < dt.Columns.Count; i++)-{
                      Console.Write(dt.Columns[i].ColumnName + " ");
                      Console.WriteLine(dt.Rows[j].ItemArray[i]);
                 Ĵ.
            Ĵ.
       Ĵ.
   j
```
*Ilustración 56: pruebas unitarias a Mano de obra*

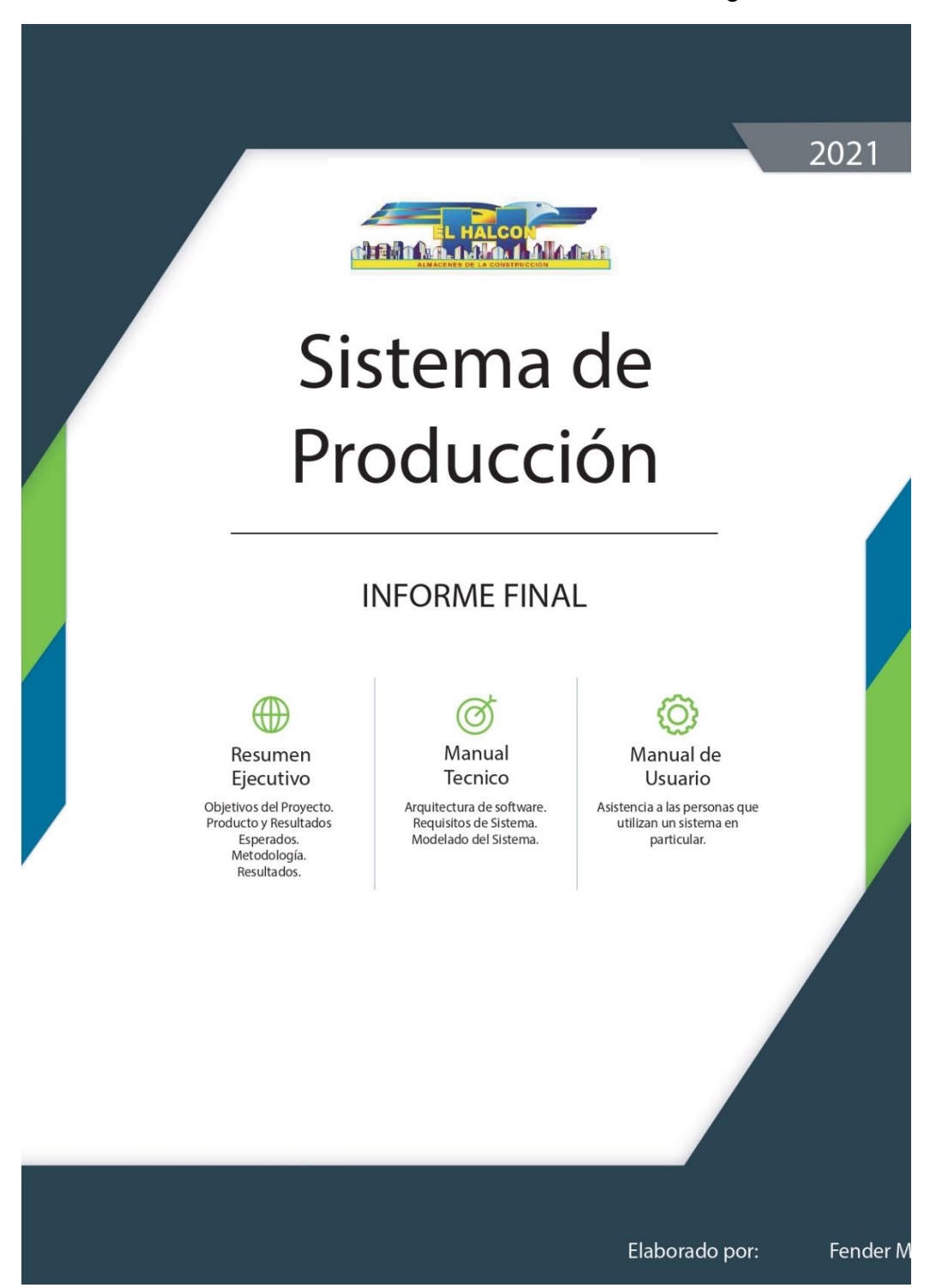

*Anexo M: Informe final al cliente -Manuales de guía*

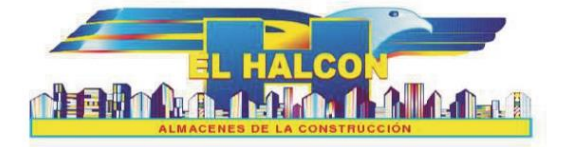

- 1. Resumen.
- 2. Objetivos del Proyecto.
- 3. Producto y Resultados Esperados.
- 4. Metodología empleada y Actividades
- Realizadas.
- 5. Resultados.

### Introducción

Por medio de la presente, se da cierre formal al proyecto "Migracion del sistema de producción", cumpliendo los requerimientos acordados. Se han migrado todas las funcionalidades del sistema anterior desarrollado en visual basic 2003.

Actualmente el sistema de producción ha sido desarrollado en Visual C# 2017, utilizando Devexpress como herramienta de asistencia de codificación para Interfaces y Reportes. El gestor de base de datos es sql server haciendo uso de la misma base de datos con procedimientos de consulta de datos disntintos a los anteriores.

El sistema ha sido probado desde inicio del proyecto 1 de febrero 2019 hasta 31 agosto del 2019.

Objetivos del Proyecto

1. Migrar la plataforma del sistema de Visual basic 2003 a Visual basic 2017.

2. Utilizar Devexpress como componente estandar para el sistema, puesto que es se actualiza de forma automatica con cada version nueva y de esta manera el sistema no queda obsoleto.

3. Aplicar la arquitectura de programación 3 capas para facilitar el mantenimiento e inclusiones de nuevos requerimientos.

4. Generar, quardar y buscar documentos en el menor tiempo posible.

Aplicar requerimientos nuevos solicitados por la gerencia de Operaciones y el departamento de contabili-5. dad.

Producto y resultados Esperados

- 1. Definición del valor del Costo Indirecto de Fabricación.
- 2. Presupuesto de Producción.
- 3. Corte de Bobina.
	- 3.1 Modificación en el Catálogo de Inventario.
	- 3.2 Contabilización con el SUC2.0.
	- 3.3 Reportes de corte con factor / Peso
- 4. Liquidación de Orden de Producción.
	- 4.1 Orden de Producción.
		- 4.2 Salida de Materiales de Bodega.
	- 4.3 Costo Indirecto de Fabricación.
	- 4.4 Mano de Obra.
	- 4.5 Entrada de Material Terminado.
	- 4.6 Cierre de Ordenes.
- 5. Reportes de Proceso de Producción.
	- 5.1 Movimiento de Producción.
	- 5.2 Documento de Provisión de CIFYMO.
	- 5.3 Documento de Movimiento Contable.
- 6. Reporte Administrativos.
	- 6.1 Ordenes Abiertas por Rango de Fechas.
	- 6.2 Ordenes Cerradas por Rango de Fecha.
	- 6.3 Listado de Salidas de materiales por Rango de fecha.
	- 6.4 Listado de Entradas de producción a bodega por Rango de fecha
	- 6.5 Consolidado de Ordenes de producción con sus documentos anidados.

## Resultados.

### Antes (proyecto vb 2003) Actualidad (C# 2017 - Devexpress) 1. El mantenimiento es rapido y sencillo en caso de 1. El mantenimiento era complicado porque los nuevos requerimientos, no depende de instalacomponentes habian caducado. cion de software de Terceros para el funcionamiento. 2.Buscar, guardar, consultar imprimir documentos era lento porque las consultas de datos del 2. Buscar, guardar e imprimir documentos es cuessistema a la base de datos eran redundantes. tion de segundos. 3. El sistema estaba dependia del dpto de infor-3. El sistema funciona por si solo. matica para su funcionamiento diario. 4. El sistema es versatil esta adaptado a la empresa, 4. El sistema se detenia al consultar grandes la reporteria fue cambiada por completo a petivolumenes de datos. cion del gerencia de operaciones.

### Metodologia Empleada

### **SCRUM**

Es un proceso en el que se aplican de manera regular un conjunto de buenas prácticas para trabajar colaborativamente, en equipo y obtener el mejor resultado posible de proyectos. Se adopta una estrategia de desarrollo incremental, en lugar de la planificación y ejecución completa del producto.

La metodología se basa en:

- El desarrollo incremental de los requisitos del proyecto en bloques temporales cortos y fijos.
- Se da prioridad a lo que tiene más valor.
- El equipo se sincroniza diariamente y se realizan las adaptaciones necesarias.
- Tras cada iteración (un mes o menos entre cada una) se muestra al cliente el resultado real obtenido, para que este tome las decisiones necesarias en relación a lo observado.
- -Fijar tiempos máximos para lograr objetivos.

### Actividades Realizadas

### Analisis y Diseño

Se realizo viaje a cedro galan para conocer las reglas del negocio y conocer los problemas presentados en la liquidacion de producción.

### Mantenimiento primera Instalación

Se realizo la primera instalacion funcional aprobada y se empezo a usar el sistema para liquidar ordenes. Reportes del Movimiento de producción.

### Implementacion Orden Corte y Reestructuración de la liquidacion de Producción con Presupuesto.

Orden de corte funcional. Apeticion de Don Juan Cajina y Ramon Vargas se acordo 1. Establecer el presupuesto de produccion por cada orden de Trabajo a liquidar. 2. Permitir realizar entradas de ordenes sin Requisar material. 3.Recalcular el CIF por salida de material de la

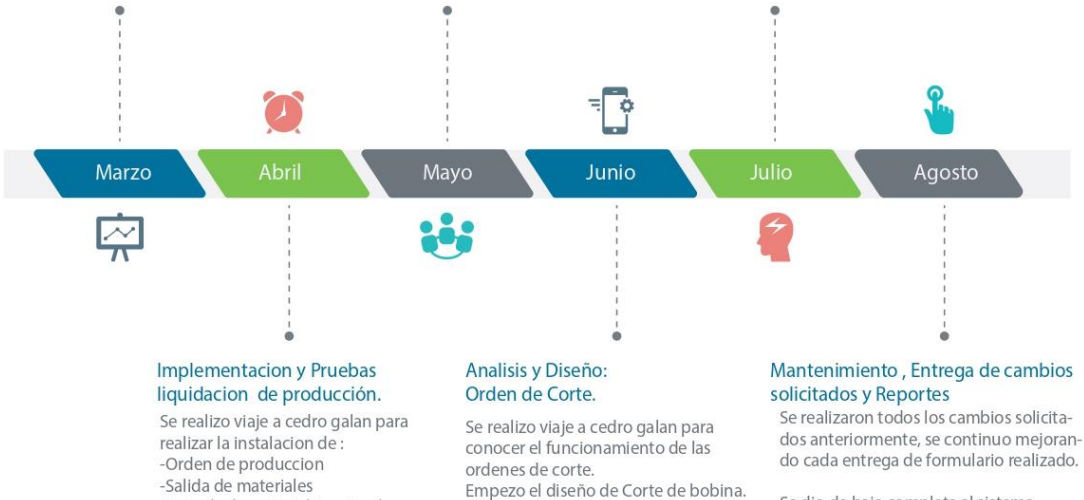

-Entrada de material terminado

Se dio de baja completa al sistema

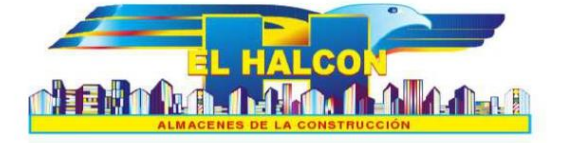

## **Manual Tecnico**

- 1. Sobre la Aplicación.
- 2. Arquitectura de software.
- 3. Requisitos de Sistema.
- 4. Modelado
	- 4.1 Diagrama de proceso de producción.
	- 4.2 Diagramas de Casos de Usos.
	- 4.3 Diagrama de Clases.
	- 4.4 Diagrama Entidad-Relación.
	- 4.5 Diccionario de Datos.

## **Manual Tecnico**

## Sobre la Aplicación

Por medio de la presente, se da cierre formal al proyecto "Migracion del sistema de producción", cumpliendo los requerimientos acordados. Se han migrado todas las funcionalidades del sistema anterior desarrollado en visual basic 2003.

Actualmente el sistema de producción ha sido desarrollado en Visual C# 2017, utilizando Devexpress como herramienta de asistencia de codificación para Interfaces y Reportes. El gestor de base de datos es sql server haciendo uso de la misma base de datos con procedimientos de consulta de datos disntintos a los anteriores.

El sistema ha sido probado desde inicio del proyecto 1 de febrero 2019 hasta 31 agosto del 2019.

Arquitectura del software

1. Migrar la plataforma del sistema de Visual basic 2003 a Visual basic 2017.

2. Utilizar Devexpress como componente estandar para el sistema, puesto que es se actualiza de forma automatica con cada version nueva y de esta manera el sistema no queda obsoleto.

2. Aplicar la arquitectura de programación 3 capas para facilitar el mantenimiento e inclusiones de nuevos requerimientos.

3. Generar, guardar y buscar documentos en el menor tiempo posible.

Aplicar requerimientos nuevos solicitados por la gerencia de Operaciones y el departamento de  $3.$ contabilidad.

El sistema debe ser multiempresas. 5.

Requisitos del sistema

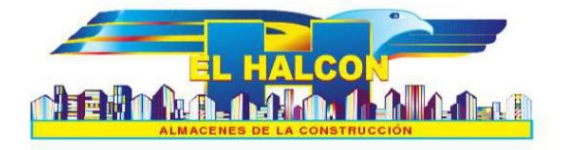

- 1. Definición del valor del Costo Indirecto de Fabricación.
- 2. Presupuesto de Producción.
- 3. Corte de Bobina.
	- 3.1 Modificación en el Catálogo de Inventario.
	- 3.2 Contabilización con el SUC2.0.
	- 3.3 Reportes de corte con factor / Peso
- 4. Liquidación de Orden de Producción.
	- 4.1 Orden de Producción.
	- 4.2 Salida de Materiales de Bodega.
	- 4.3 Costo Indirecto de Fabricación.
	- 4.4 Mano de Obra.
	- 4.5 Entrada de Material Terminado.
	- 4.6 Cierre de Ordenes.
- 5. Reportes de Proceso de Producción.
	- 5.1 Movimiento de Producción.
	- 5.2 Documento de Provisión de CIF Y MO.
	- 5.3 Documento de Movimiento Contable.
- 6. Reporte Administrativos.
	- 6.1 Ordenes Abiertas por Rango de Fechas.
	- 6.2 Ordenes Cerradas por Rango de Fecha.

6.3 Listado de Salidas de materiales por Rango de fecha.

6.4 Listado de Entradas de producción a bodega por Rango de fecha

6.5 Consolidado de Ordenes de producción con sus documentos anidados.

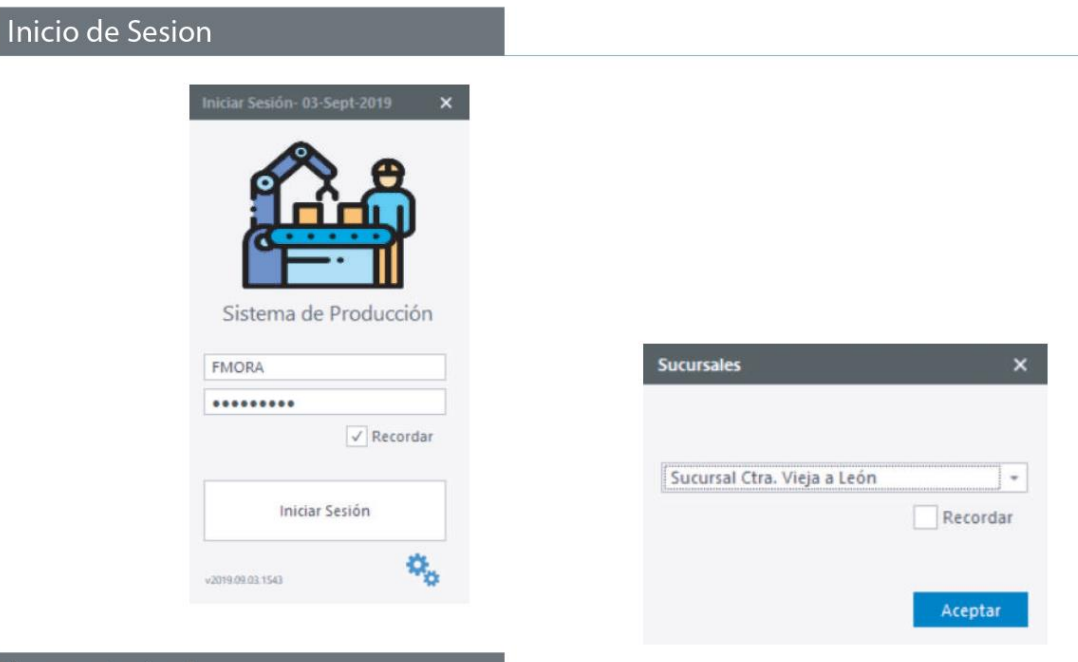

## Menu principal

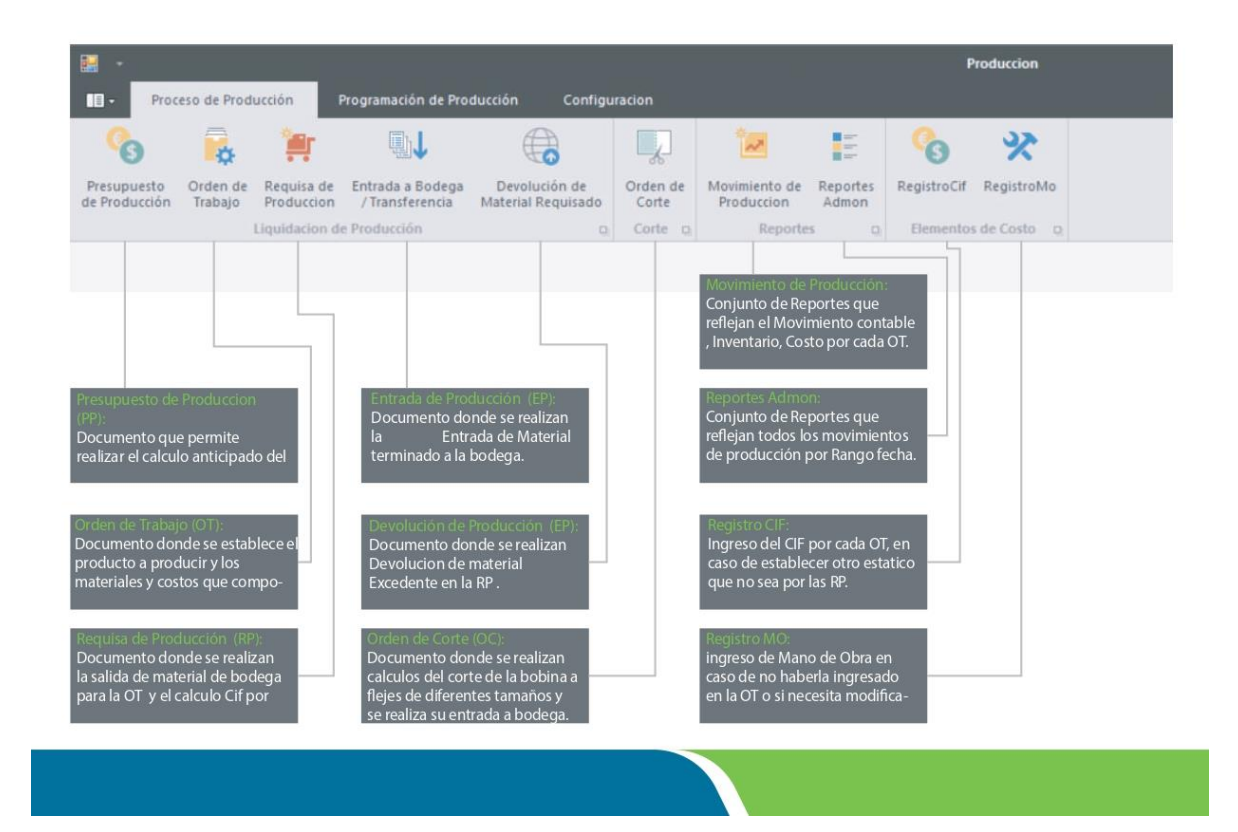

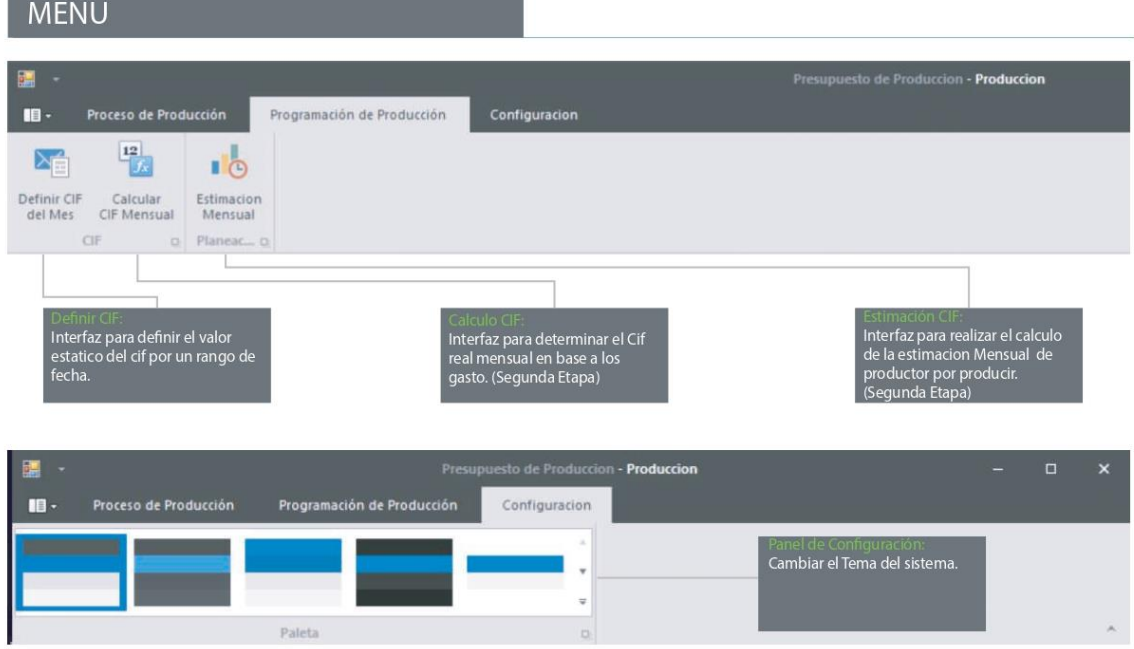

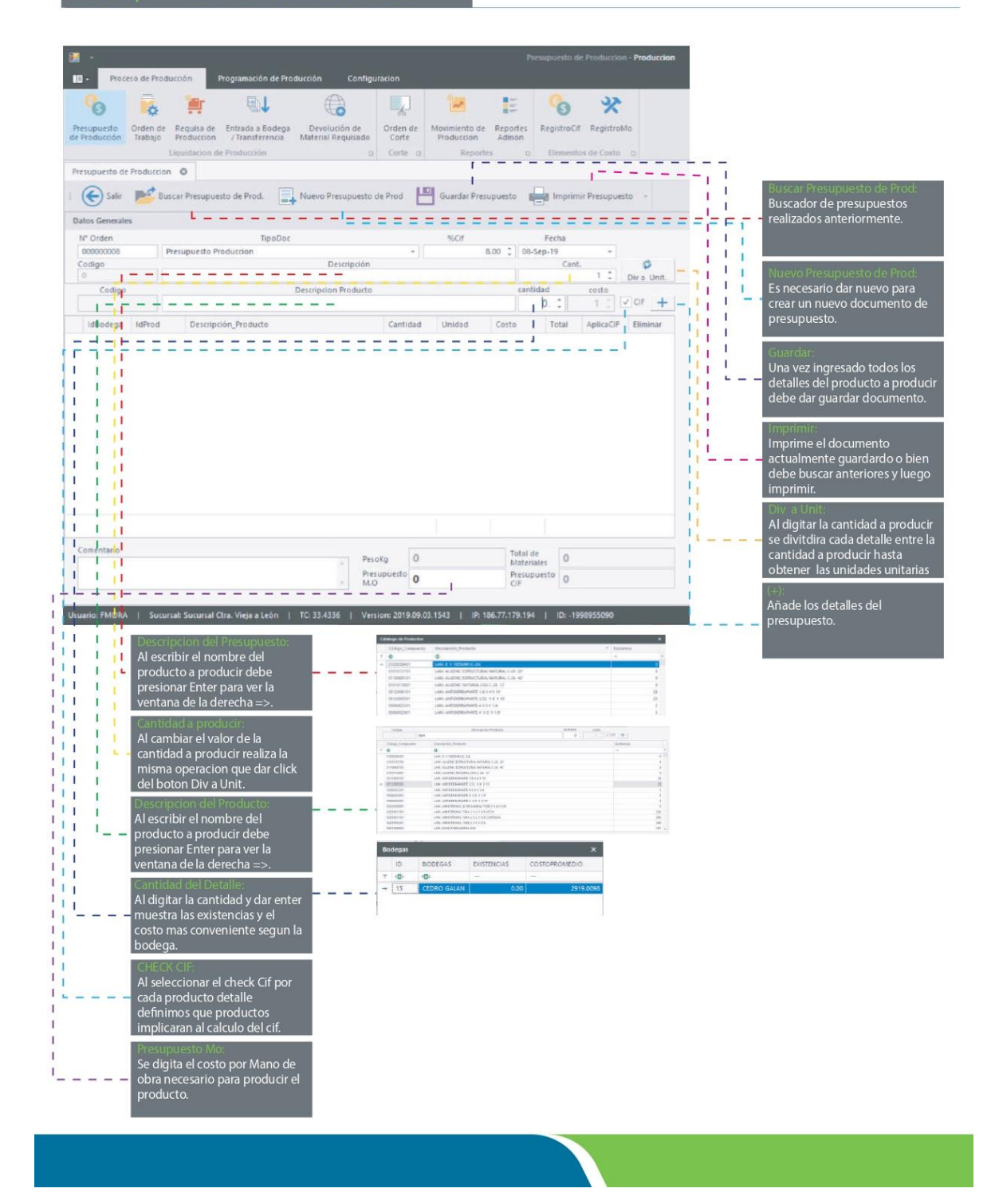

Orden de Trabajo (OT)

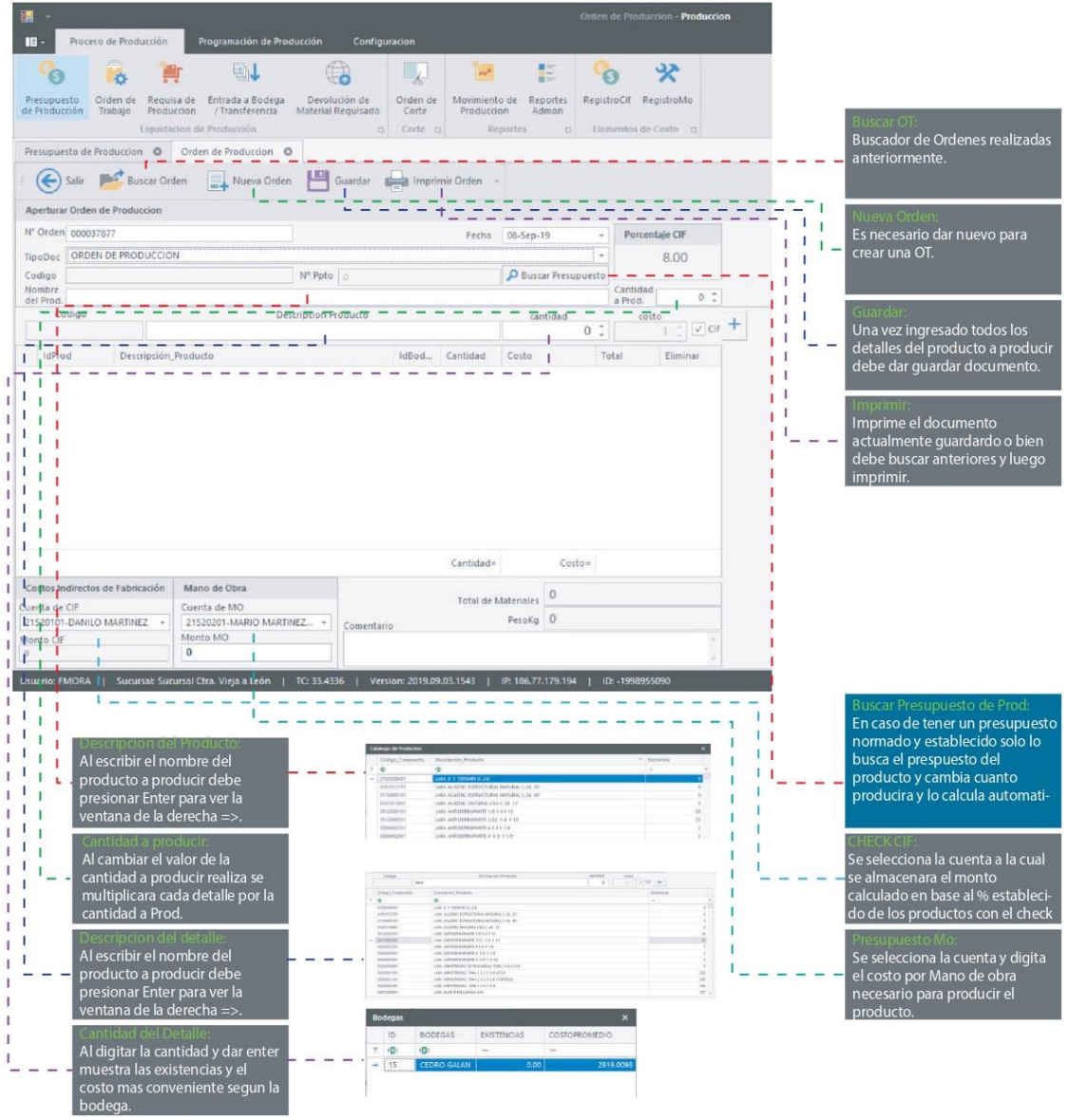

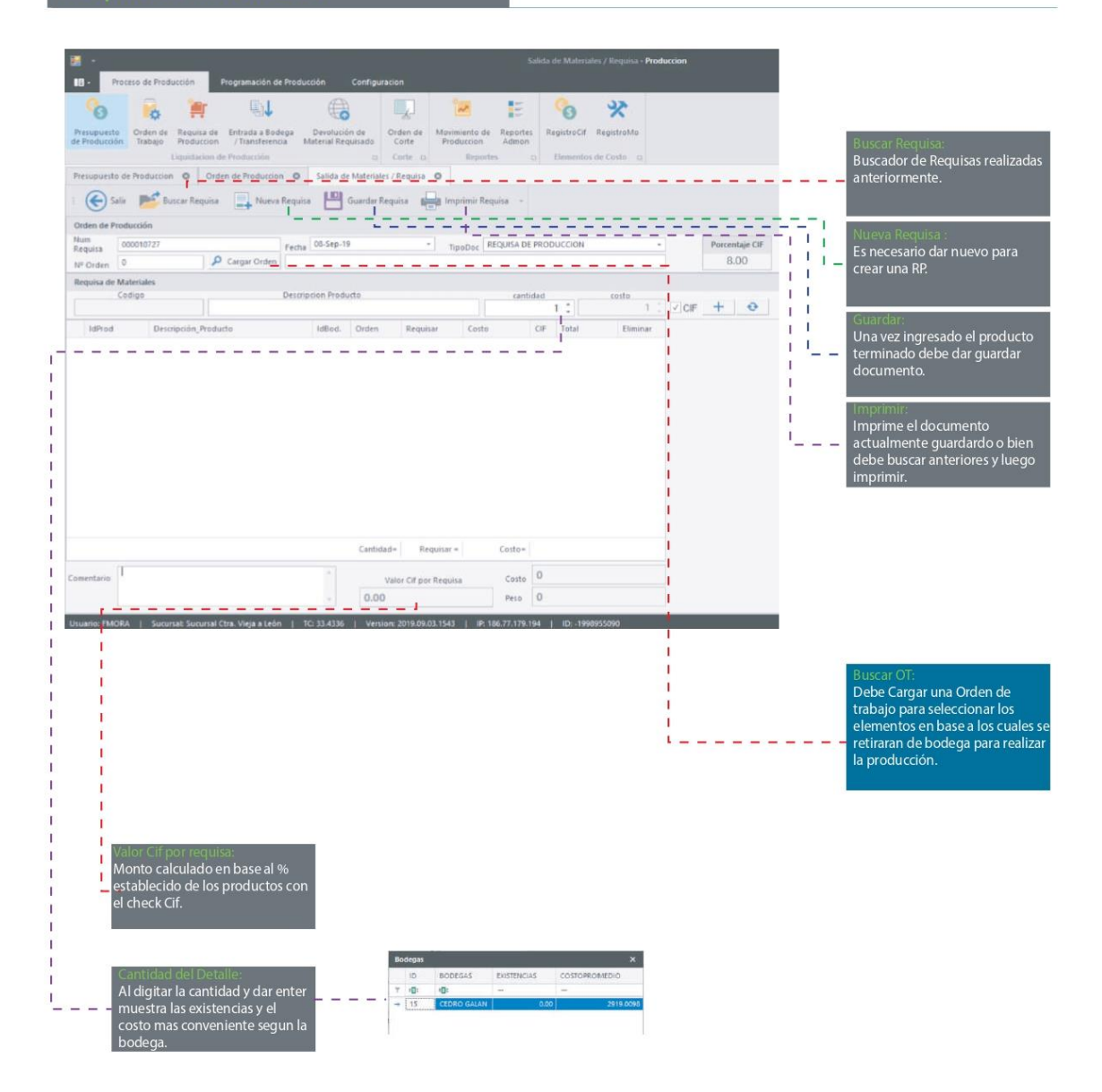

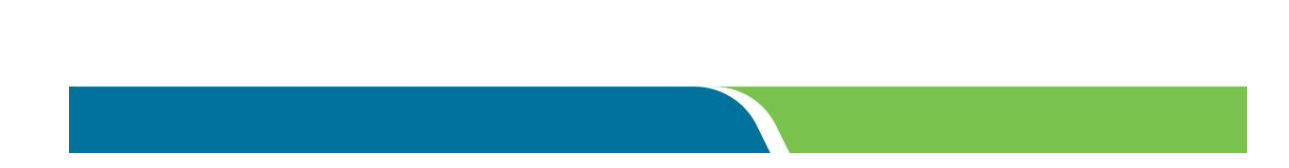

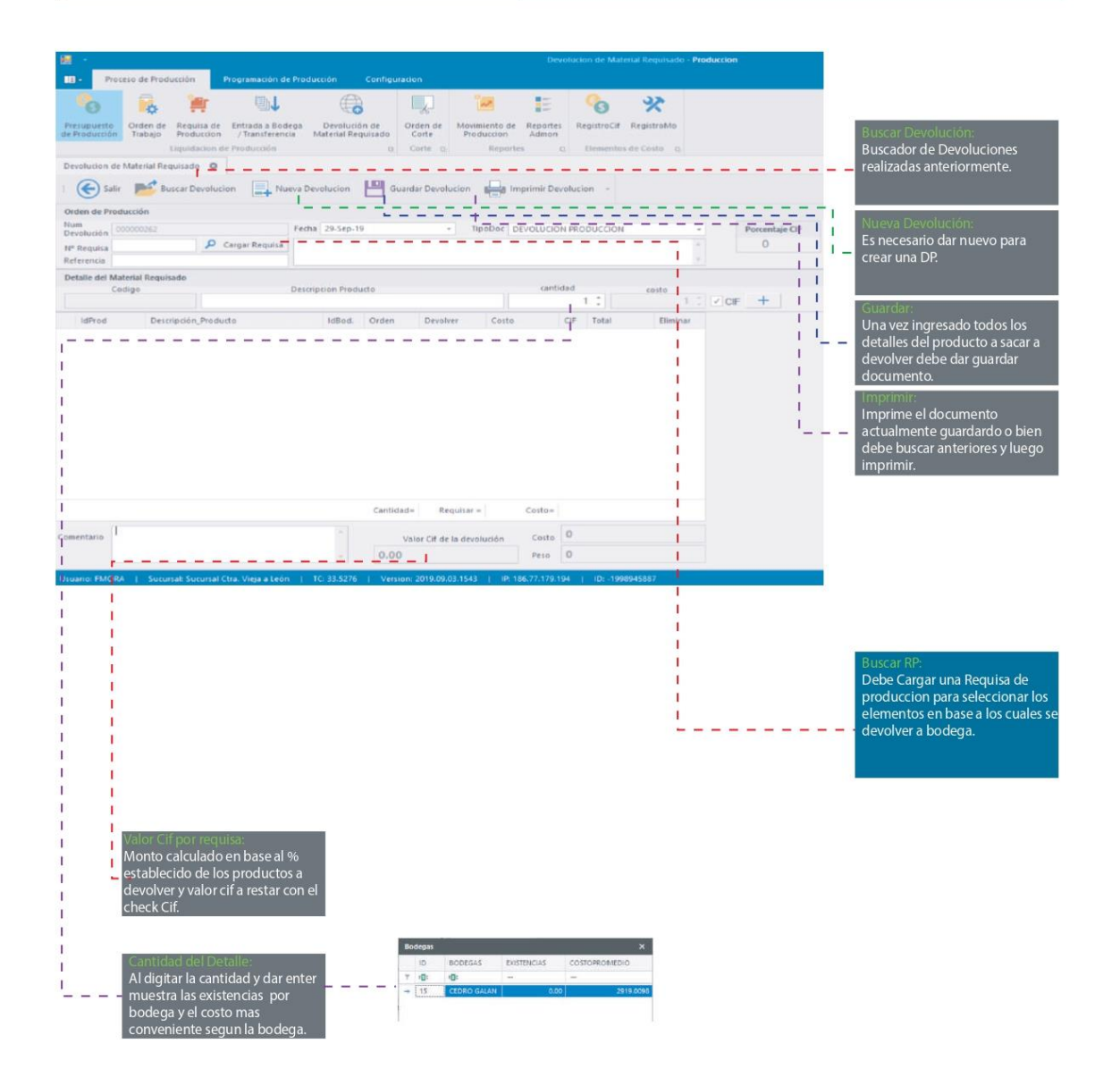

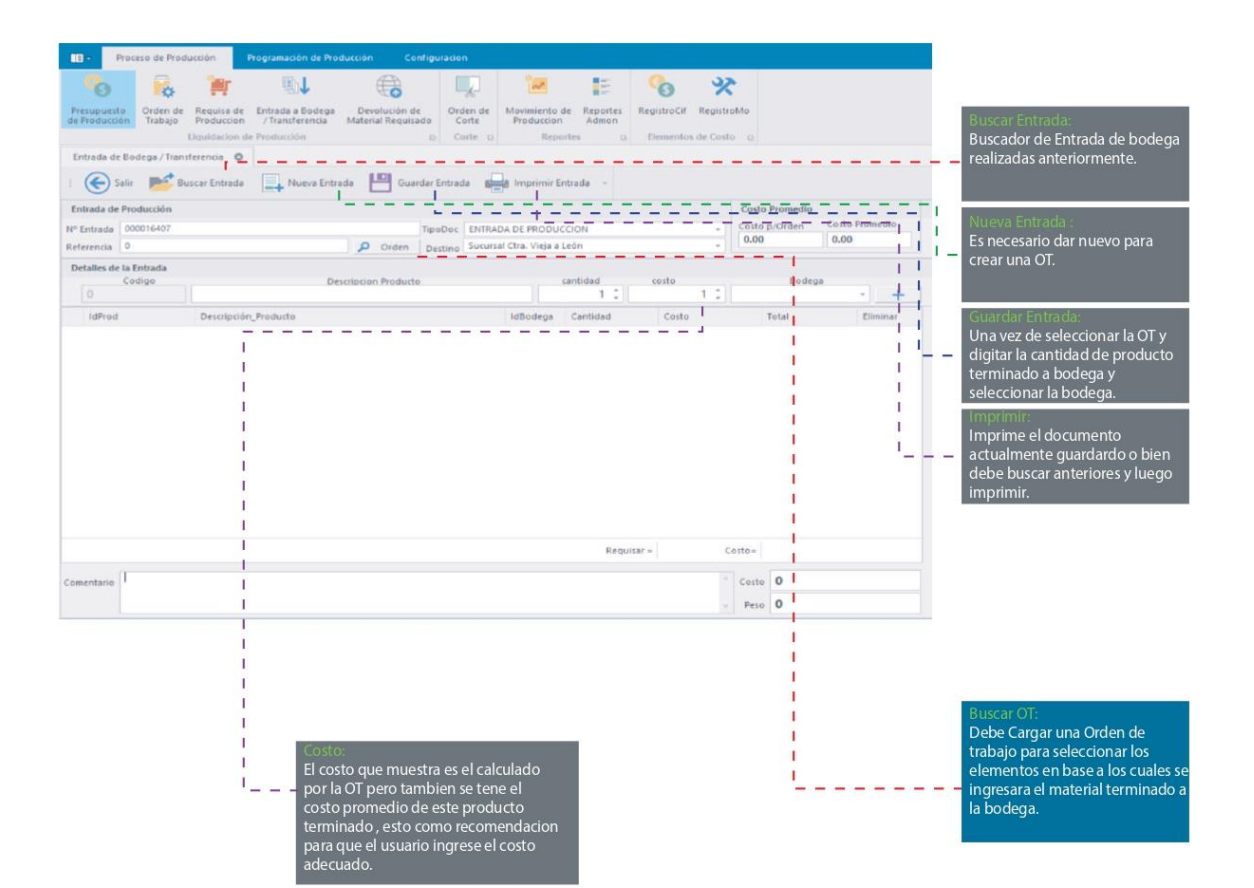

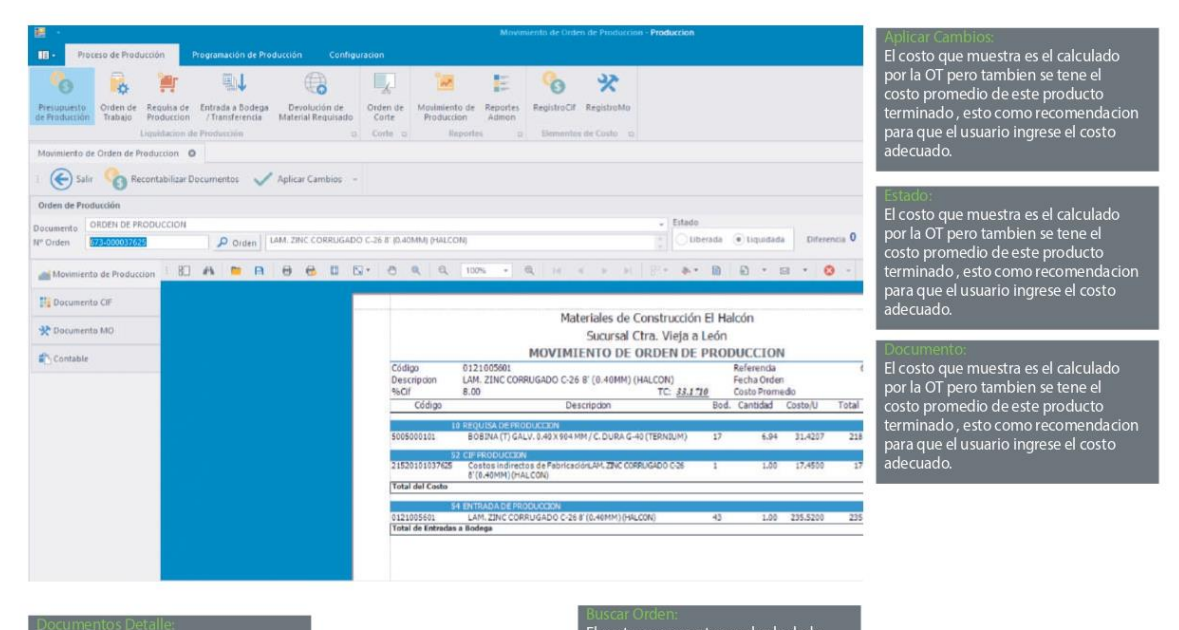

Decumentos Detalle:<br>El costo que muestra es el calculado<br>por la OT pero tambien se tene el<br>costo promedio de este producto<br>terminado, esto como recomendacion<br>para que el usuario ingrese el costo<br>adecuado.

Buscar Ordeni<br>El costo que muestra es el calculado<br>por la OT pero tambien se tene el<br>costo promedio de este producto<br>terminado, esto como recomendacion<br>para que el usuario ingrese el costo<br>adecuado.

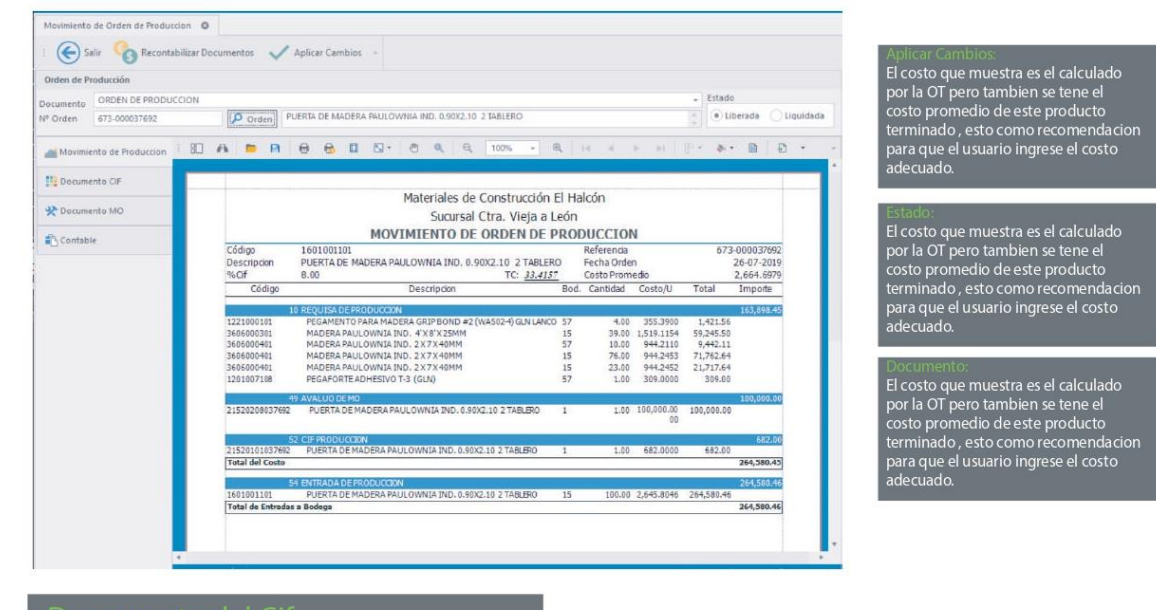

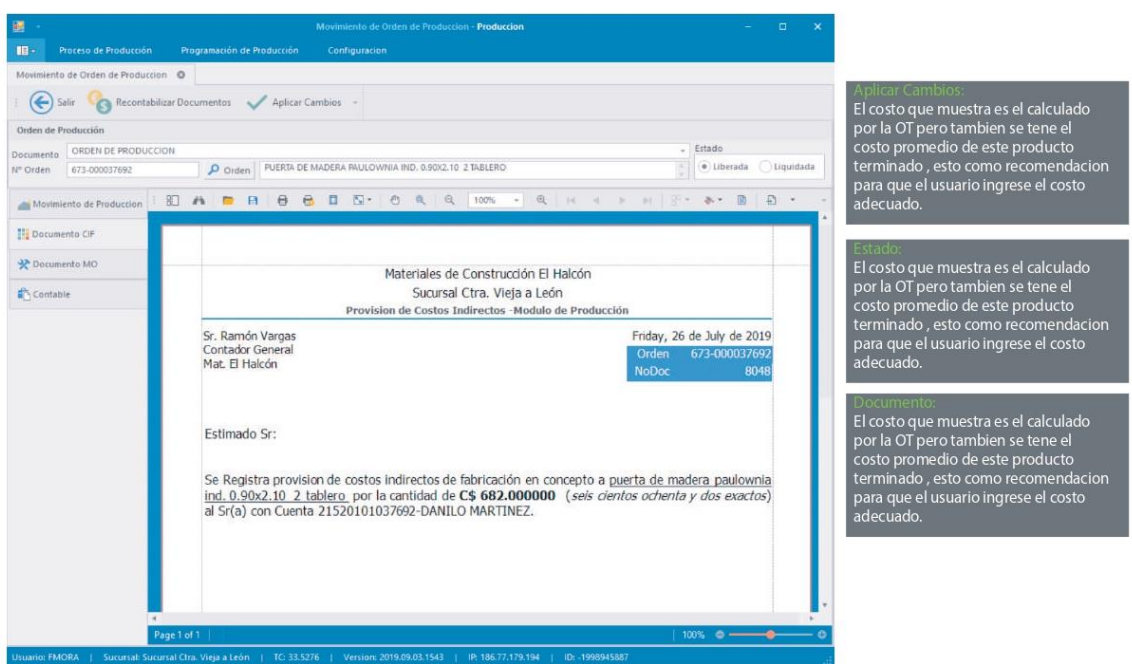

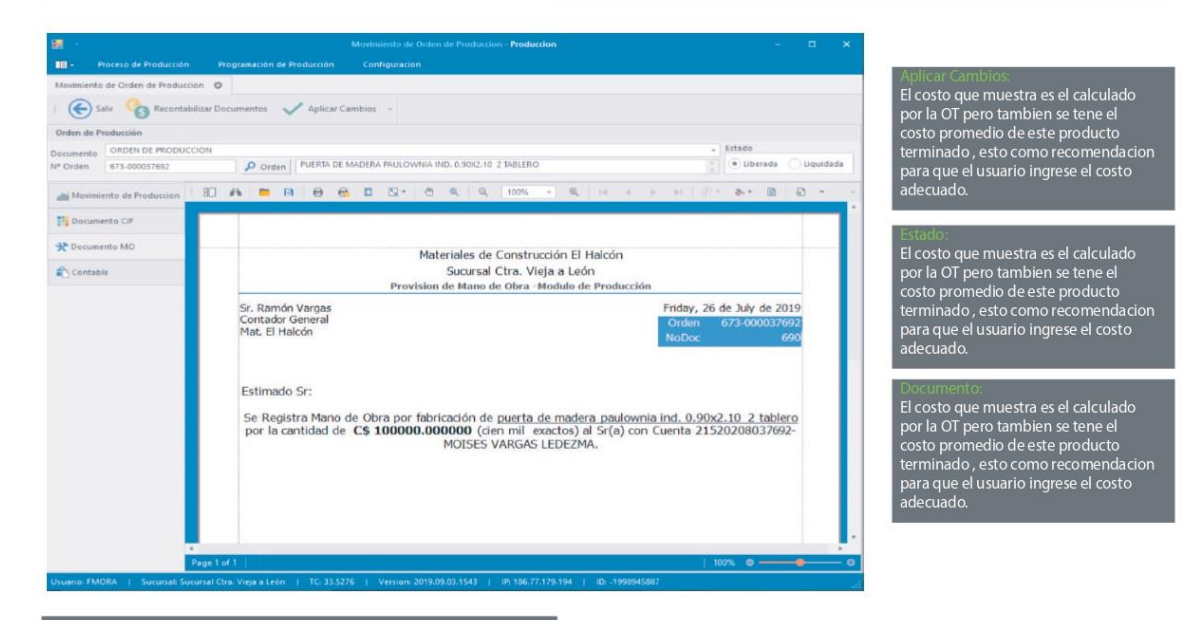

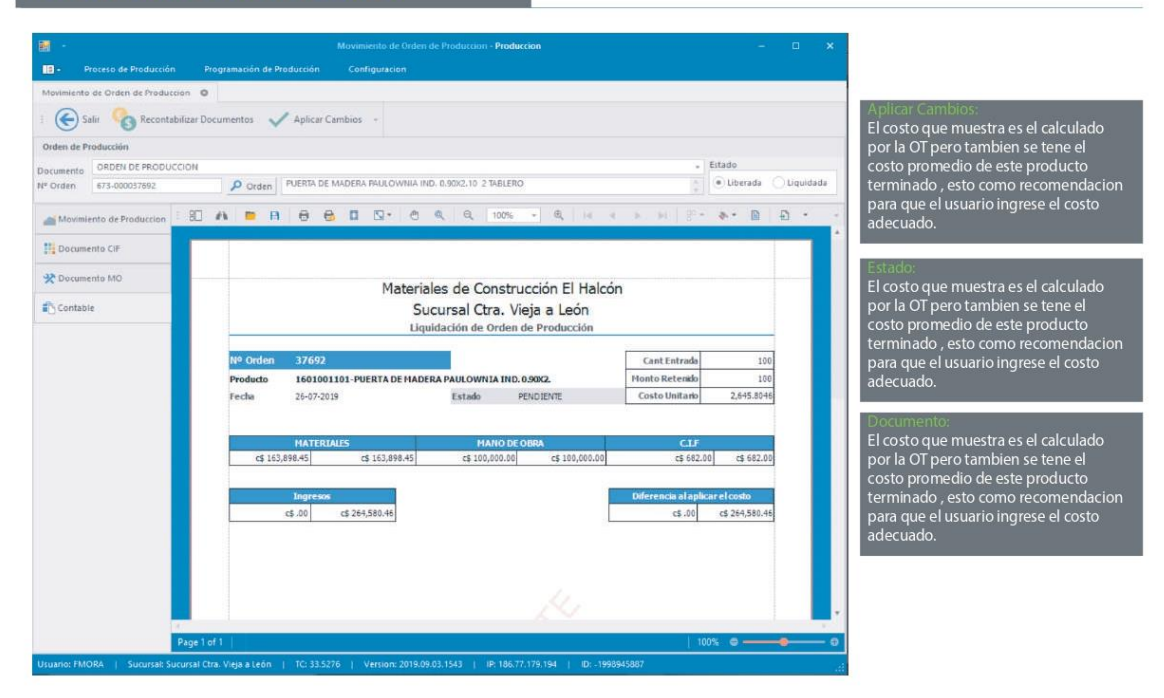

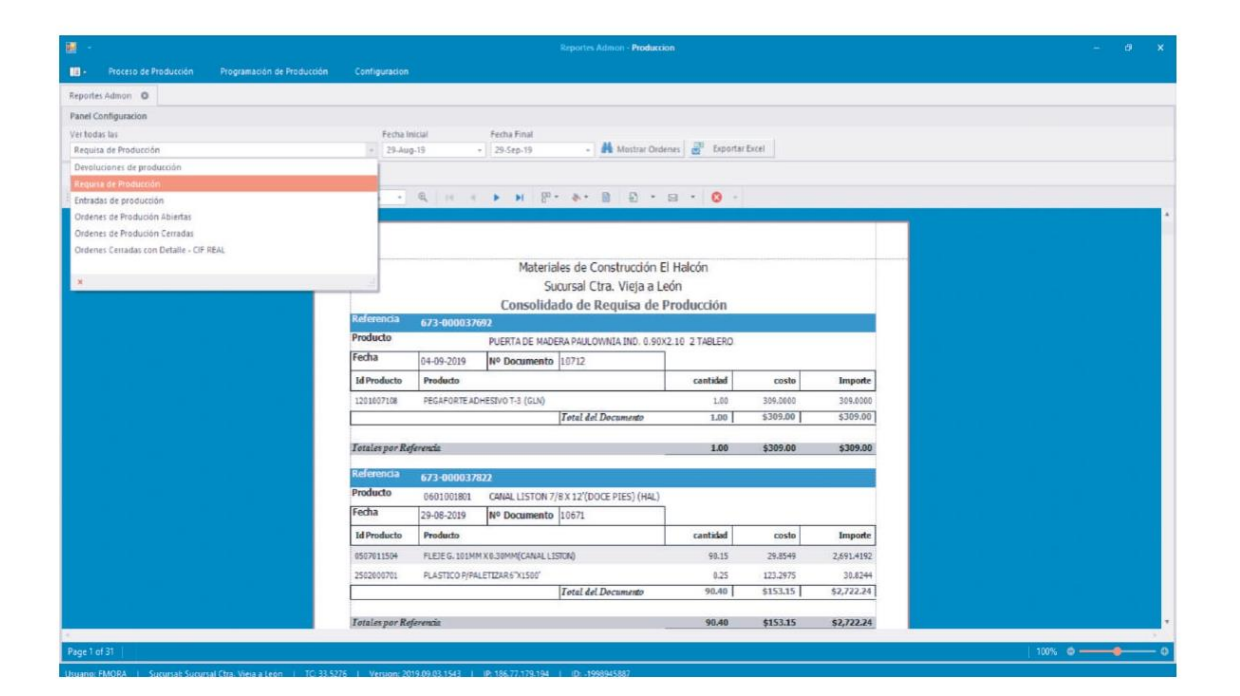

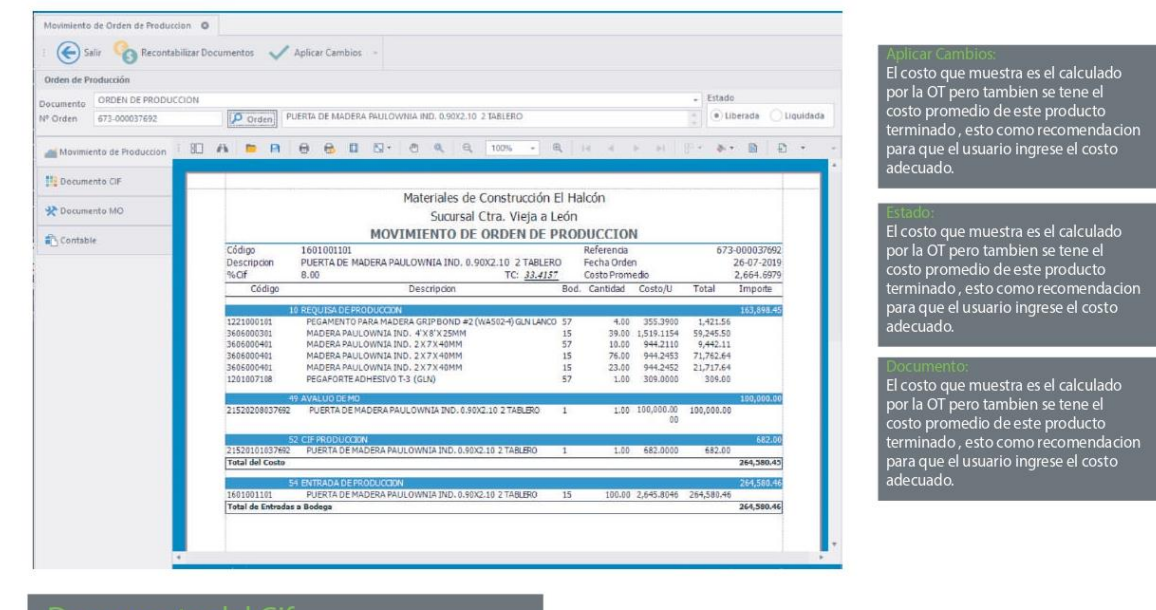

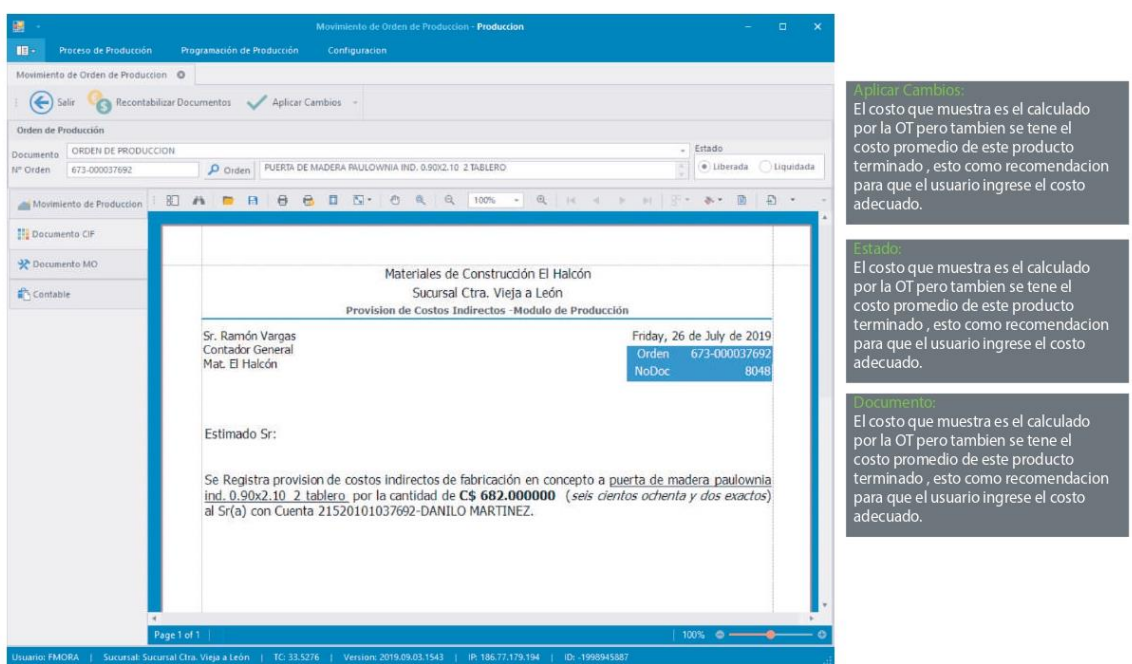